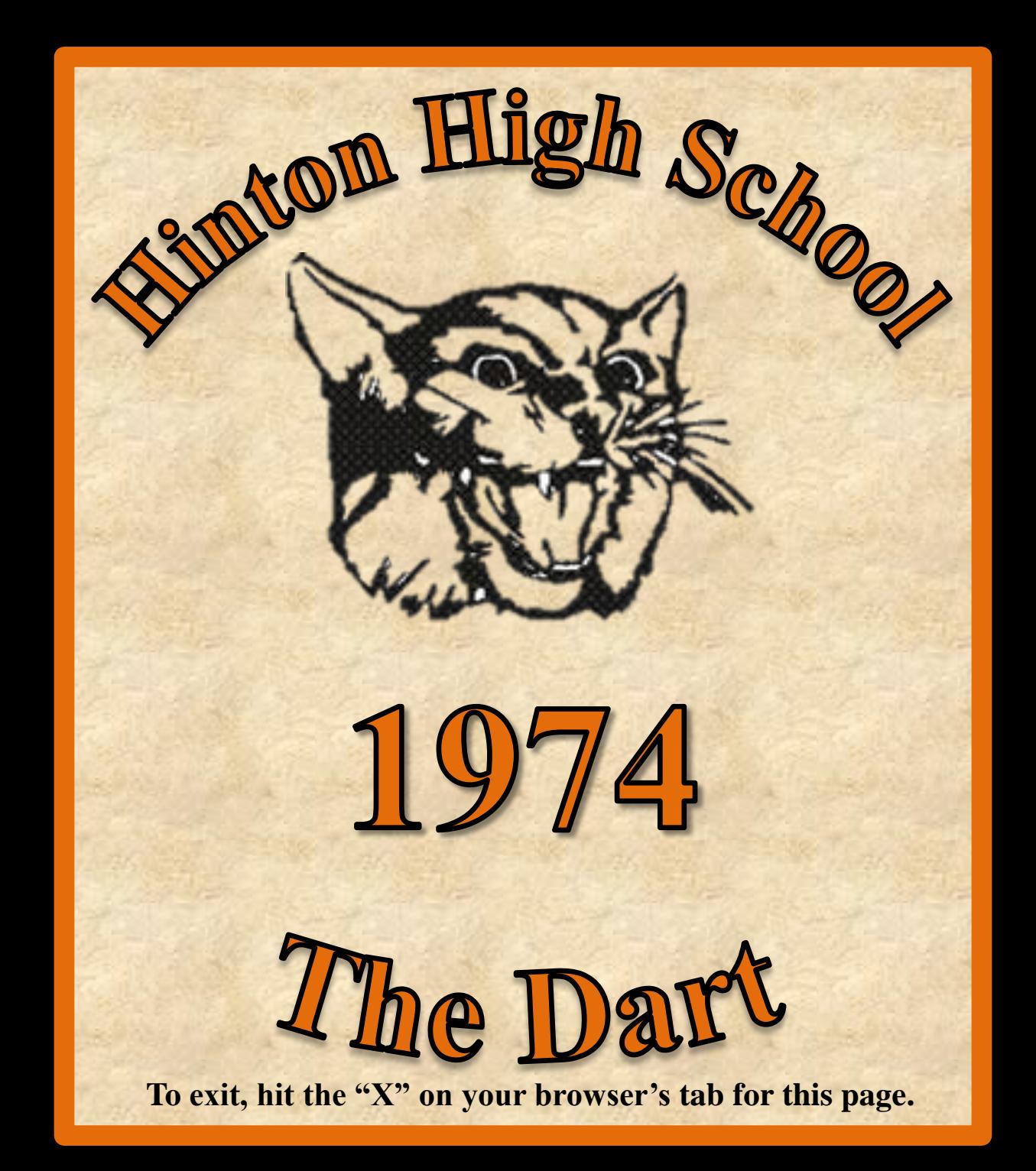

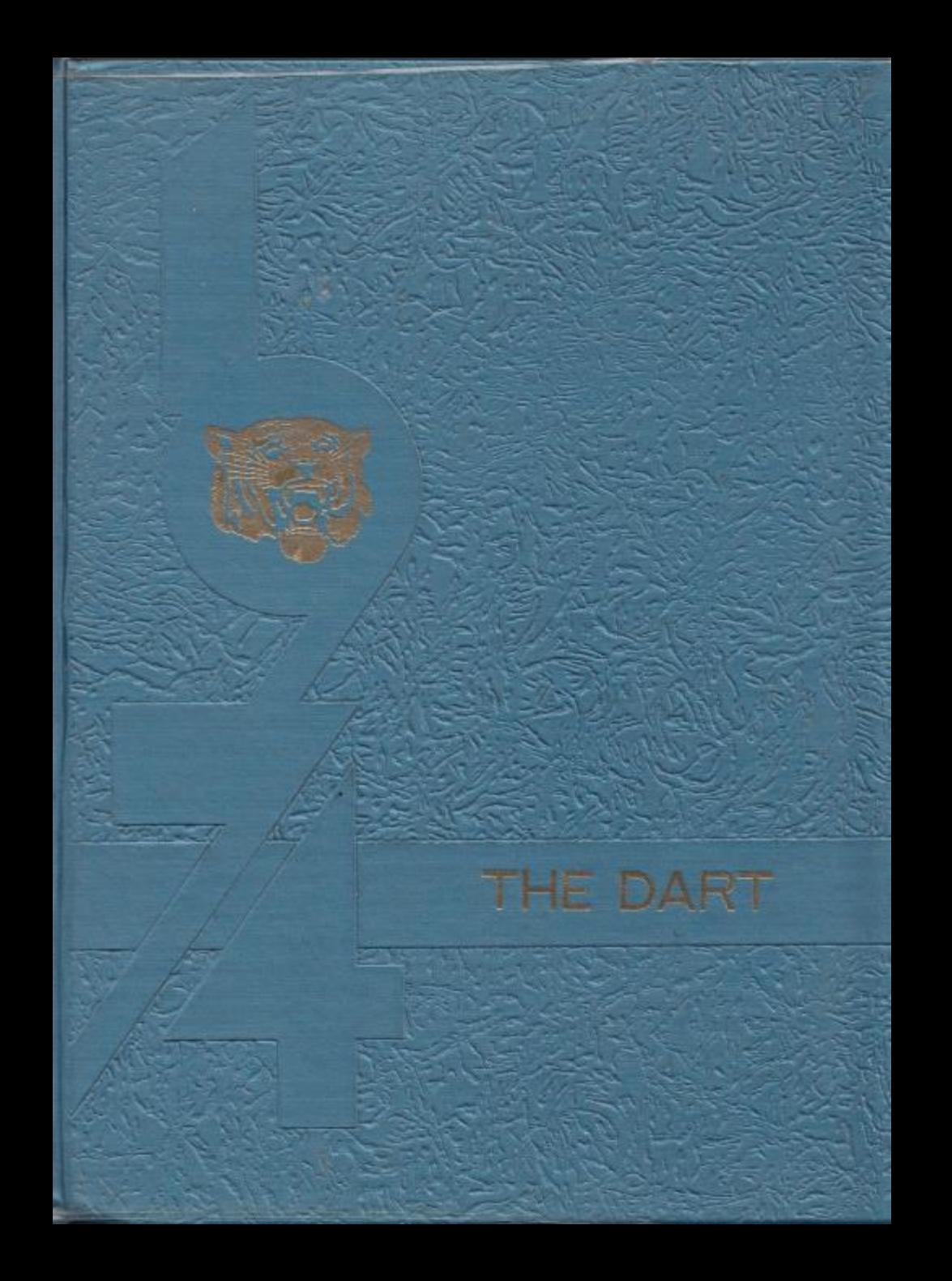

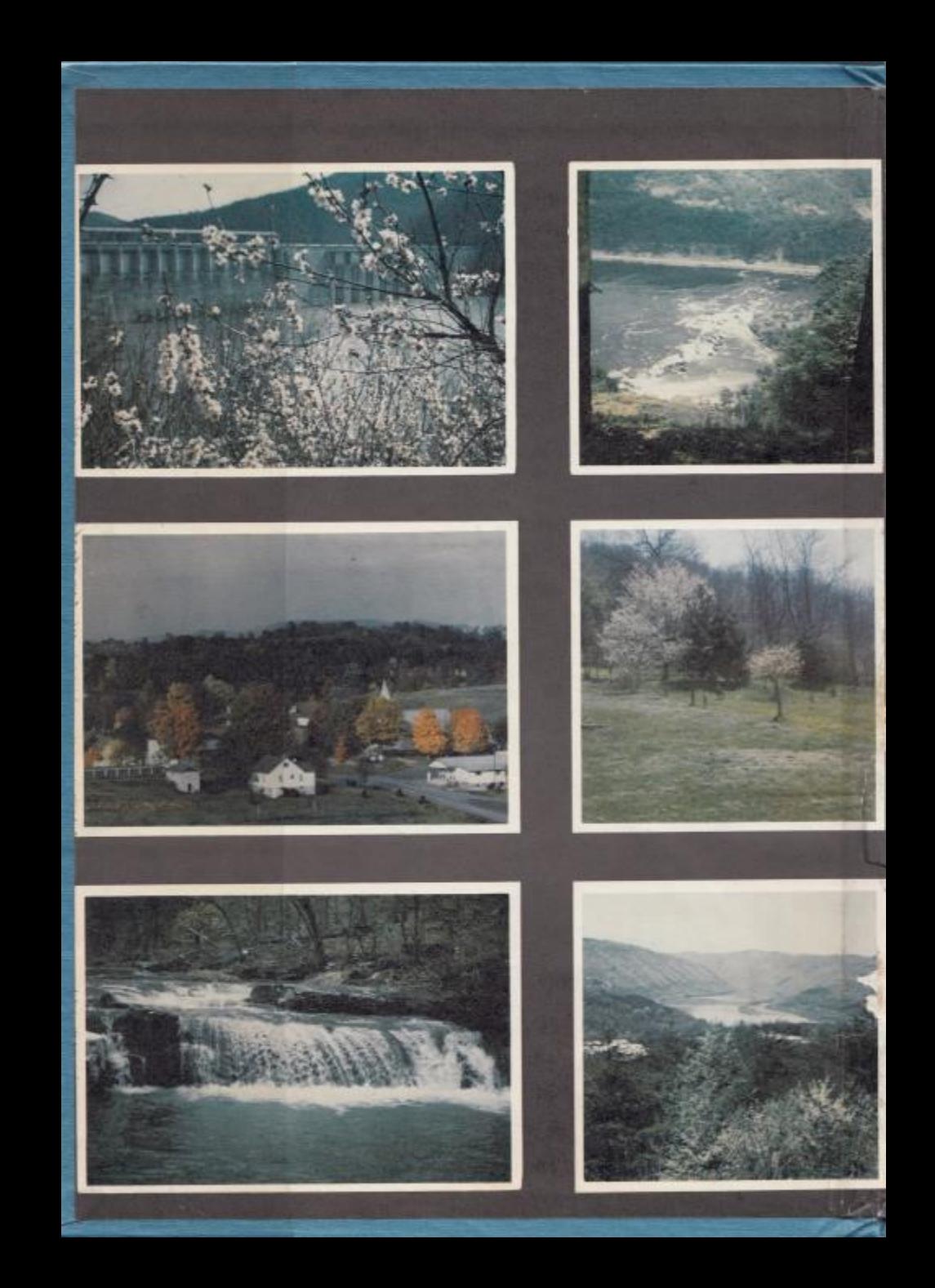

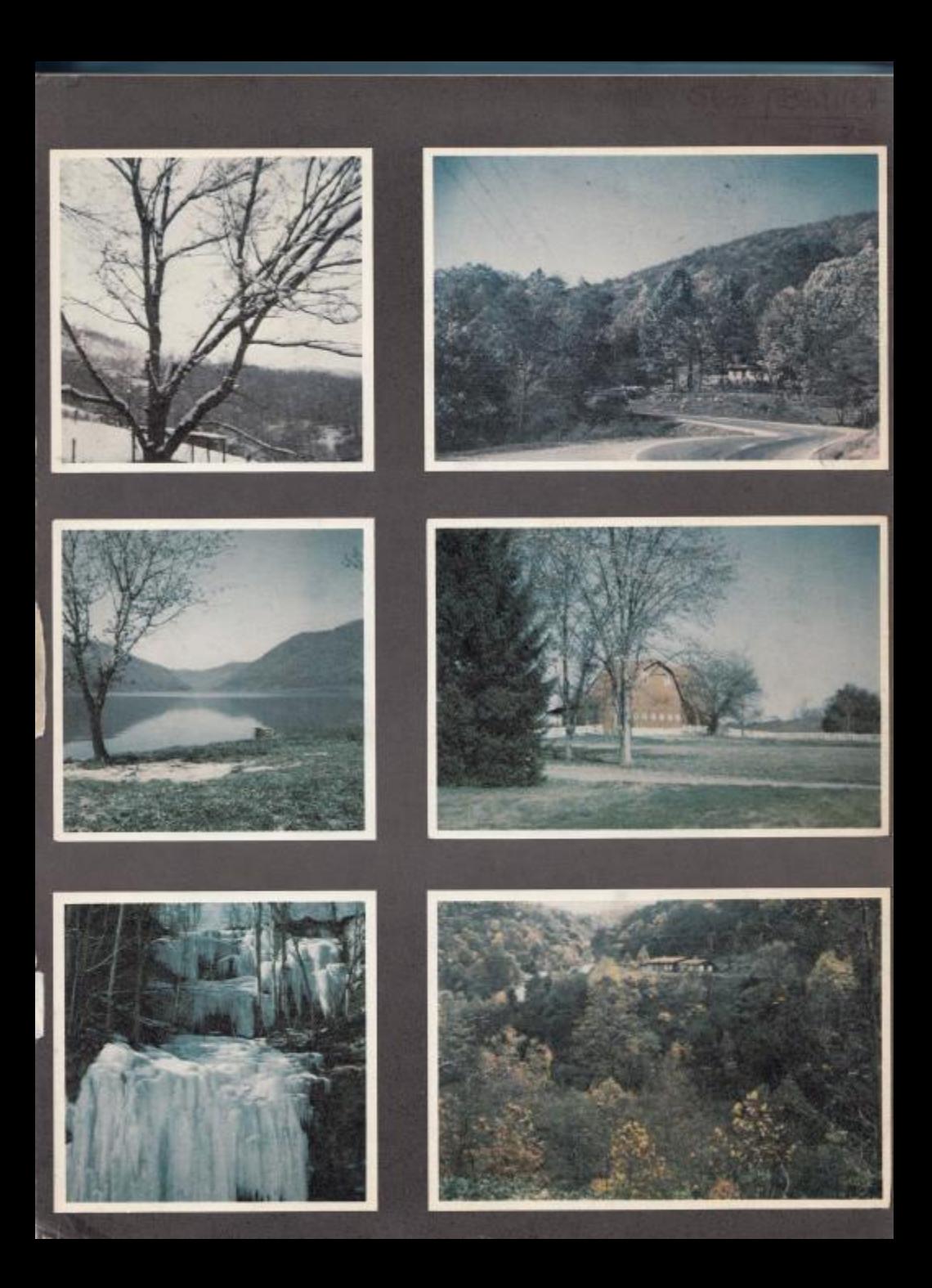

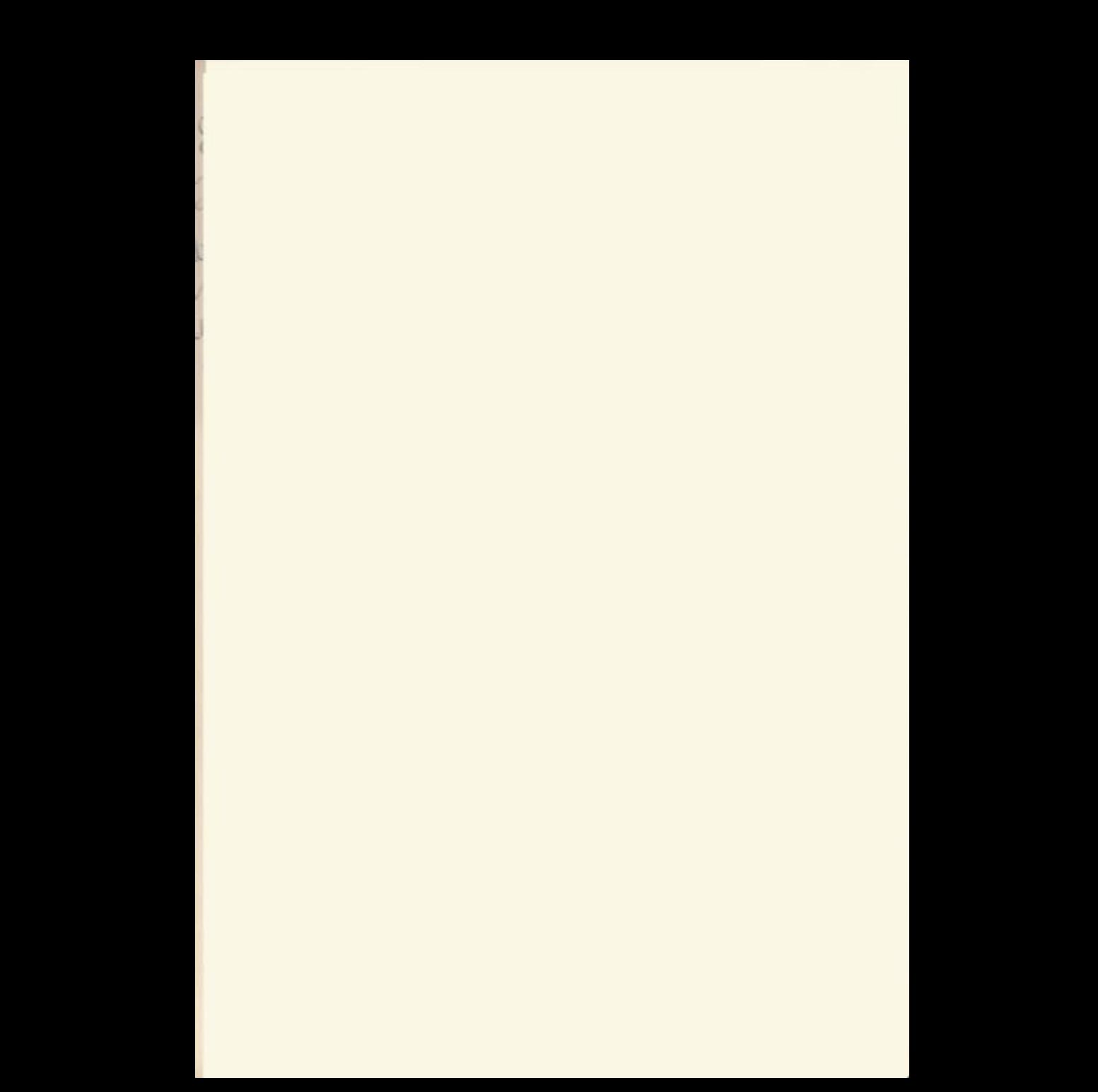

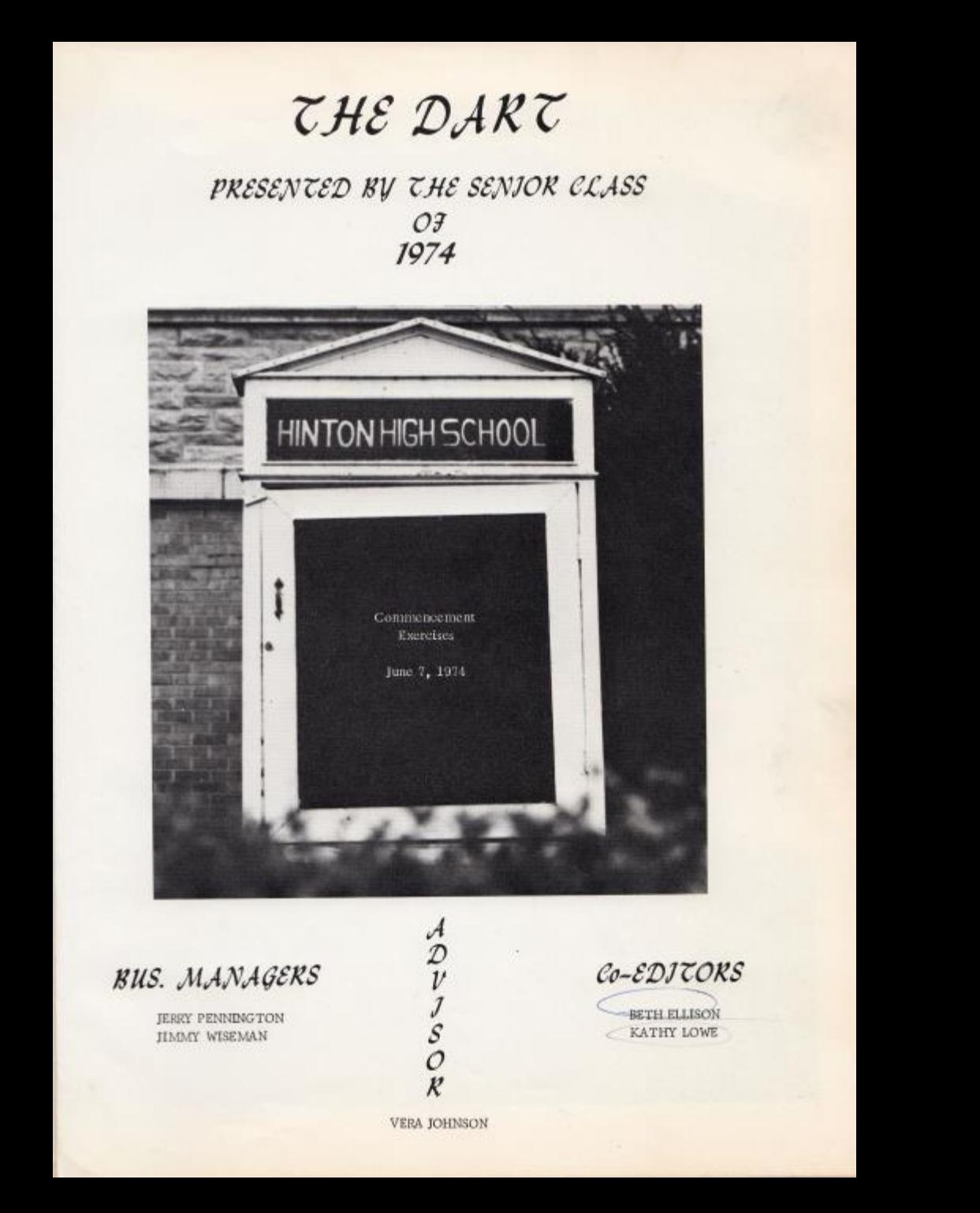

## AN SILMMER

 $\label{eq:2} \begin{array}{ll} \mbox{if $1$ dual day by the digit rate}\\ \mbox{if $1$ each the index of order of the time;}\\ \mbox{if $1$ example, the right is equal to the time;}\\ \mbox{if $1$ can be an antegence that we sumtime.} \end{array}$ 

 $\overline{\phantom{a}}$ 

of provening crystal rivers where they sing 

Apple of the Pressure point in artist way<br>The RDE pressure and the southernal bird and the Second Street of the Second Seconds.

- Fluer, I shall thank the God who made I will<br>- And gave us outdoor beams T finest in the<br>- The quiet coves . . . when mountains theep and talk<br>- And Indien Summer in guidaometand hills.

**BARON** 

**Out to room** 

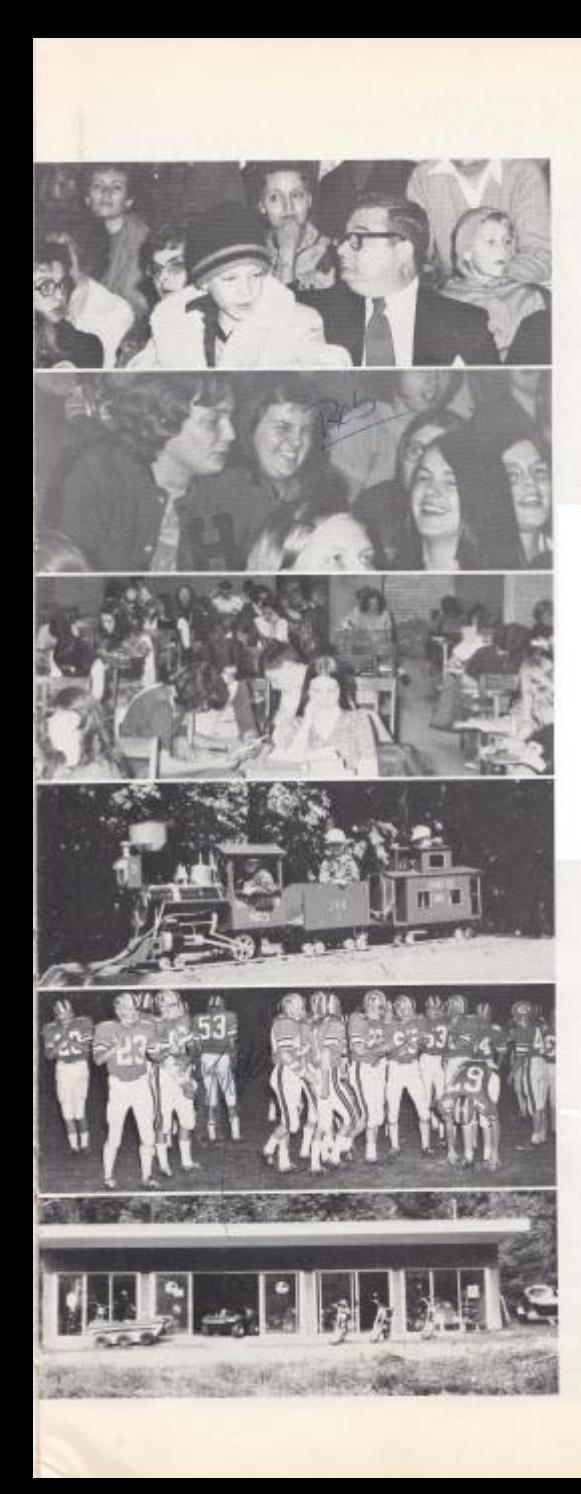

## CONTENTS

ADMINISTRATION  $9 - 21$ 

> SENJORS  $23 - 78$

UNDERCLASSMEN  $79 - 111$ 

> ACTIVITIES  $113 - 160$

> > SPORTS  $161 - 188$

ADVERTISING  $197 - 217$ 

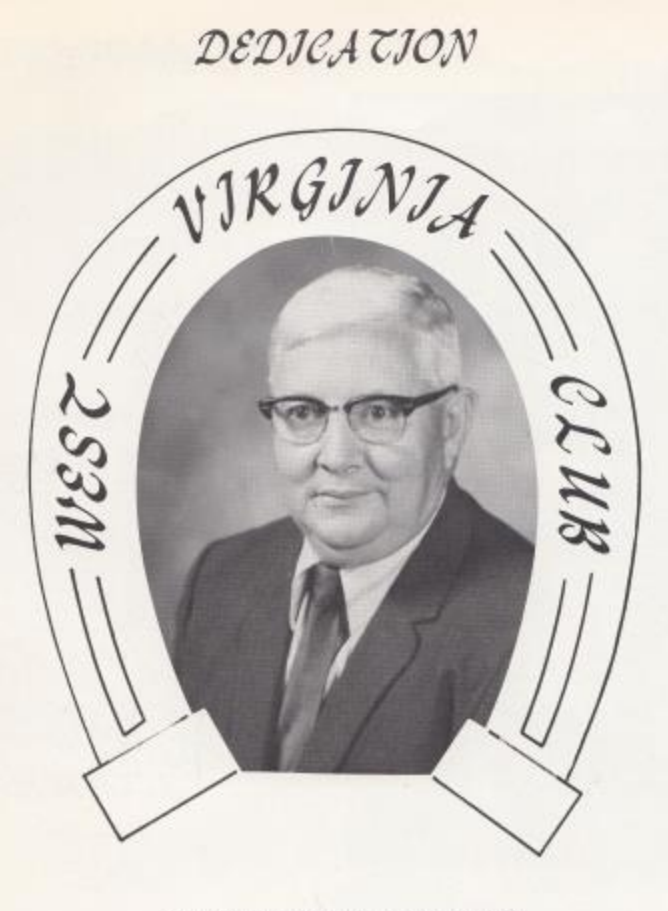

### ELLSWOR TH HEDRICK

The Senior Class of "74" is proud to dedicate the 1974 "Dart" to Mr., Ellsworth Hedrick, a great educator in the field of history and science. Born in the Talcott district, he received his early education there graduating from Talcott High School in 1935, He received his B, S, Degree from Concord College and has done graduate work at a number of schools, including W.V.U.

Before starting his long teaching career at Talcott High School and later Hinton High School, he taught in several one-room schools, and served as principal of multiple-room schools in Summers County,

He is a stem disciplinarian, but kind and friendly with his students. He demands, and usually receives, the best effort on the part of his students, This can be attested to by his outstanding record in West Virginia Club work, During his teaching career he has had 69 Golden Horseshoe winners--more than any other active teacher in West Virginia, In recognition of this record he was honored at the Golden Horseshoe Ceremonies in Charleston in 1973 and received a Golden Horseshoe from the State Superintendent of Schools.

We the Seniors salute you, Mr, Hedrick, and hope that you will always be first in the hearts of all the students at Hinton High School,

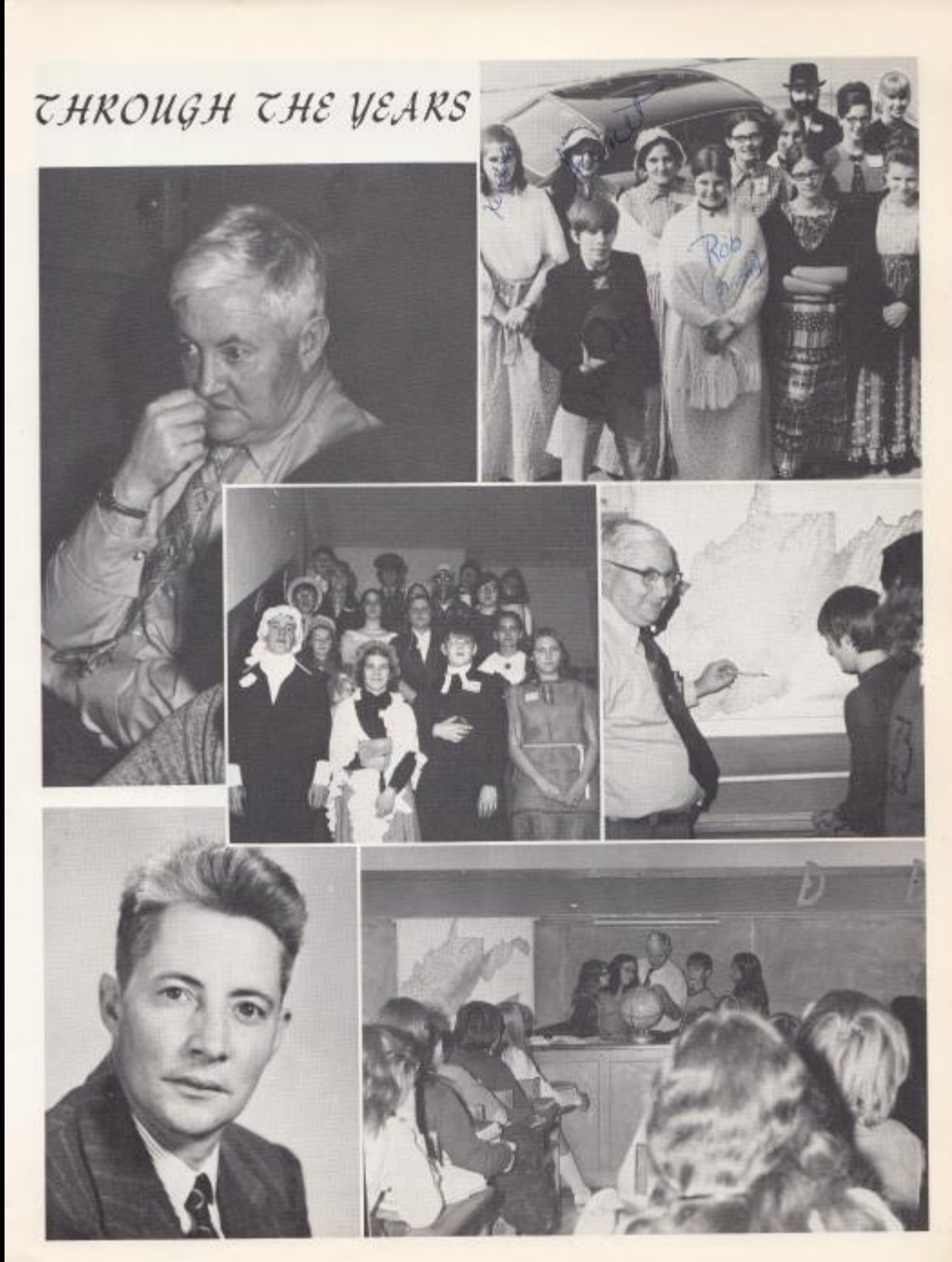

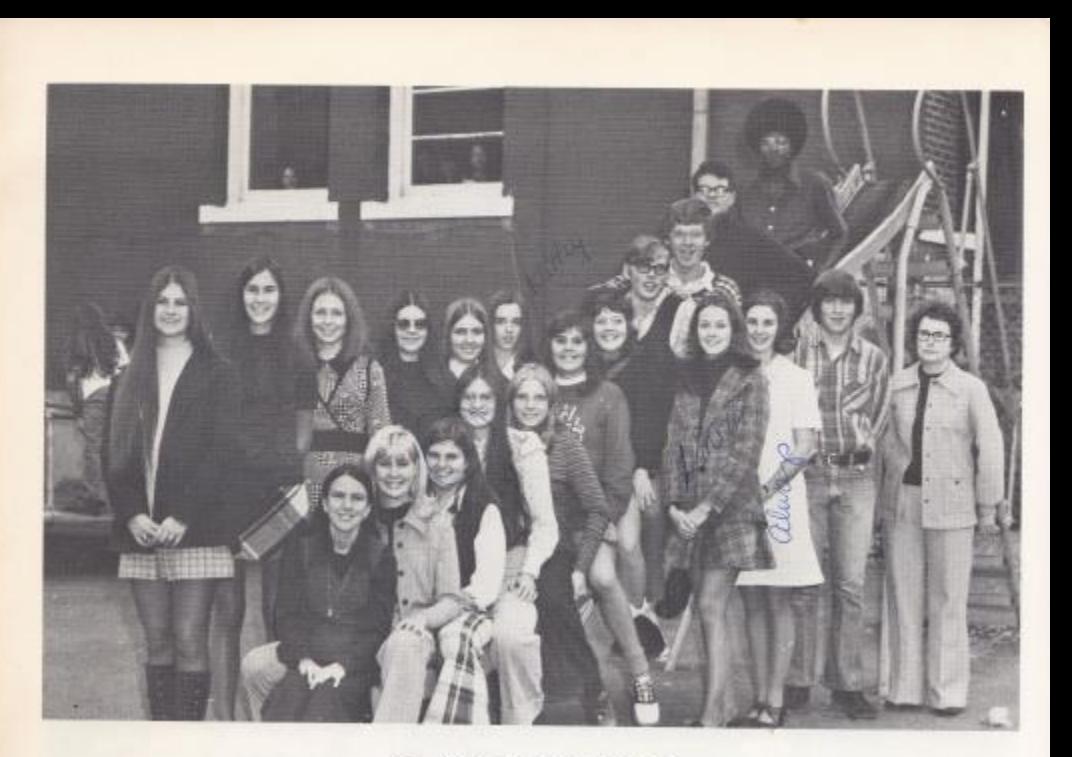

 $\label{eq:Q} \mathcal{D}\mathcal{A}\mathcal{R}\mathcal{T}\mathcal{S}\mathcal{T}\mathcal{A}\mathcal{H}$ 

MANAGERS

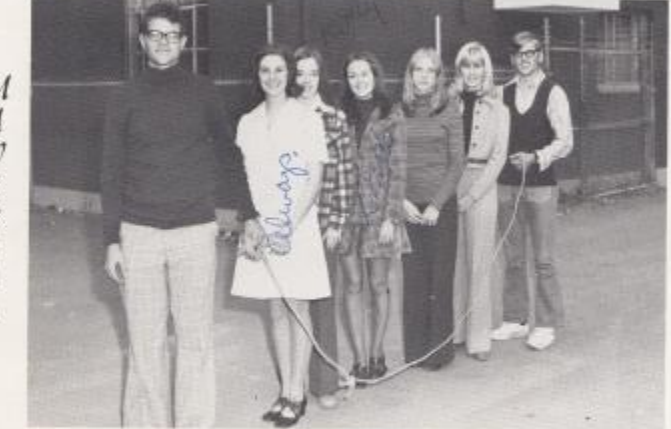

 $\frac{\mbox{Jerry} \text{ Pemington--Buriness Manager}}{\mbox{Linda Meadows--Bopularity Editor}}$ , Peth Ellison and Kathy Lowe=<br/>=Col-Editors, Linda Meadows=-Popularity Editor, Mary Pat Afnes=-Assistant Popularity Editor, Sherry Bennett=-Advertising Manager, Jimmy Wiseman--Bus

EDICORS

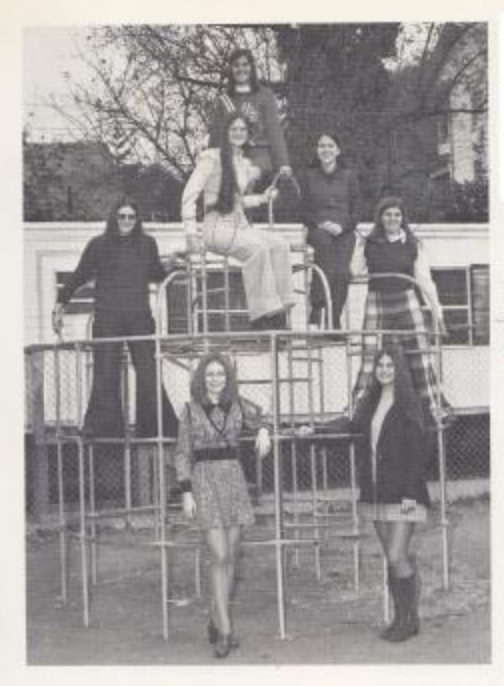

### CLASS EDITORS

Top to Bottom: Terri Shanks-Sth, Grade Editor, Janie Tyree--7th, Grade Editor, Cathy Deeds--12th, Grade Editor and Typist, Karen Bradberry--9th, Grade Editor Robin Reid-Organization Editor, Robin Allen--11th, Grade Editor, Teresa Butts -- 10th, Grade Editor,

РНОТОВКАРНЕК ASST. PHOTOGRAPHER GROUP, SPORTS  $\mathcal{AND}$  $JEAURE$ **EDITORS** 

1st Row: Peggy O'Farrell--Photographer, Becky Elwell--Group Editor, Susie Fox-Typist and Feature Editor, 2nd Row: Charlie Sergent -- Football Editor, Timmy Woodram -Basketball Editor, Doug Greene--Assistant Photographer,

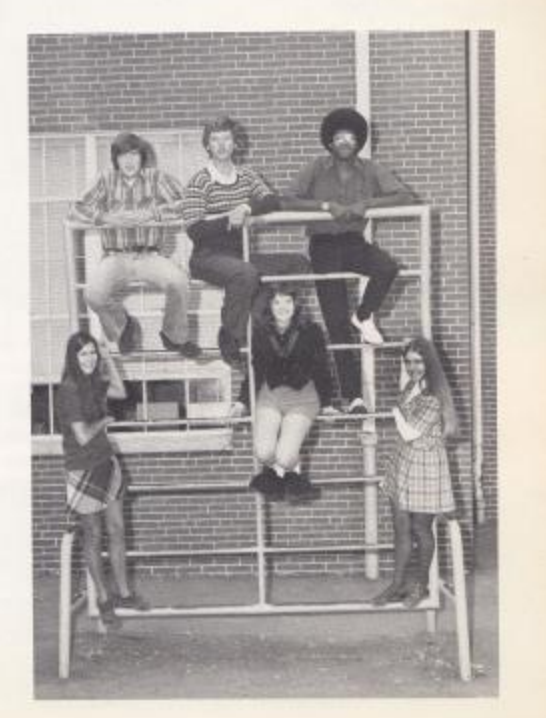

## IN REMEMBRANCE

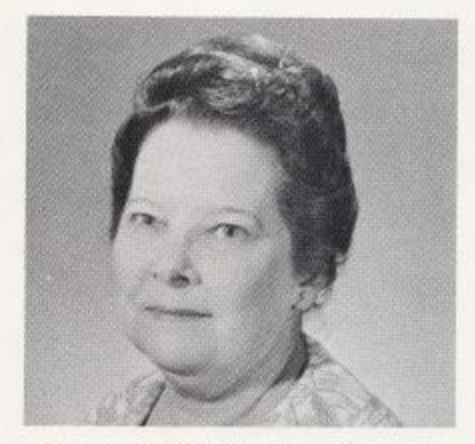

### MRS. NEOMI ANDERSON

### $GOD'S$   $WAY$

Vera Yancey Johnson

Look up through faith, beyond this vale Of death, and grief, and pain To where each soul born unto God Shall go to live again. Just how, or why, or when we go Is all The Master's plan, And each must answer when He calls, The same for every man. Be not dismayed, what e're befalls, God plans the very best, And various are the ways He calls His children into rest.

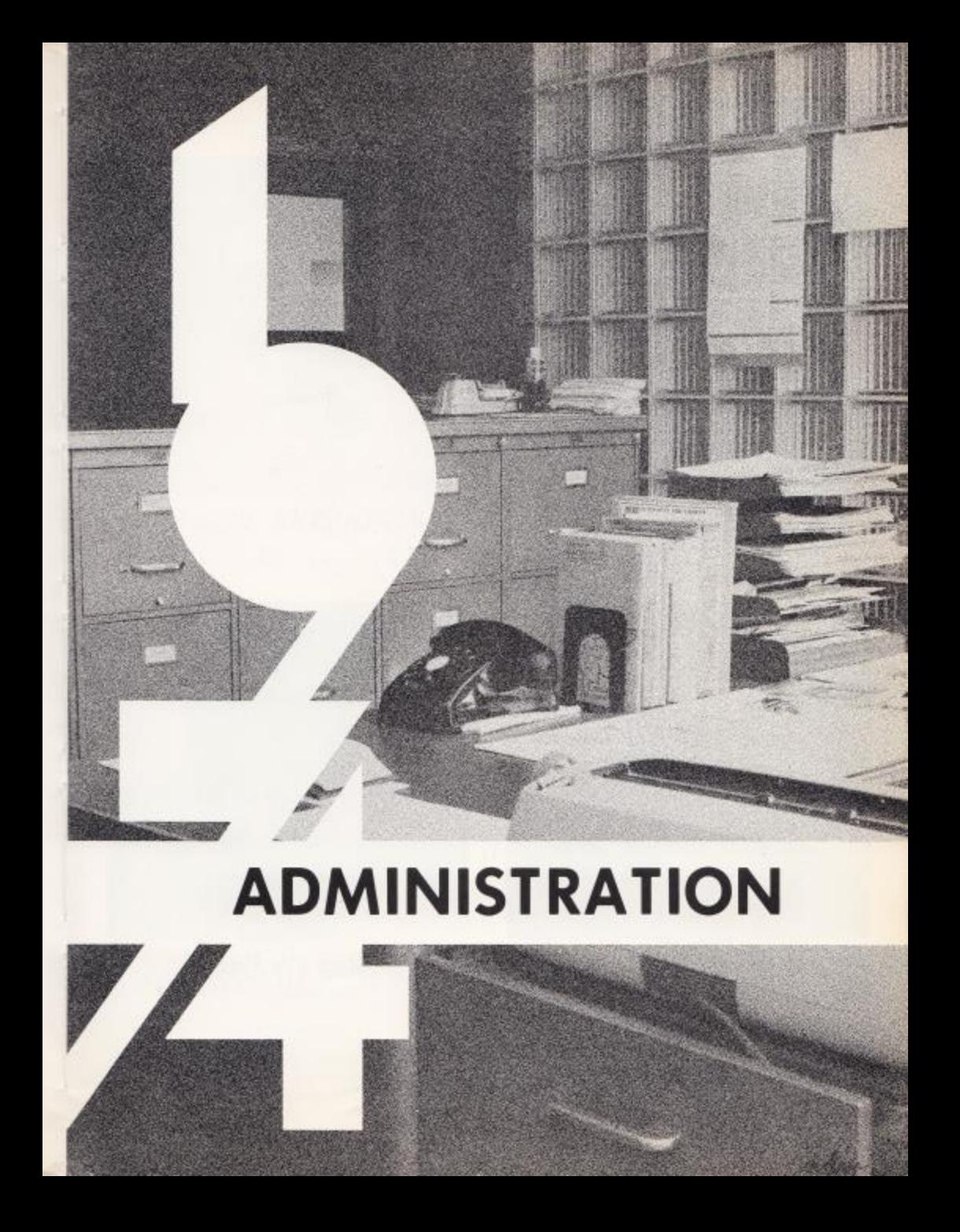

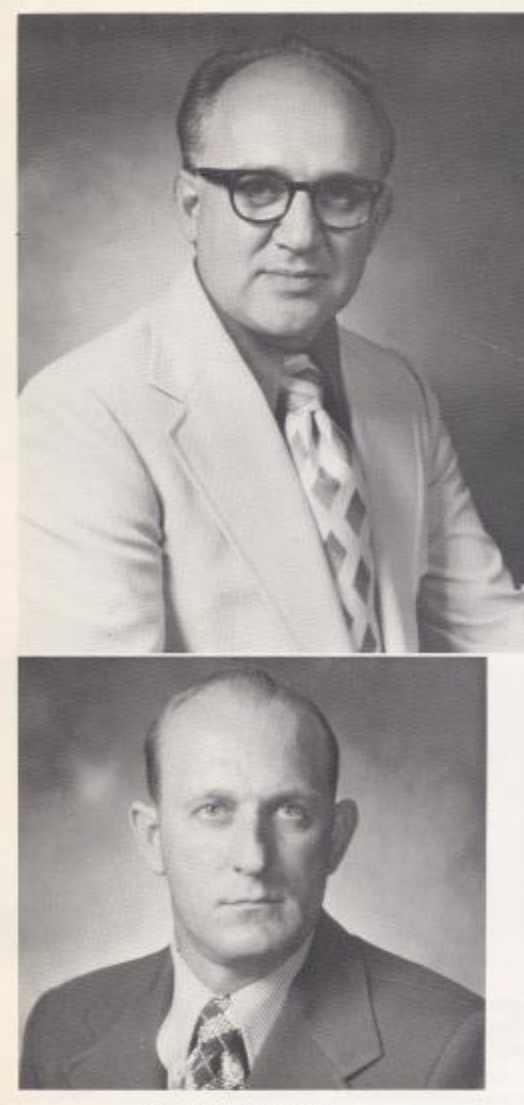

James Withrow Assistant Principal and Dean of Boys

A.B. Physical Ed. Biological Science. Morris Harvey College

## PRINCIPAL Demetrius Tassos

 $\mathbb{B}_\bullet\mathbb{A}_\bullet$  Morris Harvey College

M.A. West Virginia University

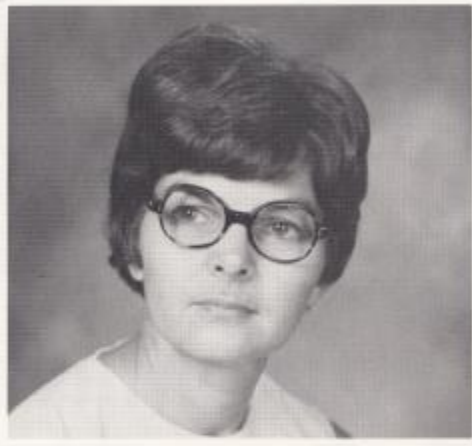

Mary Lou Reid Dean of Girls

B.S. Concord College

## GUIDANCE

C

O

 $\mathcal{S}$ 

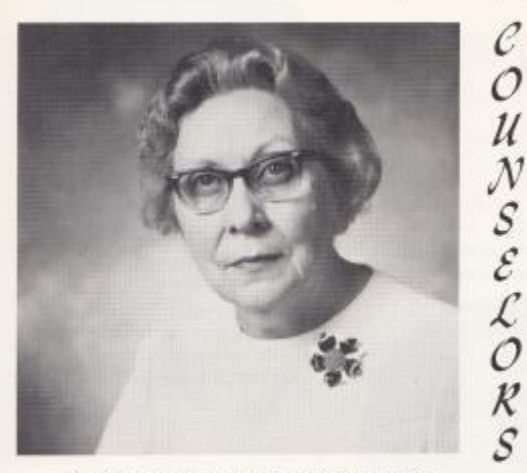

MISS COIS HUTCHISON

Miss Lois Hutchison -- Guidance Counselor, A.B., M.A. Marshall University

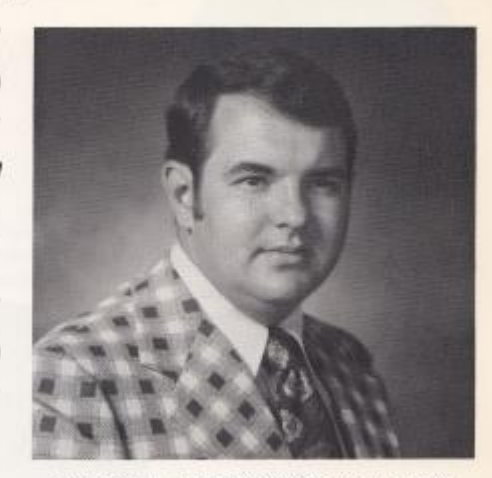

### THOMAS ITTZSIMMONS

Thomas Fitzsimmons--Guidance Counselor, B.S., History, M.S. Guidance and Counseling, Troy State University, Troy, Alabama.

## IN APPRECIATION TO

 $\begin{array}{c} \mathcal{R} \\ \mathcal{E} \\ \mathcal{C} \end{array}$ 

 $R$   $\varepsilon$   $\varepsilon$   $S$ 

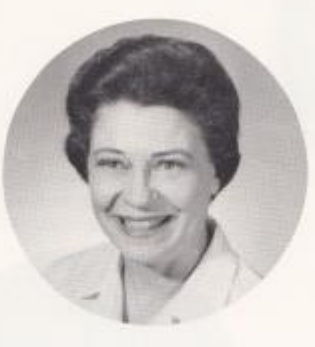

## ELEANOR MEADOWS

JAMES POR CERHIELD

Eleanor Meadows - James Porterfield

In appreciation to Miss Meadows and Mr. Porterfield for their time and efforts so generously given. We, the seniors, will be eternally grateful for the privilege of having been students in their classes. The influence of their teaching and their ability to guide us in the right directions will serve to make us better citizens as we go foreward into life.

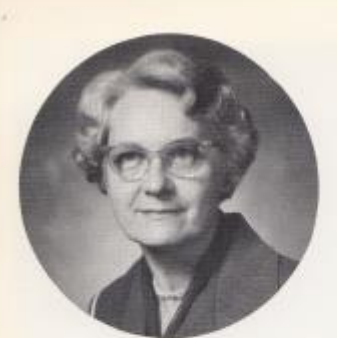

Lillian Alderson Dept. Head Commerce Marshall University -- A, B,

Davis Ballard Drivers Education Assistant Jr. Football Coach West Virginia University -- A.1.

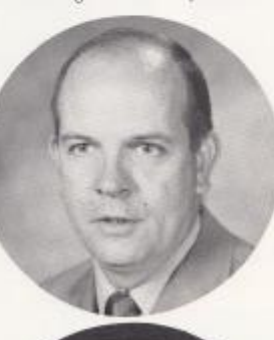

Billy Apostolon A. Stu. 1 and II Sociology West Virginia University -- M, A,<br>Radford College -- M, S,<br>Radford College -- C, A, S,

Don Bird Math 7 Concord College B.S.<br>Marshall University -- M.A.

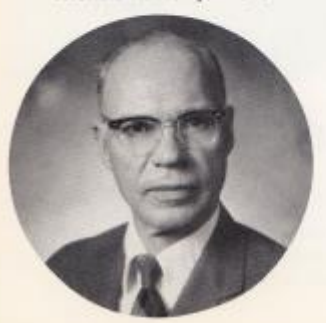

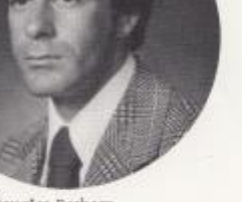

Douglas Basham<br>Health &  $\mbox{PE}_\bullet$ Head Basketball Coach Concord College==B.S.

Nancy Brackenrich<br>Dept, Head Math Higher and Computer Math<br>Concord College==B<sub>+</sub>S<sub>+</sub>

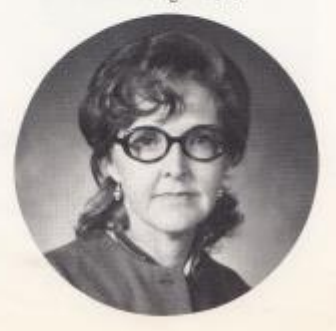

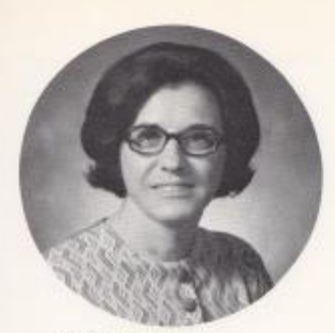

Barbara Butler Commerce & Business Math Concord College--8.S.

Donald Corda Band New Mexico Western -- A.B. Penn State University -- M.S.

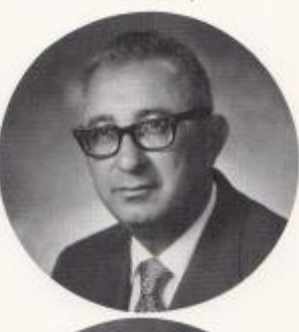

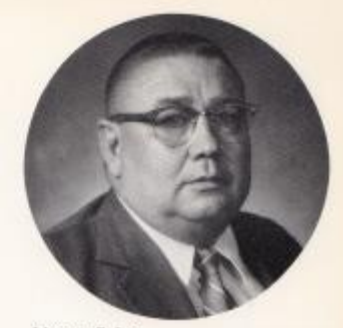

Warren Cales Higher Math Concord College West Virginia University Virginia Polytechnic Institute--B.S.

Howard Crowder Social Studies Concord College--B.S. Michigan State -- M.A.

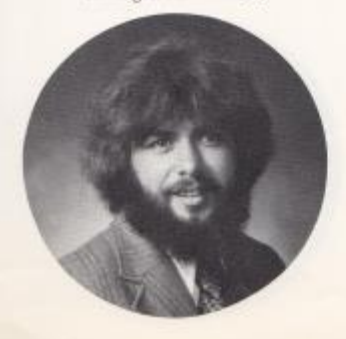

Garnette Crowder Math and P.E. Concord College-B.S.

Jo Davison Biology and P.E.<br>Miami University --B.S.

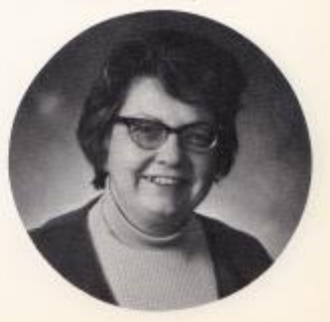

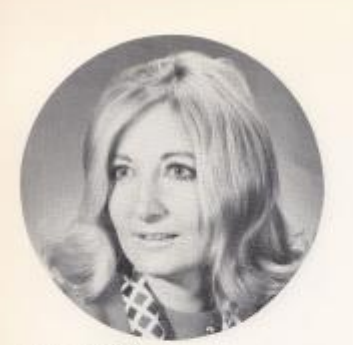

Kloris Dressler Dept. Head Latin Marshall University -- B, S,<br>American School of Classical Studies

William Fox  $\begin{array}{l} \mathbb{W}_\bullet \text{ Cult}_\bullet \text{I} \ \& \ \mathbb{P}_\bullet \mathbb{A}_\bullet \mathbb{D}_\bullet \\ \text{Concord College--A}_\bullet \mathbb{B}_\bullet \end{array}$ 

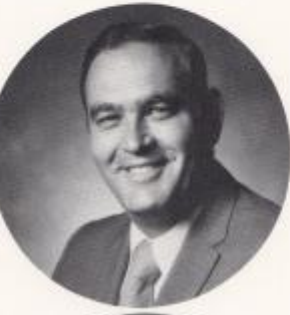

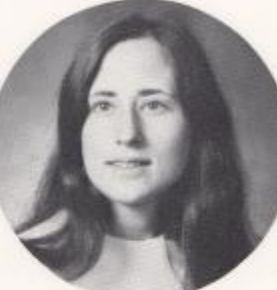

Elaine Garten Dept. Head Phys. Ed., Health Concord College--B.S.

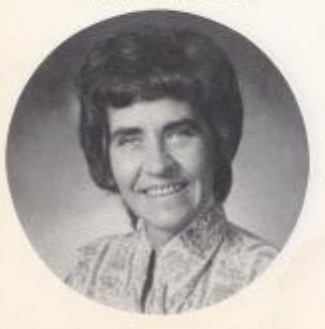

Mary Frye Fairmont State -- B.A. West Virginia University -- M.A.

William Garten Dept, Head  ${\rm Phys}_{\bullet}$  Ed $_{\bullet}$ , Health<br>Head Football Coach Concord College

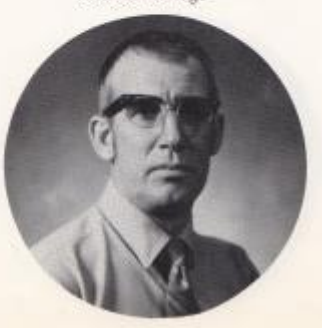

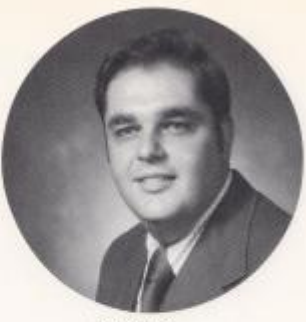

James Fox Math Concord--U.S.

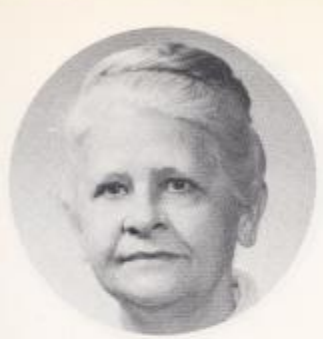

Ada Goff Home Economics Marshall University == A, B,<br>West Virginia University == M, S,

Ellsworth Hedrick Science 9 & West Virginia History<br>Concord College--B, S,

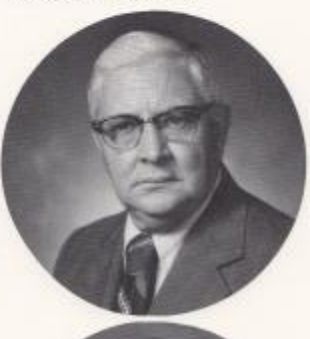

Hazel Gwinn  $\mathbb{W}_{\bullet}$  Cult, ii English 10<br>Marshall University Concord College<br>West Virginia University -- A, B,

 $\begin{array}{l} \mbox{Eveline Holyd}\\ \mbox{English 7 & 8 & 8}\\ \mbox{Concoed College-}A_\star\mathbb{B}_\star \end{array}$ 

Anna Ruth Hicks<br>Typing 1 & But, Math<br>Concord College<br>University of Kentucky --B.S., M.A.

BIlly Ray Honaker Science 8, Ass't, Football<br>Concord College--8, S.

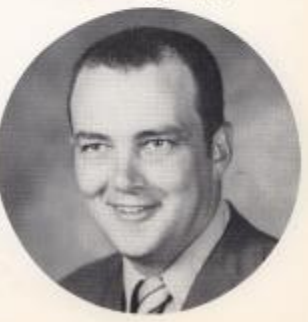

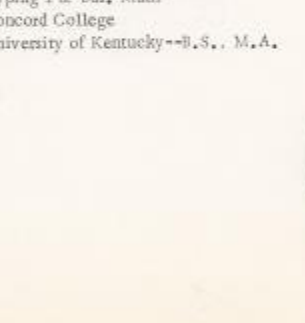

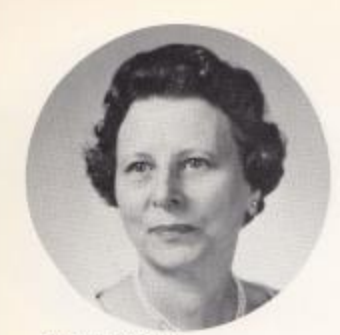

Evelyn Hutchison<br>English 9<br>Concord College--A, B, West Virginia University--M.A.

James Izwin Geography 7<br>Concord College--Il, S.

Suzanne Isner

English 9 & 12 Concord College--B.S.

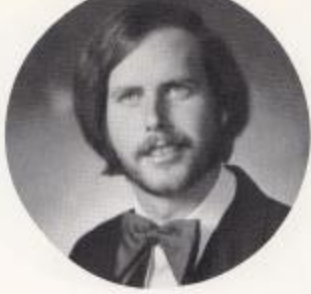

Tom Hutchison Special Education Concord--B.S.

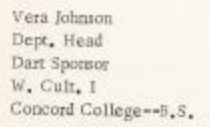

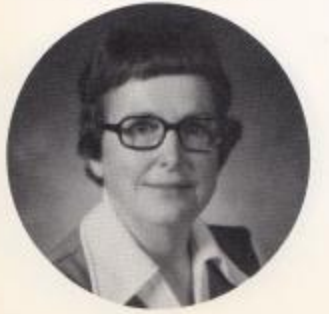

Carl McDaniel Art I & II Morris Harvey College -- A.B.

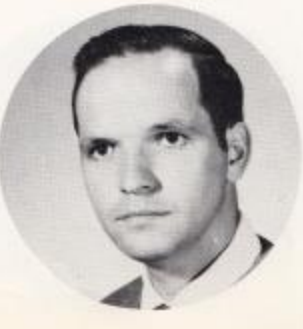

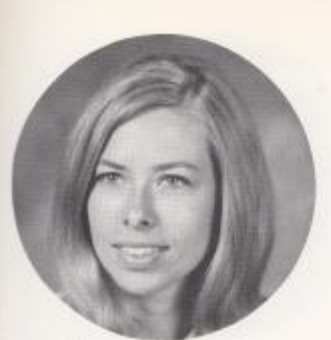

Donna McDaniel Science 9 & 8 Concord College--B.S.

Jane Mann English 10 & 11 West Virginia Institute of Technology B.S., Education

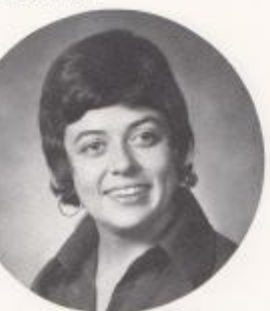

Genevieve McNeer Science 7 Marshall University -- B.S.

Linda Meadows Librarian Concord College==B.S.

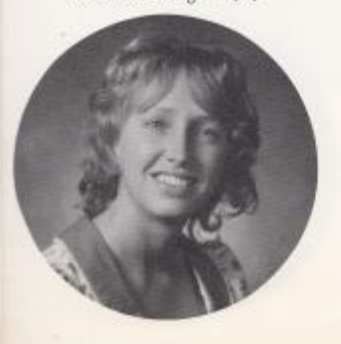

Jerry Meadows<br>Biology & Athletics<br>Jr., High Football Coach<br>Marshall University--B.S.

James Miller Industrial Arts West Virginia Institute of Technology == B, S,

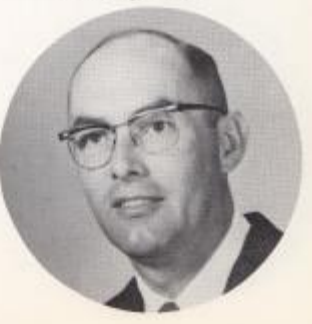

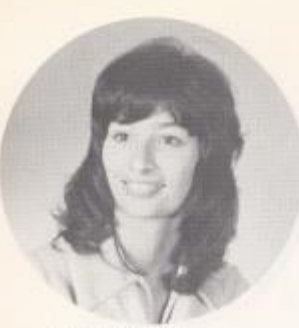

Connie Newton English & Adv, Comp,<br>Concord College--B, S,

John O'Neal Driver's Ed., Ass't, Football<br>Concord College--B.S.<br>West Virginia University--M.A.

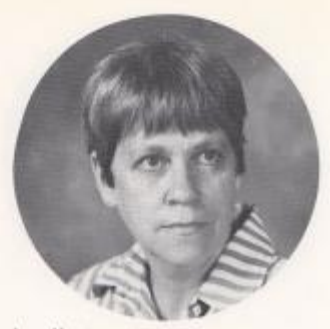

Jane Newton Math West Virginia Wesleyan College--B.S.

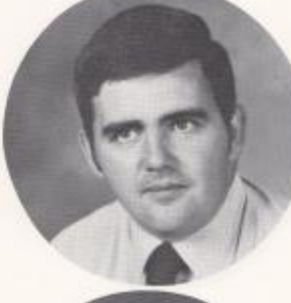

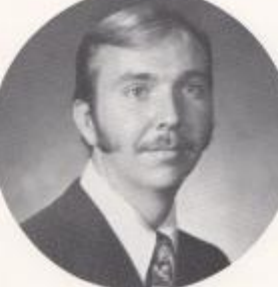

Roger Persinger<br>Math & Science Concord College==B.S.

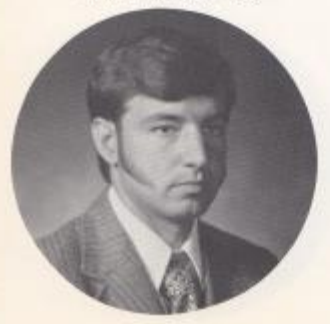

Steve Pack W. Va. History & Psychology Concord College-B.S.

Julian Richmond Amer. Stu. Il & Ass't. Basketball Coach Concord College--B.S.

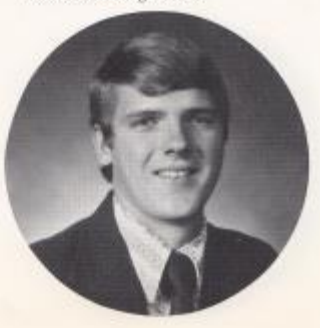

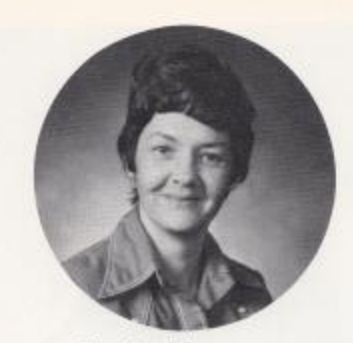

Mary Lee Rudge<br>English 7 & 8<br>Marshall University --B, S,

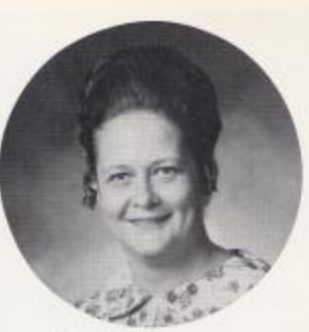

June Willey<br>Concord College--B, S,<br>Study Hall Teacher

## STUDENT TEACHERS

Margaret Woodrum<br>English & Choir Director<br>Concord College --B, S,

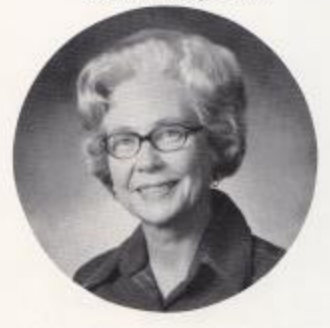

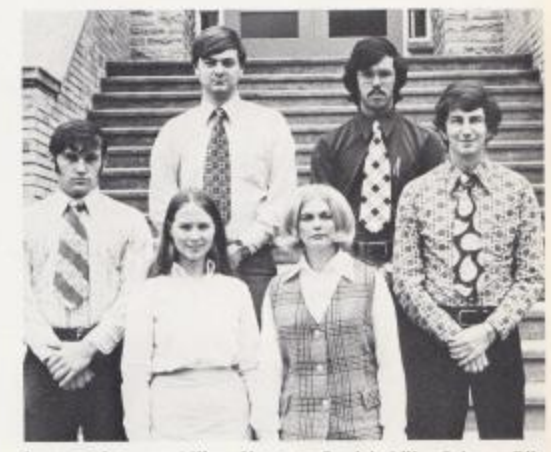

1st Row, 1. to r.: Milton Simmons, Patricia Lilly, Rebecca Dillon, Henry Fleming, 2nd Row: Stanley Duncan, Jerry Richmond,

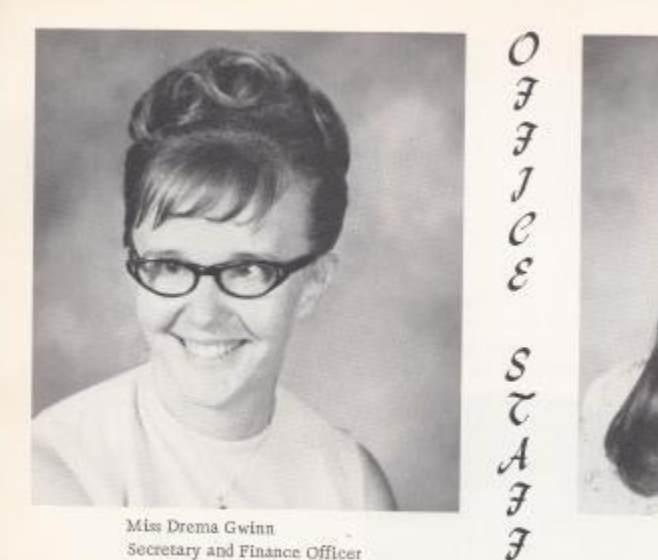

Secretary and Finance Officer

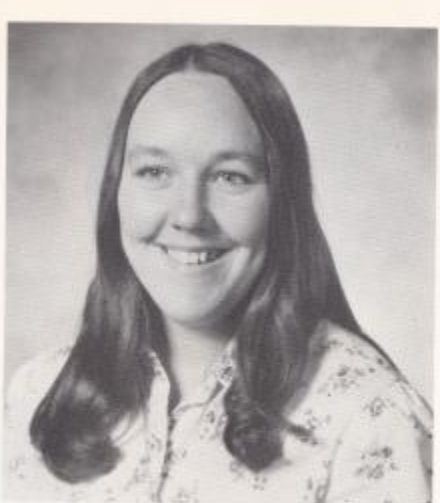

Mri, Margaret Judy<br>Office Assistant

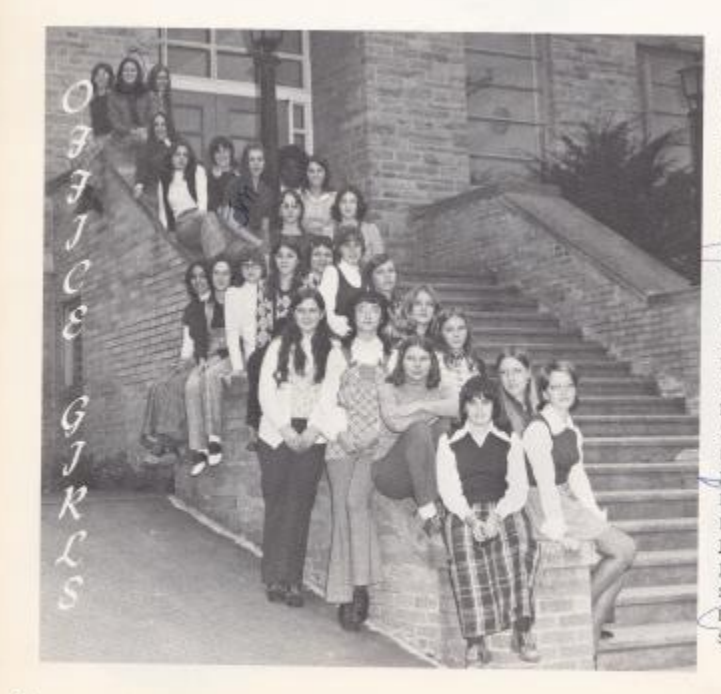

Beverly Ward Elizabeth Garten Debbie McGraw Kay Furrow Becky Farrell<br>Rhonda Stoddard Brenda Chewning Diana Ward  $\frac{\text{Sandy Hamm}}{\text{Mary Alice Smith}}$ Twila Harris Darlene Lilly Pam O'Bryan Lu Ann Willey Shella Houchins Marlene Cobb Nina Conner Rhonda Perdue Janet Meador Debbie Spangler<br>Robin Noel Jan Banks Jennifer Gatrell Shelma Thompson Linda Meadows Suite Fox

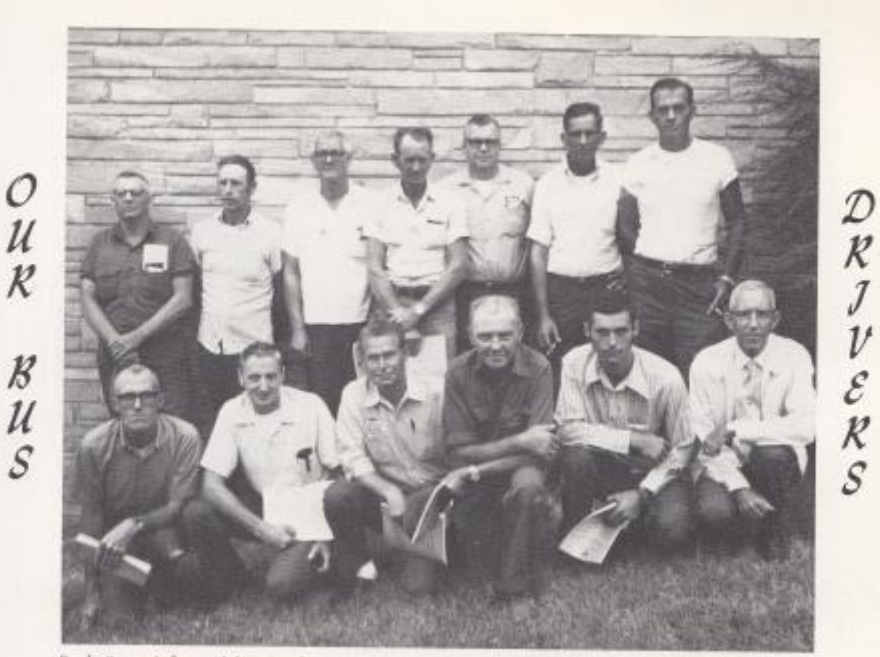

Back Row, left to right: Frank Arthur, John Tolbert, Harold Keaton, Clyde Mann, Thomas Tolbott, Russell Gwinn, Paul Blankenship, Front Row: Dempty Lilly, Cecil Cochran, Bernard Houchins, Clyde Burdette, Gary Gwinn, Billy Perdue--Transportation Director, Not Pictured: Gaston Clark and James Gore,

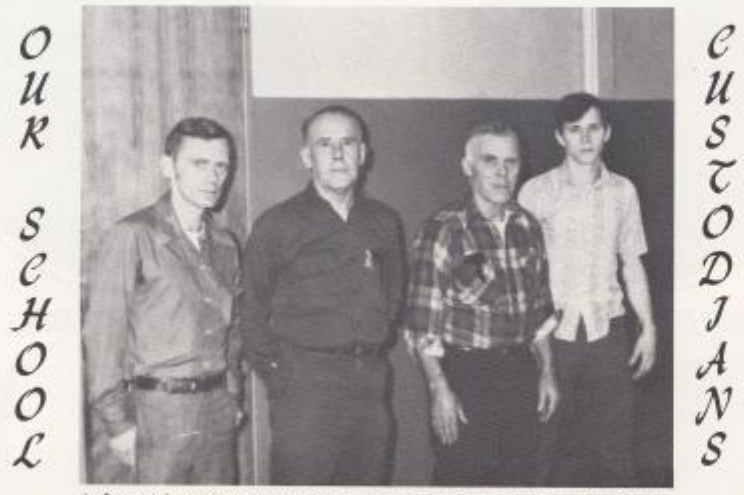

Left to Right: Carl Wills, Forrest Smith--Supervisor, Norvel Wills, Wayne Rose.

 $\bf{21}$ 

# IN COVING MEMORY

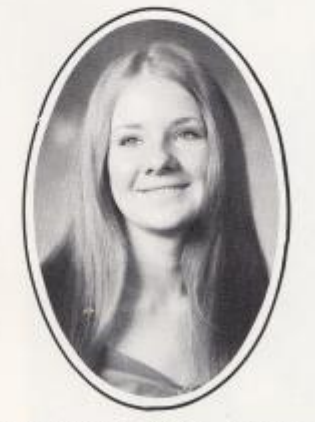

PATRICIA ANN ADKINS

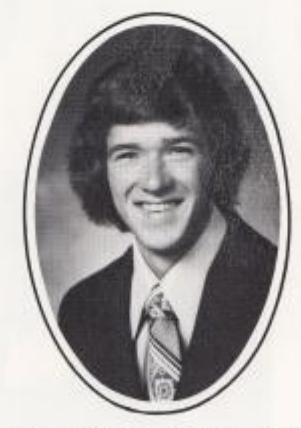

DAVID LAWRENCE CRANE

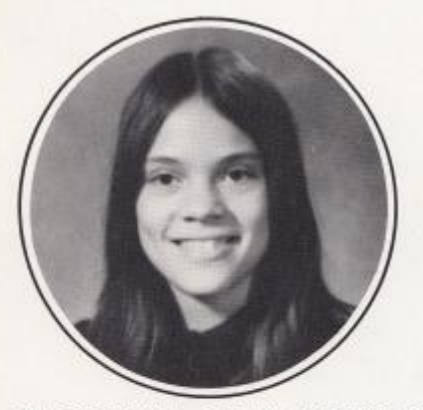

KATHRYN LYNN ADKINS

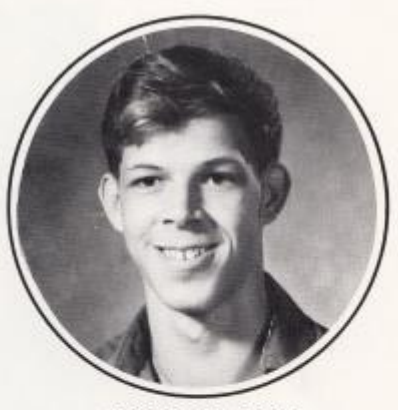

FRED WARD

For those who have faith in eternal life, Death is not the end, And tragic death is easier to accept.

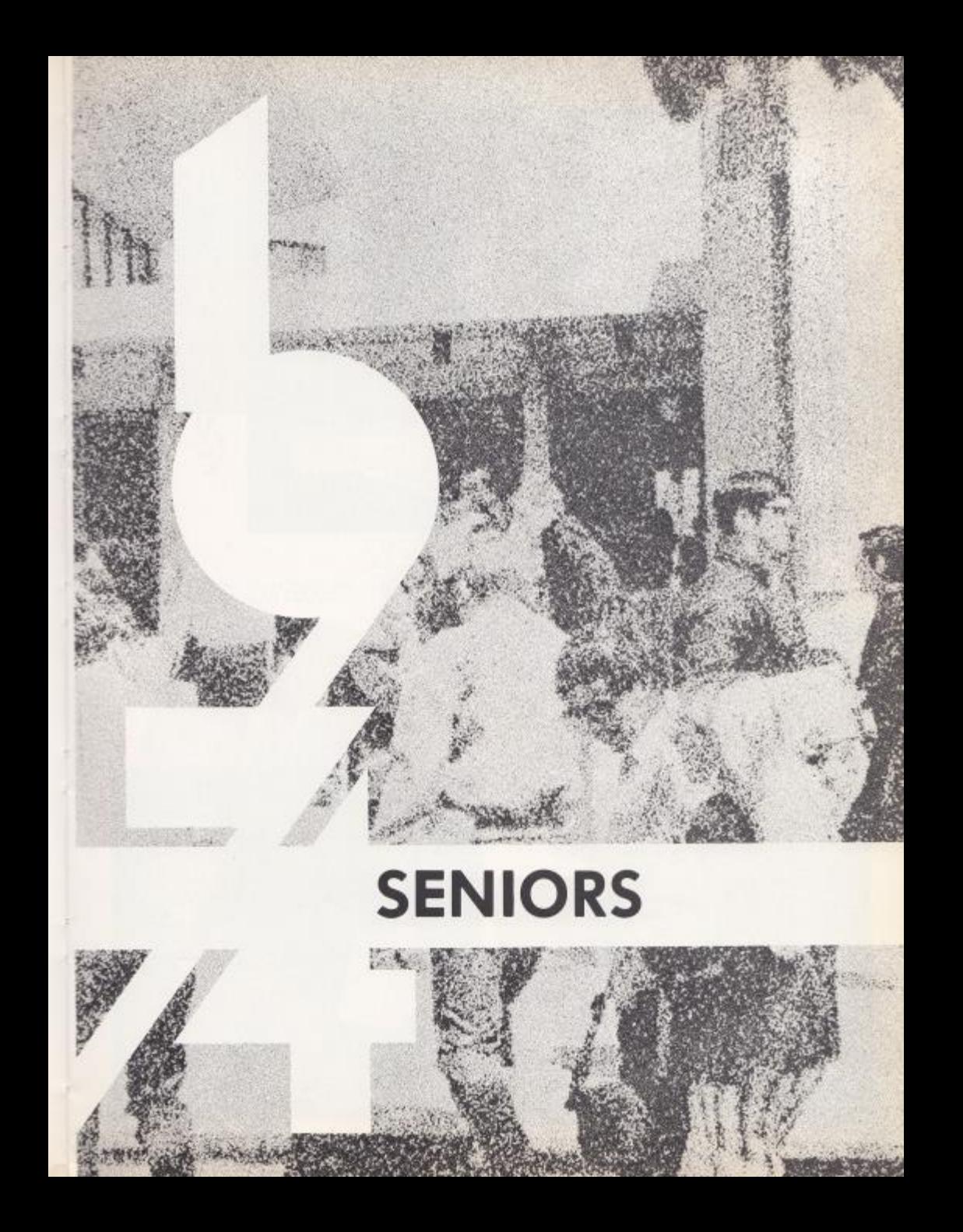

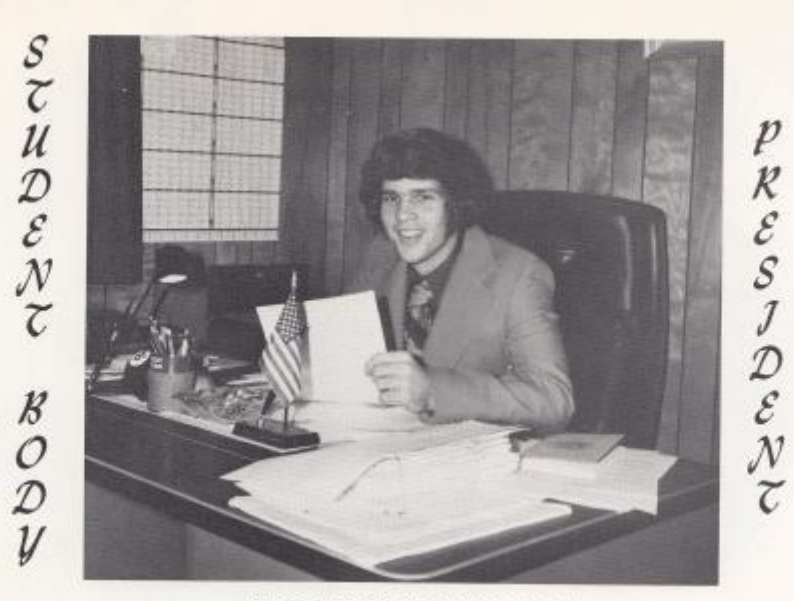

RITCHIE CAMPBELL

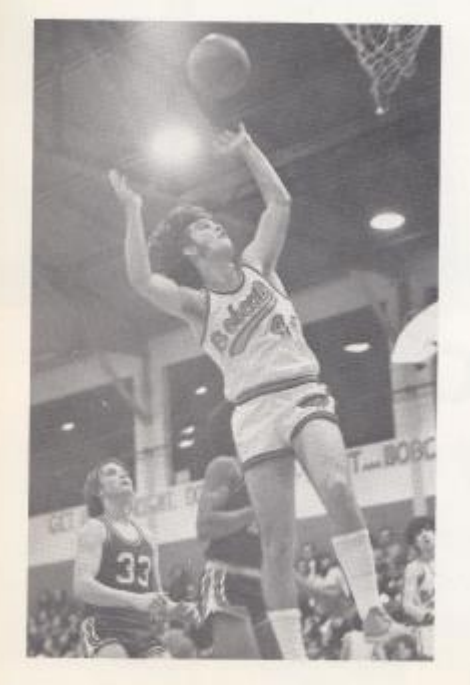

 ${\cal{A}}\hspace{0.05cm}{\cal{L}}\hspace{0.05cm}{\cal{H}}\hspace{0.05cm} {\cal{L}}\hspace{0.05cm}{\cal{E}}\hspace{0.05cm}{\cal{U}}\hspace{0.05cm}{\cal{E}}$  $\mathcal{AND}$  ${\mathcal{F}}{\mathcal{R}}{\mathcal{J}}{\mathcal{E}}{\mathcal{N}}{\mathcal{D}}$ 

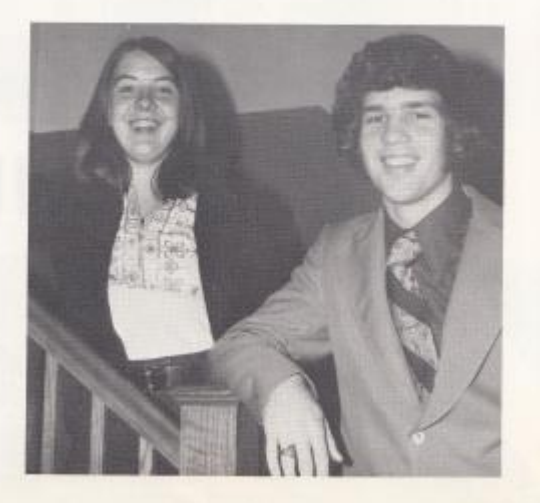

 $\mathbf{24}$ 

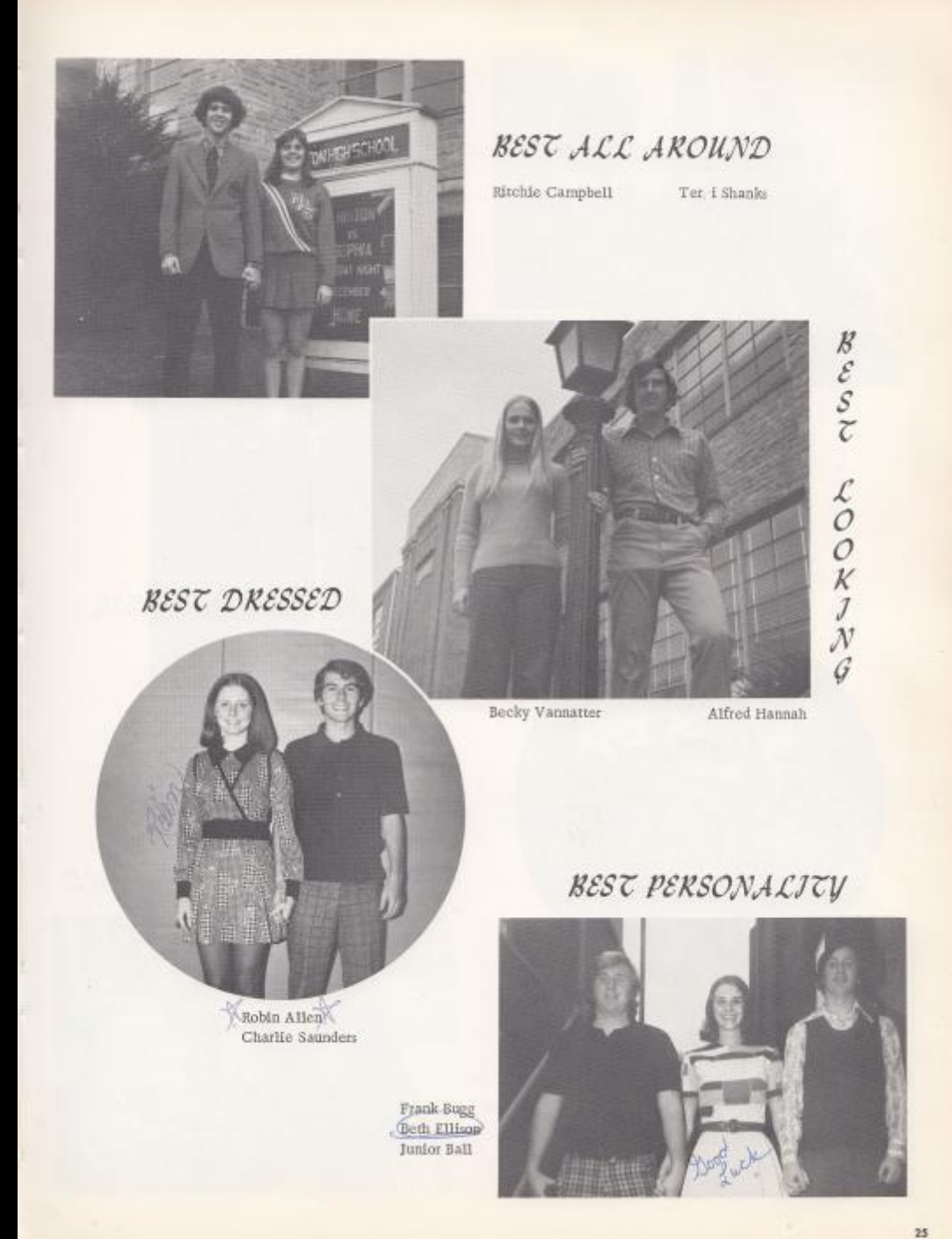

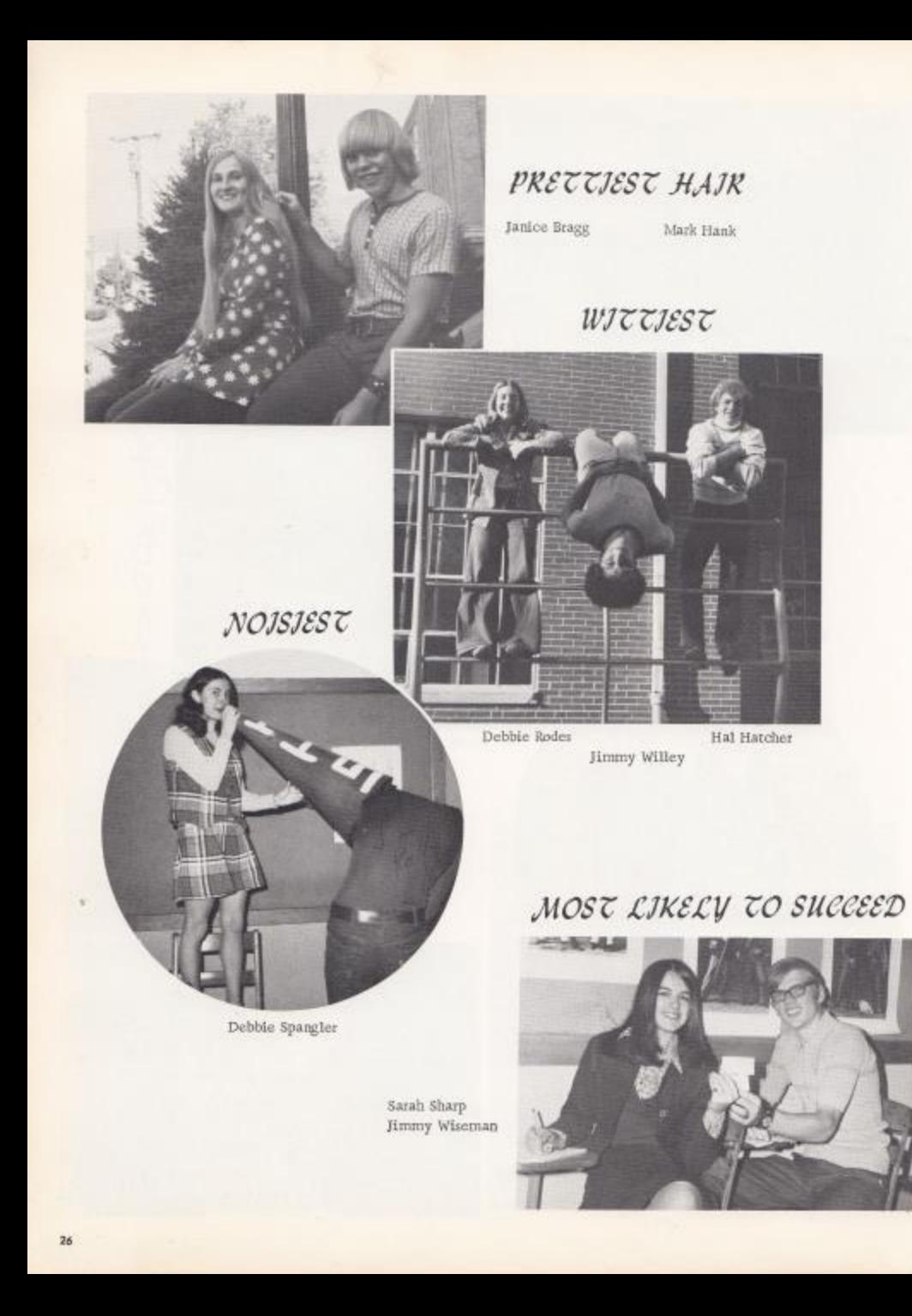

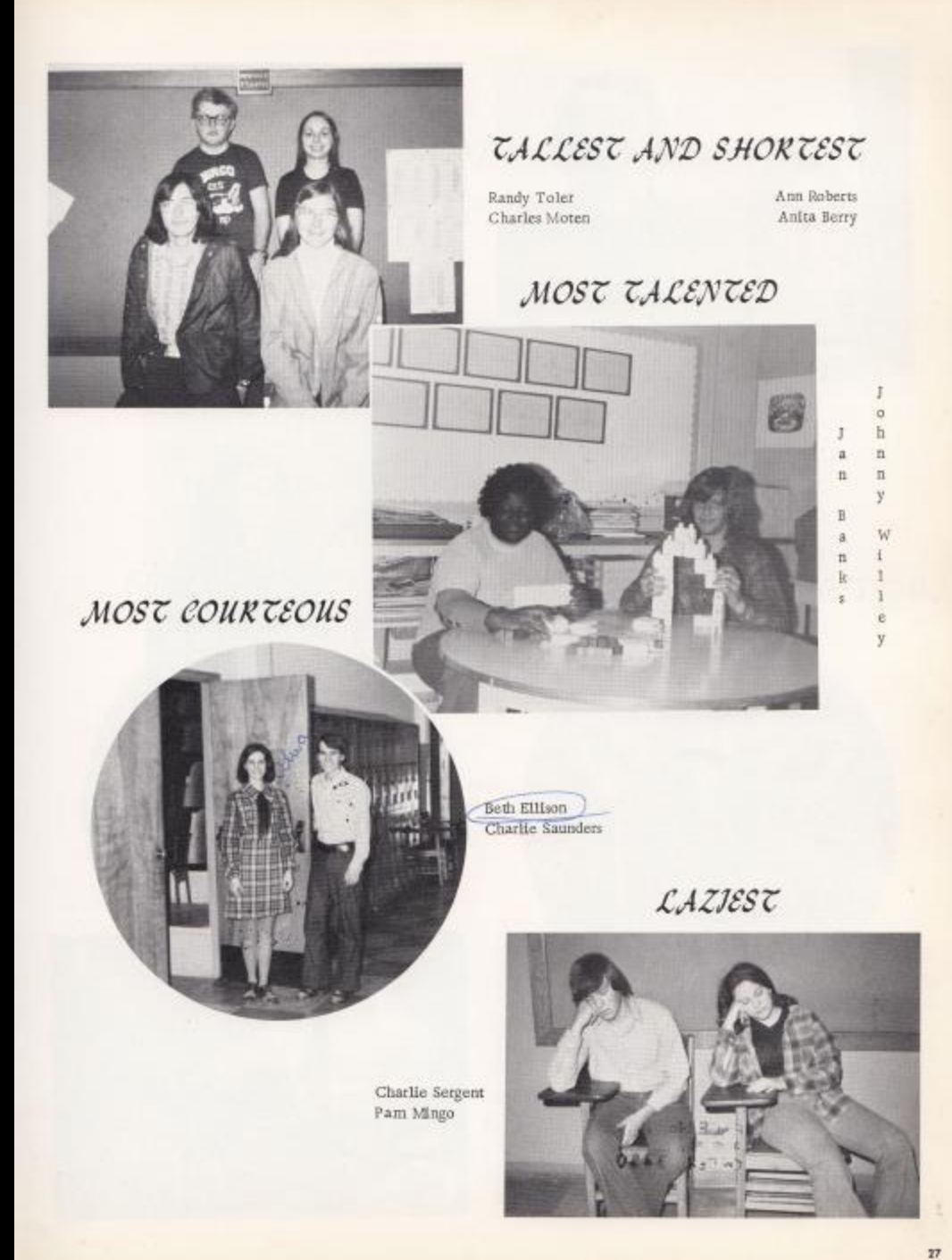

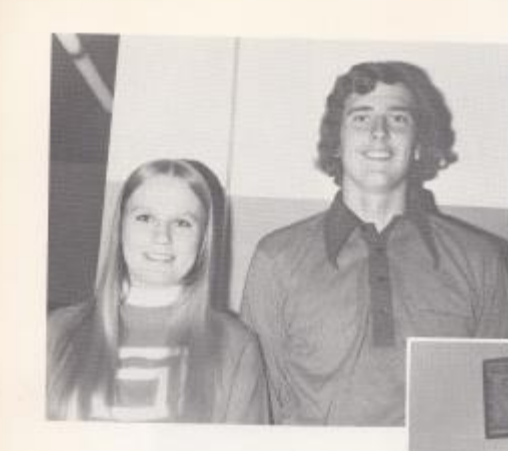

## **Hunny Wiseman**<br>Beth Ellisop

## MOST SCHOOL SPIRIT

Terri Shanks Randy Toler

> WHY TEACHERS  $\mathcal{GO}$   $\mathcal{MAD}$

PRETTJEST EYES

MOST DEPENDABLE

Becky Vannatter<br>Alfred Hannah

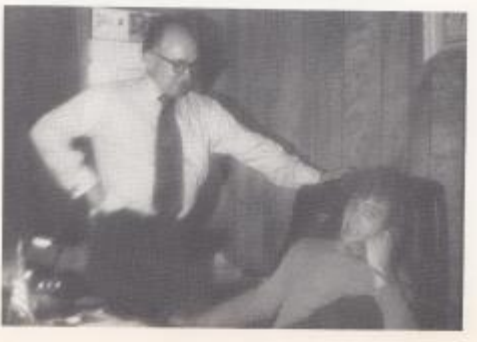

Jimmy Willey

 $\overline{\bf 28}$ 

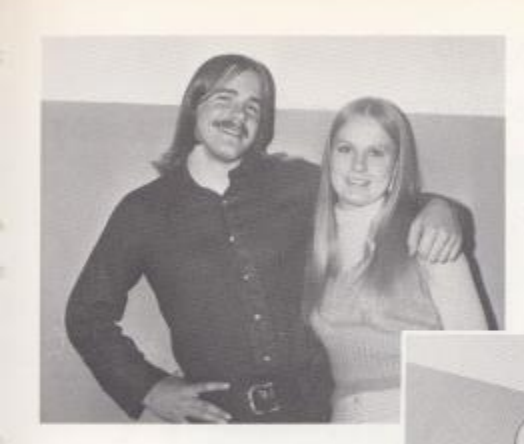

PRETTJEST SMILE

Homer Kinder Becky Vannatter

## BEST DANCERS

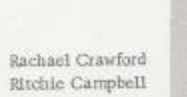

## $BJGGEST$   $JEE$

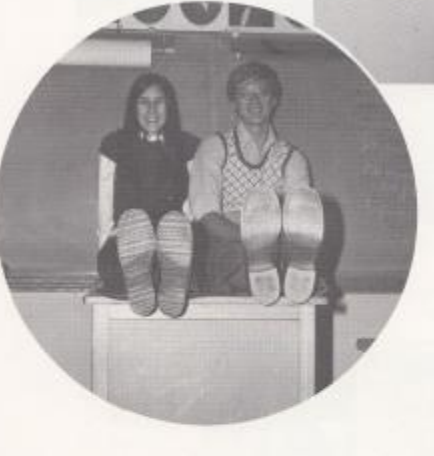

Beth Ellison Jimmy Wiseman

 $\begin{array}{c} \tt{Peggy~O} \tt{Parent} \\ \tt{Tim~Woodrum} \end{array}$ 

## MOST INDUSTRIOUS

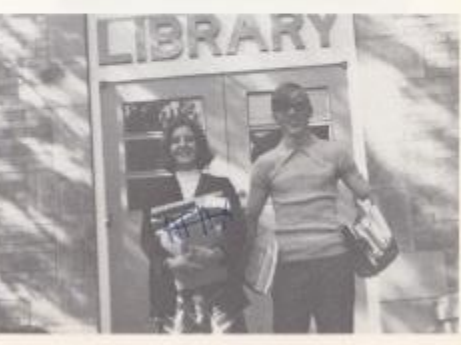

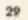

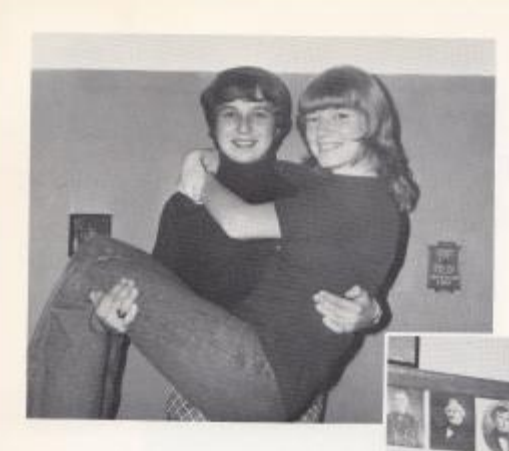

### **BIGGEST FLIRT**

Debbie Adkins Jerry Buckland

## CLASS FAVORITES

Ritchie Campbell Terri Shanks

### $BESC$   $ATHLECE$

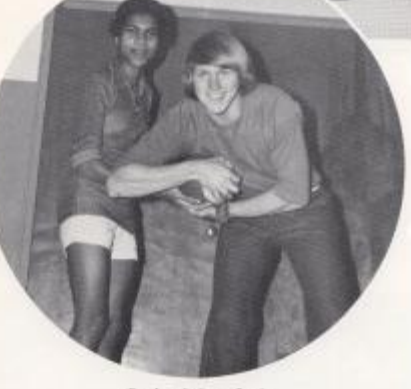

Rachael Crawford Tim Plumley

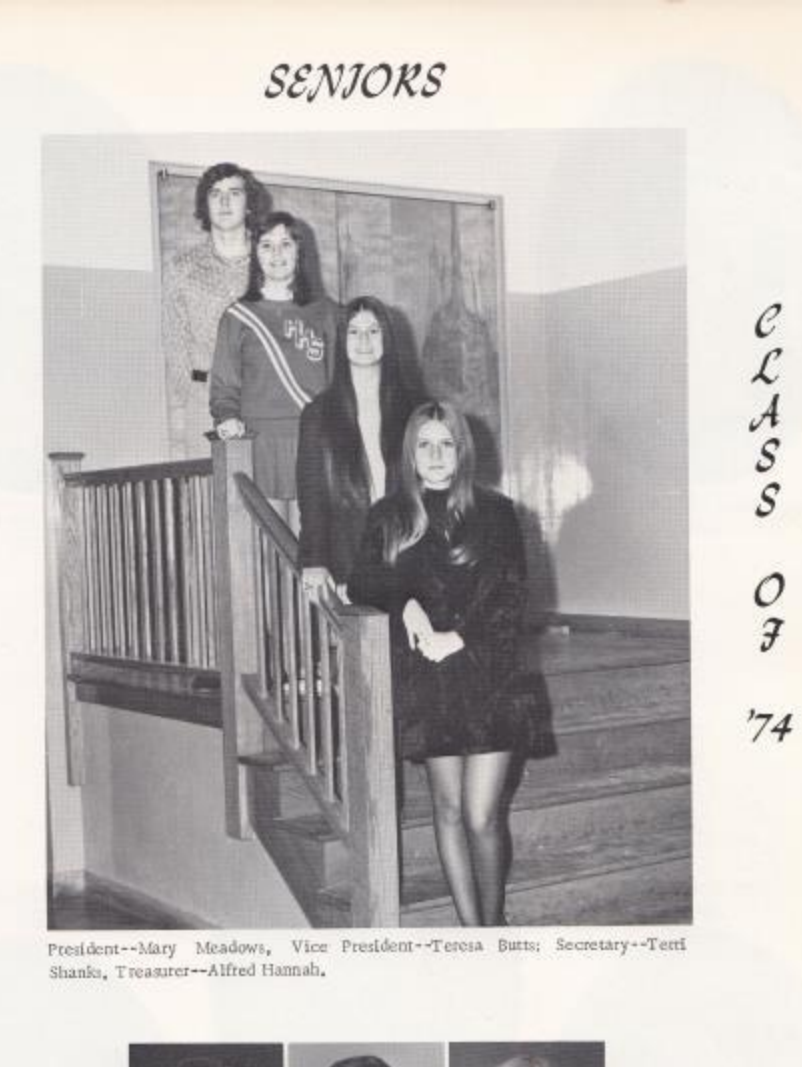

OFFICERS

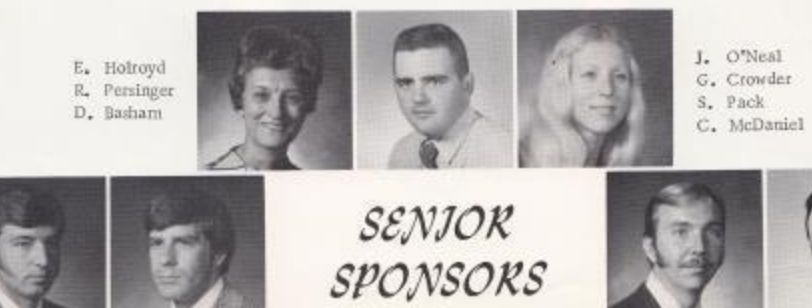
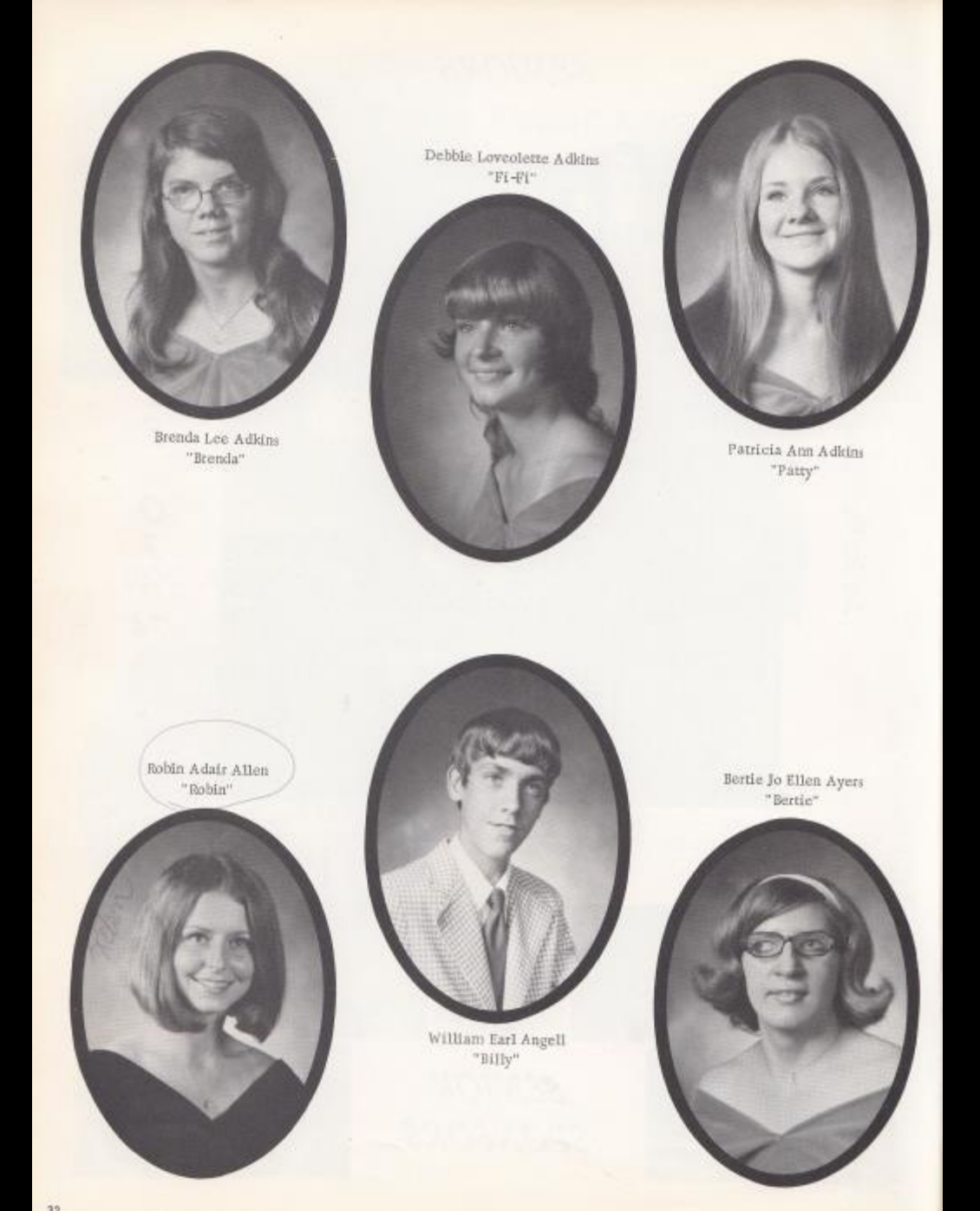

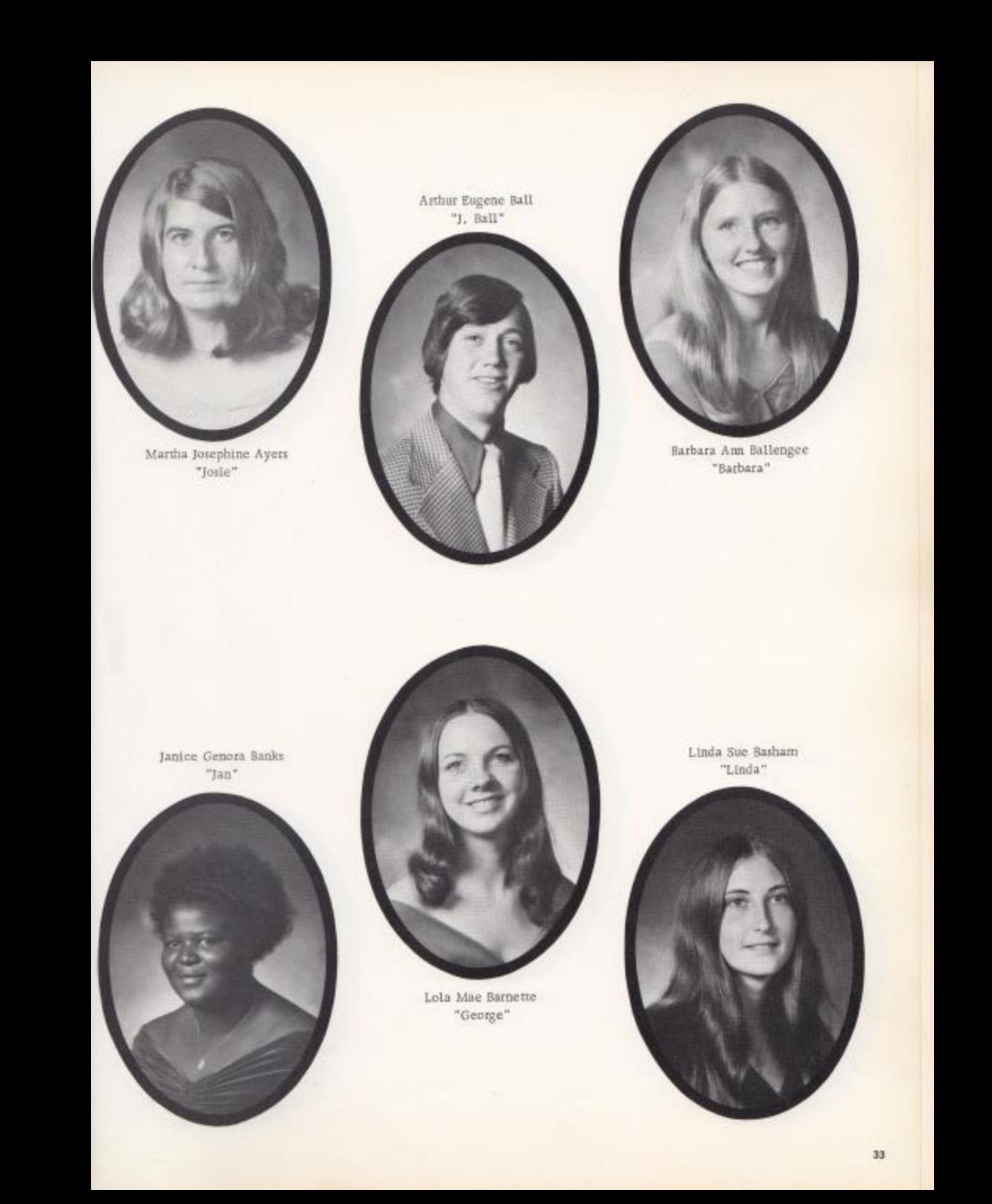

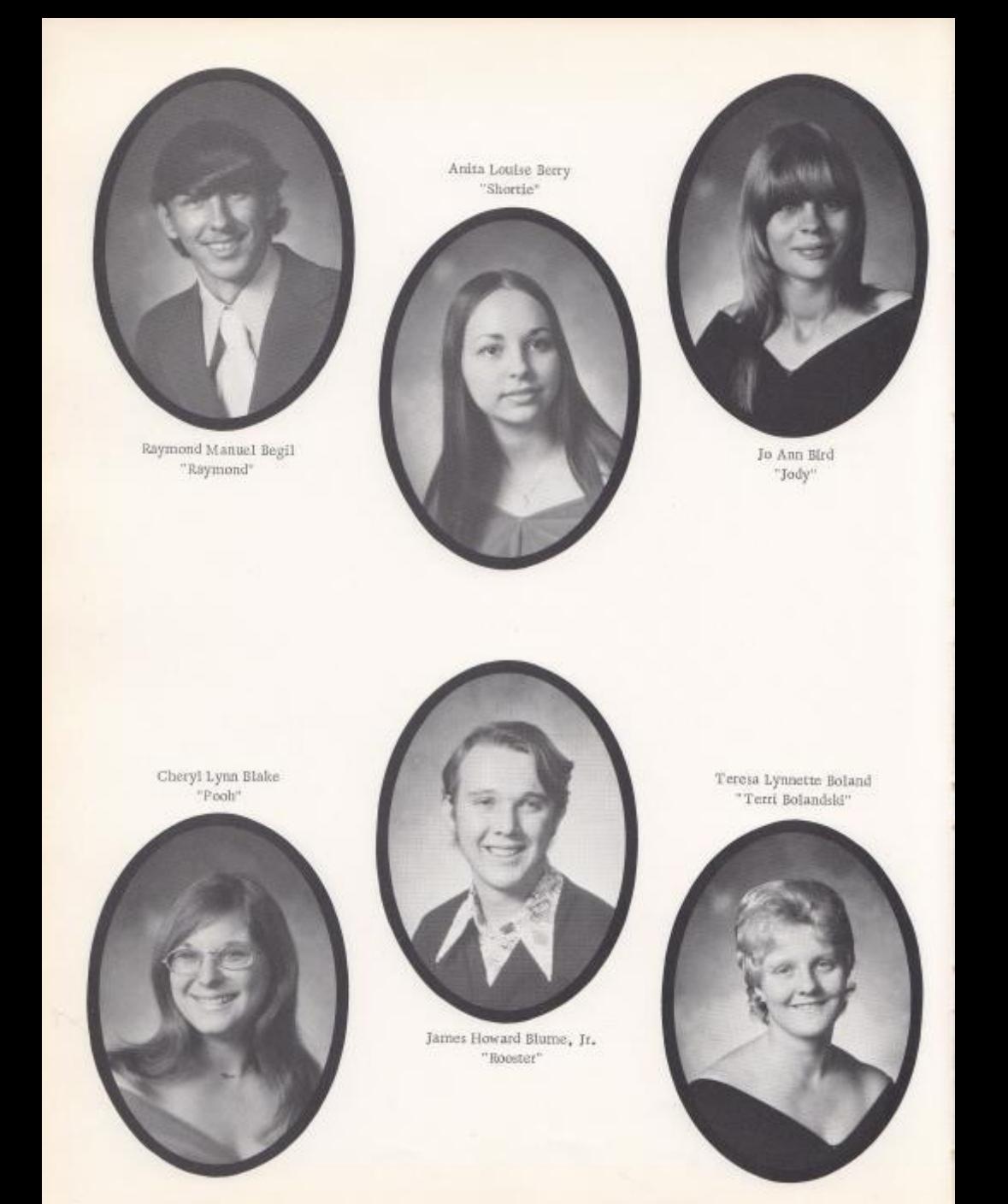

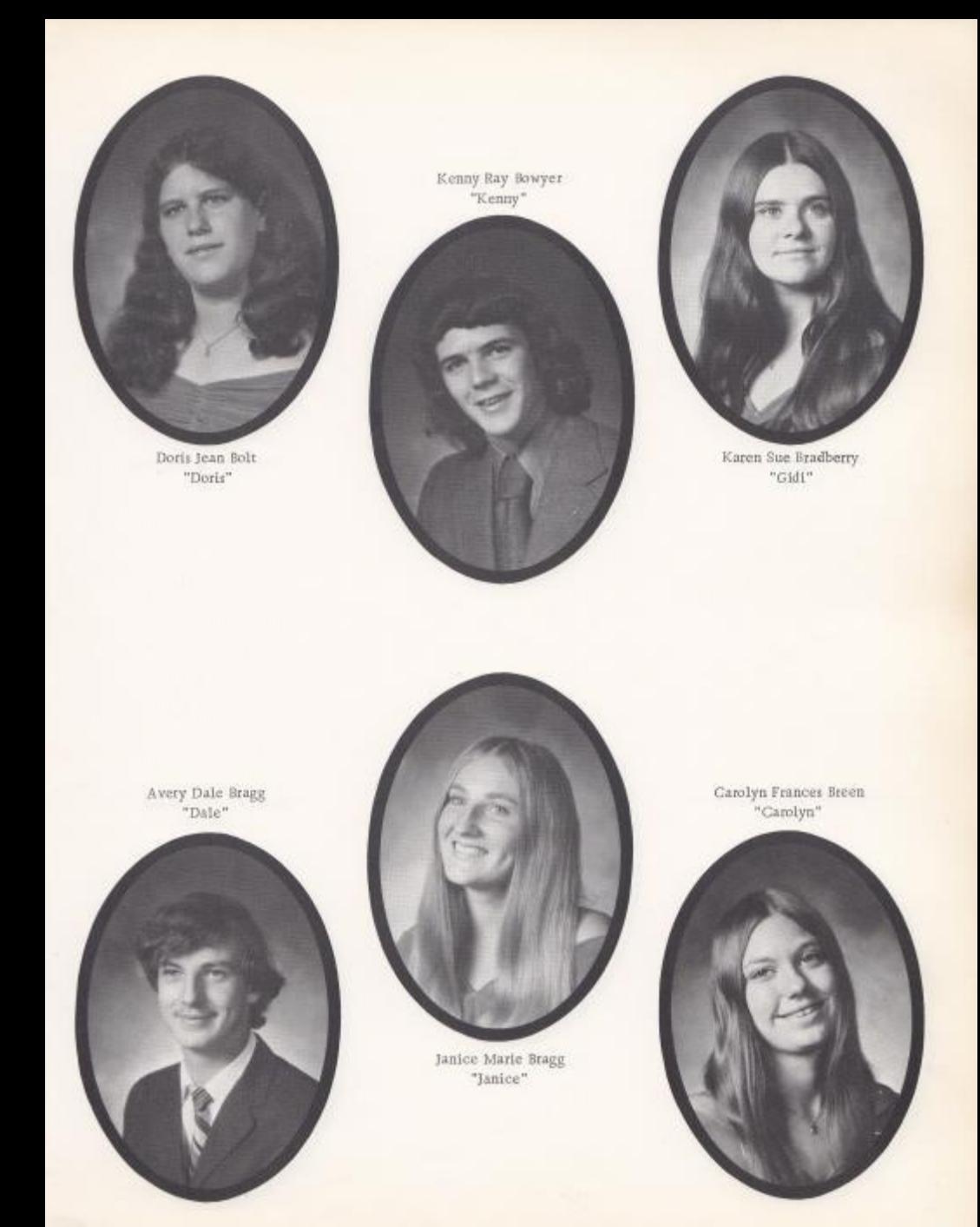

 $35\,$ 

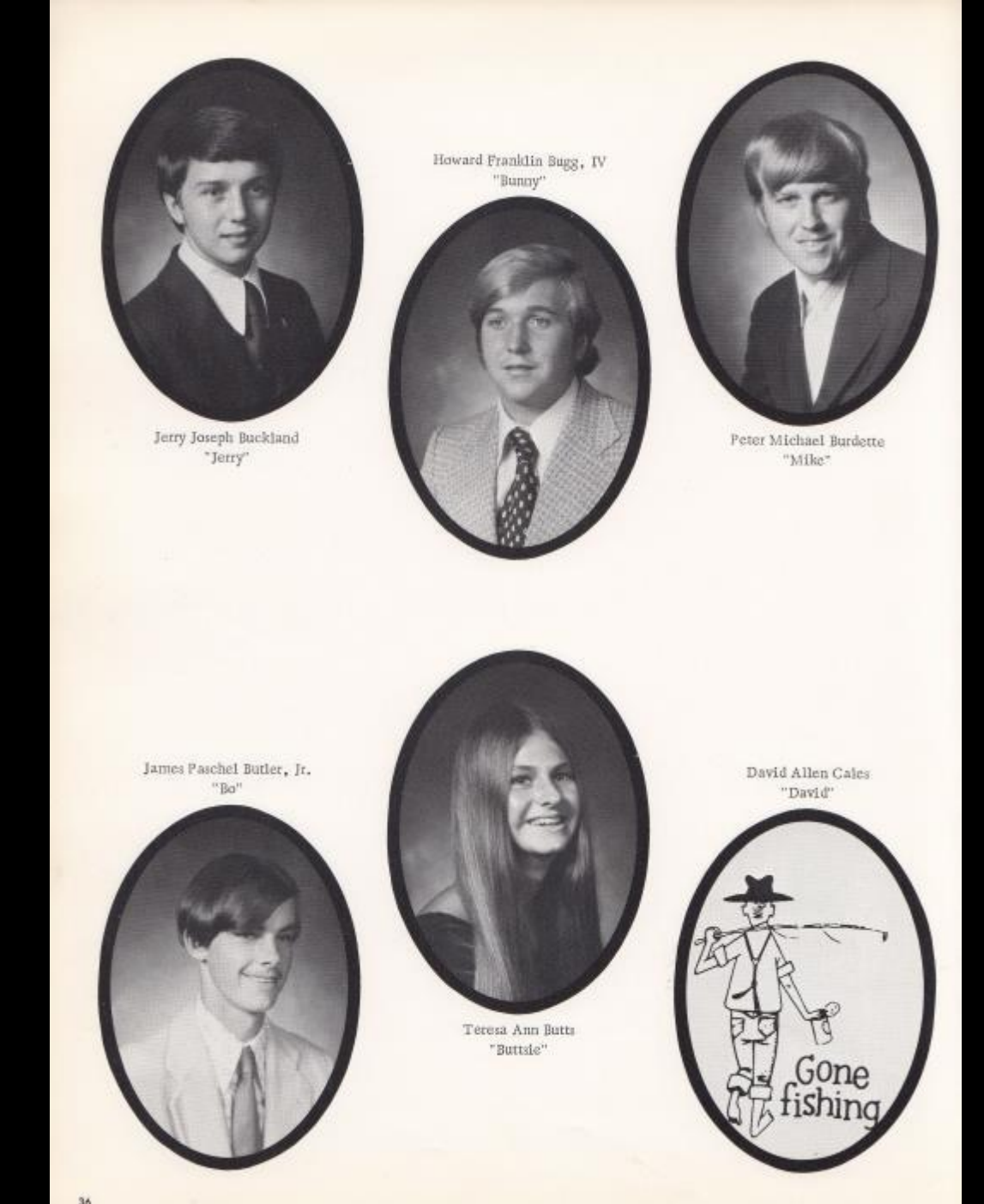

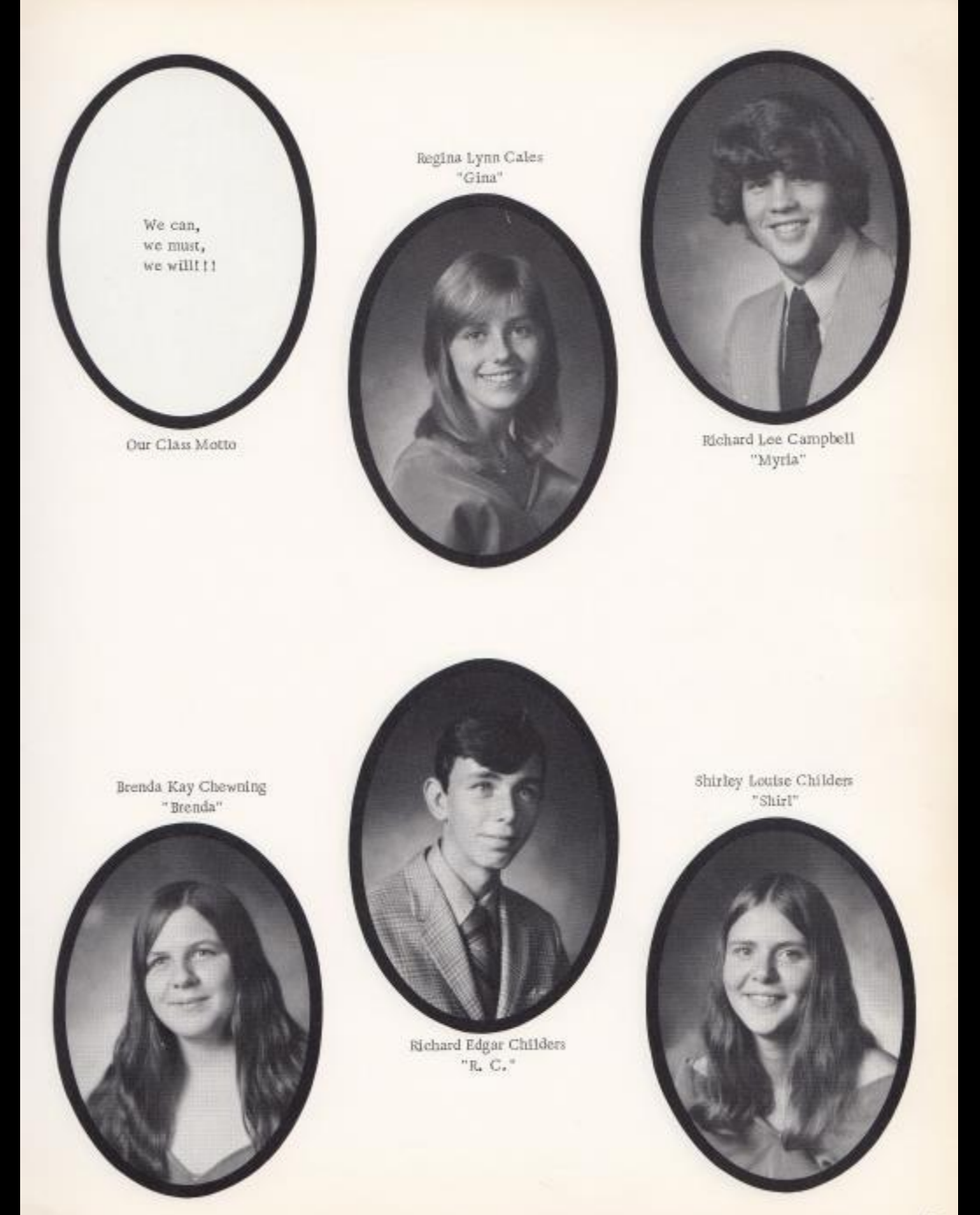

 $\mathfrak{z}\mathfrak{z}$ 

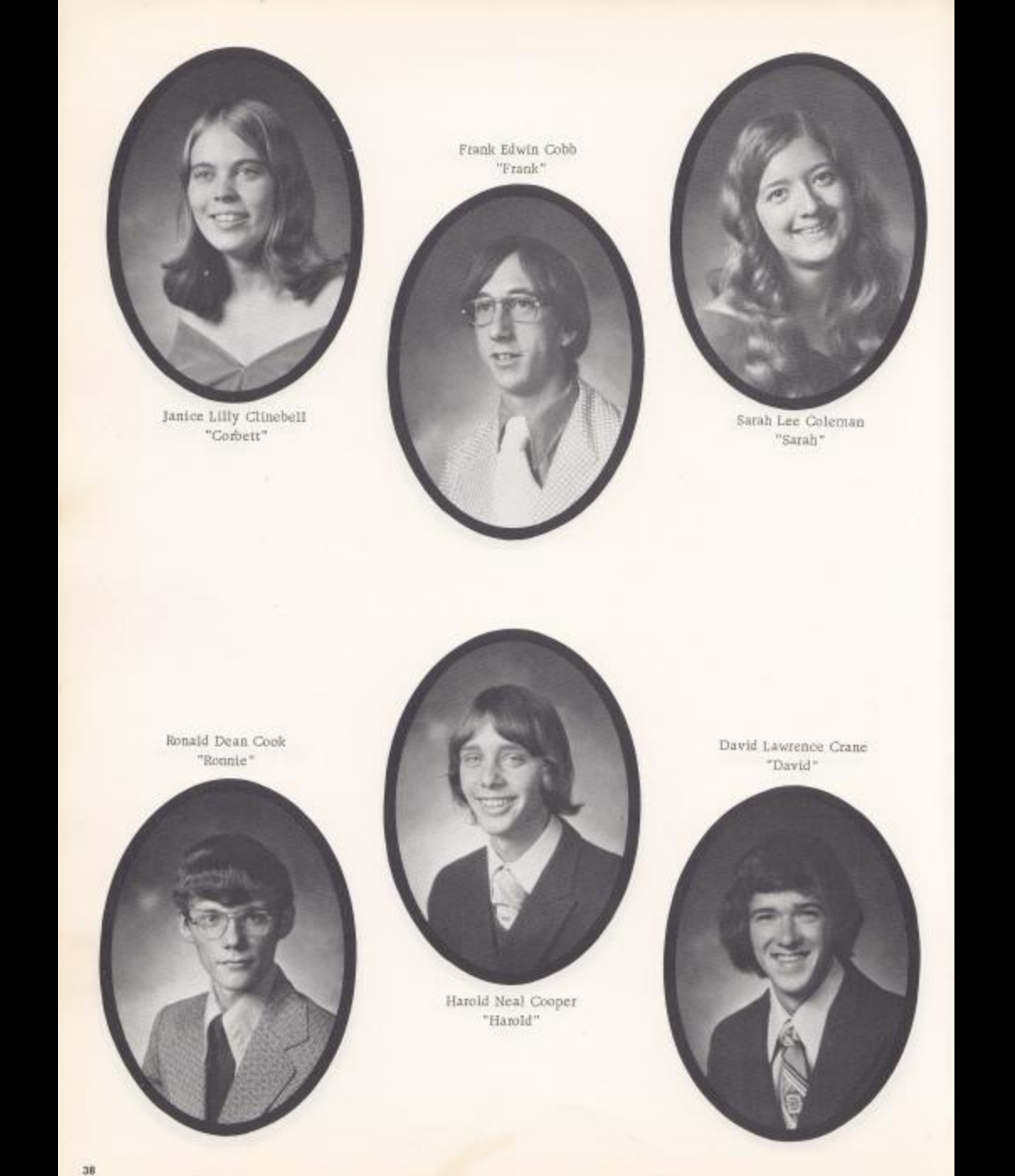

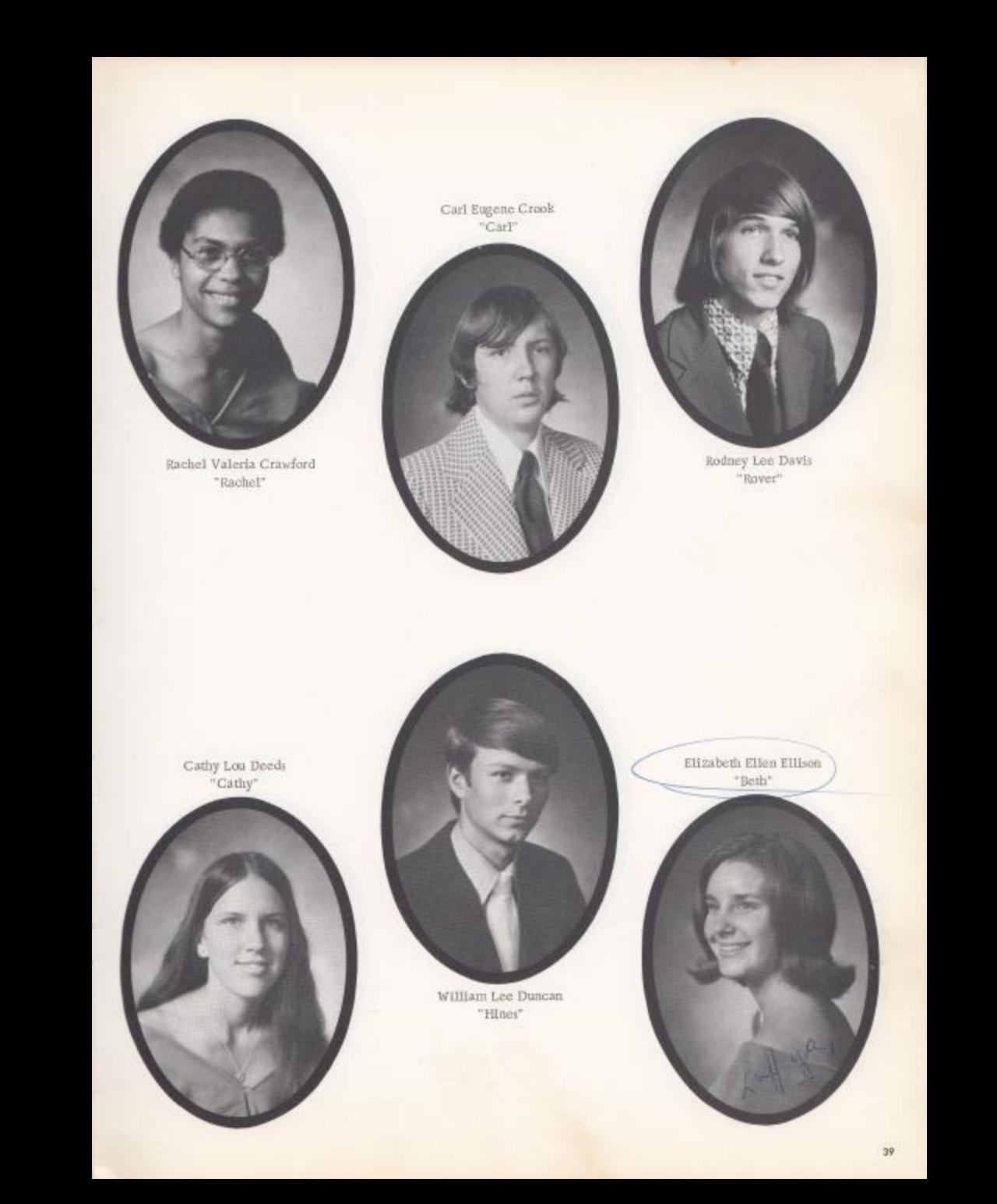

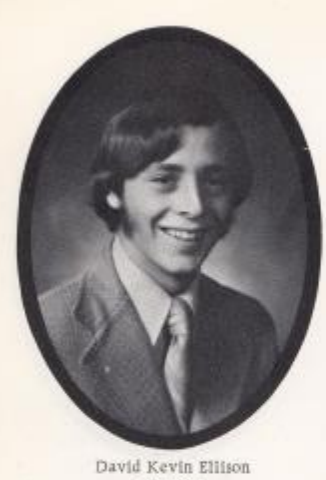

"David"

 $\begin{array}{ll} \textbf{Rebecca Lee} & \textbf{Elwell} \\ \textbf{``Becky''} \end{array}$ 

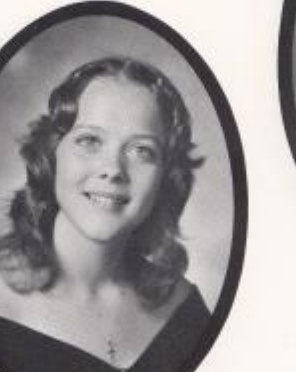

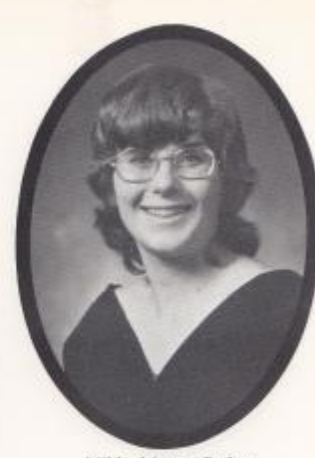

 $\begin{array}{c} \text{Mildred Lynne Farley} \\ \text{"Millie"} \end{array}$ 

 $\begin{array}{ll} \text{Susan Fitzpartick Cook} \\ \text{"Janie"} \end{array}$ 

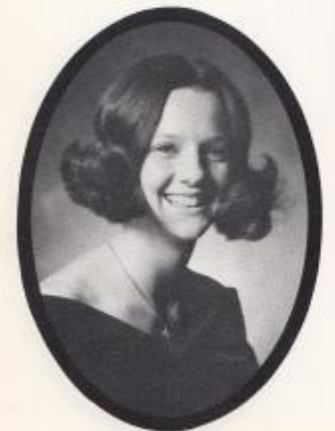

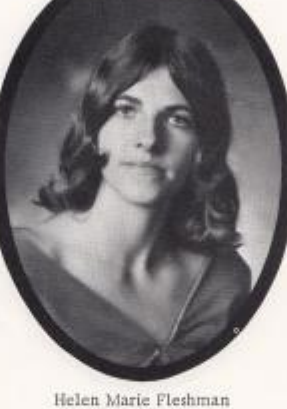

"Helen"

 $\operatorname{\mathsf{Terms}}$ Lynn $\operatorname{\mathsf{Fox}}$  "Suste"

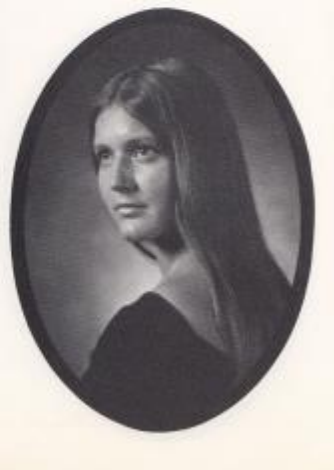

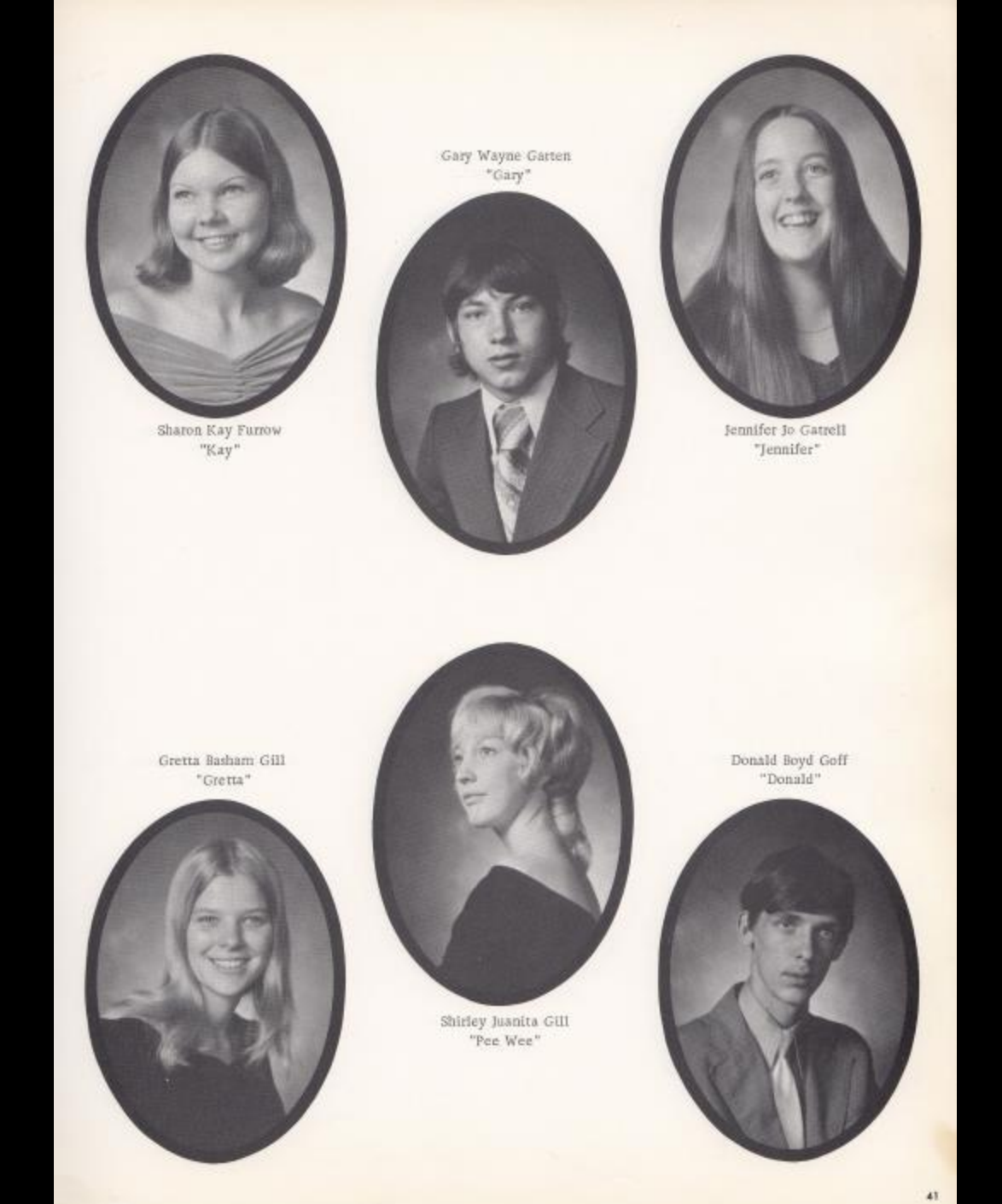

 $\mathbf{41}$ 

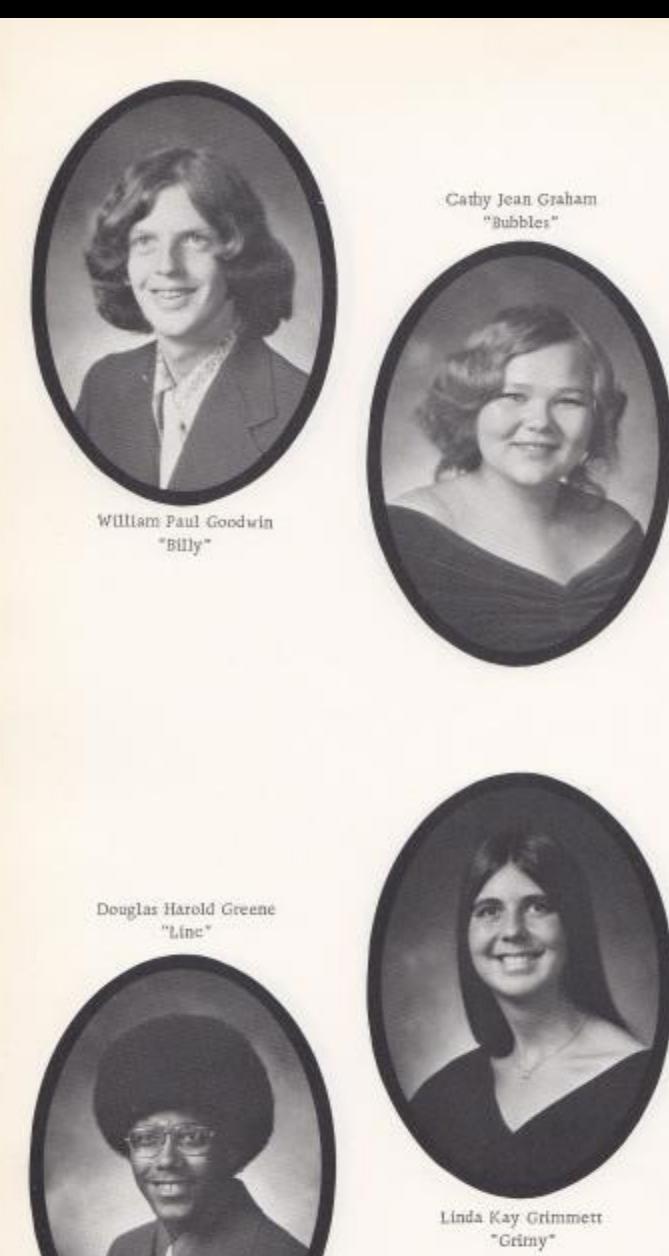

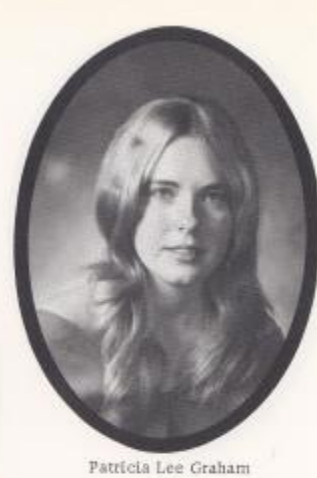

 $\lnot\mathtt{Par}$ 

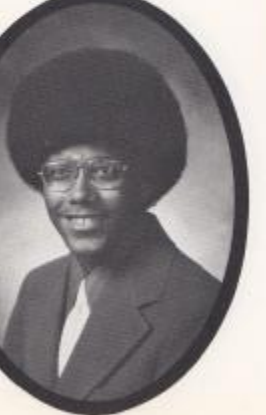

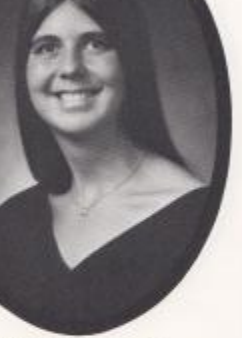

 $\begin{array}{c} \texttt{Low Ann Bartgis Halloran}\\ \texttt{``Low Ann''} \end{array}$ 

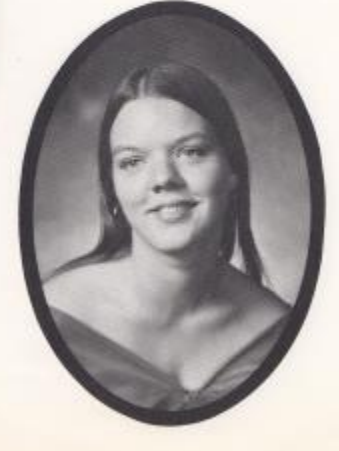

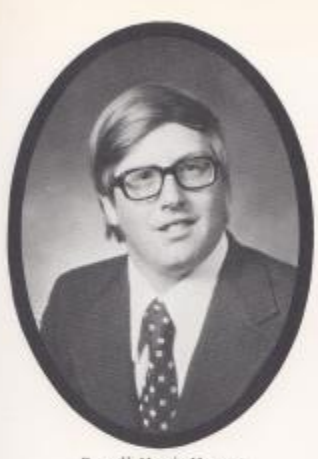

 $\begin{array}{ll} \textbf{R} \text{as} \text{cell} & \textbf{Norms} \text{ Hanger} \\ \textbf{``R} \text{usty*} \end{array}$ 

Julia Ann Harford $$\gamma_{\rm 1} {\rm u}i{\rm a}^{\ast}$$ 

 $\begin{array}{ll} \text{William } \text {Mark } \text { Hank} \\ \text { Mark}^+ \end{array}$ 

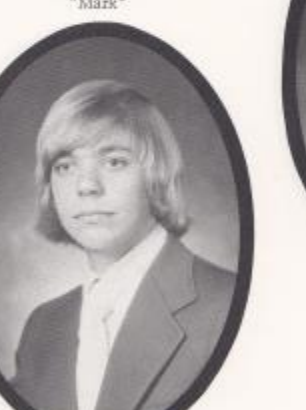

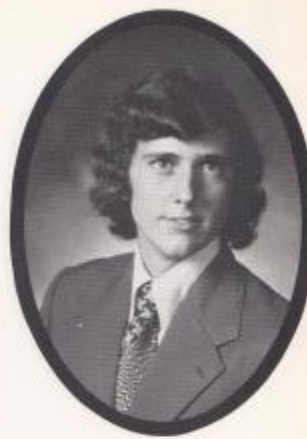

Alfred Lee Hannah  $^+ \Lambda 1^+$ 

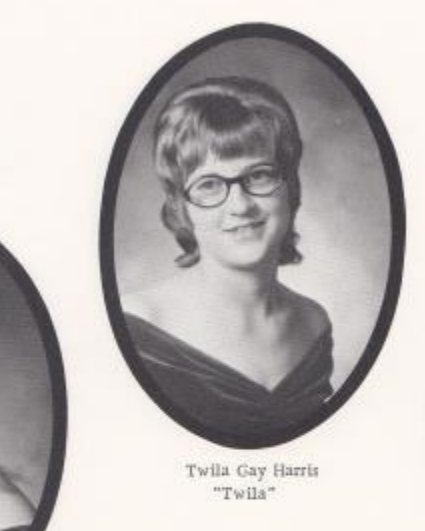

Debra Faye Harvey  $\mathrm{^{\ast}Harv^{\ast}}$ 

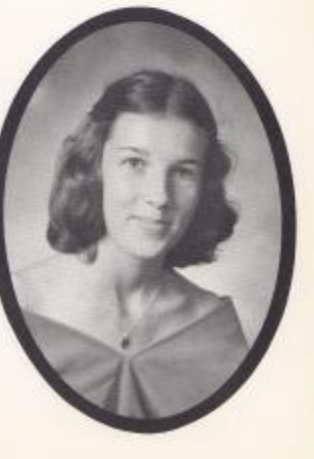

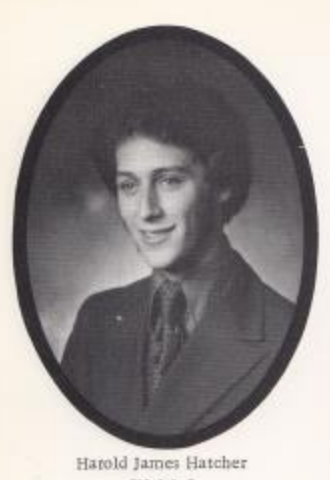

"Hal J."

 ${\scriptstyle \begin{subarray}{l} \text{Shella Kay Houchins} \\ \text{``Shella''} \end{subarray}}$ 

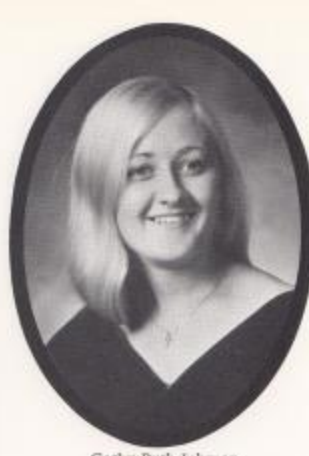

Cathy Ruth Johnson<br>"Cathy"

 $\begin{array}{c} \text{Lomic Ray Keaton}\\ \text{``Lomic''} \end{array}$ 

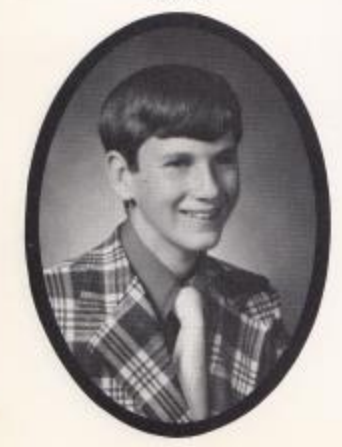

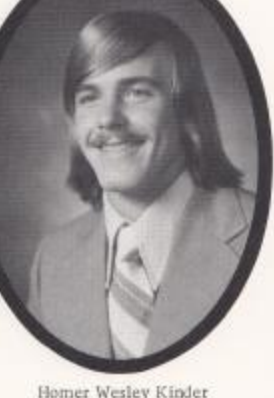

 $\begin{array}{c} \text{Homer Wesley Kinder} \\ \text{"Tequila"} \end{array}$ 

 $\begin{array}{c} \mbox{Melvin Franklin Knight}\\ \mbox{``Kmuckles''} \end{array}$ 

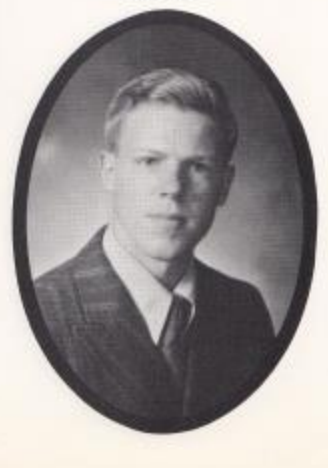

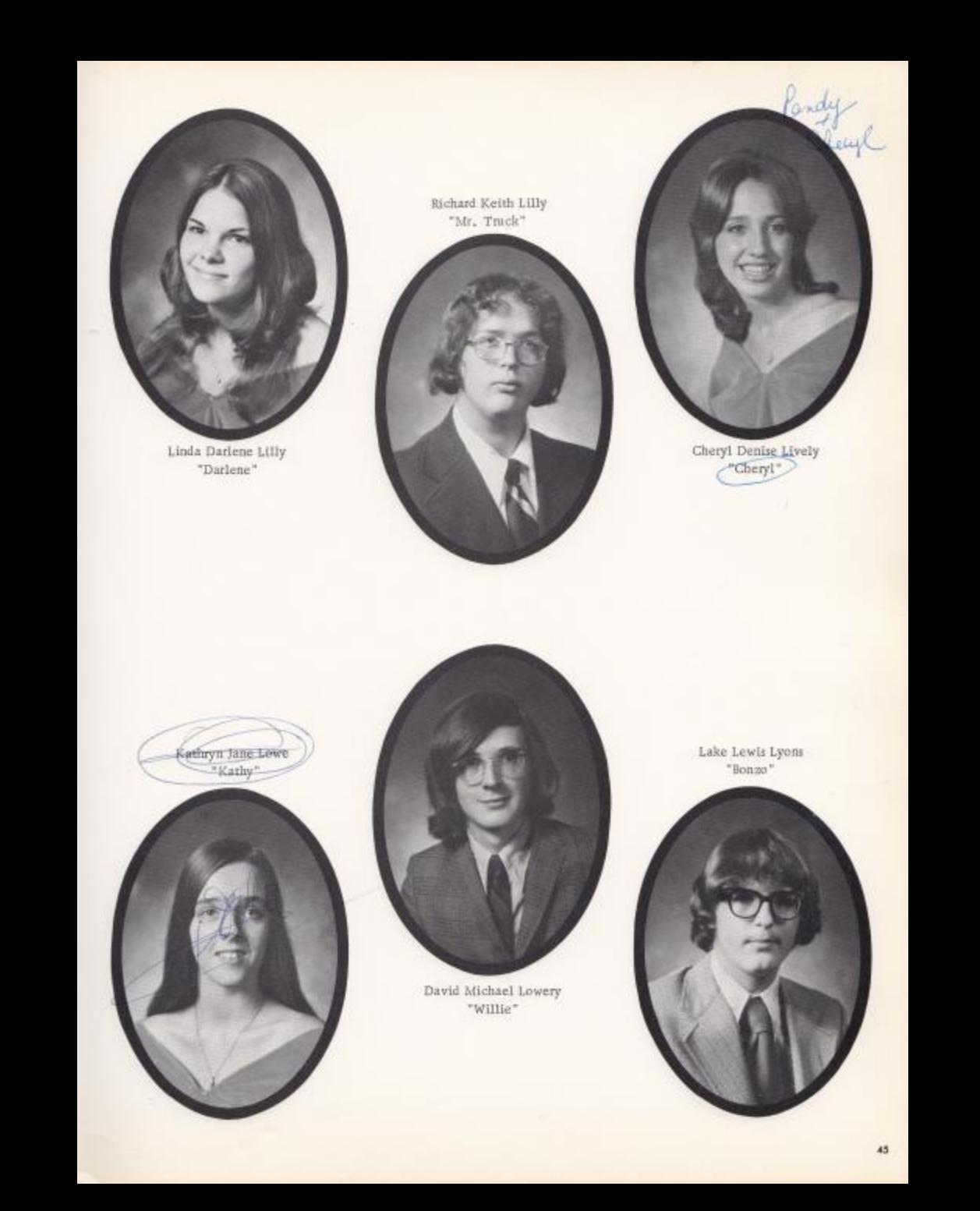

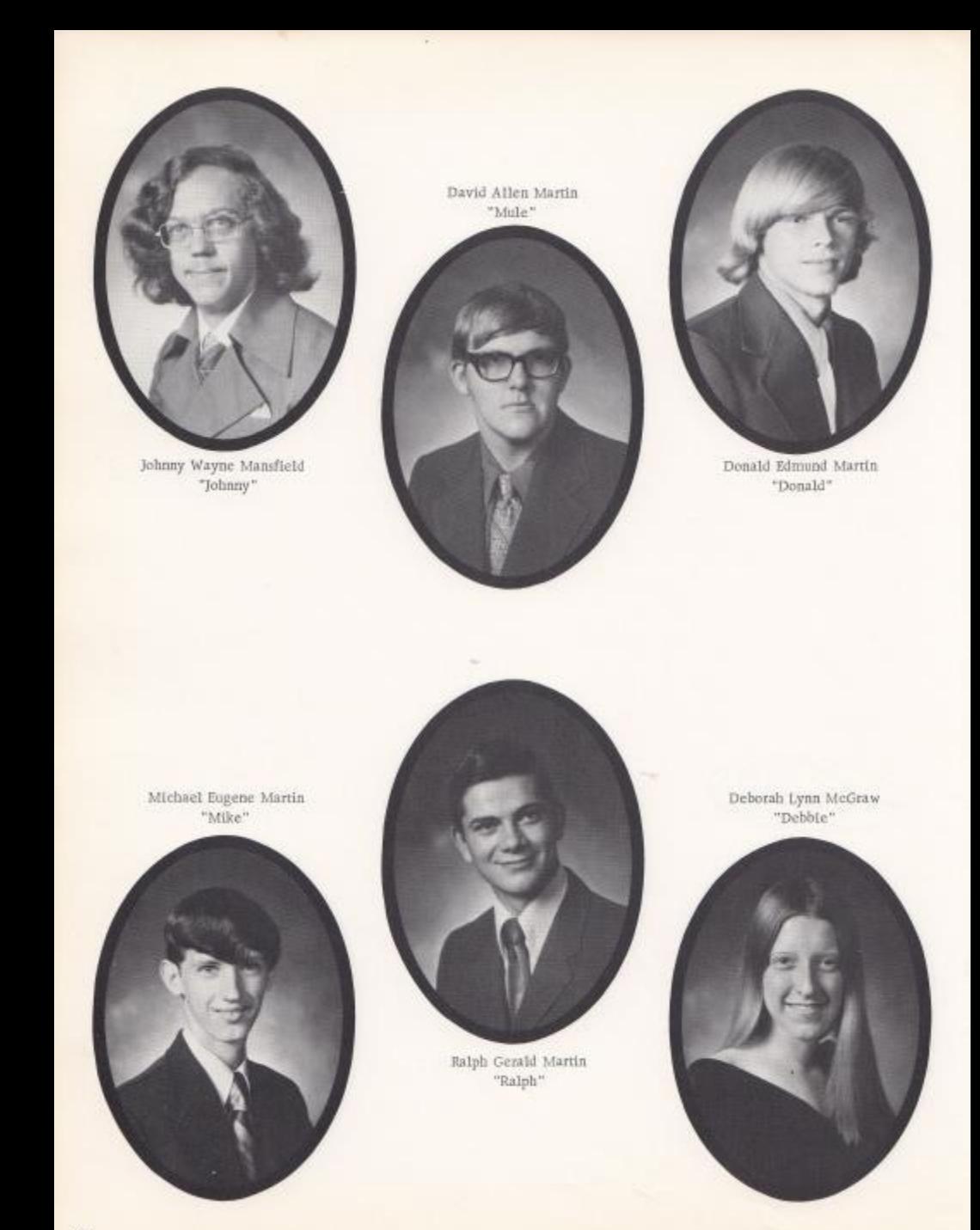

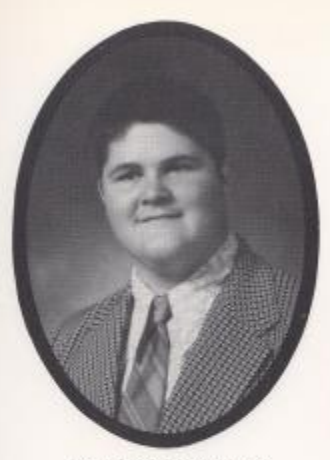

Howard Eugene McKinney  $^{\ast}\mathrm{H}_{\ast}\to^{\ast}$ 

 ${\small \texttt{Robert Lee} \texttt{McKimey} \atop \texttt{"Pete"}}$ 

13.

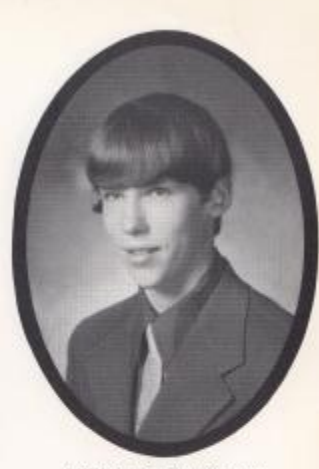

 $\begin{array}{ll} \textbf{William Kevin Mod} \\ \textbf{``Spider Legs}^* \end{array}$ 

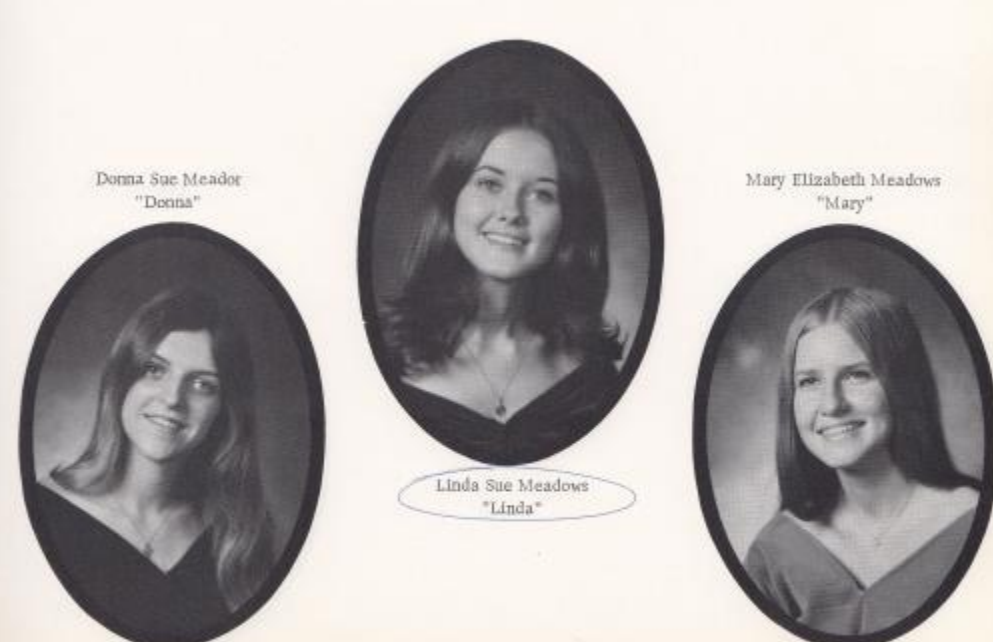

 $\sqrt{t}$ 

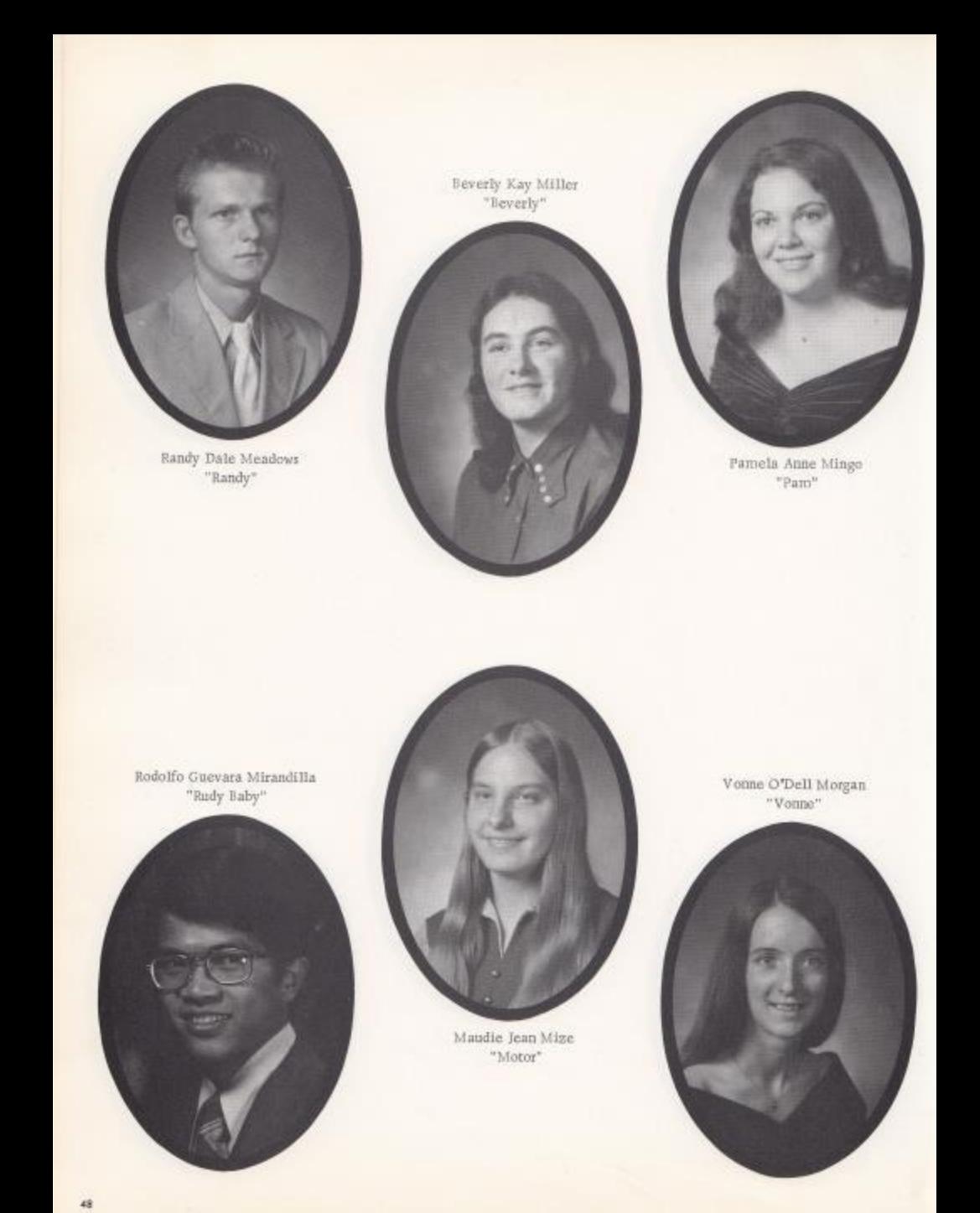

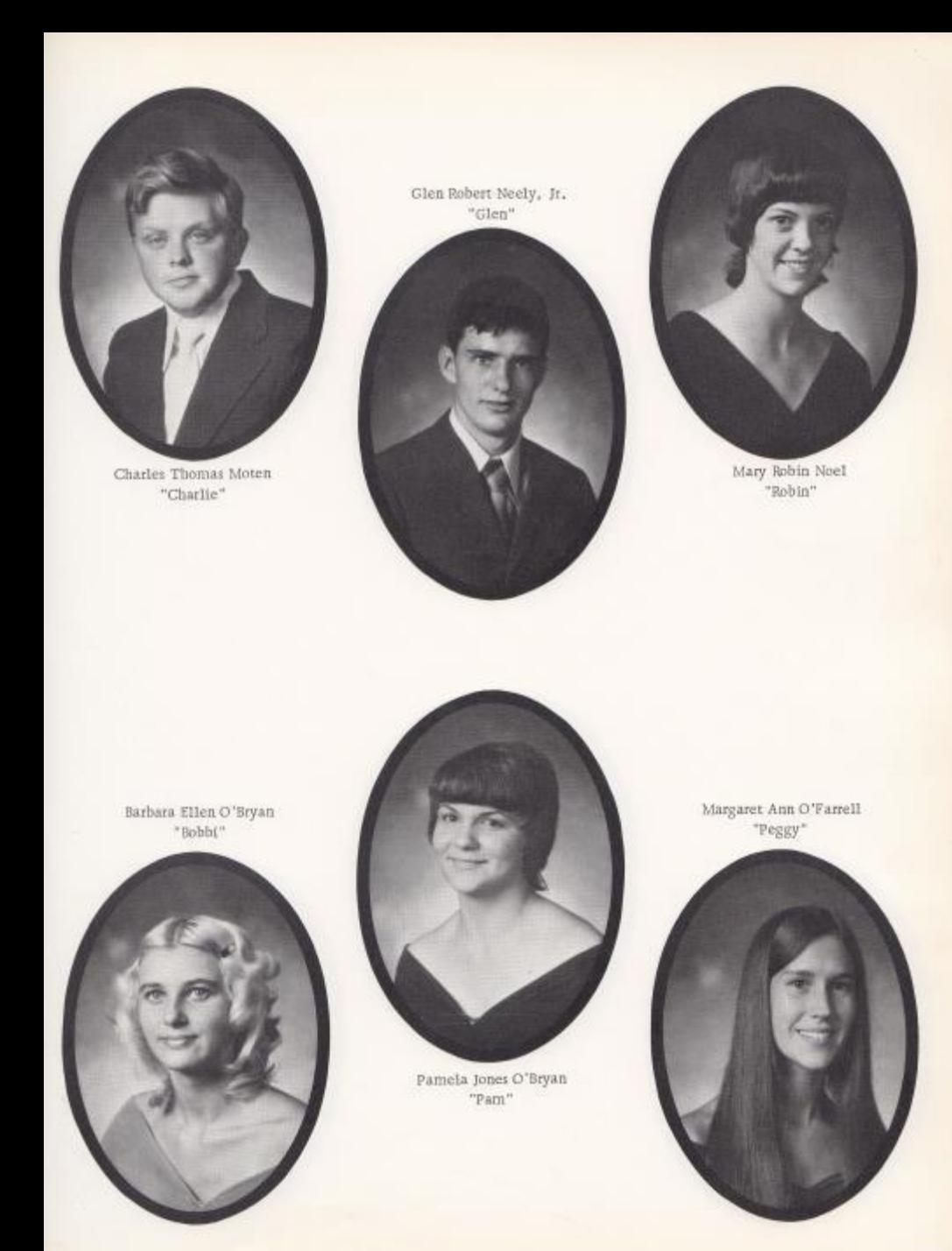

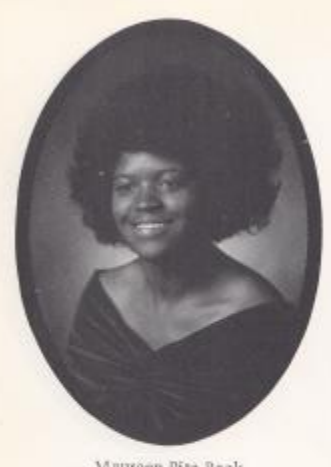

 $\begin{array}{c} \text{Maureen Rita Pack}\\ \text{"Maureen"} \end{array}$ 

 $\begin{array}{c} \mbox{Stephen Lynn Parker} \\ * \mbox{Steve*} \end{array}$ 

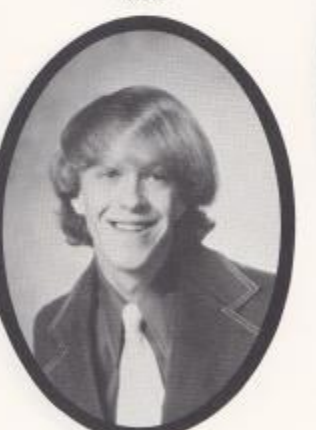

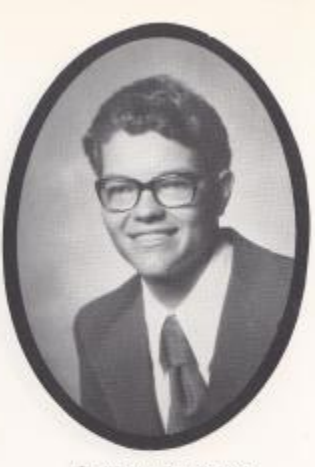

Jerry Lynn Pennington $"Jerry"$ 

Rhonda Renee Perdae $^{\circ}$ Rhonda $^{\circ}$ 

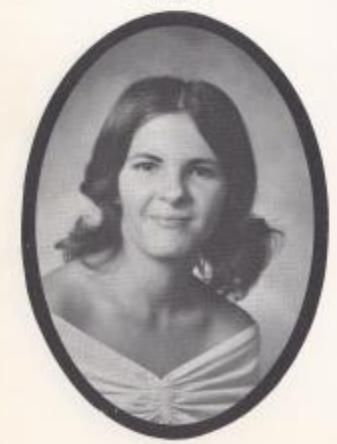

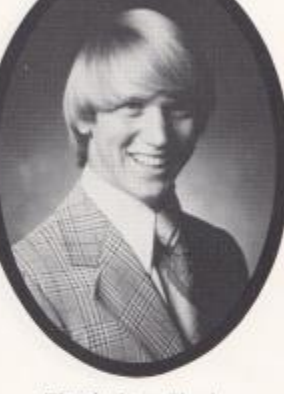

 $\begin{array}{c} \mathrm{Timothy\ James\ Plumley}\\ * \mathrm{Single}^* \end{array}$ 

Danny Lee Ratcliffe $^{\circ}$ Danny"

 $40^\circ$ 

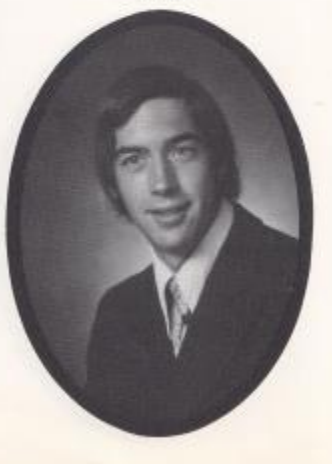

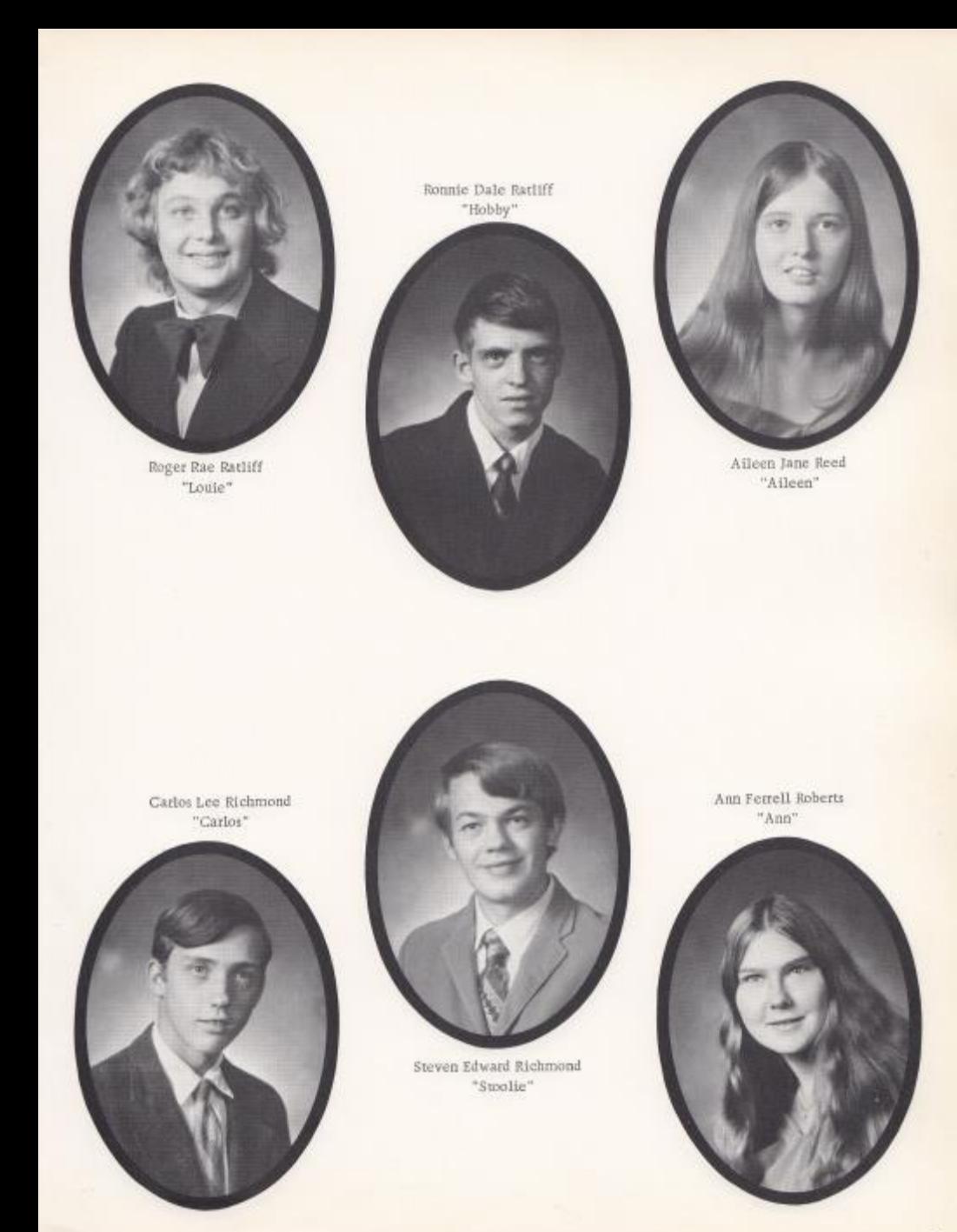

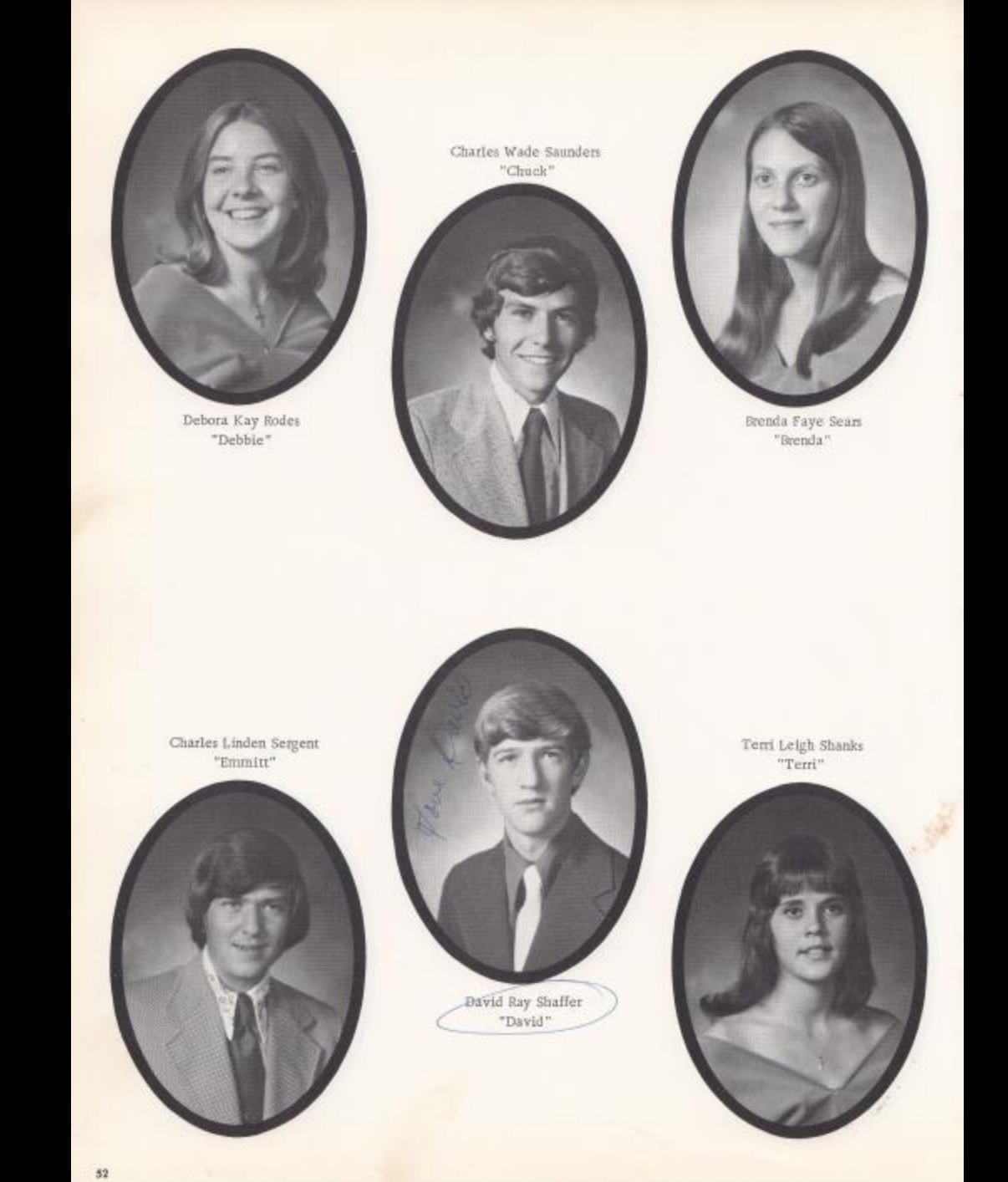

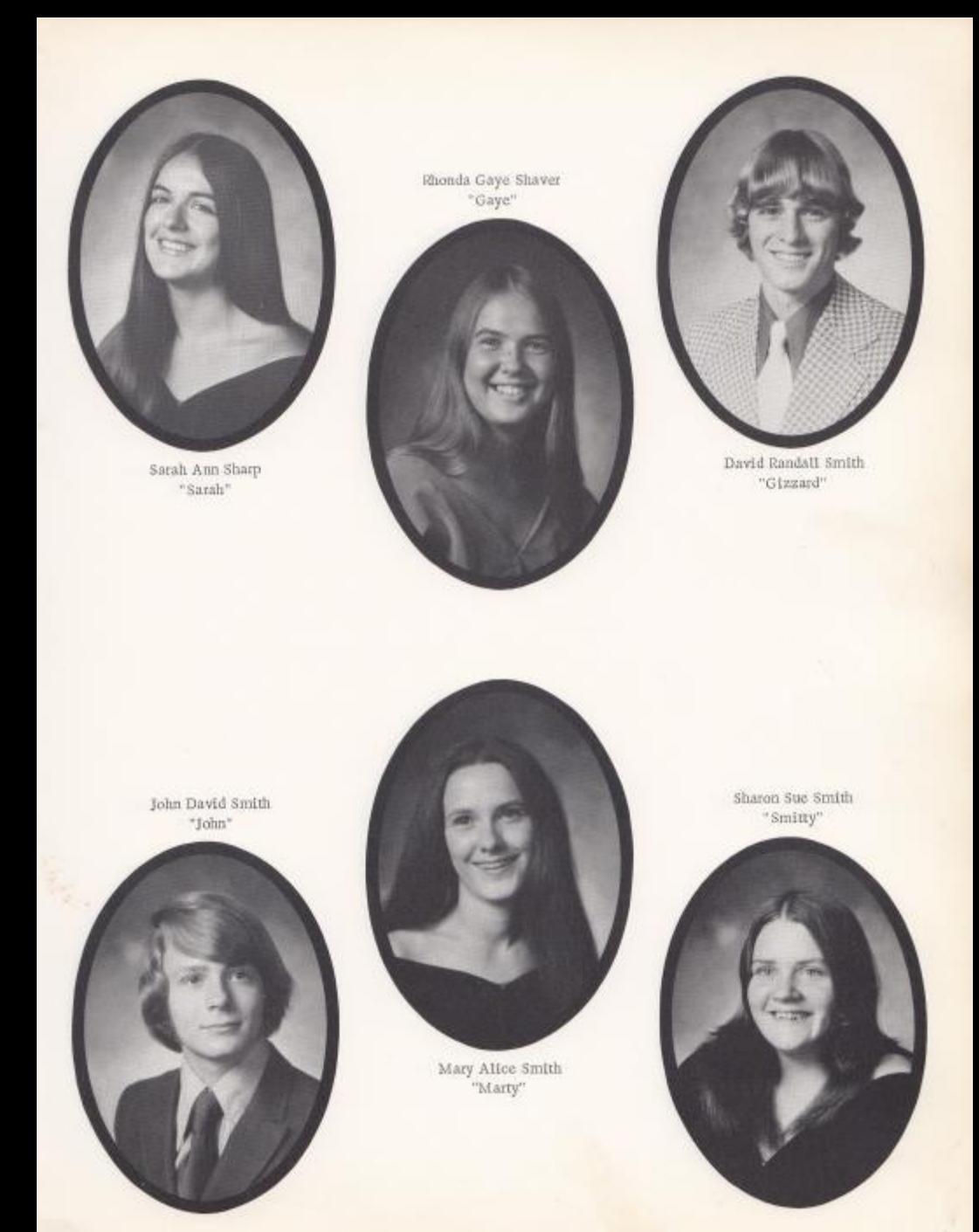

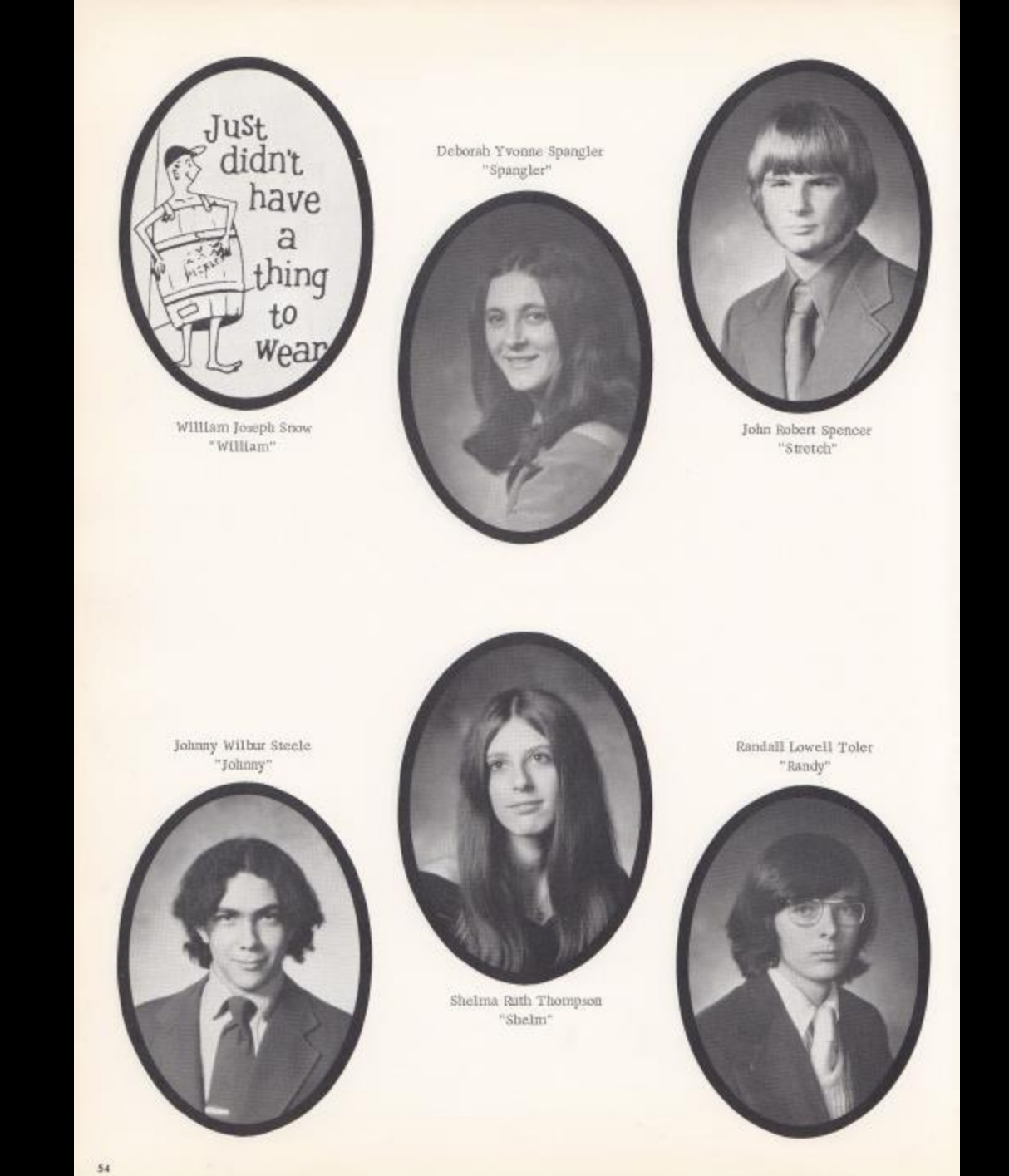

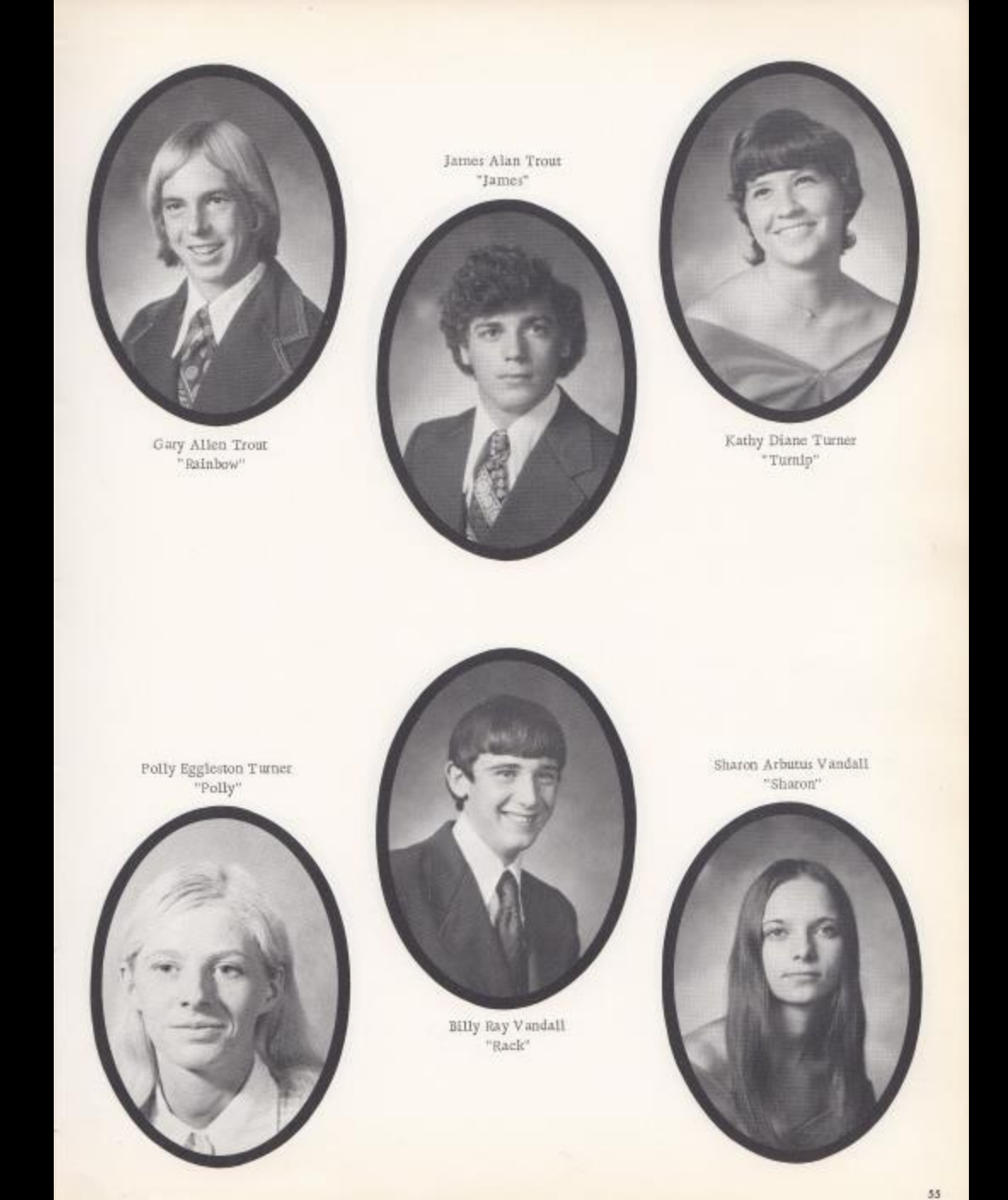

 $\delta\delta$ 

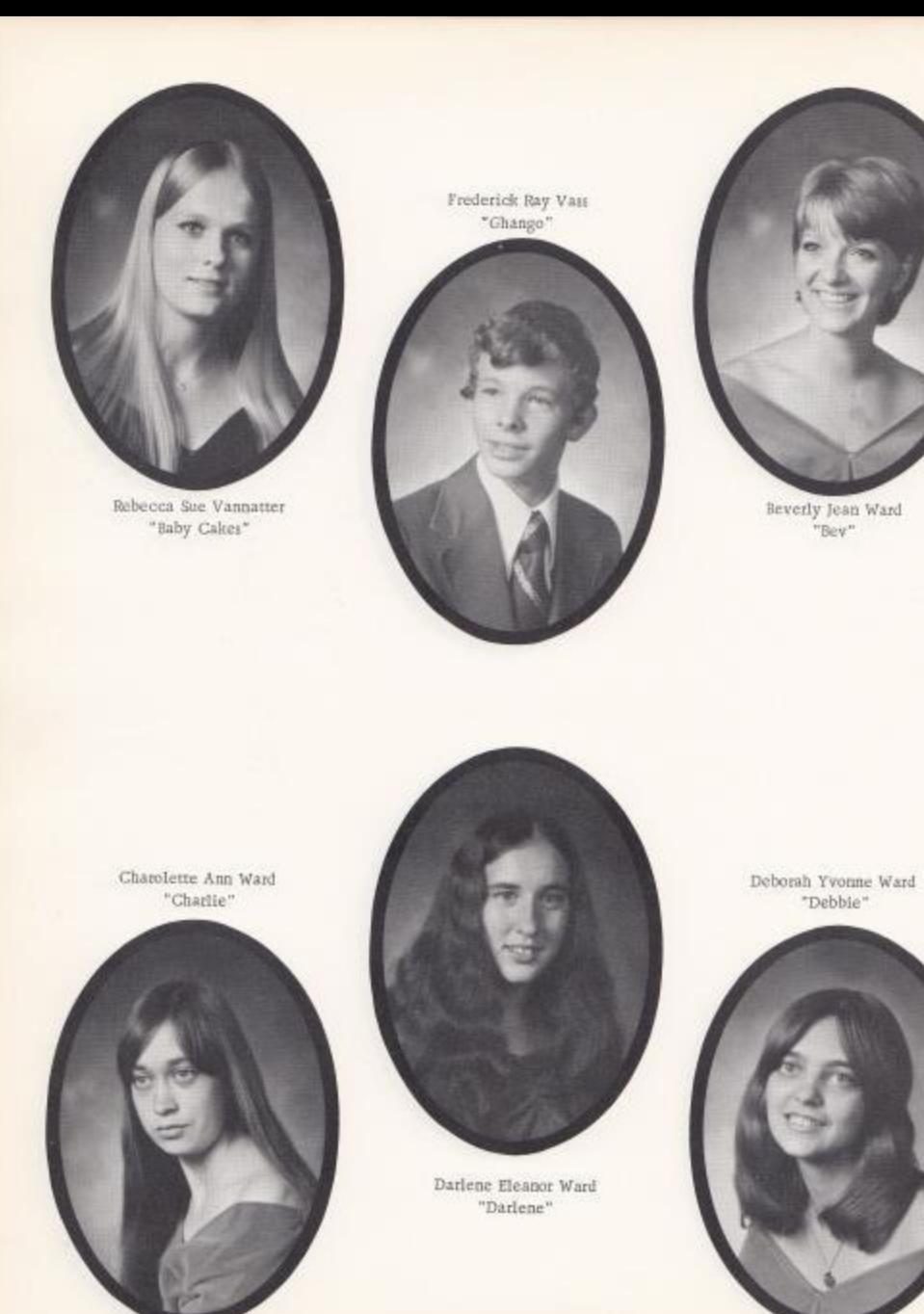

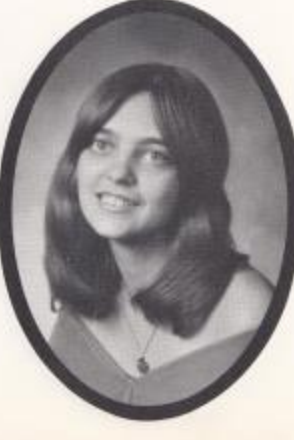

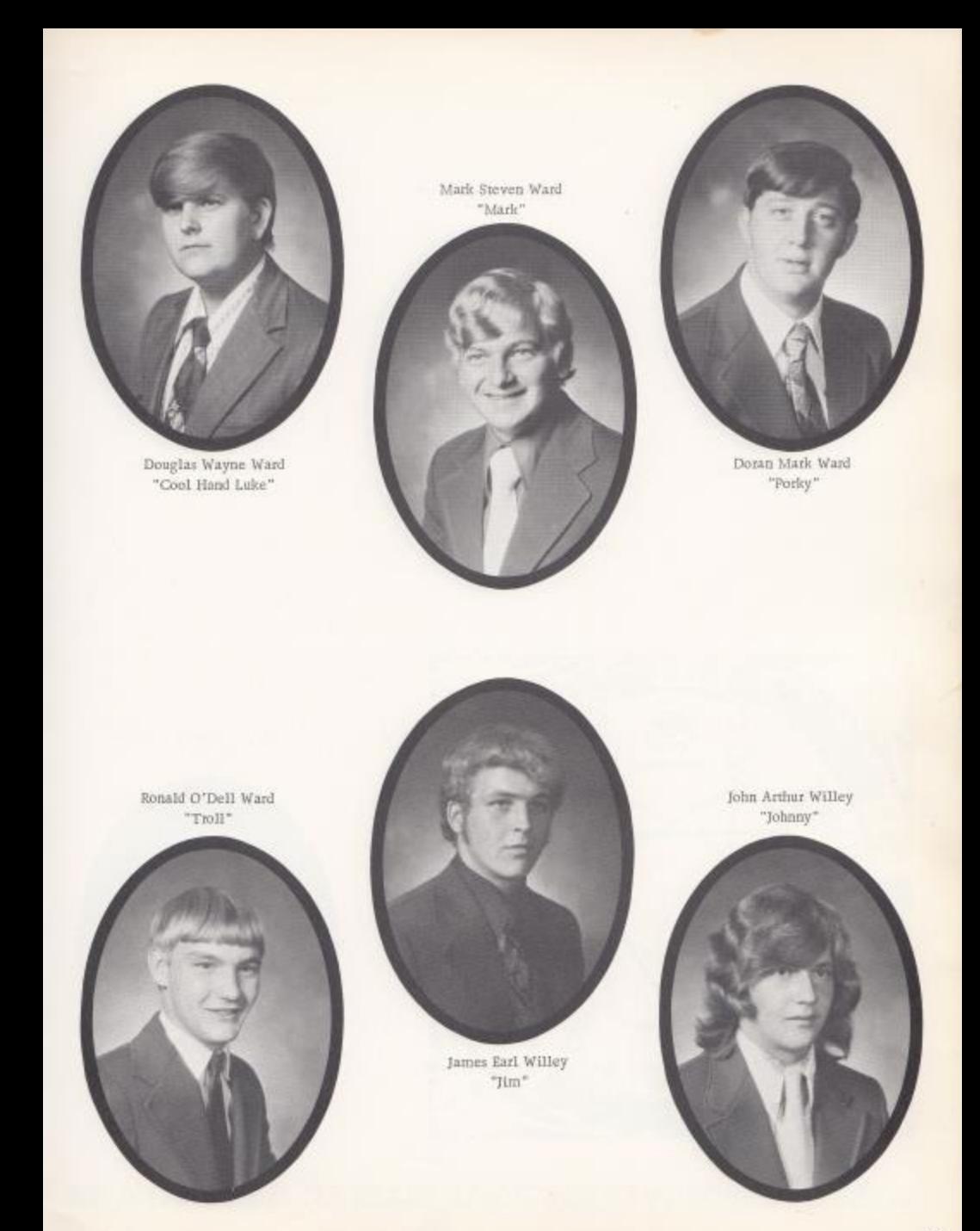

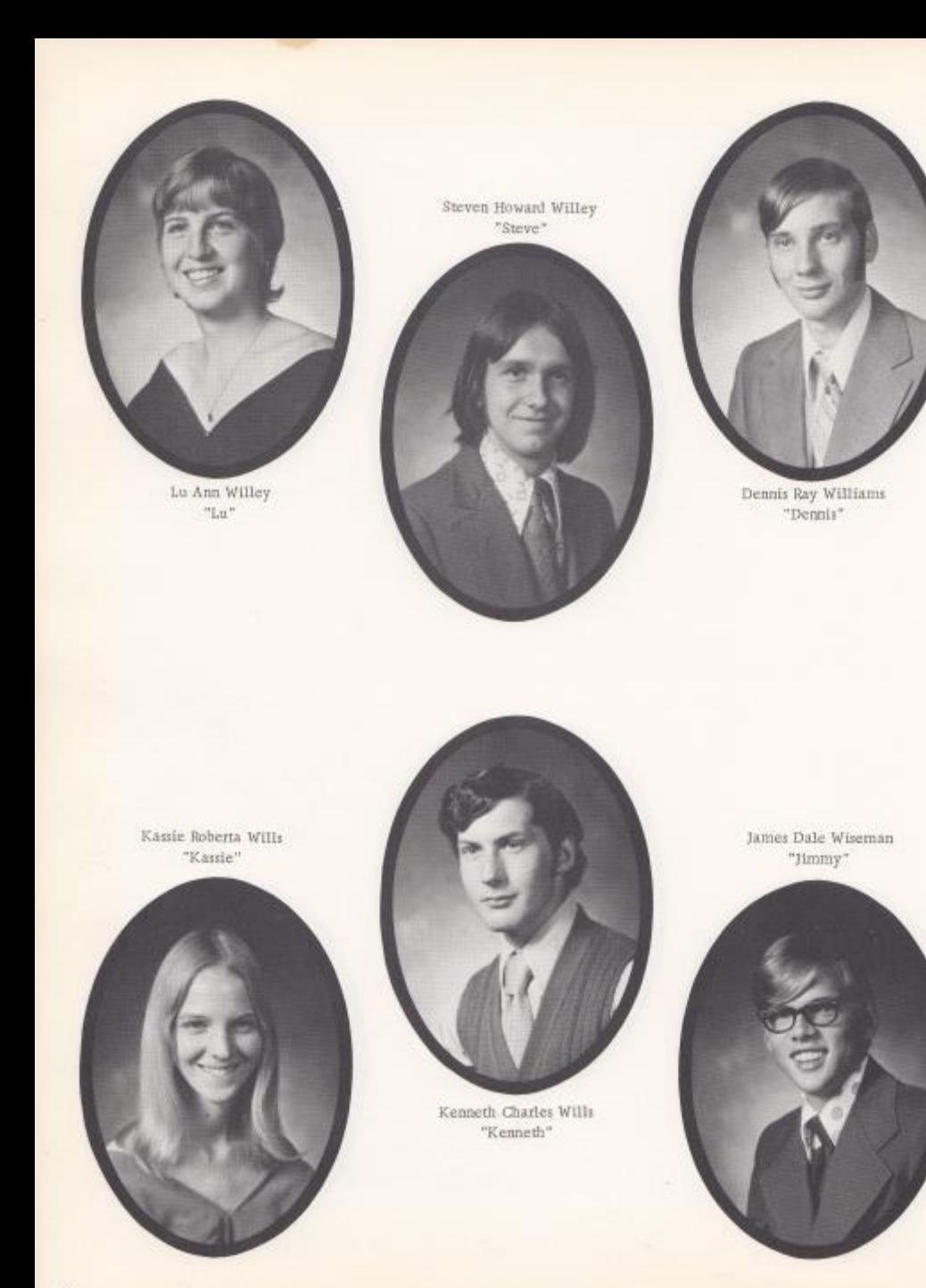

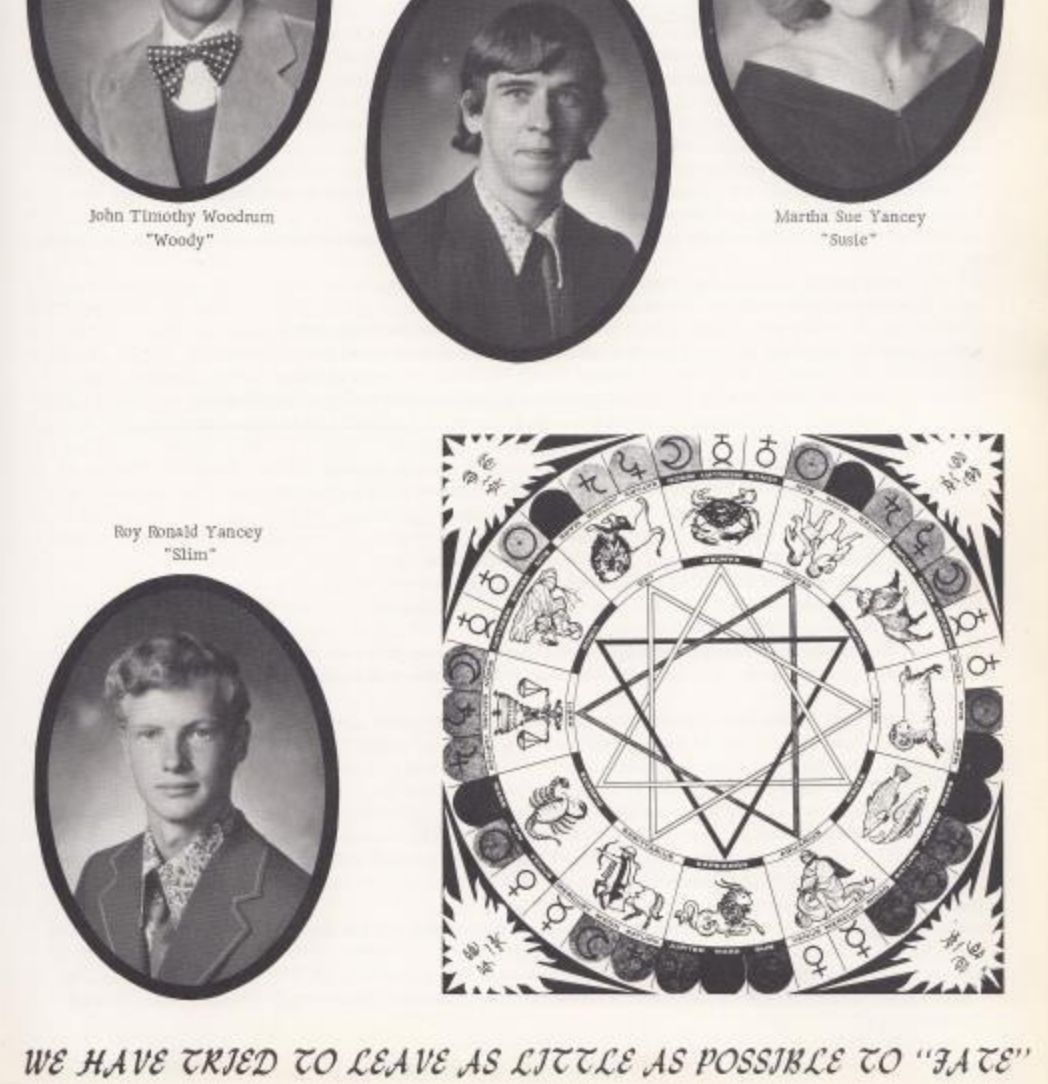

 $\operatorname{Kevin}$ Leo Wyant<br/>  $\operatorname*{Leo}$  "Leo "

I, Brenda Adkins, do hereby will my sweet, evil ways to anyone who thinks they can hack it.

I. Debbie Adkins, do hereby will my head majorette uniform to Janet Forren.

I Robin Allen, do hereby will my Miss West Virginia Teen-Ager title to the lucky girl who will receive it next year.

I. Bertie Ayers, do hereby will my good looks to Cindy Holt.

I, Josephine Ayers, do hereby will my seat on the bus to Wayne Ward,

1. Junior Ball, do hereby will my hands to Ritchie Hannah.

I, Lola Barnette, do hereby will my good looks, personality, humorous mind, and poems to Mr. McDaniel, and Mark Ward my thoughts.

I. Linda Basham, do hereby will my pool table to Karen B, and John D,

I. Lynn Blake, do hereby will all of my secretary work to the seventh grader assigned to Mr. Persinger's homeroom.

I. Jim Blume, do hereby will my shower at the football field to Ralph Vines.

1. Terri #01and, do hereby will my body to Miss Davison for the advancement of science,

1. Doris Bolt, do hereby will my love to my mother and father and others,

I. Karen Bradberry, do hereby will the other two Donovan guys to Julia H., Linda B., and Cathy G. to fight over.

I. Dale Bragg, do hereby will the dirt off my truck to Jerry (Henry) Graham.

I. Carolyn Breen, do hereby will my seat in Mr. Persinger's homeroom to some unlucky 7th grader.

1. Jerry Buckland, do hereby will my bubbles to the "Lawrence Welk Show,"

I, Frank Bugg, do hereby will my fungus to Ronnie Lilly.

1. Teresa Butts, do hereby will my exhibitor's parties to Robin Reid and my horses to Ronnie Riffe,

1. Regina Cales, do hereby will my body to science research,

I, Ritchie Campbell, do hereby will my albums to George Apostolon, my basketball ability to Steve Tassos and my girdle pads to Gary Lilly.

1. Janice Lilly Clinebell, do hereby will my freedom and happiness to all girls.

I, Sarah Coleman, do hereby will my love to Roger Brown,

I, David Crane, do hereby will my seat in study hall to anyone that knows how to be quiet.

I, Rachel Crawford, do hereby will my physical capability to every deserving young lady!

I, Cathy Deeds, do hereby will all my love to Johnnie Wayne Richmond and my short dresses to Pam Houchins.

I, William Duncan, do hereby will my seat on the end of the basketball bench to anyone that wants it,

J. Beth Ellison, do hereby will, regretfully, the most wonderful person in the world (Dawn Lilly) to Elaine Engle,

I, David Ellison, do hereby will Donna to Janet.

I, Becky Elwell, do hereby will my bad luck to anyone who wants to give me a break.

I. Mildred Farley, do hereby will my greatest possession (my brain) to one "Roscoe" Persinger.

I, Helen Fleshman, do hereby will my size 5 jeans to Cathy Graham.

I, Susie Fox, do hereby will my hair to "Slick" Withrow.

1. Kay Furrow, do hereby will my split finger nails to Rodetta McNeer.

I. Gary Garten, do hereby will my Psychology knowledge to Steve Pack,

I, Jennifer Gatrell, do hereby will BT108A to Coach O'Neal for the next 6 years.

I. Shirley Gill, do hereby will my love to my boy friend,

I, Billy Goodwin, do hereby will my natural "high" to Ms, Hicks; everyone knows she needs it,

I, Cathy Graham, do hereby will my place at the ballgames to anyone who could take it and my great drum ability to Helen Fleshman,

I, Patricia Graham, do hereby will my seat in study hall to David Fox,

I, Doug Greene, do hereby will my girl watching talents to Mr. Corda and my love, mind, and soul to the girls of Hinton High, especially Sharon.

I. Linda Grimmett, do hereby will my locker buddy to any clown who wants her.

I. Rusty Hanger, do hereby will my truck to Ricky McNeer.

I, Julia Harford, do hereby will my senior ring to Pee Wee Davis,

I, Twila Harris, do hereby will my seat on bus number 45 to Beverly Harless and wish her luck,

I, Hal J. Hatcher, do hereby will whatever's left to Super.

I, Sheila Houchins, do hereby will my hair to Mr. Withrow.

1. Debra Harvey, do hereby will my expertise in Math and my great logical mind to Roger Persinger,

I. Cathy Johnson, do hereby will all of my love to Michael,

I, Pamela Jones, do hereby will my brown eyes to anyone who can keep from blushing,

I, Homer Kinder, do hereby will my hair to Mr. Withrow, Luwana Williams to Teabone Lilly; football ability to Eddie Lambert.

I, Darlene Lilly, do hereby will my bones to Ms. Davison's Biology class.

1. Richard LHly, do hereby will my truck to the next president of the Ecology Club.

- X. Cheryl Lively, do hereby will my future life to Randy Martin,
- I, Kathy Lowe, do hereby will to Mrs. Gwinn my chewing gum.
- 1. Lake Lyons, do hereby will my fan club to T-Bone Lilly, my socks to Ralph Vines, and my belmet to Ronnie Lilly.
- I, Johnny Mansfield, do hereby will my hair to Mr. Tassos.
- 1. Donald Martin, do hereby will my typewriter to any fool who's dumb enough to take it,
- I. Deborah McGraw, do hereby will my great alto voice to Mr. Persinger and my never-failing memory to Mrs. Reid.
- I, Kevin McMurray, do hereby will my beight to the leprecara, my hair to the wigmakers, and my body to the undertaker.
- I, Donna Meador, do hereby will all of my love to David,
- (1) Linda Meadows, do hereby will the monthly reports back to Mr. Withrow.
- I, Mary Meadows, do hereby will my appreciation to my parents for being kind and understanding,
- I. Beverly Miller, do hereby will the peace and joy I feel in my heart to each individual at Hinton High School,
- I, Parn Mingo, do hereby will "Queenie" to the C & O and I will "Renick" to Jan and Dave.
- 1. Maudie Mize, do hereby will my fiible to anyone who is willing to read and obey it.
- I. Vonne Morgan, do hereby will my ability to talk so fast to anyone who wants to approach the situation,
- I. Robin Noel, do hereby will all my love to Ricky.
- I. Bobbi O'Bryan, do hereby will my mousie to any cat that can take him.
- I. Peggy O'Farrell, do hereby will my mouth to my shy little sister.
- 1. Jerry Pennington, do hereby will my superior ping pong talents to Mr. Fox and Mr. Persinger, both in dire need of it.
- I. Rhonda Perdue, do bereby will all my love to Dwight.
- 1. Timmy Plumley, do hereby will my Physics teat to anyone stupid enough to accept it and my speed to Ralph Vines.
- I. Ronnie Ratliff, do bereby will my locker to Larry Copper. my pen and pencil to Timmy Miller, and my World History book to Keith Garten.
- 1. Ann Roberts, do hereby will the remaining pieces of my life to fill in the missing pieces of Jayme Hutchison.
- 1. Debora Rodes, do hereby will my love to my parents, my life to my Lord and my laughter to all who are sad.
- 1. Charlie Saunders, do hereby will my golden tooth pick to ????
- I. Charlie Sergent, do hereby will not; rather it is far nobler to weather the storm which has confronted us in these trying times of trouble.
- 1:- Terri Shanks, do hereby will all my cheerleading uniforms to Ralph Vines.
- 1, Sarah Sharp, do hereby will all my CONFETTI to Robin Kee Reid, and my INNOCNECE to my "little sister". Janet.
- I, Mary Smith, do hereby will my locker in the new wing to anyone who likes to fight the crowd.
- 1. Sharon Smith, do hereby will my parties to Eddie Lambert,
- I, Debbi Spangler, do hereby will my success in school to my brotchr. Timmy.
- I. Johnny Spencer, do hereby will my punt centers to Ralph Vines.
- 1. Shelma Thompson, do hereby will my ability to keep Mary and me apart to Mr. Persinger.
- I, Randy Toler, do hereby will my heighth to Sharon Lamb,
- I. Gary Trout, do hereby will myself to Melanie Campbell and my elbow pad to Hubbard O. J. Clinebell.
- I. Kathy Turner, do hereby will all my good times to all fun lovers,
- 1, Billy Vandall, do hereby will my seat in Mr, Pack's homeroom to any upcoming seventh grader,
- 1. Sharon Vandall, do hereby will my seat in Psychology class to anyone who can understand Psychology.
- I. Becky Vannatter, do hereby will my car to the cheerleaders, my voice to Georgie, my luck to Kim, and myself to some poor fool.
- 1, Freddy Vass, do hereby will my reserved seat on the basketball bench to some other good-looking, deserving man,
- 1. Beverly Ward, do hereby will my high temper to anyone who can control it.
- I, Charlotte Ward, do hereby will my hair to Nancy Ward and my Bookkeeping book to the next person that gets it next year.
- I. Darlene Ward, do hereby will my understanding of Bookkeeping to Connie Gwinn.
- I, Deborah Ward, do hereby will my superior heighth and smile to Doug Clay,
- 1. Doran Ward, do hereby will my body to the study of evolution,
- I, James Earl Willey, do hereby will my entire scholastic career (which is, of course, without blemish) to all future students of the great school HHS.
- I, Johnny Willey, do hereby will my hair to my favorite teacher, Mrs. Gwinn.
- I. Lu Ann Willey, do hereby will my homepoom seat to some deserving 7th grader,
- I, J, T, Woodrum, do hereby will my basketball ability to all the youngbloods who will follow in my footsteps.
- I, Leo Wyant, do hereby will my seat on the Sandstone bus to anyone from Sandstone.

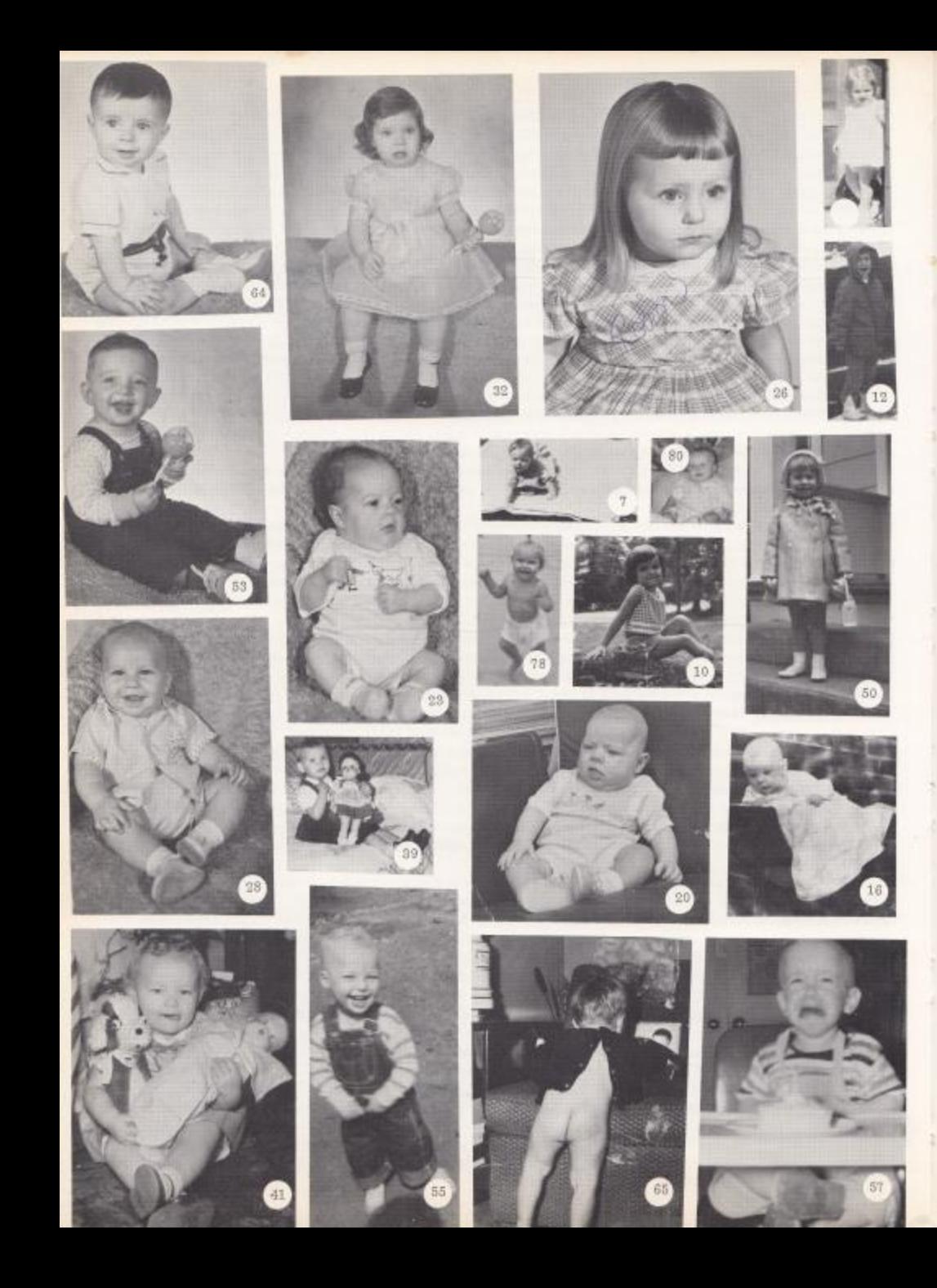

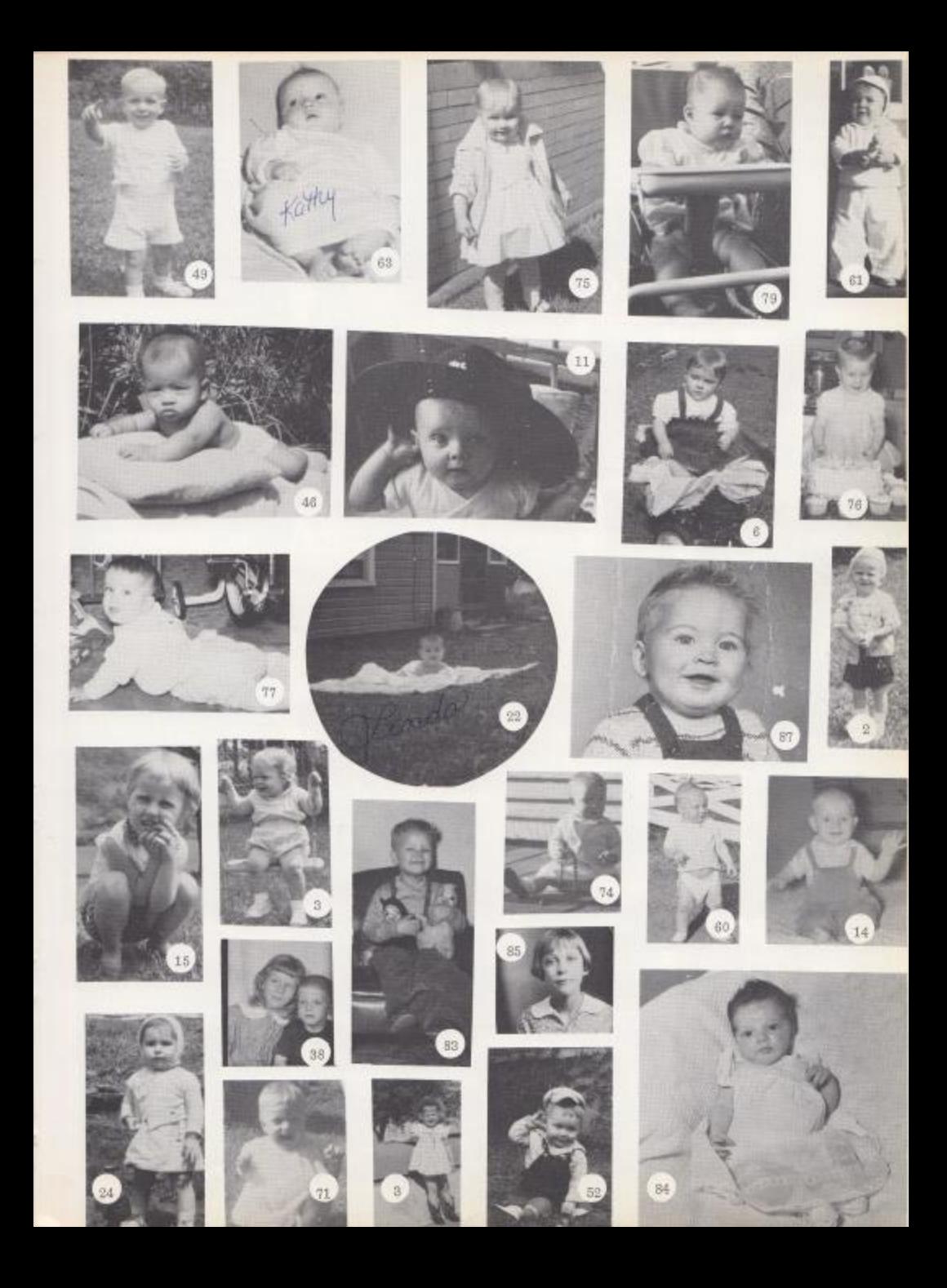

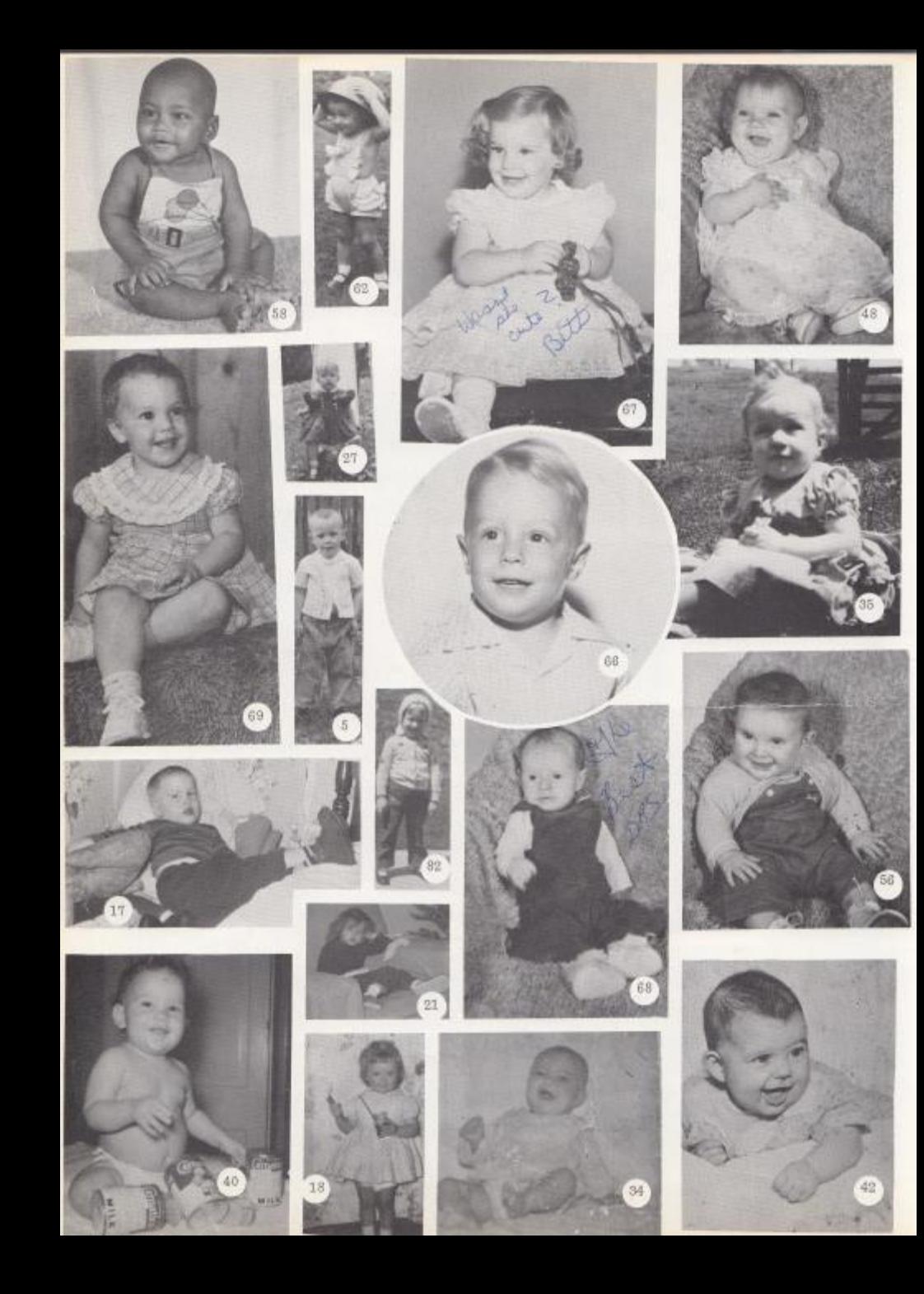

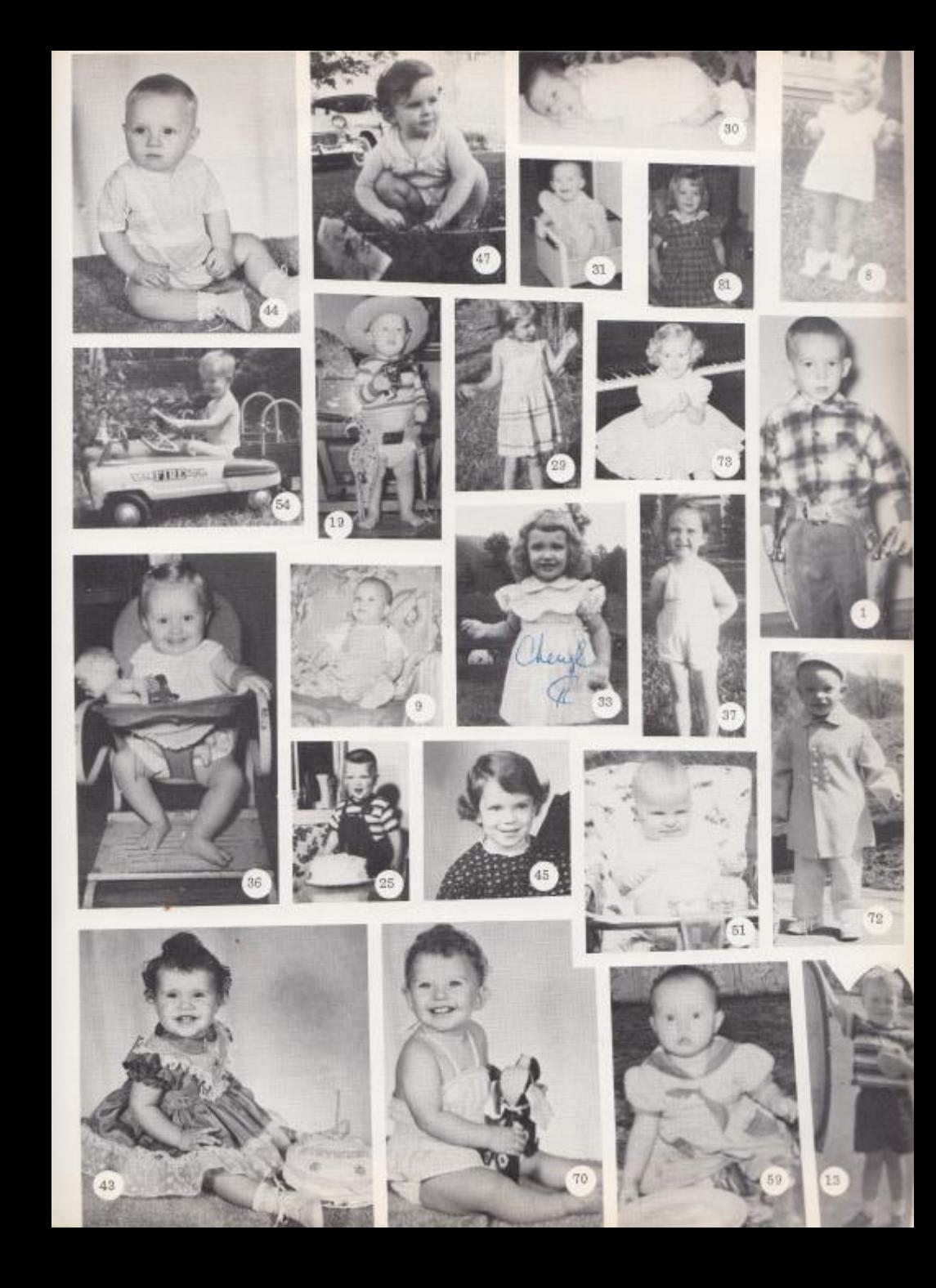

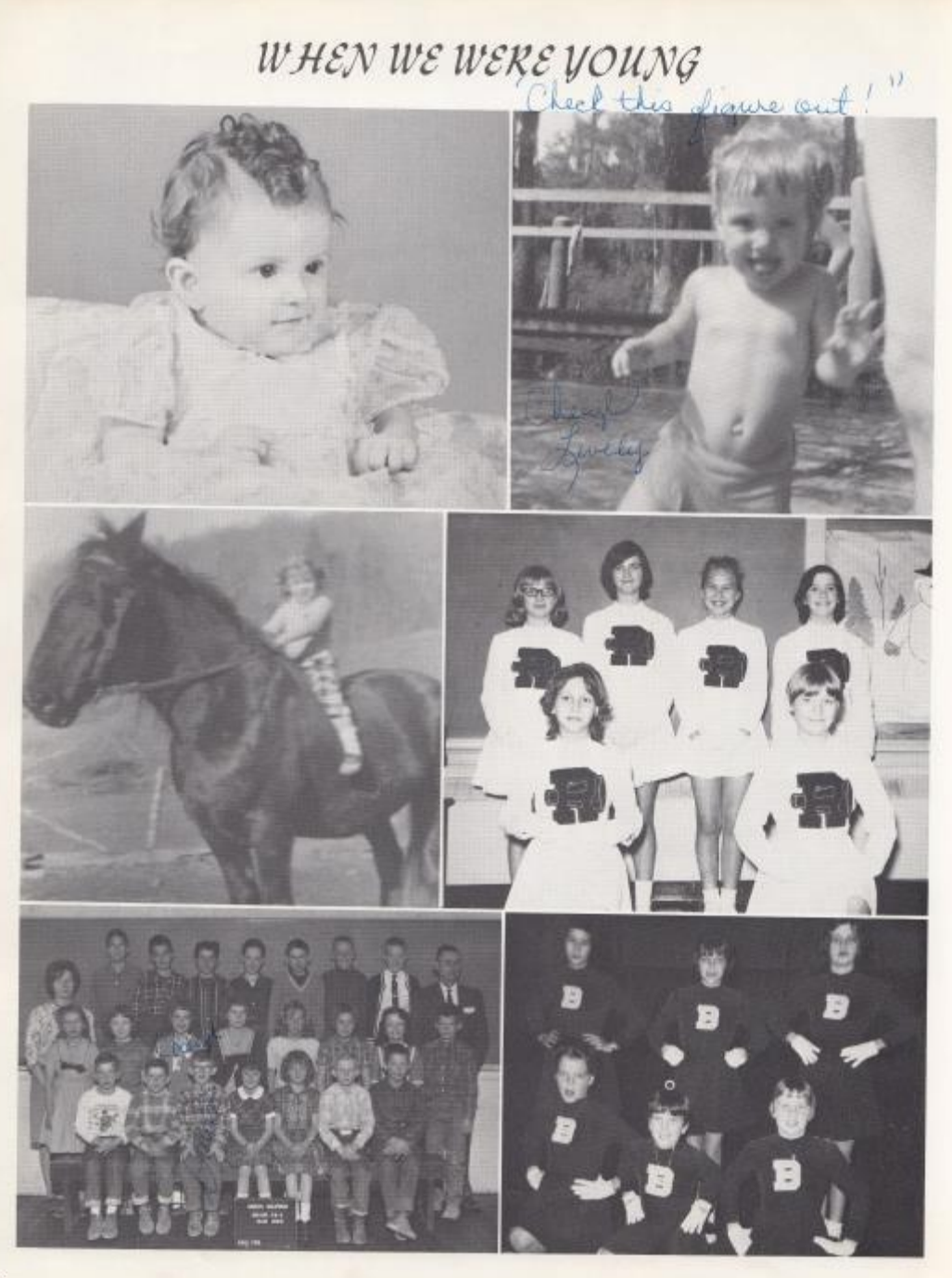

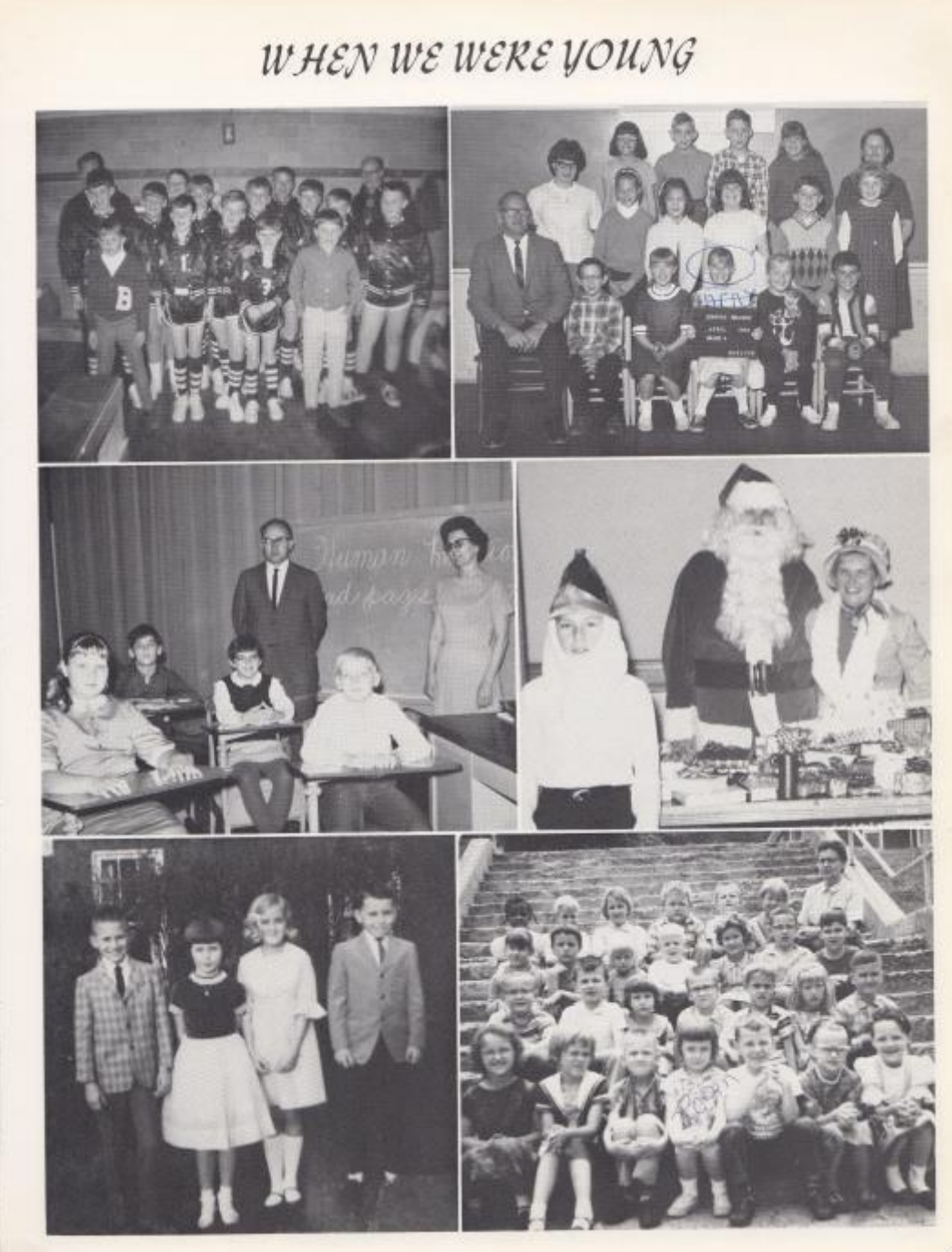
# WHEN WE WERE YOUNG

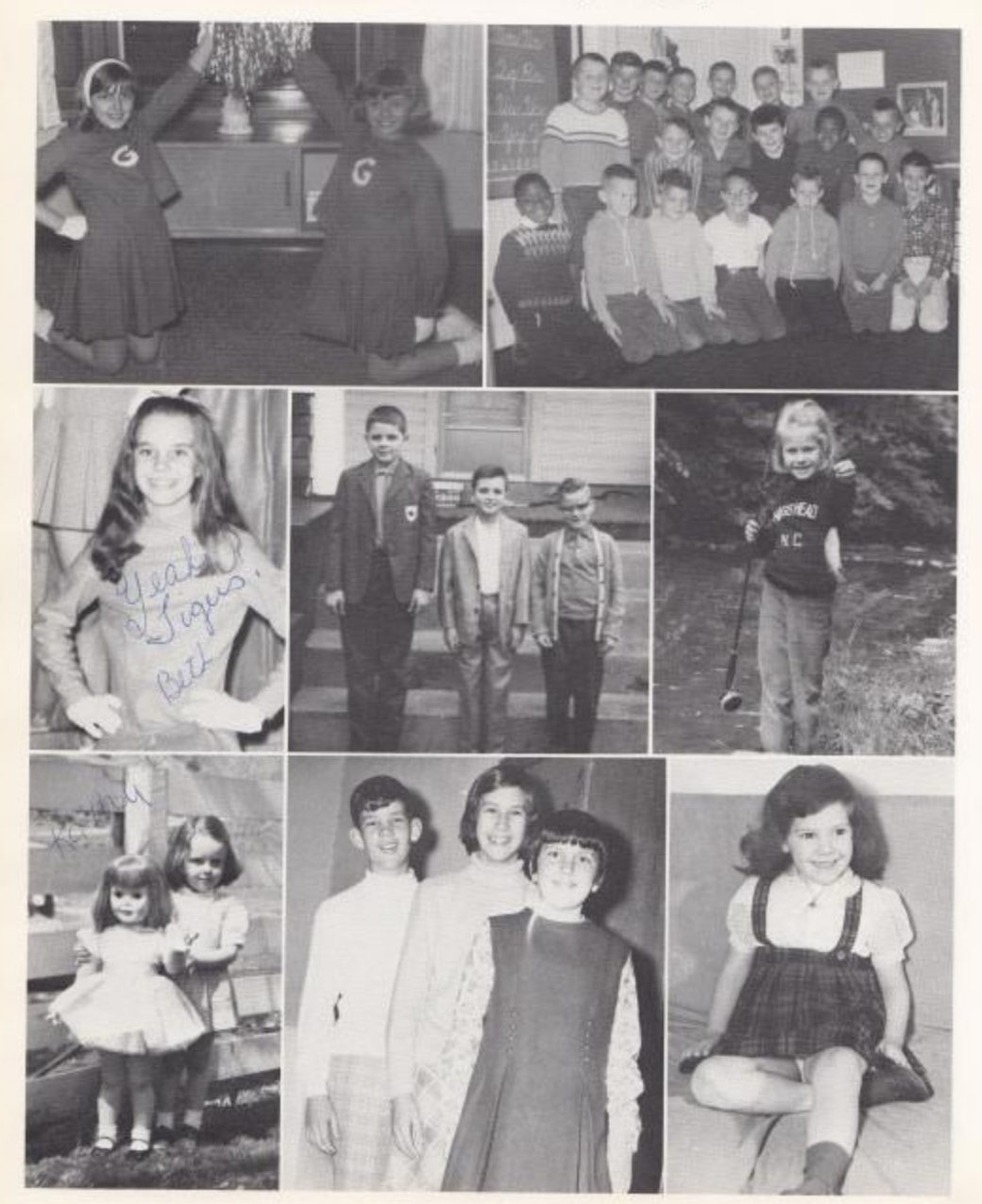

### WHEN WE WERE YOUNG

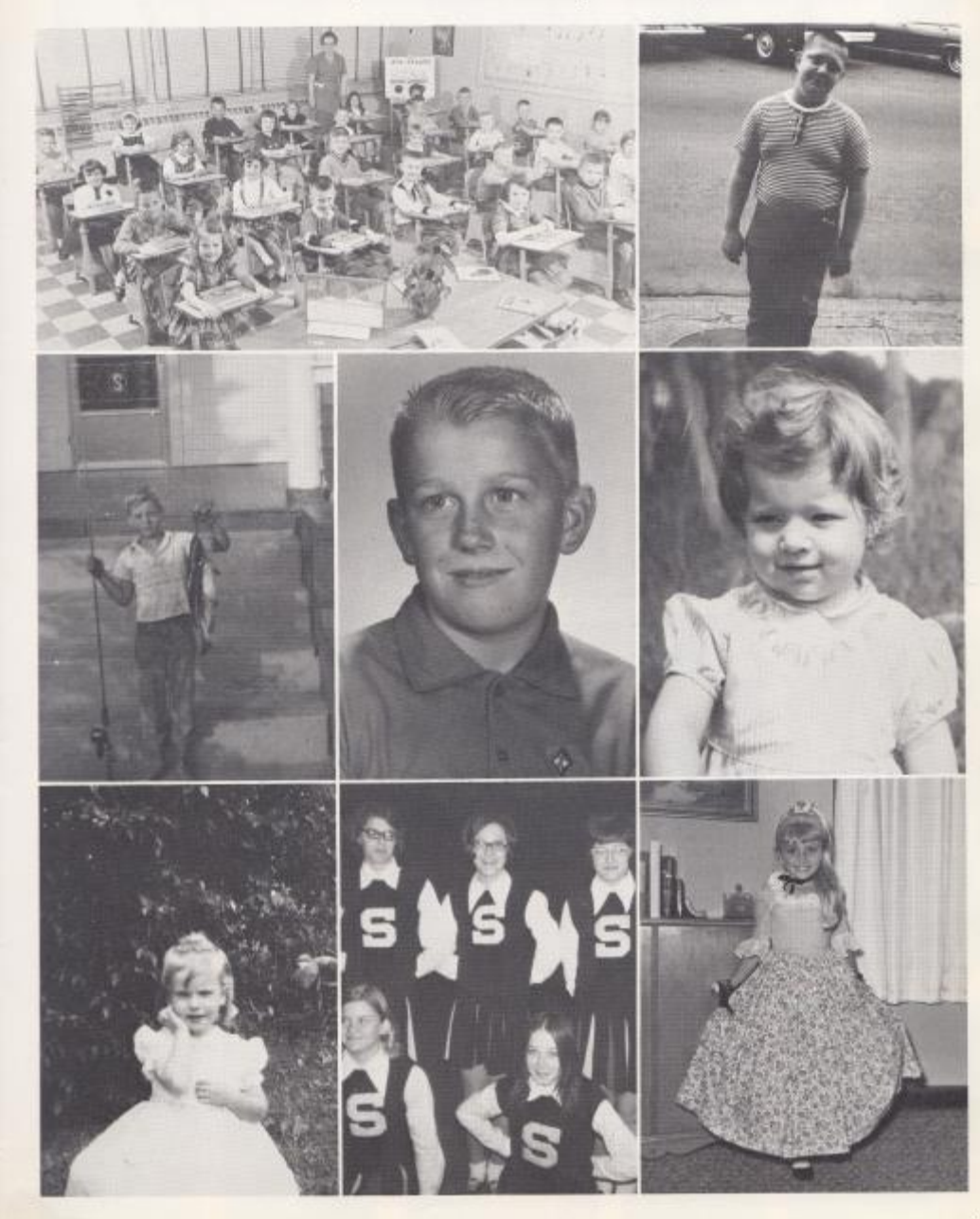

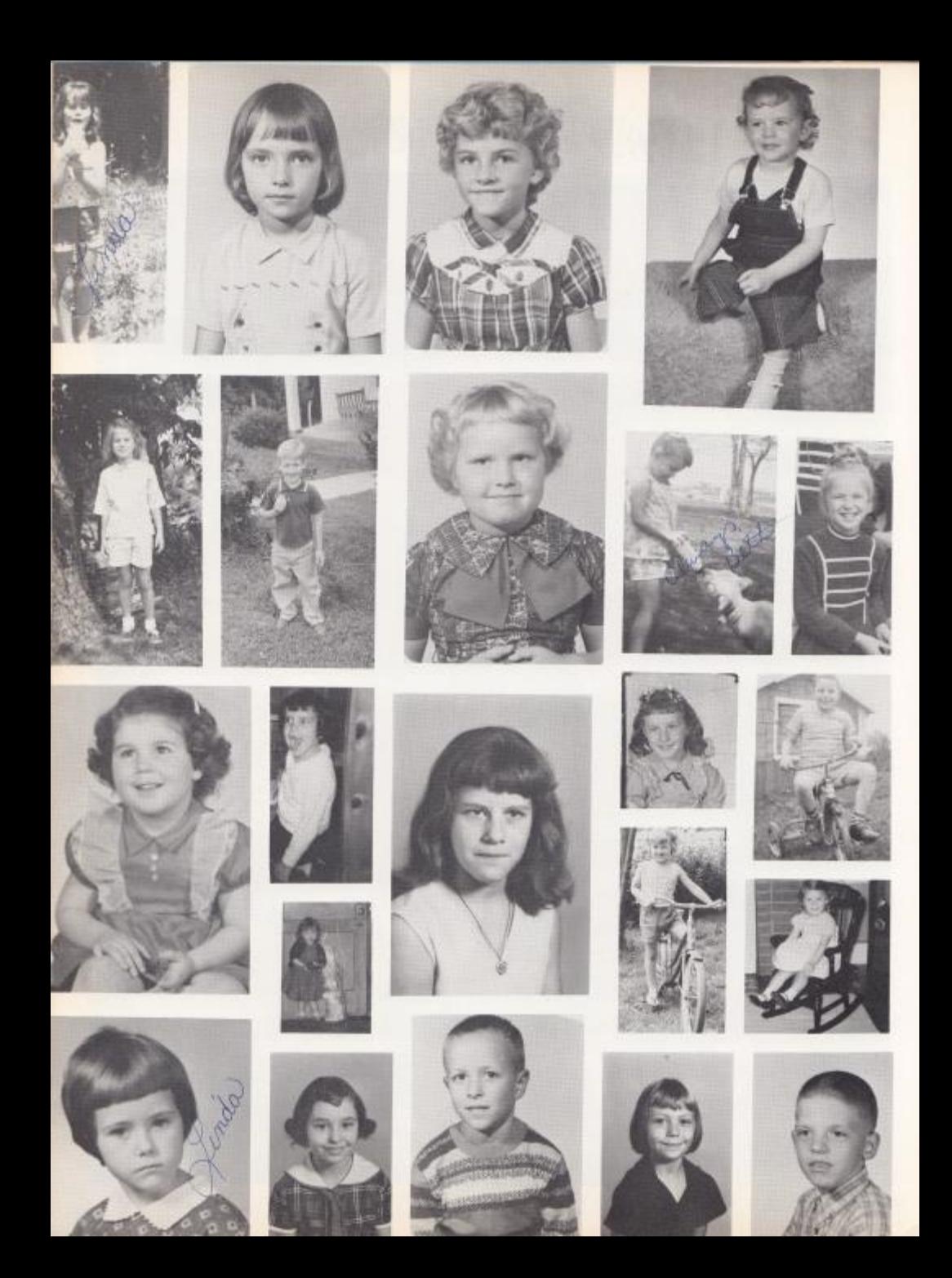

- 1. Brenda Adkins--Spanish I, 1; Home Ec, I, 1; Art 1, 2; Vocational School Float Committee 3, 4; Junior Float Committee 3.
- 2. Debra Adkins -- Tri-Hi-Y 2, 3, 4; Tri-Hi-Y Representa tive 3; Majorette 2; Head Majorette 3, 4; Junior Follies 3; Senior Follies 4; Latin Club 1, 2, 3, 4; Intramurals 2; Band 1.2.3.4; Office Worker 3; Senior Popularity Winner 4: Home Ec. Club 4: Newspaper Staff 4.

3. Robin Allen--Office Worker 2: Jr. and Sr. Honor Society 1, 3, 4; Spanish Club/1, 3; Spanish Club Float Committee 2; St. Policy Committee 4; It. Follies 3; Sr. Follies 4; Intramurals 2; Usher 3; Student Council 4; Delegate to Girb-State 8; Drama Club 4; Tri-Hi-Y-4; Dart Staff 5, 4; M88 West Virginia Teen-Ager 4: Sr. Popularity Contest Winner 4,

- 5. Bertie Ayers--Home Ec. 1, 2; Bible Club 1; Choir 2, 4; Pep Club 2; Art 4.
- 6. Martha Ayers--Home Ec 1, 2; Bible Club 1; Choir 4; Pep Club 1; Art, 4,
- 7. Junior Ball -- Key Club 2, 3, 4; Higher Math 2, 3, 4; Latin Club 2, 3, 4; Sr, Follies 4; Prom Decorating 3; Popularity Contest Winner 4; Basketball Team 1, 2, 3, 4; Letter Winner 1, 2, 3, 4; Football Team 2, 3, 4; Homecoming Escort 4; Homeroom Representative 1.
- 8. Barbara Ballengee -- Prom Decorating 3; Higher Math Club 1, 2, 3; Latin Club 1, 2, 3, 4; Choir 4; Usher 3; Senior Follies 4.
- 9. Jan Banks -- Choir 2, 3, 4; Special Assemblies 2, 3, 4; Home Ec. 3: French Club 3: Tri-Hi-Y 4: Sr. Policy Committee 4; It. Follies 3; Sr. Follies 4; Prom Decorating Committee 3; Float Committee 4; Newspaper 4; Office Girl 4; Popularity Contest Winner 4.
- 10. Lola Barnette -- Girls Athletic Association 2: Bible Club 3, 4; Drama Club 4; Newspaper Staff 4; Art Club 4; Home Economics 1, 2; Prom Decorating Committee 3; Drama Play of the Year 3; Sr. Follies 4; Girls Basketball Team 4.
- 11. Linda Basham--Latin Club 1, 2; Home Ec. 3; Higher Math Club 2; Jr. Follies 3; Ecology Club 4; Float Committee 4: Sr. Follies d.
- 13. Anita Berry -- Home Ec. 1, 2; Ir. Prom Decorating Committee 3; Float Committee 4; Biology Honor Program; Choir 3, 4; Special Assemblies 3; Voluntary Typlst 4; Newspaper Staff 4; Ecology Club 4; Drama Club 4; Sr. Popularity Contest Winner 4; Sr. Follies 4,
- 14. Jo Ann Bird -- Home Ec. 3: Choir 4: Higher Math Club 2; Float Committee 2, 3, 4,
- 15. Cheryl Blake -- Jr., Prom Decorating Committee 3; Usher 8; Newspaper Staff 4; Ecology Club 3, 4; Float Committee 4; Choir 3, 4; Special Assemblies 3; Sr. Follies 4.
- 16. Jim Blume--Art Club 1, 2; Bible Club 3, 4; French Club 3; Sr. Follies 4; Choir 3; Special Assemblies 3; Higher Math Club 2, 3; Newspaper Staff 4; French Club President 3; Football 1, 2, 3, 4; Letter Winner 1,  $3.4.$
- 17. Terri Boland -- Latin Club 1, 2, 3, 4; Higher Math Club 4; Ecology Club 4; Choir 4; Bible Club 3, 4; Sr. Follies 4.
- 18, Doris Bolt--Home Ec. 1, 4; Drama 3; Cafe, 2, 3; Higher Math Club 3,
- 19. Kenny Bowyer--90 Club; Football 1, 2, 3; Jr. Honor Society 1; Newspaper Staff 4; Latin Club 1, 2, 3, 4; Latin Club Officer 2: Higher Math Club 2, 3; Football Letter Winner I.
- 20. Karen Bradberry -- Ecology Club 3, 4; Ecology Club Officer 3, 4; Float Committee 1, 4; Latin Club 1; Choir 3; Special Assemblies 3; Drama Club 3, 4; Publicity Committee for Drama Club 3; Art Club 1, 2, 3; Higher Math Club 2, 3, 4; Citizenship Choir 3; Usher 3; Dart Staff 4; Newspaper Staff 4; Advertising Manager for Newspaper 4; Home Ec. 4; Prom Decorating Committee S; Office Assistant 2.3; Jr. Follies 3; Sr. Follies 4.
- 21. Dale Bragg--Spanish Club; Art Club; Citizenship Pagent,
- 22. Janice Bragg--Latin Club 1, 2, 3, 4; Jr. Honor Society 1; Trait of Character 3; Usher 3; Jr. Follies 3; A Band 3, 4; Color Guard 4: Prom Decorating Committee 2; Higher Math Club 2, 4; Pep Band 4; Office 4,
- 23. Carolyn Breen--Latin Club 2, 3, 4; Home Ec. 1, 2, 3, 4;

Ecology Club 4; Jr. Prom Decorating Committee 3; Special Assembly 1; Float Committee 4,

- 24. Jerry Buckland-+Popularity Contest Winner 4; Class Officer 1, 2; Homeroom Representative 1, 2; Band 1, 2, 3, 4; Pep Band 1, 2, 3, 4; All-State Band 1, 2, 3; Hi-Y Officer 3; Latin Club 1; Latin Club Officer 1; Higher Math Club 2, 3; A, A, M, A, Winner 2; Basketball Manager; Jr. Policy Committee 3; Newspaper Staff 4; Float Committee 1, 2, 3, 4; Ecology Club,
- 25. Frank Bugg--Key Club 1, 2, 3, 4; Higher Math Club 3. 3; Latin Club 1, 2; Latin Club Officer 1; "90" Club; Golden Horseshoe; Jr. Follies 3; Sr. Follies 4; Prom Decorating Committee 3; Popularity Contest Winner 4; Basketball Stat 2, 3, 4; Letter Winner 4; Trait of Character 3; Baseball 3; Computer Club 3; Captain of Football Team 4; Homecoming Escort 1, 4; Football Team 1, 2, 3, 4,
- 26, Peter Burdette -- Industrial Arts 1, 2; Gymnastics 1; Float Committee 2, 3; Key Club 2, Drafting 3, 4; Building Trades 3.4.
- 28. Teresa Butts -- Senior Vice-President 4; Jr. High Cheerleader 1; Varsity Cheerleader 3; Letter Winner 1, 3; Latin Club 1, 2, 3, 4; Art Club 2; Higher Math Club 3, 4; Computer Club 4; Ecology Club 3, 4; Ecology Club Officer 4; Tri=Hi=Y 4; Jr. Follies 3; Senior Follies 4; St. Policy Committee 4. Parade Marshall 4: 90 Club: Jr. Prom Decorating Committee 3; Float Committee 2; Homeroom Representative 2; Blobogy Lab Assistant 4; Dart Staff 4; Usher 3; Statistician 4; Intramurals 1, 2; Special Assemblies 1, 3, 1974 Bobcat Sweetheart,
- 30. Regina Cales--Float Committee 2; Latin Club 1, 2; Latin Club Officer 1, 2; Lab Assistant 3, 4; Senate; Jr. Follies 3; Senior Follies 4; Higher Math Club; Homeroom Representative.
- 31. Ritchie Campbell--Student Body President 4; 90 Club; Newspaper Staff 4; Latin Club 1, 2, 3, 4; Football 1, 2, 3, 4; Basketball 1, 2, 3, 4; Baseball 2, 3, 4; Jr. Policy Committee 3; Sr, Policy Committee 4; Sr, Popularity Contest Winner 4; Delegate to Boy State 4; Higher Math Club 2, 3, 4; Freshman Treasurer 1; Jr. Honor Soclety 1; Key Club 3, 4; Key Club Officer 4; Hi-Y 2; Latin Club Officer 2; Sr. Honor Society 4; Student Council 4; Escort 1, 2, 4; Sports Editor of Hinton High Times.

35. Janice Clinebell--Home Ec. Club 1. 4; Art Club 4; Office Worker 2; Usher 3; Prom Decorating Committee 3; Jr. Follies 3; Sr. Follies 4; Newspaper Staff 4; Popularity Contest Winner 4; Ecology Club 4,

- 37. Sarah Coleman--Office Assistant 1; Jr. Honor Society 1; Home Ec. 1, 2; Cafeteria 2; Higher Math Club 2, 3; Latin Club 3; Homeroom Representative 3; Drama  $C$ lub  $3, 4$ .
- 38. Ronnie Cook--Latin Club 1, 2, 3, 4; Newspaper Staff 4; Jr. Policy Committee 3; Know Your State Government Day 3; Art Club 3; Higher Math Club 3,
- 40. David Crane--F.F.A. 1.2; Basketball 1.2.
- 41. Rachel Crawford--Citizenship Pageant Flag Bearer; Band 1, 2; Class Intramurals 1, 2, 3, 4; 5r. Popularity Contest Winner 4; Class Representative 2; Girls Basketball Team 1, 2, 3, 4; Ecology Club 3, 4; French Club 3,
- 42. Rodney Davis -- French Club Officer 4; Spanish Club Officer 2; Homeroom Representative 2; It, Policy Committee 3; Float Committee 2, 3, 4; Usher 3; Prom Decorating Committee 3; Higher Math Club 2, 3, 4; It, Honor Society 1.
- 43. Cathy Deeds -- Latin Club 1, 2, 3, 4; Higher Math Club 2, 3, 4; Dart Staff 4; Newspaper Staff 4; Tri-Hi-Y 4; Jr. Prom Decorating Committee 3; Jr. Follies 3; Sr. Follies 4; Homeroom Representative 2; Usher 3; Pep Club 1; Ecology Club 4; Intramurals 2; Lab Assistant 4.
- 44. William Duncan--Future Farmer of America Club 1, 2; Basketball 1, 2, 3, 4; Special Chorus 2; Special Assembly 1, 2; F.F.A. Officer 2; Class Officer 1, 2; Higher Math Club 3, 4: Jr. Prom Decorating Committee 2; Newspaper Staff 2; Yearbook Staff 2.

45. Beth Ellison -- Tri-Hi-Y 3, 4; Tri-Hi-Y Officer 4; Student Council 2, 3; Dart Staff 4; Jr. Policy Committee 3; Sr. Policy Committee 4; Jr. Follies 3; Sr. Follies 4; Float Committee 3, 4; Jr, Prom Decorating Committee 3; Special Assemblies 1, 2, 3; Popularity Contest Winner 4; Choir 1, 3; Latin Club 1, 2, 3, 4; Higher Math Club 2, 3, 4; Editor-in-Chief of Newspaper Staff 4; Lab Assistant 4; Trait of Character 3; Intermurals 1, 2; Bible Club 3, 4; Bible Club Officer 3, 4,

46, David Ellison--French Club 3; Higher Math Club 3,

47. Becky Elwell -- Tri-Hi-Y 2, 3, 4; Tri-Hi-Y Officer 2.

 $72$ 

3, 4; Latin Club 1, 2, 3, 4; Latin Club Officer 2; Homecoming Float Committee 2; Homeroom Representative 1; Jr. Honor Society 1; Band 1, 2; Special Assemblies 1, 2, 3, 4; Basketball Statistician 2, 3, 4; Class Officer 3; Sr. Honor Society 4; Majorette 3, 4; Office Worker 3; Jr. Policy Committee 3; Usher 3; Jr. Prom Decorating Committee 3: Higher Math Club 3: Ir. Follies 3, Sr, Follies 4; Dart Staff 4,

- 48. Mildred Farley -- Latin Club 1, 2, 3, 4; Higher Math Club 3, 4; h. Follies 3; Usher 3; Home Ec. 4; Sr. Follies 4.
- 49. Janie Cook -- Latin Club 1, 2, 3, 4; Higher Math Club 2, 3.4; Tri-Hi-Y 3.4; Ecology Club 3; Bible Club 3.4; Office Worker 3; Lab Assistant 2; Jr. Follies 3; Sr. Follies 4.
- 50. Helen Fleshman--Home Ec. 1, 2; Art Club 4; Newspaper Staff 2; Cafeteria 2.
- 51. Susie Fox-Latin Club 2, 3, 4; Latin Club Officer 3; Higher Math Club 2, 3, 4; Float Committee 3; Jr. Follies 3; Usher 3; Dart Staff 4; Newspaper Staff 4; Ecology Club 4; Office Assistant 4; Sr, Follies 4; Computer Programing Award Winner 3,
- 52. Kay Furrow--Choir 4; Office Assistant 1, 4; Home Ec. 4; Thesplan Club 3; Higher Math Club 3, 4; Newspaper Staff 8; Drama Club 4; Latin Club 1, 2, 3, 4; Jr, Prom Decorating Committee 3; Sr. Follies 4.
- 53. Gary Garten--Key Club 3, 4; Hi-Y 2, 3, 4; Prom Decorating Committee 3; Jr. Follies 3; Higher Math Club 2, 3, 4; Choir 3; Football 2, 3; 90 Club; Newspaper Staff 4; Ecology Club 3, 4,
- 54. Jennifer Gatrell--Latin Club 1, 2, 3, 4; Higher Math Club 2.3; Jr. Policy Committee 3; Head Usher 3; Jr. Follies 3; Class Officer 3; Tri-Hi-Y 4; Office Worker 4; Float Committee 3, 4; Sr. Follies 4; Newspaper Staff 4; Prom Decorating Committee 3,
- 56. Shirley Gill--Home Ec. 1, 2; Cafeteria 1; Choir 4.
- 58, Bill Goodwin--Jr, High Basketball 1; Float Committee 2; Varsity 2, 3, 4; Latin Club 2, 3; Art Club 3; Journalism 4; Sr. Follies 4.
- 59. Cathy Graham--Home Ec. 1, 2; Ecology Club 3; Drama Club 3, 4; Jr. Follies 3; Sr. Follies 4; Art Club 4;

#### Choir 4; Teacher Assistant 4,

- 60. Patricia Graham--Latin Club 2, 3; Higher Math Club 2, 3; Home Ec. 3, 4; Drama Club 3, 4; Honor Society 1.
- 61. Doug Greene -- Chess Club 3; Band 1, 2, 3, 4; Higher Math Club 1, 2, 3, 4; It, Follies 3; Sr. Follies 4; Drama Club 3, 4; Club Officer 4; Special Assemblies 2, 3, 4; Dart Staff 4; Trait of Character 3; Drama Club Cast 3, 4; Ecology Club 4,
- 62. Linda Grimmett--Latin Club 1.2.3.4: Latin Club Queen 2; Higher Math Club 2, 3, 4; Tri-Hi-Y Officer 4; Honor Society 3, 4; Bible Club 3, 4; Bible Club Officer 4; Float Committee 1, 2, 3, 4; Student Council 2, 3; Jr. Follies 3; Sr. Follies 4; Homeroom Representative 1; It, Prom Decorating Committee 3; Trait of Character 3; Usher 3.
- 63. Loue Ann Halloran--Latin Club 1, 2, 3, 4; Latin Club Officer 1, 2; Jr. Follies 3; Tri-Hi-Y 3, 4; Higher Math Club 2, 3, 4; Ecology Club 3; Bible Club 3; Float Committee 1; St. Follies 4; Newspaper Staff 4; Jr. Prom Decorating Committee 3.
- 64. Rusty Hanger -- Student Council 1, 2; Float Committee 1, 2; Higher Math Club 2, 3, 4; Latin Club 1, 2, 3, 4; Hi-Y Officer 2, 3; Jr. Prom Decorating Committee 3.
- 65. Mark Hank -- Latin Club 1, 2, 3, 4; Higher Math Club 2, 3, 4; Club Officer 2; Jr. Prom Decorating Committee 3; Jr. Honor Society 1; Golden Horseshoe; 90 Club; It. Follies 3; Homercom Representative 2, 3; History Award 2; Float Committee 3; Usher 3; Football 1; Sr. Honor Society 4; Sr. Policy Committee 4.
- 66. Alfred Hannah--Flag Bearer; Football 1, 2, 3, 4; Letterman 1, 3, 4; Baseball 2, 3, 4; Latin Club 1, 2; Higher Math Club 2, 3, 4; Class Officer 4; Escort 3; Head Uther 3; Jr. Follies 3; Prom Decorating Committee 3; Sr. Policy Committee 4; Newspaper Staff 4; Sports Editor for Newspaper 4; Sr. Follies 4; Popularity Contest Winner 4.
- 67. Julia Harford-Home Ec. 1, 2; Latin Club 1, 2; Office Girl; Library Staff; Flag Bearer; Higher Math Club,
- 68. Twila Harris -- Office Assistant 4; Sr. Honor Society 4: Jr. Prom Decorating Committee 3; Usher 3; Newspaper Staff 2; Cheerleader 1, 2; F.H.A. 1; F.H.A. Officer 2; Home Ec. 1, 2; Cafeteria Assistant 2; Choir 1, 2; Special Assemblies 1, 2; Crisco Award 2; Sr. Follies 4.
- 69. Debra Harvey -- Latin Club 1, 2, 3:4; French Club 3, 4: Higher Math Club 1, 2, 3, 4; Float Committee 3, 4; Latin Award 2; Computer Programing Award 3; Usher 3y Jr. Honor Society 1.
- 70. Harold Hatcher--Key Club 1, 2, 3, 4; Key Club Offloer 2, 3, 4; Homeroom Representative 1, 2; Higher Math Club 2; Newspaper Staff 4; Jr. Follies 3; Sr. Follies 4; Float Committee 4; Chess Club 3; Ecology Club 4; Athletic Manager 3; Trainer 4.
- 71. Sheila Houchins--Homeroom Representative 2; Jr. Follies 3; Latin Club 1, 2, 3, 4; Higher Math Club 3; Ecology Club 4; Usher 3; Office Assistant 4; Sr. Follies 4.
- 72. Cathy Johnson--Jr. High Cheerleader 1, Jr. High Homecoming Attendant 1, Latin Club 1, 2, 3, 4; Office Assistant 1, Jr. Follies 3; Usher 3; Sr. Policy Committee 4; Sr. Follies 4; Letter Winner 1; Homeroom Representative 3; 50's Contest Winner 2,
- 73. Pam O'Bryan--Home Ec. 1, 2; Office Assistant 4; FFA 2; Song Leader 2; Choir 1, 2, 4; Popularity Contest Winner 2; Art Club 4; Newspaper Staff 4; Cheerleader 2: Pep Club 1, 2: FFA Sweetheart 2.
- 74. Homer Kinder--Football 2, 3, 4; Football Captain 4; Baseball 2, 3, 4; Key Club 3, 4; Club Officer 4; Homeroom Representative 2; Popularity Contest Winner 4; Jr. Follies 3; Sr. Follies 4; Newspaper Staff 4; Higher Math Club 2, 3, 4; Special Assemblies 2, 3, 4,
- 76. Darlene Lilly -- Spanish Club 2; French Club 3; Ecology Club 3, 4; Higher Math Club 2; Home Ec. 4; Bible Club 3; Club Officer 2; Historian Of Ecology Club 4; Newspaper Staff 4; Basketball Award 2; Float Committee 3; Society Page Editor 4; Sr. Follies 4; Senior Honor Society 4; Teacher's Assistant 3; Intermurals 1; Spanish Float Committee 2: Usher 3: Choir 4: Office Assistant 3, 4; French Choir,
- 77. Richard Lilly-Ecology Club 3, 4; Club Officer 4; Conservation Honor Camp 3.4; Jr. Honor Society 1; Sr. Honor Society 4; Athletic Manager 4; Newspaper Staff 4; Art Club 1, 2, 3; Flag Bearer; Higher Math Club 3, 4; Float Committee 1, 3, 4; It. Follies 3; Sr. Follies 4; Hi-Y 1, 2, 3, 4; Club Officer 4; Latin Club 1, 2, 3, 4; Computer Group 4; Voluntary Artist 1, 2, 3, 4: Key Club 4,
- 78. Cheryl Lively -- Prom Decorating Committee 3; FHA 1; Home Ec. 1; Choir 1.4; Ir. Follies 3; Sr. Follies 4; Float Committee 2, 3; Intermurals 2; Student Council 3; Land Judging Team 1; Cheerleader 1; Jr. High Homecoming Attendant 1; Usher 3; Special Assemblies ī.
- 79. Kathy Lowe--Latin Giub 1, 2, 3, 4; Higher Math Club 3; Newspaper Staff 4; TN-HI-Y 3, 4; Choir 3; Special Assemblies 3: Club Officer/4; Parade Marshall 4; Bible Club 3, 4; Library Staff 4; Sr. Folfies 4; Dart Staff 4,
- 81. Lake Lyons--Varsity Football 4; Saseball Manager 4; Junior Follies 3; Senior Follies 4; Key Club 3, 4; Chess Club 3; Float Committee 3; Prom Committee 3; Home Room Representative 3; Higher Math Club 3, 4; Art Club 4; Intermurals 2.
- 82. Johnny Mansfield--Industrial Arts I 2; Drafting 3.4: Building Trades 3, 4; Float Committee 2, 4; Key Club  $2.$
- 84. Donald Martin--Float Committee 3; Football 1, 2, 3; Basketball 1, 2; Track 1, 2; Shop 3, 4; Art I 4; Follies 3, 4; Prom Decorating Committee 3; Typing I 4,
- 87. Deborah Lynn McGraw -- Office Assistant 2, 4; Homeroom Representative 2, 3; Spanish Club 2; French Club 3, 4; French Club Officer 4; French Club Award 3; Usher 3; Junior Follies 3; National Honor Society 3, 4; Senior Follies 4; Homecoming Decorating Committee 3, 4; Special Assemblies 3, 4.
- 89. Pete McKinney -- Latin Club 3; Art Club 4; Computer Club 4; Chess Club 3; Intermurals 1; Higher Math Club 3, 4; Senior Follies 4; Ecology Club 4,
- 90. Kevin McMurray -- Latin Club 1, 2, 3, 4; HI-Y 3, 4; French Club 3, 4; Drama Club 3, 4; French Club Vice-President 4; Chess Club 3; Junior Follies 3; Senior Follies 4; DAR History Award 3; Pianist for Special Assemblies 3; Higher Math Club 2, 3, 4; French Club Float Committee 3, 4; Special Assemblies 3, 4; Honor Society 3, 4; French Club Actor 3, 4; Drama Club Actor 3, 4; Newspaper Staff 4; News Page Editor On School Paper 4.
- 91. Donna Meador--Homecoming Attendant 1; Latin Club 1, 2, 3, 4; Higher Math 2; Homeroom Representative 3; Junior Follies 3; Senior Follies 4; Office 3; Senior Policy Committee 4.
- 92. Linda Meadows--Latin Club 1, 2, 3, 4; Jr. Policy Committee 3; Attended Know Xour State Government Day 3; Prom Decorating Committee & Homeroom Representative 3; Usher 3; Dart Staff 4; Editor of School Newspaper 41 Office Assistant 3, 4 Maid of Honor in W. Va. Water Pestival 4; Homeconling Queen Attendant 4; Senior Follies 4.
- 93. Mary Meadows-Student Council 1, 2, 3, 4; Float Committee 1, 2, 3, 4; Latin Club 1, 2, 3, 4; Higher Math Club 2.3.4; Jr. Honor Society 1; Homeroom Representative 2; It. Follies 3; It. Prom Decorating 3; Usher B; Trait of Character B; Sr. Honor Society 3, 4; Treasurer of Student Council 4; Senior Class President 4; Senior Policy Committee 4; Tri-Hi-Y 4; Sr, Follies  $4.$
- 04. Randy Dale Meadows-F.F.A. 1, 2; Prom Decorating Committee,
- 95. Beverly Miller-Home Ec. 1; Cafeteria; Higher Math Club 1; Bible Club.
- 96. Pam Mingo--Art Club 4; Senior Popularity Contest Winner 4; Higher Math Club 1, 2, 3, 4; Latin Club 1, 2, 3, 4; 90 Club; Ecology Club 3, 4; Pep Club 2; Homecoming Float Committee 1, 2; Senior Follies 4; Lab Assistant 3; Senate,
- 97. Rudy Mirandilla--Track and Field 1, 2, 3; Cross Country 1, 2, 3; Basketball 1; Key Club 4; Sr. Follies 4; Higher Math Club 4.
- 98. Maudie Mize -- Home Ec. I; Home Ec. II; Higher Math Club; Bible Club,
- 99, Vonne Morgan -- Majorette 4; Color Guard 3; Tri-Hi-Y 3, 4; Officer 4; Ecology Club 3, 4; Officer 4; Drama Club 3, 4; Homeroom Representative 3; Senior Policy Committee 4; Latin Club 2, 3, 4; Band 1, 2, 3, 4; Senior Honor Society 3, 4; Usher 3; Junior Prom Decorating Committee 3; Junior Follies 3; Float Committee 3; Pep Club 2; Senior Follies 4.
- 102. Robin Noel -- Latin Club 1; Homeroom Representative 1; Intermurals 1, 2; Pep Club 2; Biology Lab Assistant 3; Jr. Follies 3; Jr. Float Committee 3; Jr. Prom Decorating Committee 3; Parade Marshall 4; Ecology Club 4; Sr. Follies 4; Office Assistant.
- 103. Bobbi O'Bryan--Latin Club 2; Drama Club 4; Higher Math Club 2; Newspaper Staff 4; Library Staff 3, 4.
- 105. Margaret Ann O'Farrell--Latin Club 1, 2, 3, 4; Honor Society 3; Float Committee 2; Prom Decorating Committee 3; Higher Math Club 2, 3, 4; It. Follies 3; 90 Club; Library Assistant 4; Basketball Statistician 3, 4; Dart Staff 3, 4; Homecoming Attendant 4; Sr, Popularity Contest Winner 4; Usher 3; Tri-Hi-Y Officer 3, 4; Pep Club 2; Sr. Follies 4; Class Treasurer 2; Jr. Honor Society 1; Homecoming Queen 1,
- 108. Jerry Lynn Pennington--Higher Math Club 2, 3, 4; Ir. Follies 3; Sr. Follies 4; Latin Club 1, 2, 3, 4; 90 Club; Club Officer 4; Teachers Assistant 3; Homecoming Decorating Committee 4; Jr. Honor Society 1, 2; Sr. Policy Committee 4; Dart Staff 4; Ecology Club,
- 109, Rhonda Perdue--National Honor Society; Student Council; Office Assistant; Home Ec. Club; French Club; Tri-Hi-Y.
- 110, Timothy James Plumley--Key Club 33, 4; Trait of Character 3; Popularity Contest Winner 4; Latin Club 1, 2, 3, 4; Higher Math Club 2, 3, 4; Football 2, 3, 4; Letter Winner 2, 3, 4; Basketball 1, 2, 3; Baseball 2, 3, 4; Jr. Follies 3; Sr. Follies 4; Ecology Club 3; Honor Society 3, 4; Computer Club 4; Prom Decorating Committee 3; History Award 2.
- 112. Roger Ratliff--Latin Club 1, 2; Homeroom Representative 1, 2; Football 1, 2; Higher Math Club 1, 2,
- 114. Aileen Reed--Home Ec. 1.2: Choir 4: FHA 1.2: FHA Officer; Ecology Club; Bible Club; Drama Club; Sr. Follies.
- 116, Steve Richmond--Latin Club 1, 2, 3, 4; Higher Math Club 2, 3, 4; Jr. High Football 1; Sr. High Football 2. 3, 4; Chess Club 3; Jr, Honor Society 1; 90 Club; Baseball 2, 3; Art Club 4; Ecology Club 4,
- 118. Ann Roberts -- Ecology Club 3, 4; Ecology Club Officer 3, 4; Float Committee 4; Tri-Hi-Y 4; Higher Math Club 3; Drama Club 4; Sr. Follies 4; Choir 4; Art 4; Latin Club 3; Library Assistant 3; Sr. Popularity Contest Winner 4.
- 119. Debbie Rodes--Homeroom Representative 1: Usher 3: Tri-Hi-Y 2, 3, 4; Club Officer 3, 4; Float Committee 2, 3, 4; Class Officer 2; Latin Club 1, 2, 3, 4; Higher Math Club 2, 3, 4; Ecology Club 3; Bible Club 3; 90 Club; Prom Decorating Committee 3; Jr. Follies 3; St. Follies 4; Pep Club 2; Sr. Popularity Contest Winner 4; Art Club 4; Intermurals 2, 3; Library Assistant 4; Newspaper Staff 4; Served Jr. -Sr. Prom 2.
- 120. Charlie Saunders--Latin Club 1, 2, 3, 4; Higher Math Club 2, 3, 4; Key Club 2, 3, 4; Jr, Honor Society 1; Float Committee 1, 3, 4; Prom Decorating Committee 3; Class Officer 1; Basketball 1, 2, 3, 4,
- 122, Charles Sergent -- Chess Club 3; Football 1; Statistician 3, 4; Key Club 3, 4; Letter Winner 1; Latin Club 1, 2, 3, 4; Prom Decorating Committee 3; Sr. Policy Committee 4; Jr, Follies 3; Sr, Follies 4; Higher Math Club 3, 4; Sr, Popularity Contest Winner 4; Pep Club 2; Float Committee 3, 4; Dart Staff 4; Computer Moniter 3; Basketball Manager 4,
- 123. David Shaffer + Baskebball/1, 2, 3, 4; FFA 1, 2; FFA Officer 2; Newspaper Staff 2; French Club 3; Land Judging Team 25 St. Follies 4; Baseball 4; Athletics Club<sub>1</sub>.
- 124. Terri Shanks--Cheerleader 2, 3, 4; Homecoming Queen 4; Class Officer 1, 2, 3, 4; Float Committee 1: Jr. Policy Committee 3; Sr. Policy Committee 4; Prom Decorating Committee 3: Jr. Follies 3: Dart Staff 4; Sr. Popularity Contest Winner 4; Usher 3; Bible Club 3; Intermurals 1, 2; Letter Winner 2, 3, 4,
- 125. Sarah Sharp--ir. Honor Society 1; Intermurals 2; Pep Club 2; Served at Jr. -Sr. Prom 2; Latin Club 1, 2, 3, 4; Higher Math Club 2, 3, 4; Ecology Club 3, 4; French Club 3, 4; French Club Officer 3; Tri-Hi-Y 3, 4; Tri-Hi-Y Officer 4; Usher 3; Library Assistant 4; Sr. Honor Society 3, 4; Float Committee 3, 4; Special Assemblies 3, 4; Jr. Follies 3; Sr. Follies 4; Prom Decorating Committee 3; 90 Club; Golden Horseshoe; Semi-Finalist Merit Scholarship 4; Sr. Popularity Contest Winner 4.
- 127. David Smith--Basketball 1, 2, 3, 4; Special Assemblies 1, 2, 3, 4; Choir 2, 4; Higher Math Club 3; Latin Club 3; It. Follies 3; Sr. Follies 4; Popularity Contest Winner 2; Newspaper Staff 2; FFA 1, 2; FFA Officer 2: Ecology Club 4; Writing Club 1; Special Choir 2; Letter Winner 3, 4; Student Council 1; Class Officer 1; Conversation Club 1; Decorating Committee 2,
- 128. John Smith -- Band 1, 2, 3, 4: Wrestling Team 1; Letter Club 1; Special Assemblies 1, 2, 3, 4; Spanish Club 2; Higher Math Club 2, 3, 4; French Club 1, 3, 4; Homeroom Representative; Float Committee 2, 3, 4; Ecology Club 3, 4; Student Council 4; Sr. Follies 4; Prom Decorating Committee 3.

129. Mary Smith--Cheerleader 1, 2; Student Council 1;

Choir 1; FHA 1, 2; FHA Officer 2; Yearbook Staff 2; Newspaper Staff 2; Home Ec. 1, 2; Cafeteria Assistant 2; Class Officer 2; Office Assistant 2, 4; Concession Stand Worker 3; Jr. Policy Committee 3; Special Assemblies 1, 2; Decorating Committee 3; Sr. Honor Society 4: Float Committee 4: Usher 3: Crisco Award 2; Sr. Follies 4; Trait of Character 3; Class Favorite  $1, 2.$ 

- 130. Sharon Smith--Float Committee 1: Intermurals 1, 2: Latin Club 1, 2, 3, 4; Girls Basketball Team 3, 4; Jr. Follies 3; Ecology Club 4; Newspaper Staff 4; Sr. Follies 4; Pep Club 2,
- 132. Debbie Spangler--Office Worker 4: Jr. Follies 3: Sr. Follies 4; Usher 3; Latin Club 2, 3; Higher Math Club 3; Art Club 2; Sr. Popularity Contest Winner 4.
- 133. Johnny Spencer-Football 1, 2, 3, 4; Basketball 1, 2, 3; Baseball 1, 2, 3, 4; 90 Club; Letter Winner 1, 2, 3, 4; Latin Club 1, 2, 3, 4; Jr. and Sr. Honor Society 1, 4; Trait of Character 3; Hi-Y 1, 2, 3, 4; Hi-Y Officer 1, 2, 3; Higher Math Club 2, 3, 4; Sr, Follies 4; Computer Group 3, 4; Student Congress 2,
- 135. Shelma Thompson--Office Assistant 2, 4; Sr. Honor Society 4; Prom Decorating Committee 3; Usher 3; Newspaper Staff 2; Cheerleader 1, 2; Cafeteria Assistant 2; Choir 1; Special Assemblies 1, 2; Crisco Award 2; Float Committee 4; Sr. Follies 4,
- 136. Randy Toler-Football Manager 2; Basketball Manager 3; Float Committee 3; Key Club Officer 3; Chess Club 3; Ecology Club 3, 4; Key Club 3, 4; Jr. Follies 3; Sr. Follies 4; Higher Math Club 3, 4; Art Club 3, 4; Mr. Bobcat 4; Prom Decorating Committee 3; Popularity Contest Winner 4.
- 137. Gary Trout--Homeroom Representative 1; Latin Club 1, 2, 3, 4; Key Club 3; Key Club Officer 3, 4; Jr, Follies 3; Sr. Follies 4; Higher Math Club 2, 3, 4; Art Club 4; Basketball 1; Football 1, 2, 3, 4; Baseball 2, 3, 4; Homecoming Escort 4; Letter Winner 1, 2, 3, 4,
- 139. Kathy Turner--Homeroom Representative 1; Choir 2; Home Ec. 1, 2; Cafeteria 2; Ecology Club 3; Float Committee 3, 4; It, Follies 3; Sr, Follies 4; Newspaper Staff 4; Usher 3,

141, Billy Vandall--FFA Officer 1, 2; Writing Club 1; Newspaper 1, 2, 4; Jr. Follies 3; Sr. Follies 4; Class Officer 1, 2: Drama Club 4; Yearbook Staff 2: Librarian 1, 2; Pep Club 1, 2,

- 142. Sharon Vandall--Home Ec. 1, 2; Art Club 4; Choir 2; Special Assemblies 2, Intermurals 2,
- 143. Becky Vannatter--Jr. High Cheerleader; Varsity Cheerleader 4; Attendant to Homecoming Queen 1, 4; Attendant to May Queen 2; Sr. Popularity Contest Winner 4; Tri+Hi-Y 2; Sr, Policy Committee 4; Jr, Follies 3; Sr. Follies 4; Drama Club 2; Library Staff 3; Science Club 1, 2; Float Committee 1, 2,
- 144. Freddie Vass--Basketball 1, 2, 3, 4; Letter Winner 1; Latin Club 1, 2, 3, 4; Higher Math Club 2, 3, 4; Jr, Honor Society 1; Prom Decorating Committee 3; Jr. Follies 3; Hi-Y 2, 3, 4; Club Officer 3; Float Committee 2, 4; House of Representatives 4,
- 146, Beverly Ward -- Home Ec. 1, 2; Jr. Policy Committee S; Jr. Follies 3; Prom Decorating Committee 3; Office Assistant 4; FHA 1, 2; FHA Officer 2; Choir 1, 2, 4; Popularity Contest Winner 2; Art Club 4; Delegate to Girls State 3; Newspaper Staff 2, 4; Cheerleader 1, 2; Class Officer 2; Crisco Award 2; Pep Club 1, 2; Gym Exhibition 2; Snow Queen 4.
- 147. Charlotte Ward--Home Ec. I; Home Ec. II; Cafeteria.
- 148. Darlene Ward--Home Ec. 1, 2; Intermurals 1, 2; French Club 3; Newspaper Staff 4; Special Assemblies  $2.$
- 149. Deborah Ward -- Drama Club 3, 4; Jr. Follies 3; Sr. Follies 4; Higher Math Club 4: Latin Club 2.3, 4; Home Ec. 2.
- 151. Mark Ward -- Basketball; FFA 1.2; Usher 3; Prom Decorating Committee 3; Served for Jr. -Sr. Prom.
- 152. Mark Ward--Letter Winner 1; Flag Bearer; Latin Club 1, 2, 3, 4; Higher Math Club 2, 3, 4; Ecology 3, 4; Usher 3; Jr. Follies 3; Sr. Follies 4; Math Assistant 3; Biology Lab Assistant 4; Homeroom Representative 2;

Football Manager 4; Baskerball Statistician 1, 2, 3, 4; Sr. Policy Committee 4; Newspaper Staff 4; Buriness Manager for Newspaper 4.

- 154. Jimmy Willey -- Football 1, 2; Baseball 3, 4; Art 1, 4; Ecology Club 3, 4; Key Club 1, 2, 3; Key Club Officer 2, 3; Jr. Follies 3; Sr. Follies 4; Float Committee 3, 4; Choir 4; Newspaper Staff 4; Industrial Arts 1, 2, 3, 4; Library Assistant 3; Letterman 2.
- 155. Johnny Willey-Football 1, 2, 3; Letter Winner 1, 2, 3; Art Club 4; Band 1, 2, 3, 4; Jr. Follies 3; Sr. Follies 4; Latin Club 1, 2, 3, 4,
- 156. Lu Ann Willey -- 90 Club; Higher Math Club 2, 3, 4; Latin Club 1, 2, 3, 4; Student Council 2; Choir 3; Float Committee 2, 4; Jr. Follies 3; Prom Decorating Committee 3; Tri-Hi-Y 2, 3, 4; Office Assistant 4: Special Assemblies 3; Sr, Follies 4,
- 157. Steve Willey--Band 1, 2, 3, 4; Jr. Follies 3; Sr. Follies 4; HI-Y 2.
- 161. Jimmy Wiseman--Latin Club 3; Sr. Honor Society 4; Trait of Character 3; Float Committee 4; St. Policy Committee 4: Served at Jr. -Sr. Prom; Higher Math 2, 3, 4; Dart Staff 4; Sr. Popularity Contest Winner 4; Prom Decorating Committee 3; Pep Club 2; Key Club 3, 4; Football 3; Sr. Follies 4; Bible Club 3, 4; Float Committee 4; Beta Club 1; Chess Club 1; Basketball Letterman 1; American Studies II Award Winner 2: Science Award Winner 1; Sr. Follies 4.
- 162. Timmy Woodrum--Latin Club 1, 2, 3, 4; Homeroom Representative 3; Higher Math Club 2, 3, 4; Jr. Follies 3; Computer Monitor 3; Served at Jr. ~Sr. Prom; Dart Staff 4; Newspaper Staff 4; Popularity Contest Winner 4; Football 1, 2; Prom Decorating Committee 3; 90 Club; Pep Club 2: Boy State 3: Sr, Follies 4: Bible Club 3, 4; Float Committee 3, 4; Chess Club 3; American Studies II Award Winner 2: Bible Club Officer 3, 4; Basketball Letterman 1.
- 163. Leo Wyant-FFA 1, 2; Higher Math Club 3; Intermurals 2; Pep Club 1, Sr, Follies 4,

 $3$   $Cat$ JOHNNIE г PALLE JKT AÔ FRAN REÒG Ε  $WSEI$ OBS JOHN  $-M-$ D ø >Retu DEBORA RODE BRE Sheila<br>Dickie Timothy A<sub>B</sub> kacaa Test Atem Allen aAnaan J Lewe Da ै \$ Posed O coo  $7$ WIGHT -38.74 **GIG RE** RHOUDA m Prisch ↩ Reming A<sub>8</sub> Inita Saral J.W.R-C.L.D  $\frac{3}{2}$ J Rogin RICKY Baron Tenni<sub>smenks</sub> Fini NOEL FeRD DEBORA onne 53 78

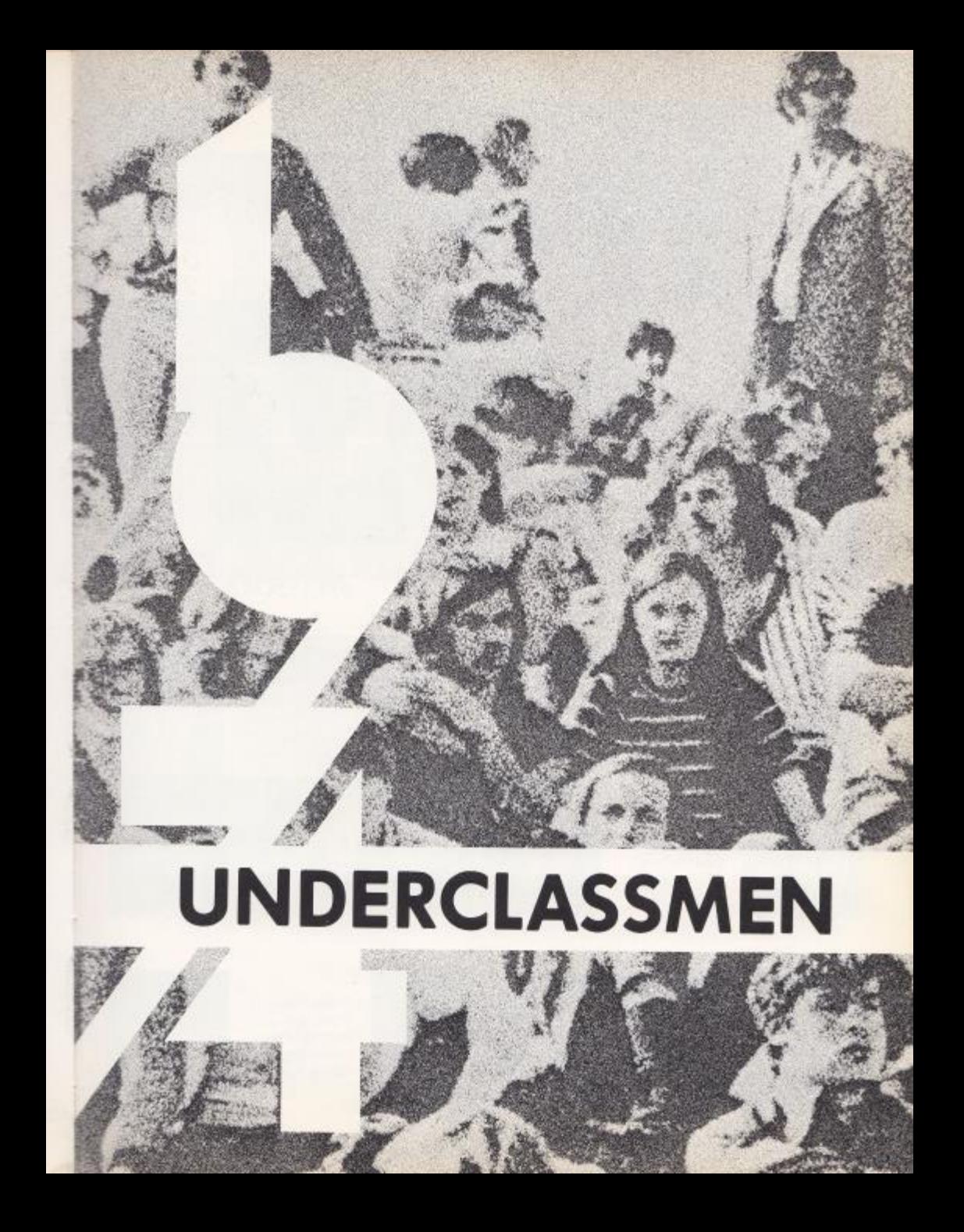

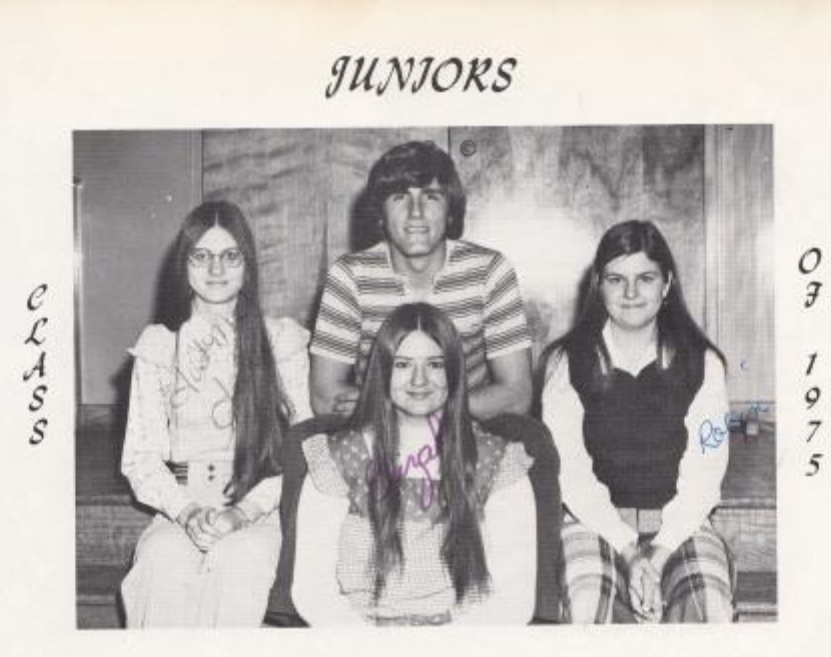

### OFFICERS

President--David Pullen -Vice-President--Janie Tyree Socretary-Robin Reid Treasurer -- Elizabeth Pilkington

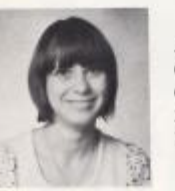

Anna Adkins Christine Adkins Curtis Adkins David Adkins Karen Alderman

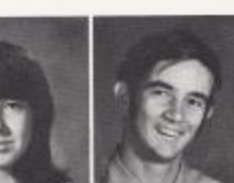

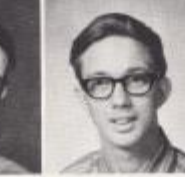

SPONSORS

A. Goff

S. Isner D. Corda

J. Newton

B. Apostolon J. Richmond D. McDaniel M. Woodrum

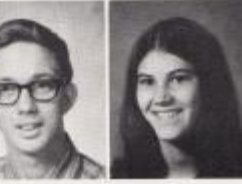

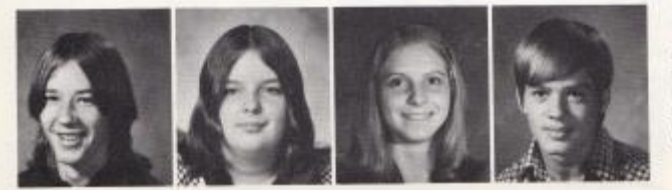

Aaron Allen Diana Ames Mary Pat Ames Poncho Angell George Apostolon

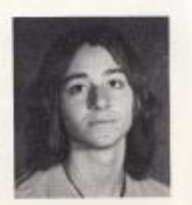

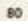

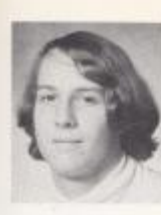

 $\begin{tabular}{l} \textbf{David Athley} \\ \textbf{I2me: BaH} \\ \textbf{Bobby Ballengee} \\ \textbf{Debbic BegII} \end{tabular}$ Bobby Bengy

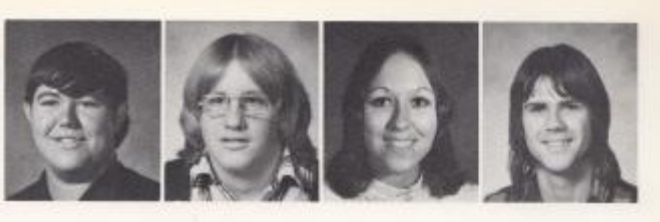

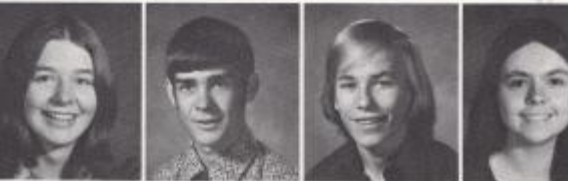

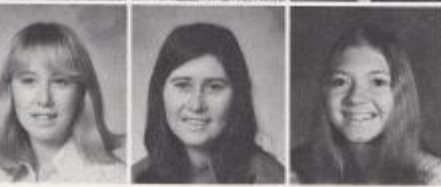

Cheryl Bennett<br>Larry Bennett<br>Roger Bennett Shelda Bennett Sherry Bennett

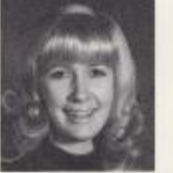

Vicki Bennett Romanda Berry Twila Berry Micheal Boland Becky Bolen

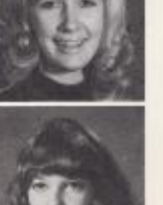

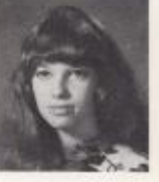

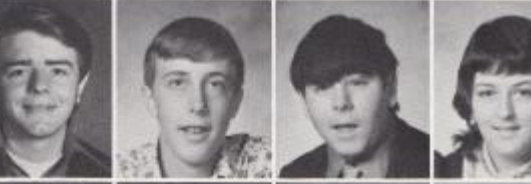

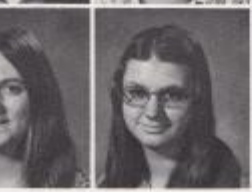

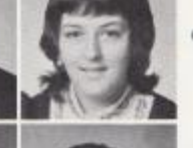

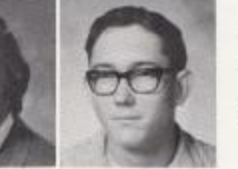

 $\mathsf{William}$  Bowles David Bowling Barbara Bragg Debble Bragg

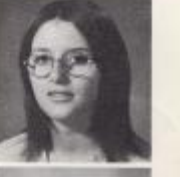

Kathleen Bragg<br>Debbie Breen Jimmy Breen Ralph Cales Bobby Cox

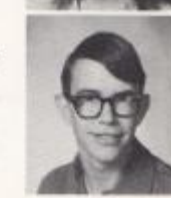

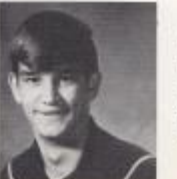

Emmett Cyrus Bobby Cyrus Daves Crook Jerry Crook Ricky Clinebell

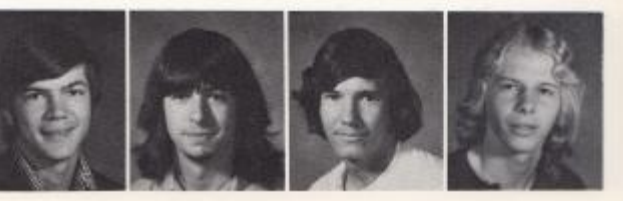

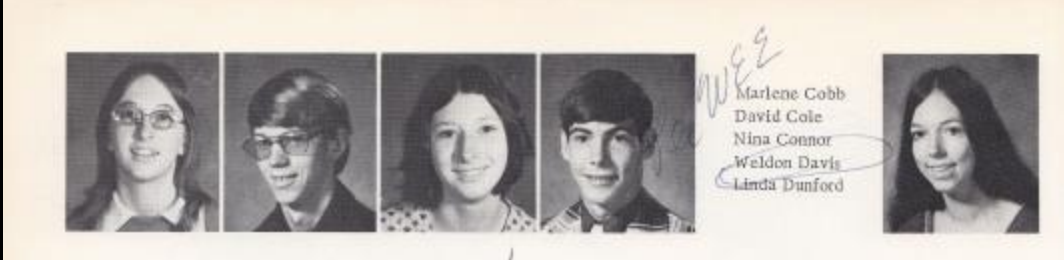

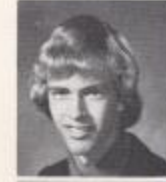

Brad Eagle Elaine Engle<br>Jeanie Farley Roger Ferguson

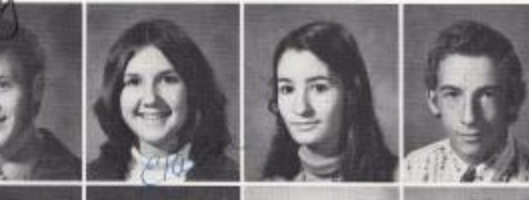

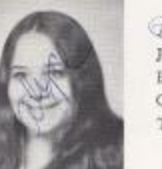

Alyce Foley Betty Garten Charles Garten Thelma Garten

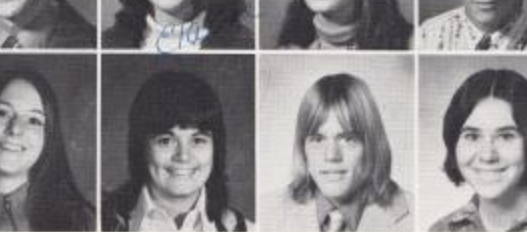

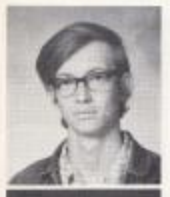

Dennis Gill  $\begin{array}{c} \text{Doug GIII} \\ \text{Jack GIII} \end{array}$ Jim Gill Jerry Graham

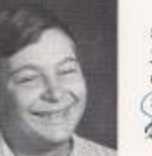

Steve Graham Jim Gray Connie Gwinn (Sandi Hamm) Beverly Harles

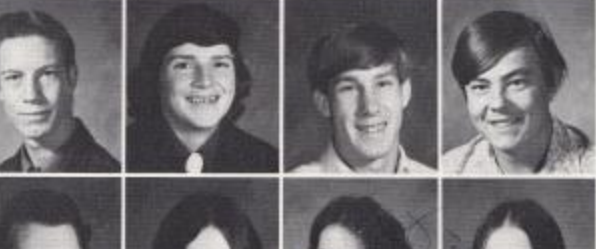

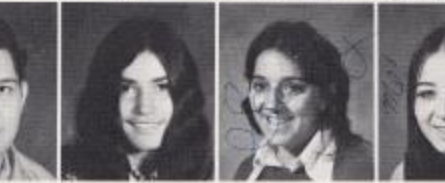

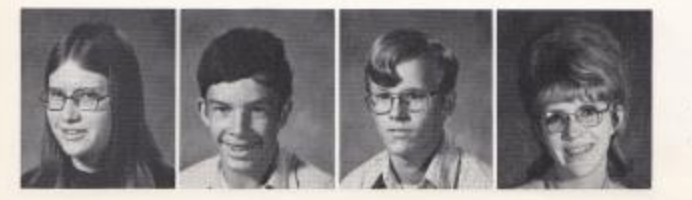

Cora Harris Eddie Harvey Joe Helm Ginger Hicks Cindi Holt

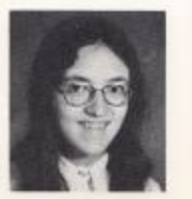

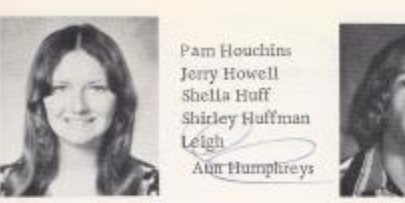

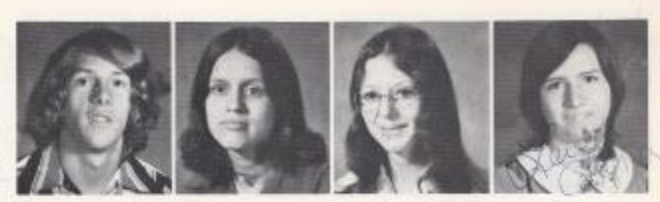

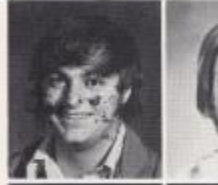

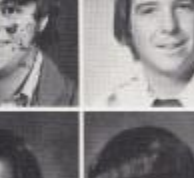

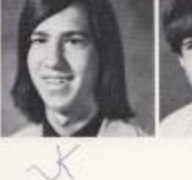

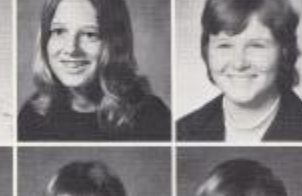

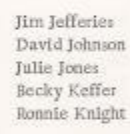

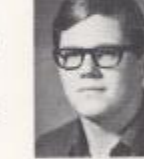

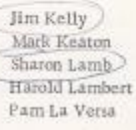

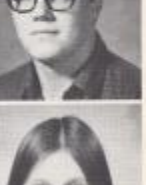

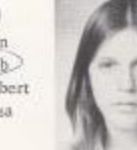

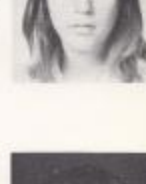

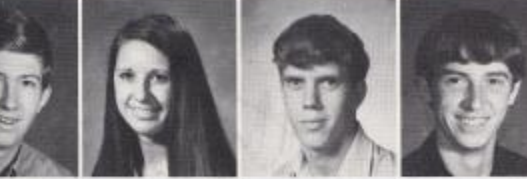

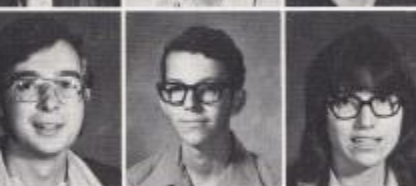

Vincent Lester Dawn Lilly Denny Lilly Mary Lilly

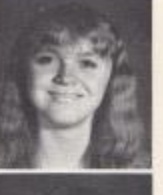

Ronnie Lilly Sam Lilly Steve Lipscomb Frankie Lively Rudge Lively

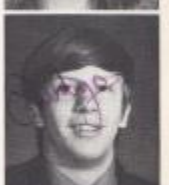

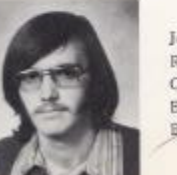

Jerry Lowery<br>Randy Maddy<br>Clyde Mann<br>Eddie <u>Markland</u> Bottile Massle

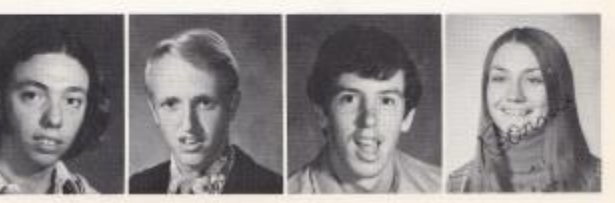

 $83$ 

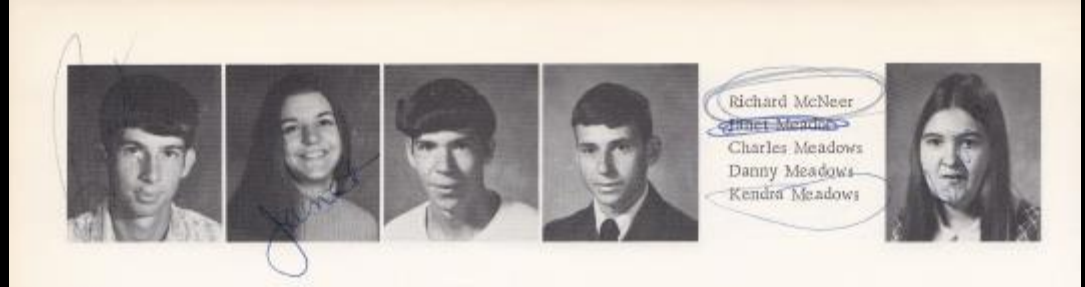

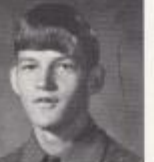

Ricky Meadows<br>Steve Meador Brenda Miller Tim Miller Aane Mills

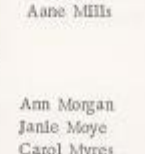

Carol Myres Vennessa Osborne Yvonne Osborne

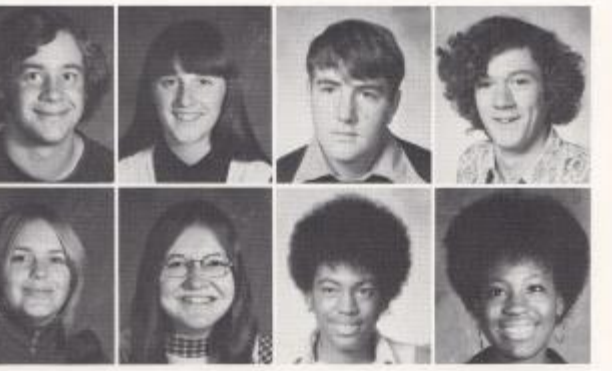

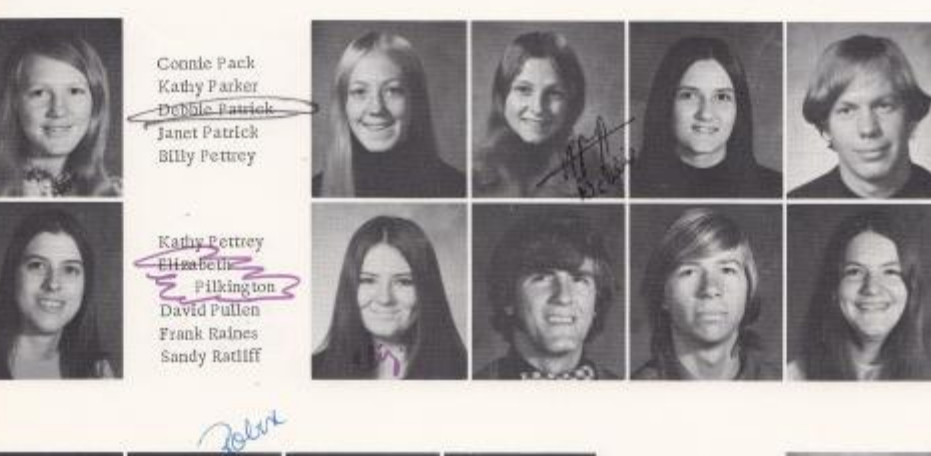

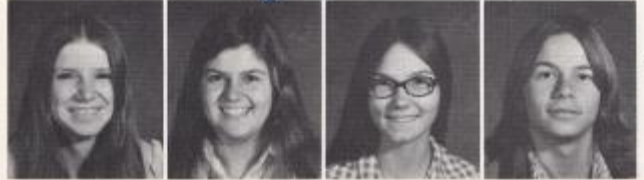

m.

Juanita Reece Sandra Richmond Ronnie Riffe Mark Rodes

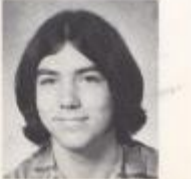

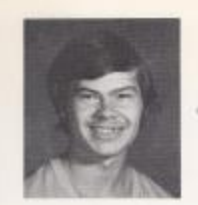

Carl Rupp<br>Mary Sea<br>Kathy Sears Linda Seldonvidge Alan Shaffer

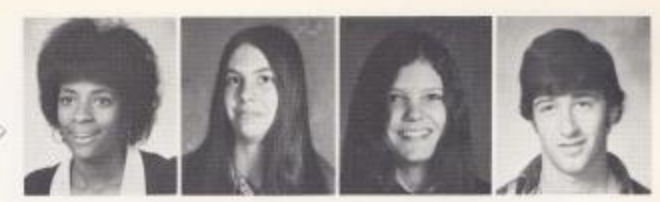

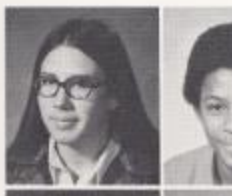

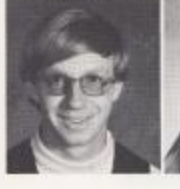

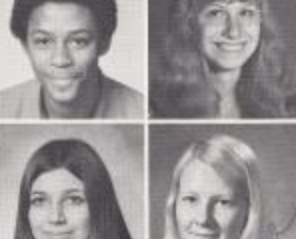

Gall Smallman John Smith Diane Stewart Vanessa Strattis Steve Tassos

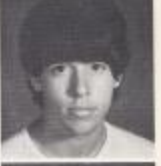

 $\begin{array}{l} {\rm Danny\; Thompson} \\ {\rm Margl\; Toker} \\ {\rm Joyce} \end{array} \begin{array}{l} {\rm theoryson} \\ {\rm Gauss} \\ {\rm force} \end{array}$ Pam Turner

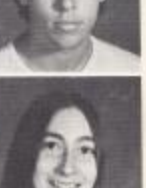

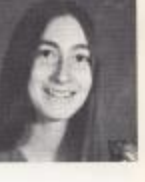

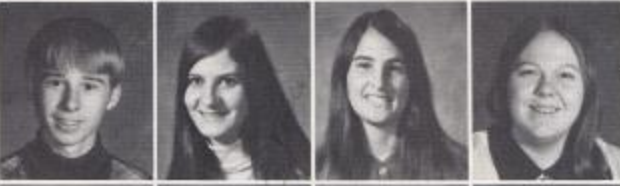

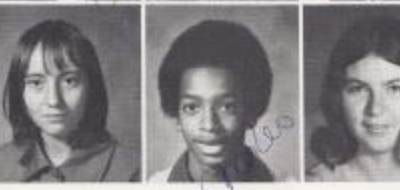

V,

Billy Tumer<br>- Janie Tyree<br>- Linda Underwood Joyce Vest Kenny Vest

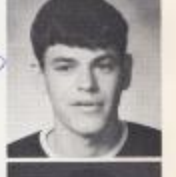

Raigh Wines<br>Beverly Ward<br>Charles Ward<br>Debbie Ward Diana Ward

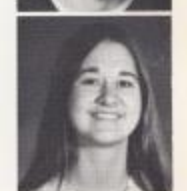

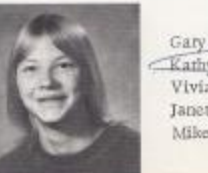

Gary Ward<br>Karliy Ward Vivian Ward Janet West Mike Willey

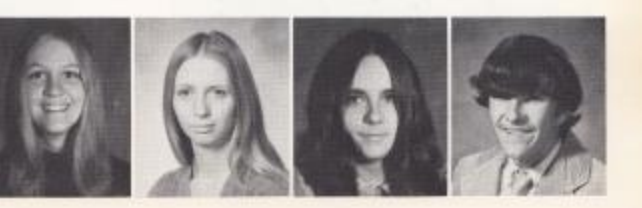

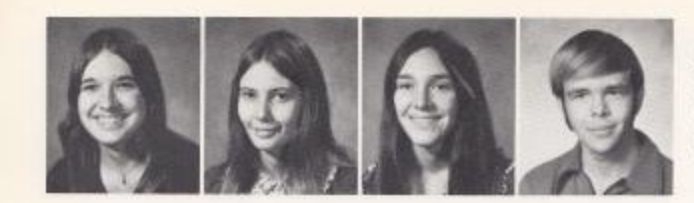

Pam Willey<br>Dota Williams<br>Lynn Williams<br>Wayne Williams<br>Mark Willia

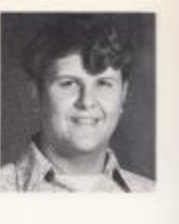

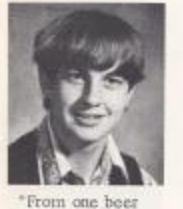

Lover to another"

Ronnie Willis Renda Wills<br>
Z. L. Wright<br>
Randy Yancey<br>
Richard Yancey

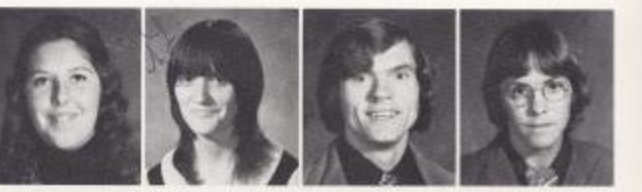

"Friends?"

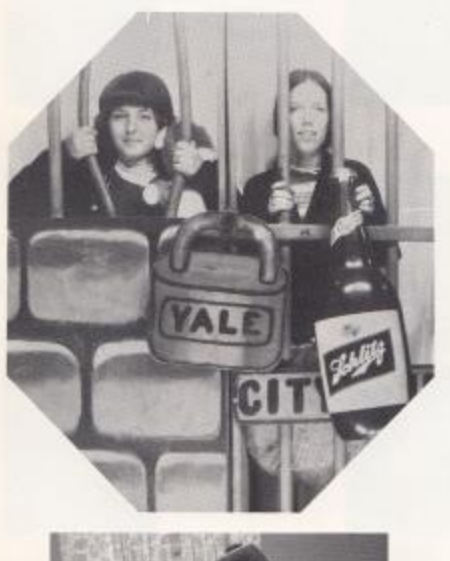

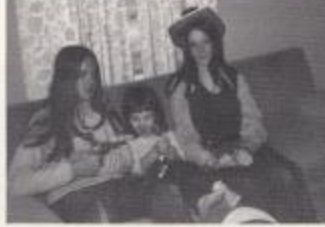

"One Big Hold-up"

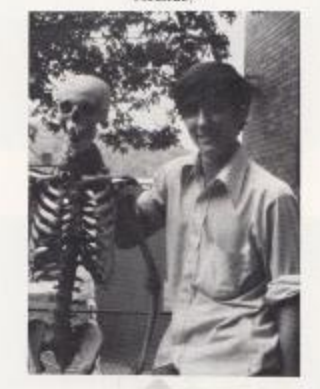

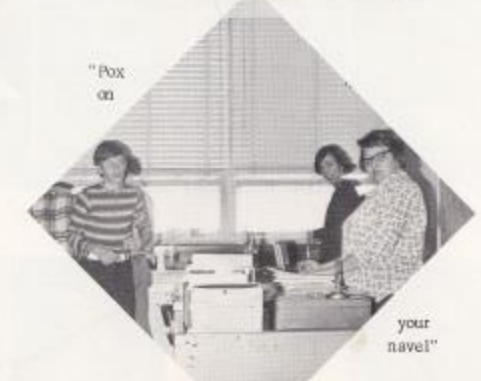

86

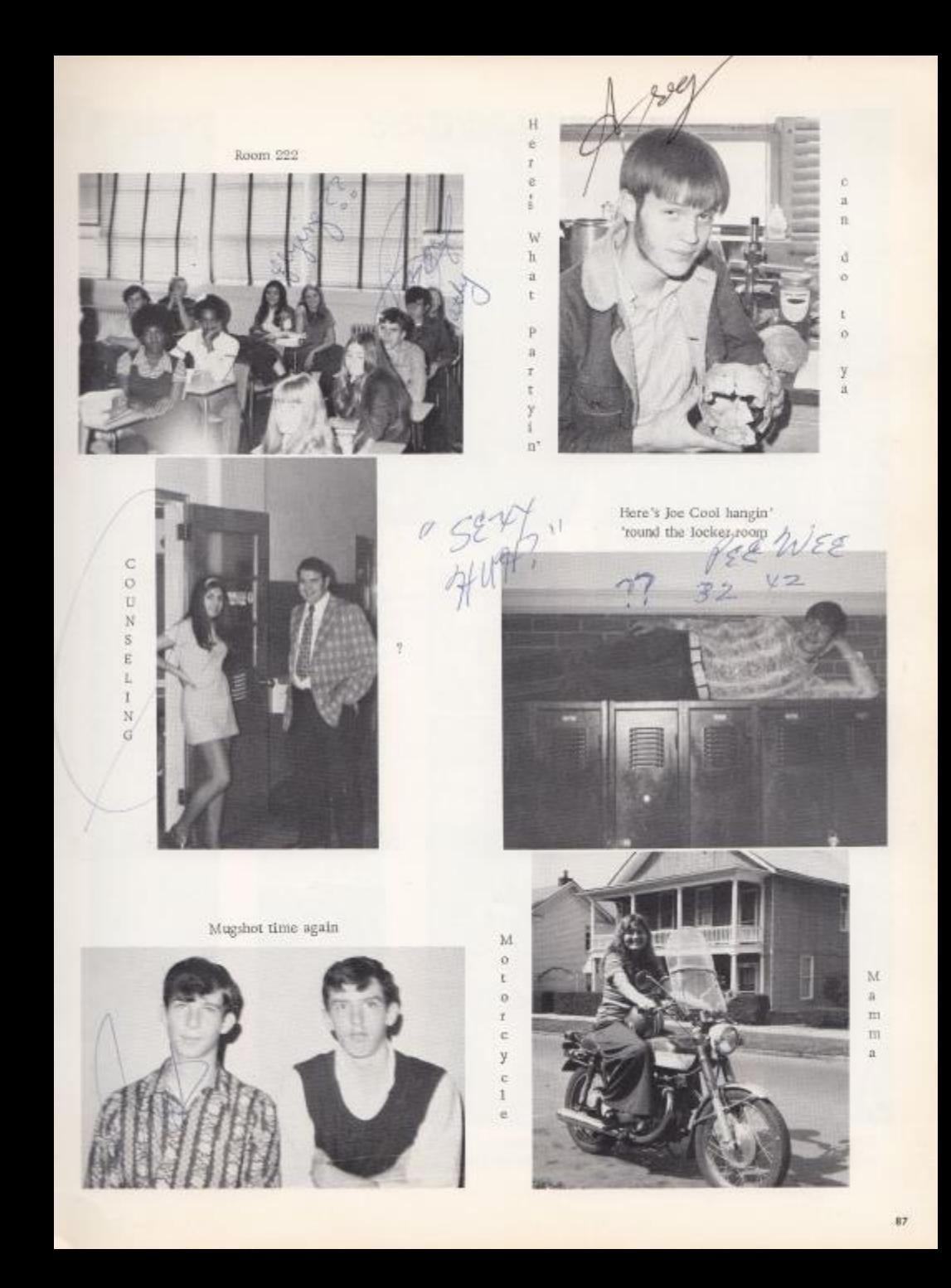

### SOPHOMORES

## $\frac{O}{\mathcal{J}}$  $c$ <br> $c$ <br> $d$ <br> $s$ <br> $s$  $\mathcal{I}$ 9  $\overline{7}$ 6

### $OFICEKS$

President--Robin Ford Vice-President--Karen Cantrell Secretary--Kim Campbell Treasurer-Penny Fox

#### SPONSORS

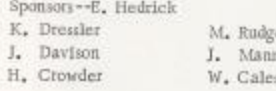

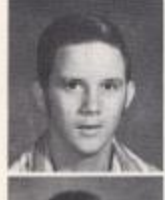

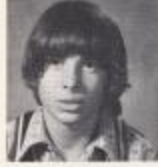

David Adkins Houston Adkins

Lois Adkins Steve Adkins

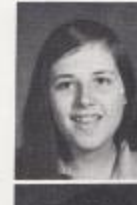

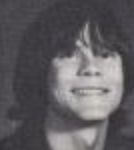

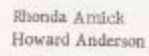

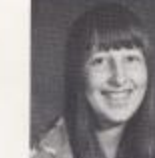

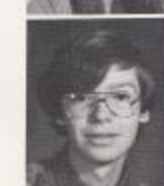

Marklyn Albert<br>Rhonda Allen

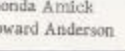

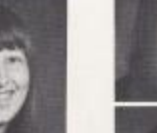

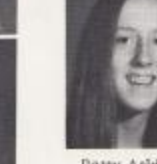

Patty Atkins<br>Suzanna Bailey

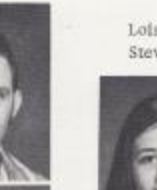

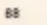

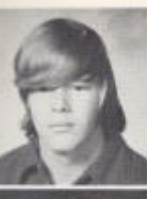

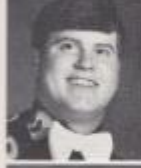

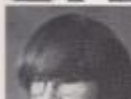

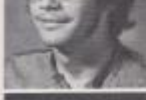

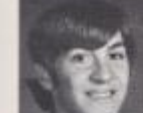

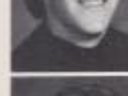

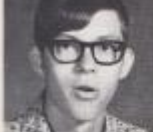

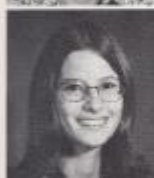

Terry Bailey<br>Mike Ballard Tim Ballard<br>Bobby Basham<br>Daniel Basham Mary Basham

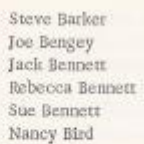

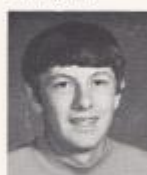

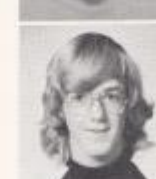

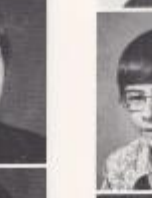

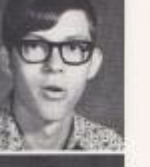

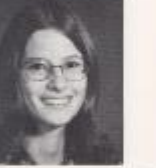

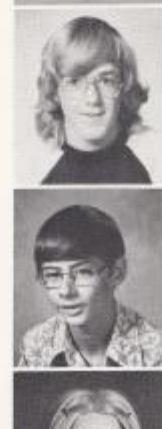

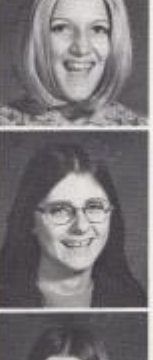

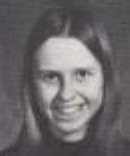

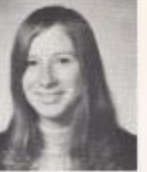

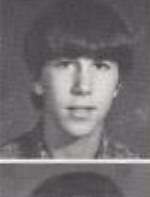

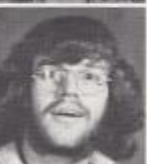

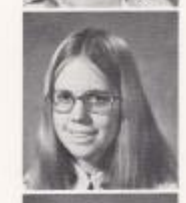

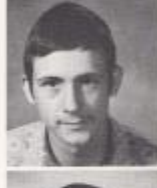

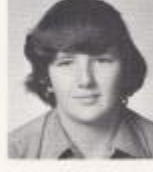

Mary Blevins Mitchell Boland Jim Bob Bowles Terri Bowling Eldridge Bragg<br>Greg Bragg

Jimmie Bragg<br>Teresa Bragg<br>Tom Bragg<br>Greg Briers Mike Brown Ronnle Bugg

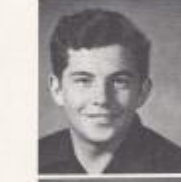

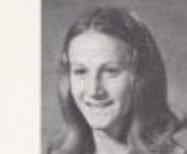

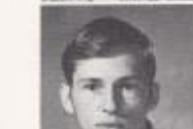

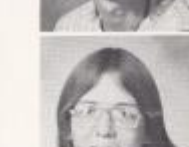

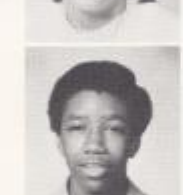

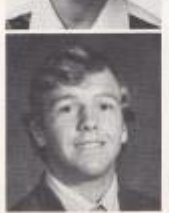

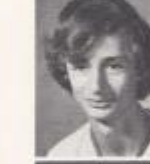

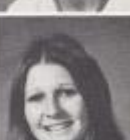

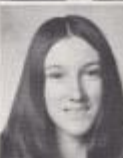

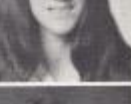

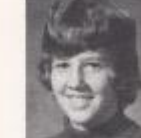

Debbie Burdette Drew Caldwell Debbie Cales Peggy Cales<br>Kimberly Campbell<br>Karen Cantrell

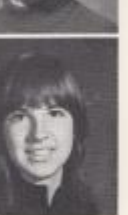

89

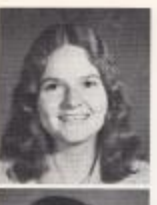

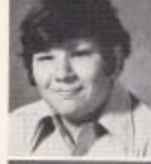

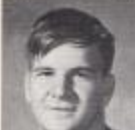

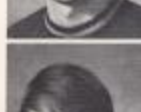

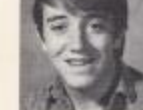

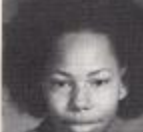

**NAVES** 

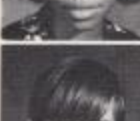

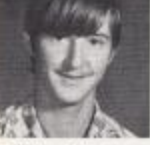

Mildred Charlton Bruce Chesne  $\begin{array}{c} \text{Larry Clark} \\ \text{Joe Clinebell} \end{array}$ Christi Connor Larry Cooper

Barbara Cox Kenneth Cox Linda Cox Larry Crane<br>Scherry Crook<br>Kitty Dalton

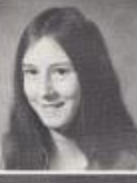

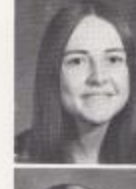

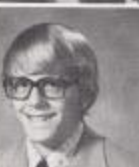

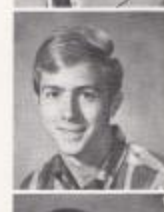

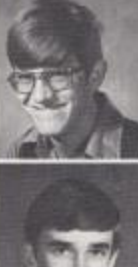

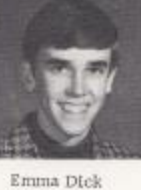

Linda Dick Granvel Dilley Dale Dobbins Bill Edwards Matthew Ellison

Randy Epling<br>Sheila Fitzwater Robin Ford Penny Fox Michael Franklin Douglas Gill

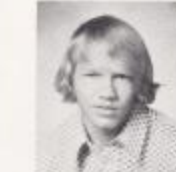

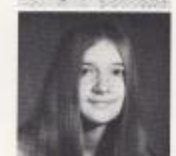

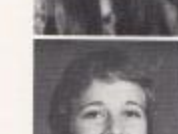

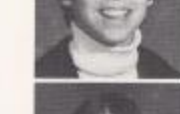

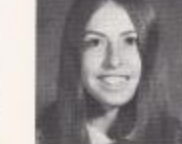

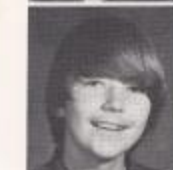

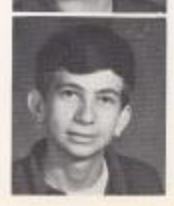

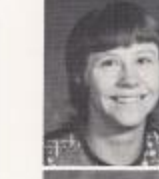

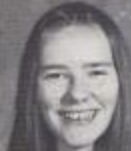

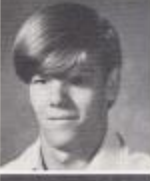

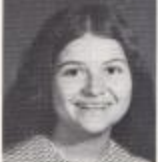

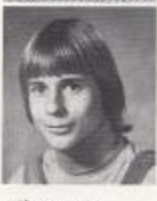

Sherry Gill Donna Gilpin Debbie Goins Curtis Greenlief Vicky Gwinn Russ Hank

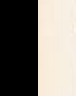

 $90$ 

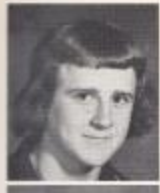

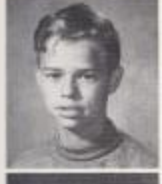

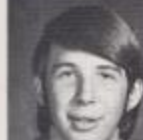

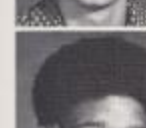

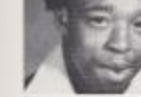

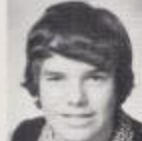

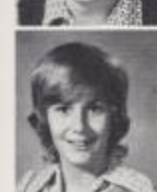

Richard Hannah Mike Harris Mike Harris Mike Harshaw David Hatcher Beth Helms

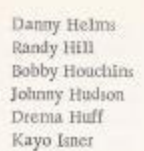

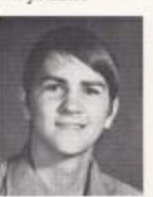

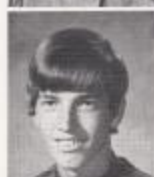

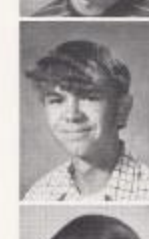

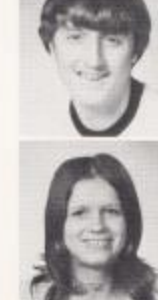

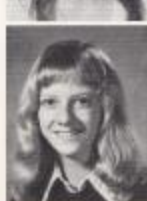

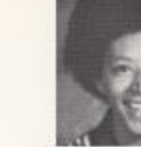

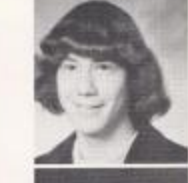

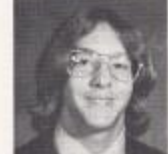

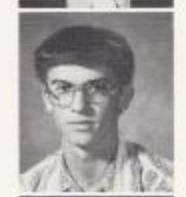

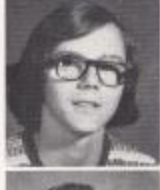

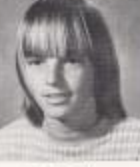

Paula Jackson John Kelly Eddie Lambert Dennis Lilly Doug Lilly<br>Ernie Lilly

Gary Lilly<br>James Lilly Sput Lilly Mike Lilly Steven Lilly Jennie Lowry

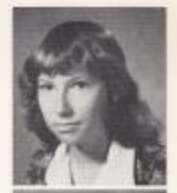

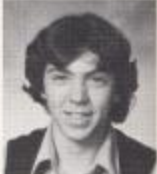

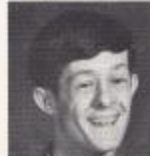

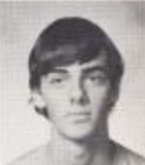

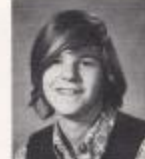

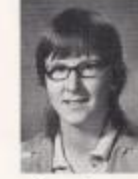

Karen Lyan<br>Frank Mann David Mansfield Butch Mansfleld Dianna Martin Karen McBride

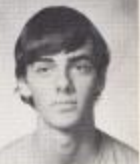

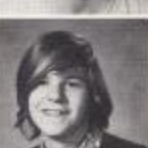

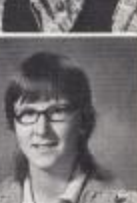

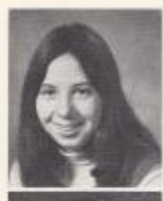

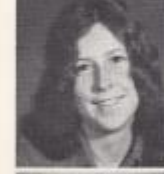

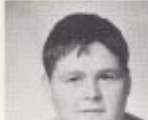

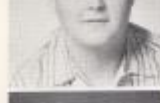

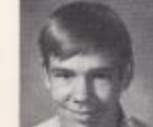

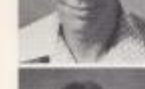

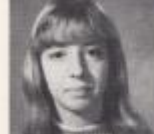

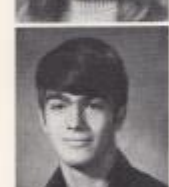

Sarah McBride Susan McDaniel Wayne McKinney<br>John McLaughlin Dixie Meadows Mike Meadows

Phillip Meadows: Randy Meadows Kevin Mills Ray MIlls<br>Mike Mize Bob Neely

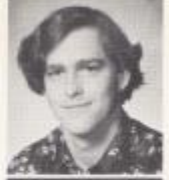

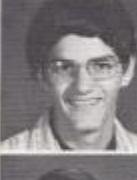

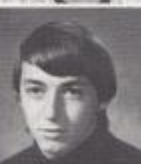

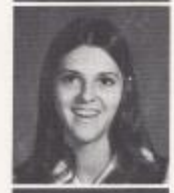

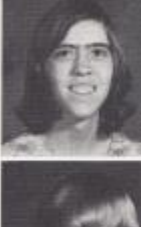

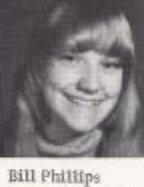

Eugene Patrick Randy Redden<br>Kathy Reid<br>Kathy Richardson Nora Richmond

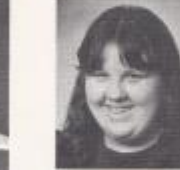

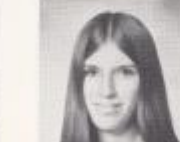

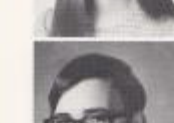

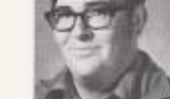

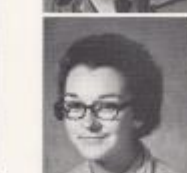

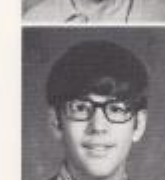

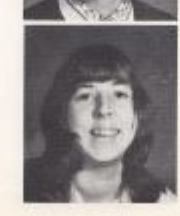

Rosaila Richmond Sharon Richmond Terry Richmond Rita Roach Doug Rogers<br>Kim Salmons

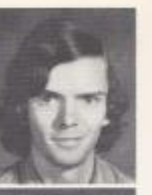

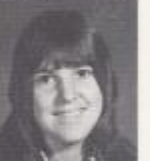

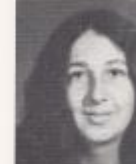

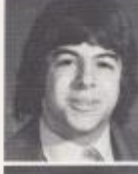

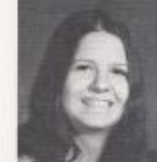

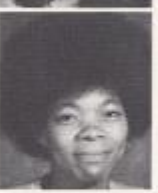

Claude Saunders Mary Jo Sergent Karen Shaffer George Sharp Linda Simmons Doretha Smith

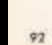

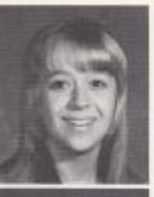

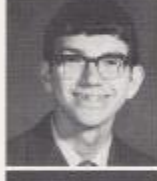

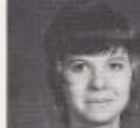

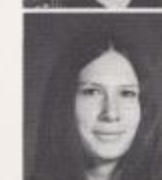

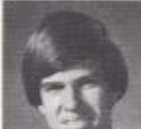

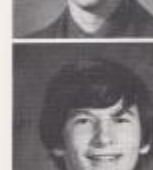

Sharon Smith<br>Billy Starcher<br>Debbie Sullivan Betty Turner Eric Vance Alan Vandall

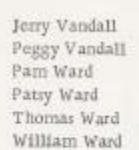

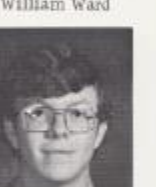

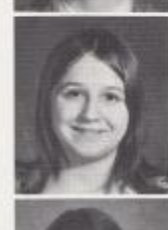

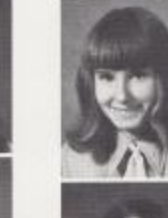

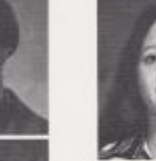

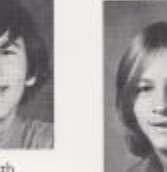

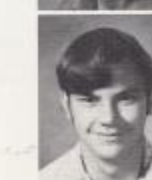

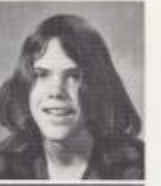

Rhonda Williams Tommy Williams Lewis Wills Rassell Wills Terry Wills Dorothy Withrow

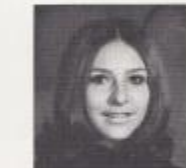

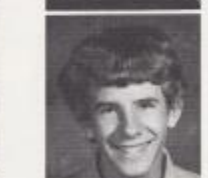

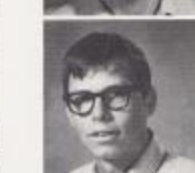

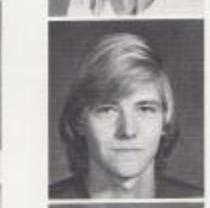

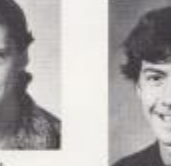

Tony Webb Bobby Willey Kathy Willey Drema Williams Karla Williams Lenny Williams

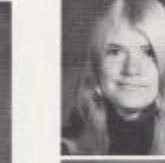

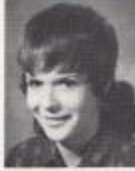

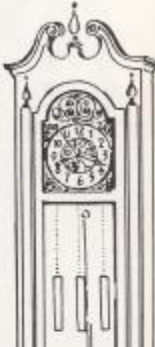

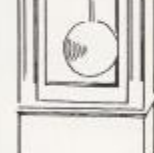

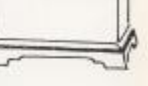

Time To Go

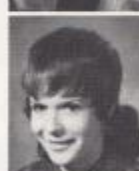

Debbi Ann Yancey<br>Debbi Kay Yancey<br>Lawana Zickafoose

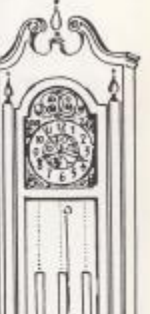

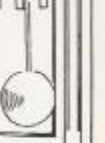

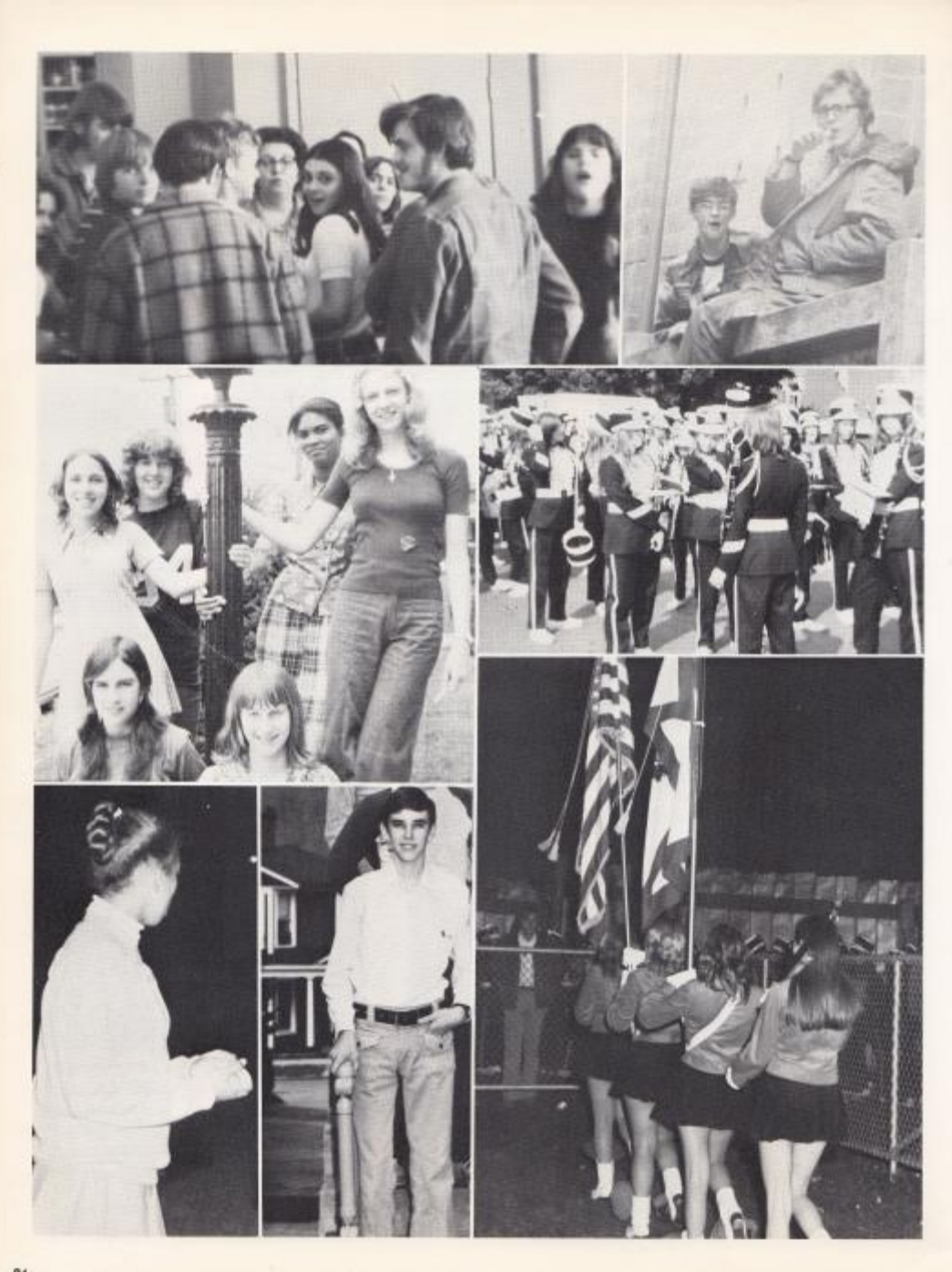

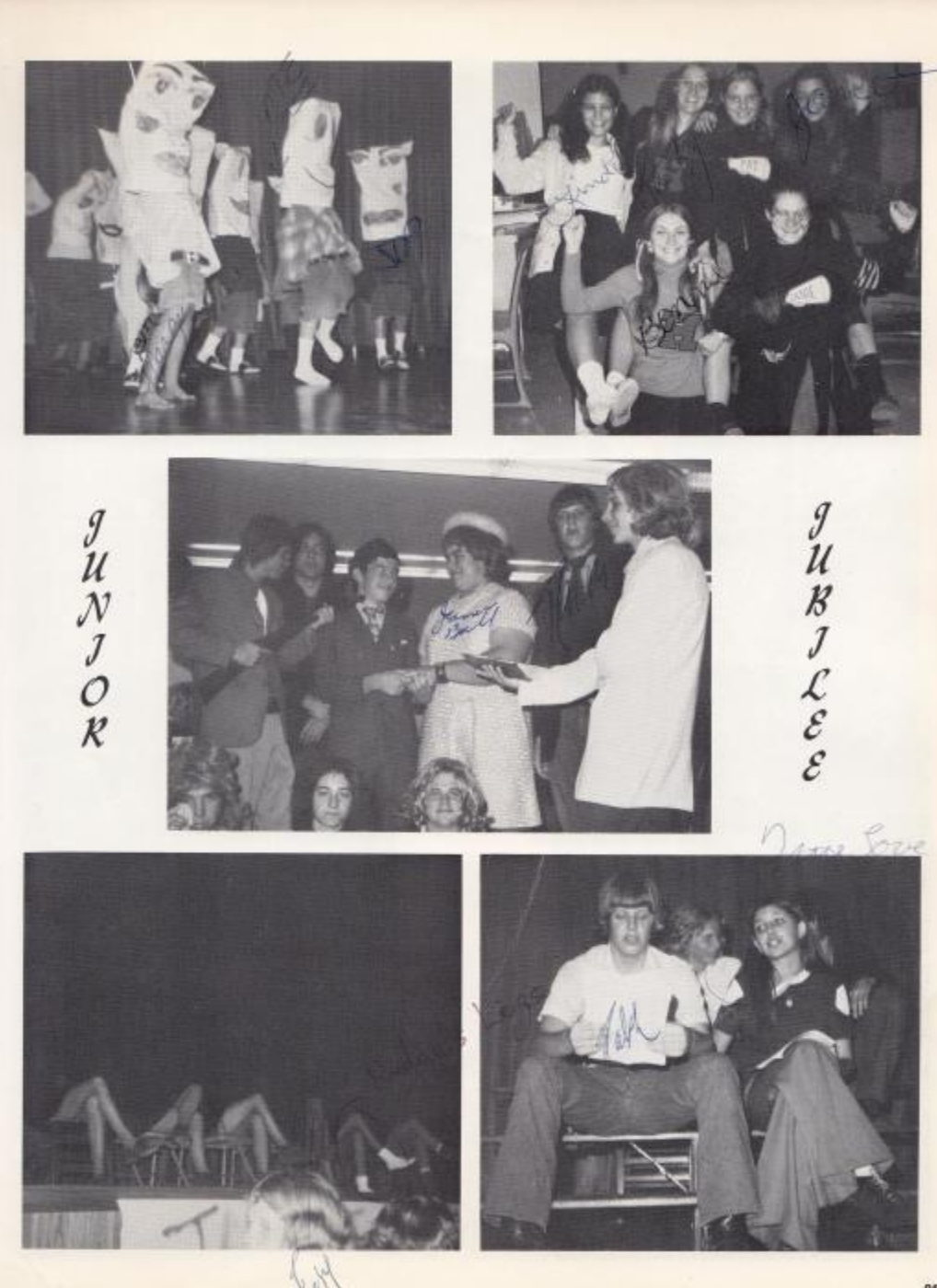

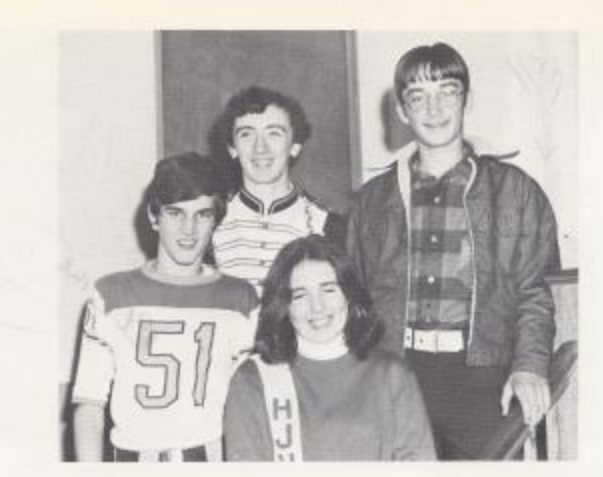

#### OFFJCERS

President--Kim Bennett Vice-President--Jeff Ward Secretary -- Kim Scott Treasury -- Mike Buckland

SPONSORS L. Meadows

B. Honaker V. Johnson W. Garten G. McNeer Frye

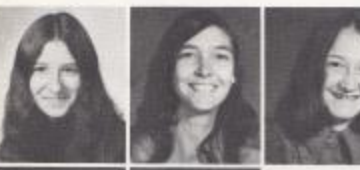

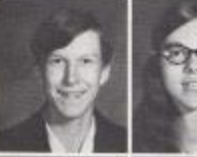

FRESHM

 $\overset{\mathcal{A}}{\mathcal{N}}$ 

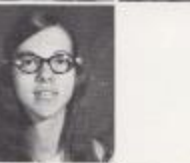

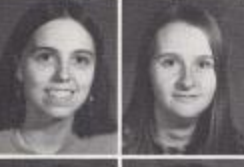

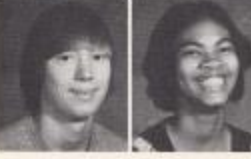

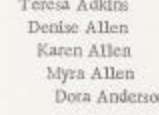

Roy Basham Virginia Basham Betty Bennett Darlene Bennett Debra Bennett

> Gall Bennett Jeanie Bennett Karen Bennett Kim Bennett Debra Bennett

Robbie Bivens Renee Bond Brady Bragg Cletis Bragg Kathy Bragg

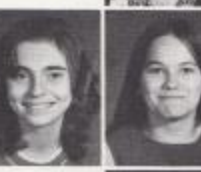

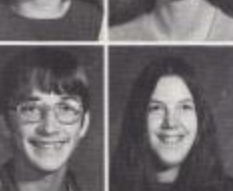

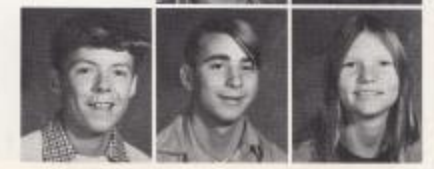

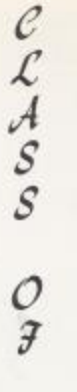

 $77'$ 

J. D. Fox Teresa Adkins

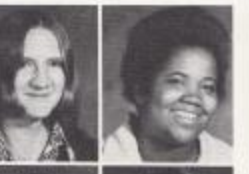

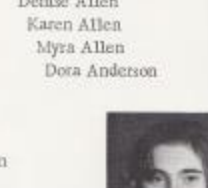

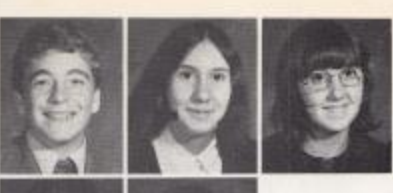

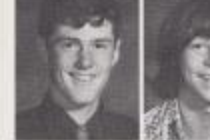

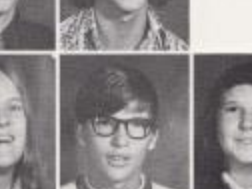

Lancin Buckland Danny Burdette Decreta Cales Threase Camara' Jimmy Cales

Alice Cox Mike Curtis Charlotte Davis Patty Deeds Alvin Duncan

Steve Furrow Teddy Gills Carolyn Gill Sherry Gill Frank Givens

Shawn Bragg Donna Breen Nancy Breen Allen Brinegar Mike Buckland

Lisa Cole Tim Cole Darlene Cook John Cook Nicky Corda

Joyce Ellison<br>Lisa Ellison Wayne Ellison Cindy Ferguson Dale Fitzpatrick

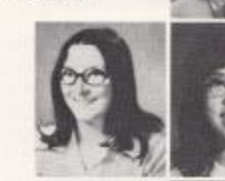

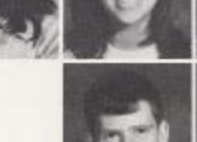

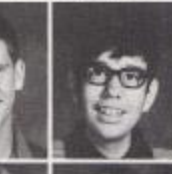

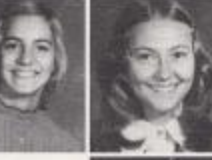

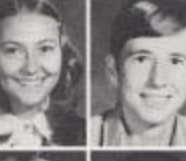

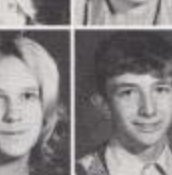

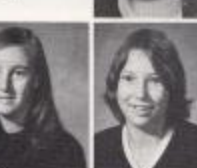

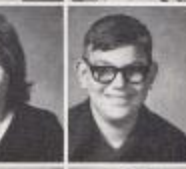

 $97\,$ 

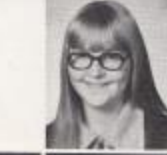

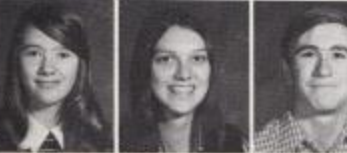

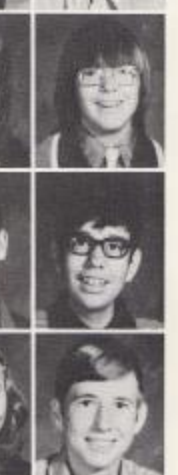

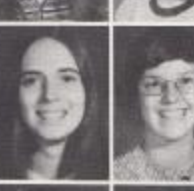

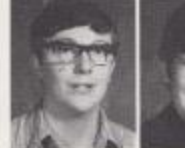

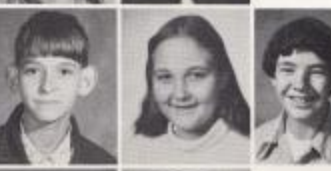

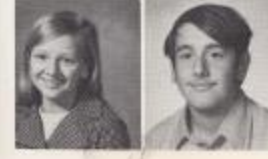

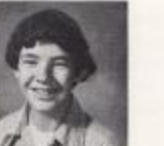

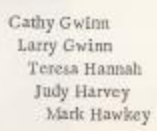

Kenny Goff Debble Graham Curtis Gray Donna Grimett

Darlene Gross

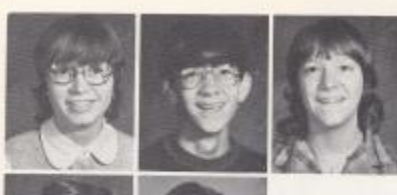

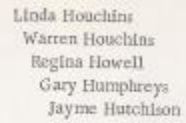

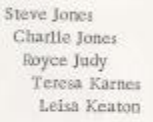

Jont Lilly Pam Lowry<br>Philip Lester<br>Bob Lilly Jerry Lilly

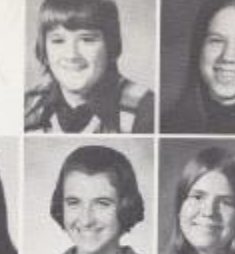

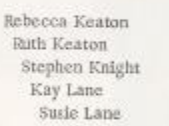

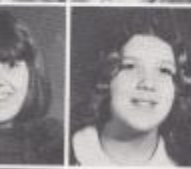

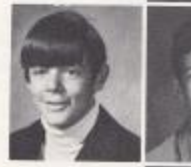

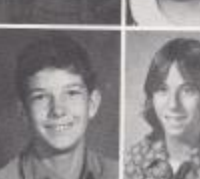

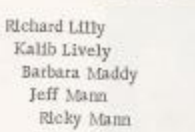

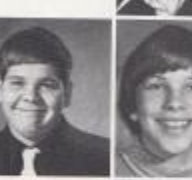

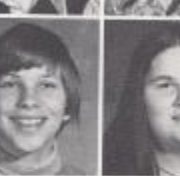

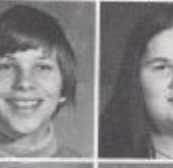

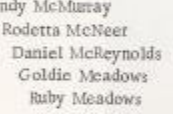

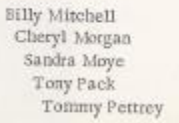

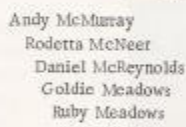

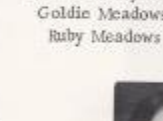

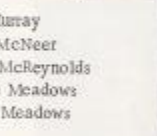

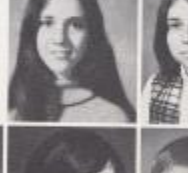

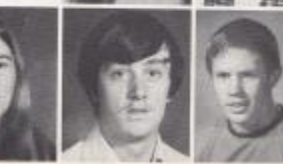

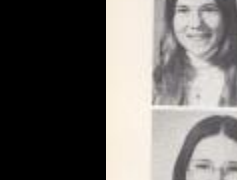

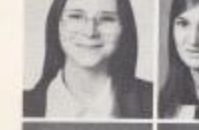

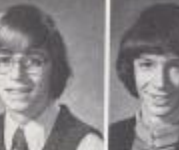

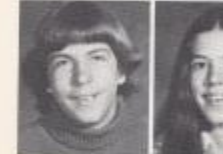

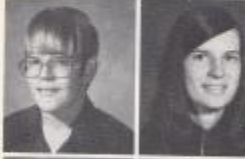

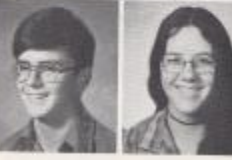

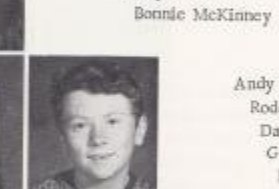

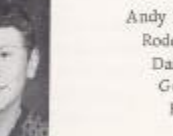

Seth Mann Cheryl Markland James Martin Sally McCornick

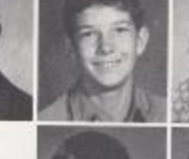

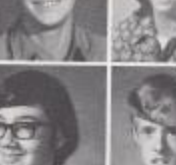

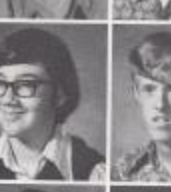

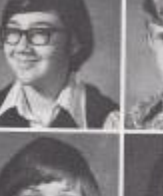

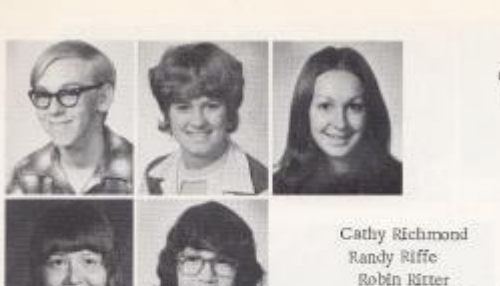

 $\begin{array}{c} {\rm Gary\; Ramsey} \\ {\rm Barbra\; Ratlift} \end{array}$ Kathy Ratliff Marsha Ratliff Bobby Reed

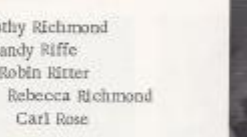

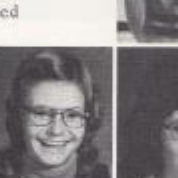

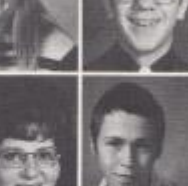

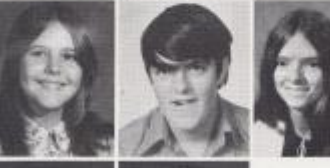

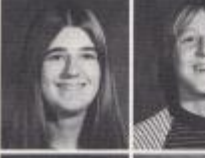

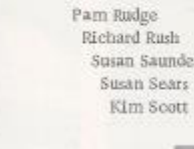

Debble Shaffer Mark Shrader Debbie Simmons Debbie Smith Rebecca Smith

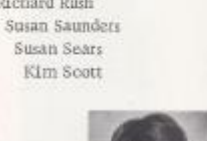

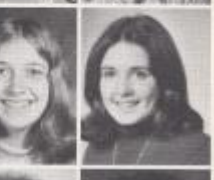

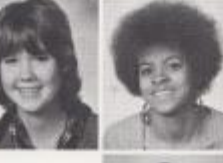

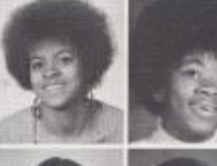

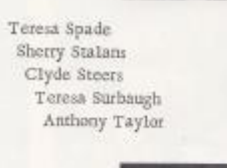

Jeff Ward Marsha Ward Ruth Ward Teddy Ward Cindy Weaver

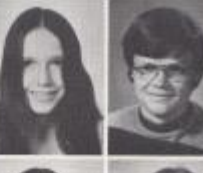

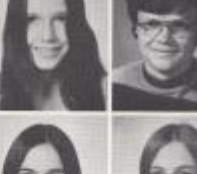

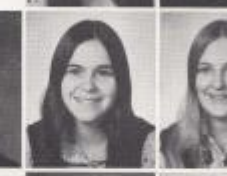

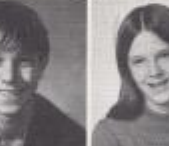

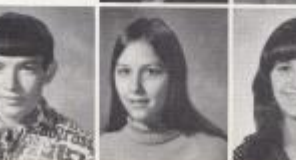

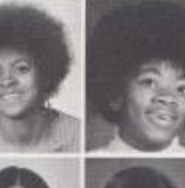

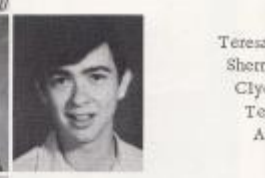

Robert Underwood Vaerila Underwood Howard Vest Pam Walters Doris Ward

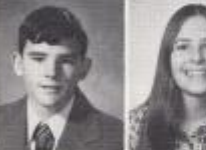

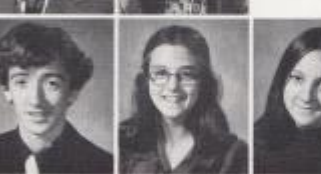

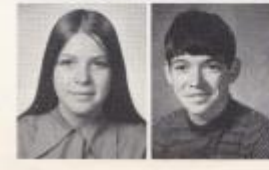

Virginia Ward Gary Wheeler Jerry Wheeler Wanda Wheeler Jeniffer Willey

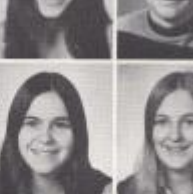

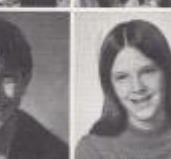

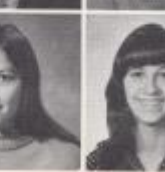

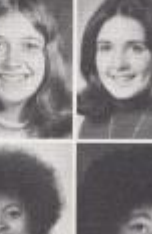

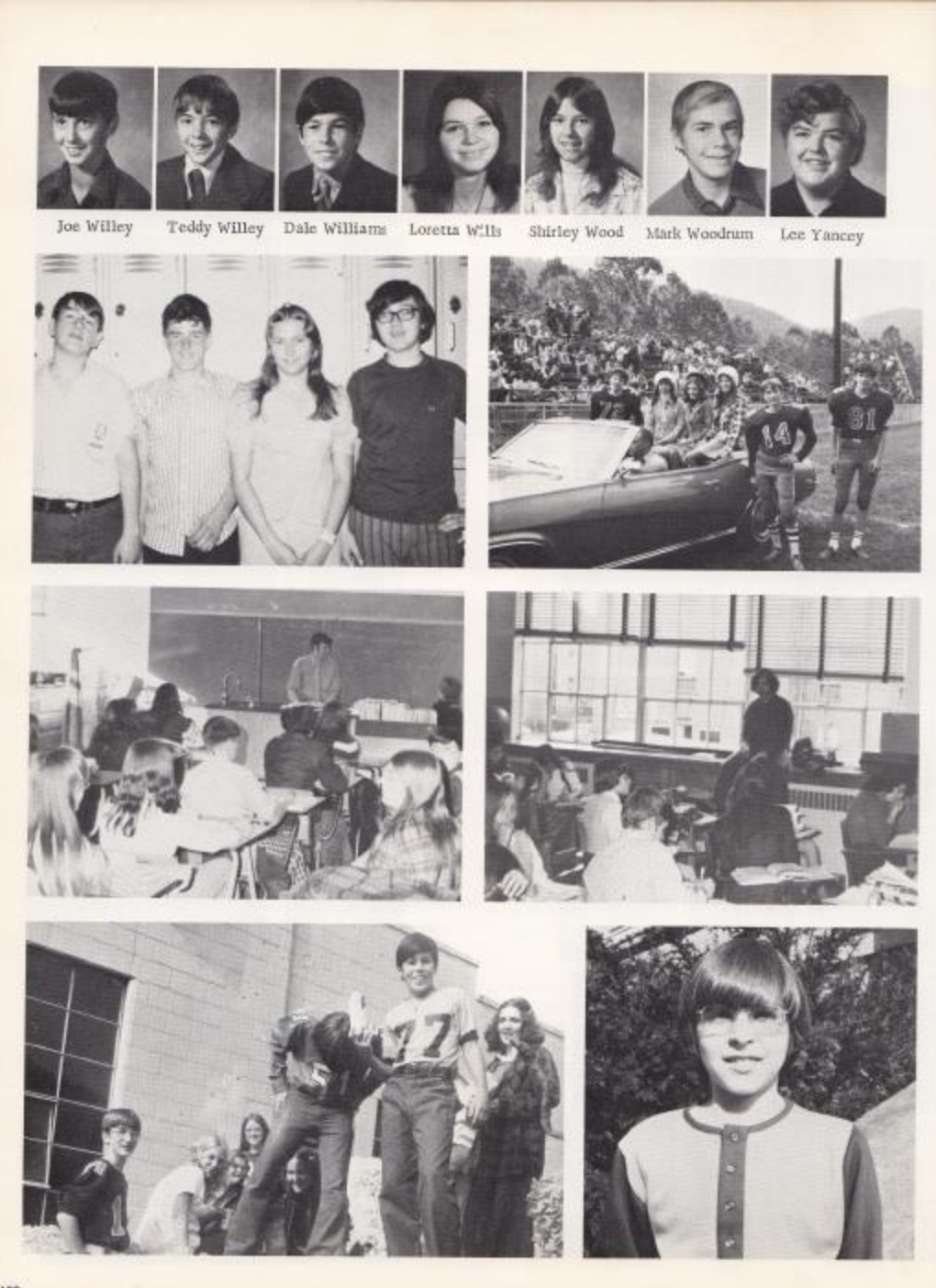

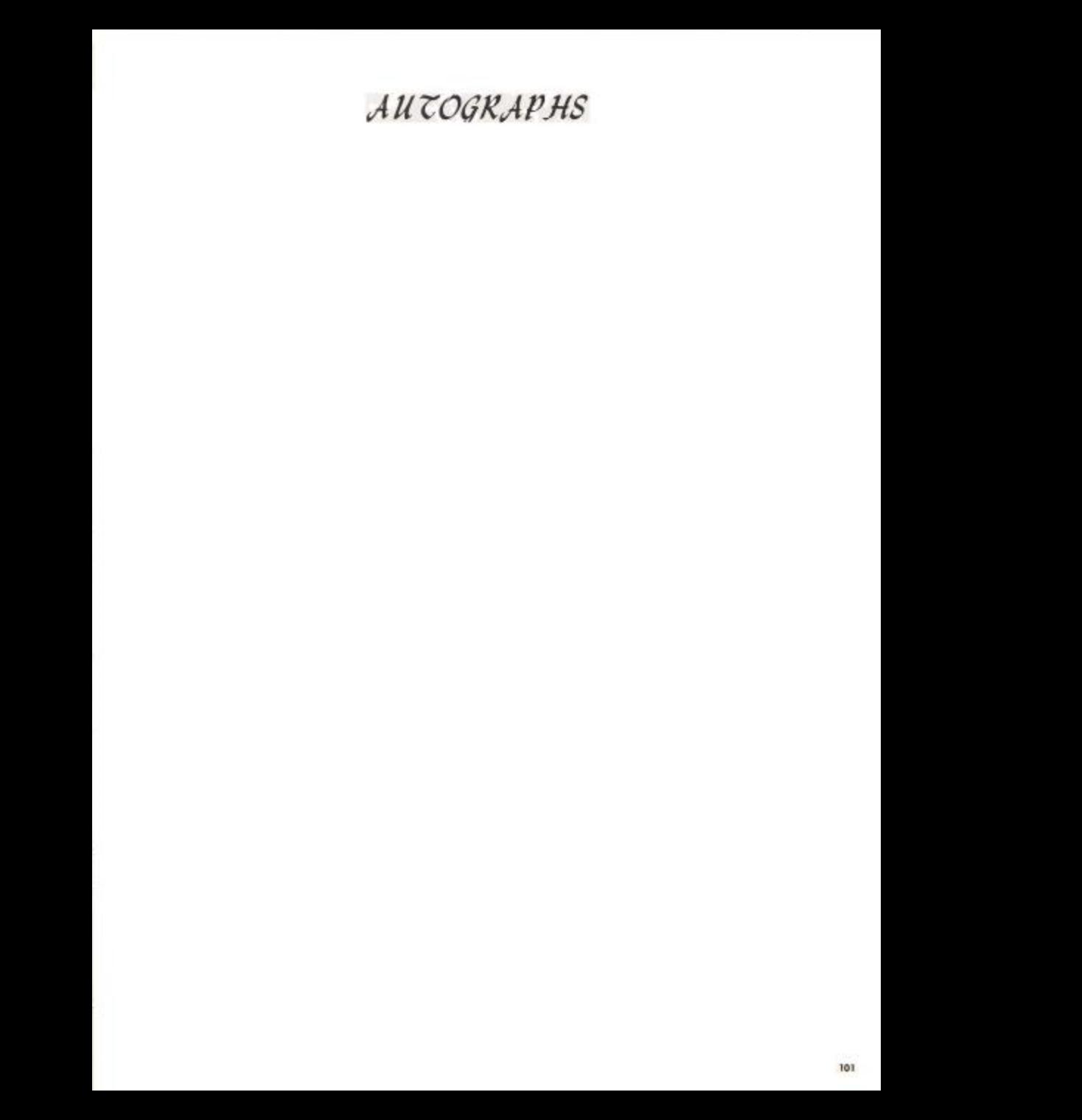

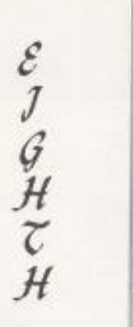

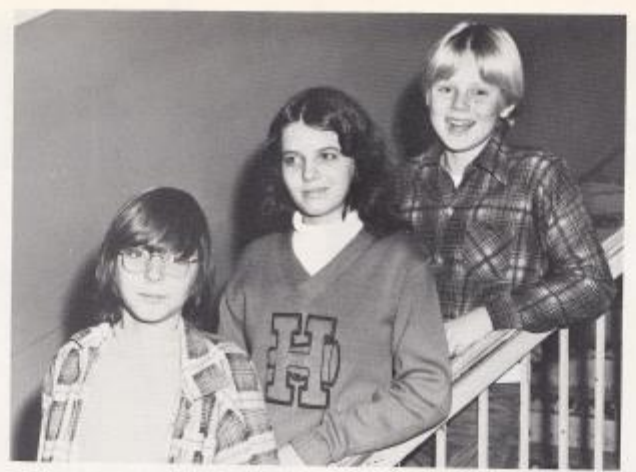

### OFFICERS

President--Jimmy Meador Vice President -- Michelle Matovich Sec. - Treas. -- Dennis McGuire

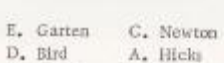

SPONSORS

B. Butler J. Irwin

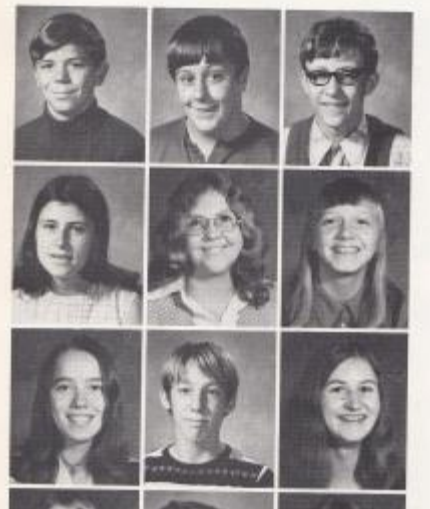

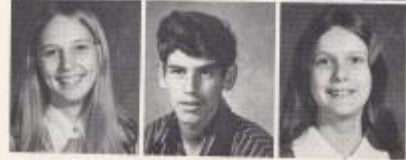

David Adkins James Adkins Keith Adkins Patricia Adkins Ricky Adkins

Ramona Adkins Patricia Albert Gail Allen Ruth Ballard Butch Ballengee

Bonnie Bernett Bruce Bennett Jewell Bennett Mike liennett Joan Blankenship

Kathy Blume Eugene Bolt Becky Bradberry Jeff Briers Velda Bragg

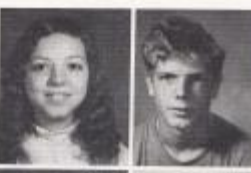

GRADE

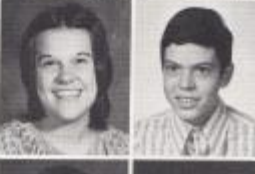

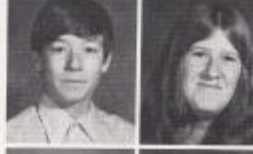

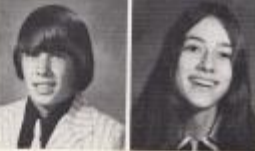

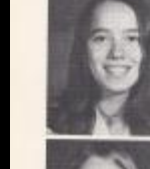

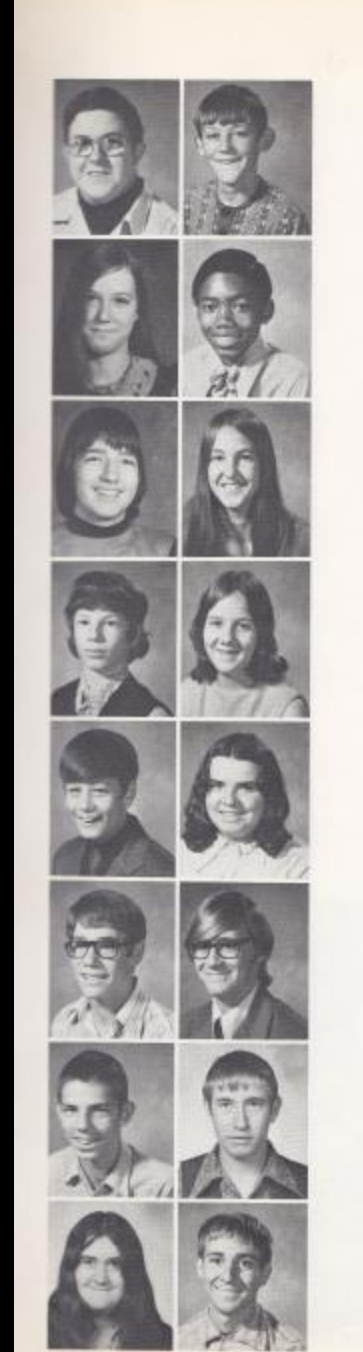

Grayson Brinegar<br>Tommy Buckland Wendy Buckland Jeff Burwell Lesia Campbell

Catrie Carruthers Robert Carter Gary Childers Carmen Conner Robin Cook

Barry Cooper Galdie Cox Jackie Davidson Pamela Davis William Deaver

Robbie Ellison Cynthis Engle Alan Farley Norman Farley Becky Farell

Alan Fleshman Peggy Foley Connie Fkox Phyllis Galloway Regina Garten

Rex Garten Keith Gatrell Gregory Gibbs Barbara Bill Cindy Gill

James Gill Timmy Gill Sandra Gillum Dennis Gilpin Roberta Green

Cheryl Grimmett Jack Grimmett Danny Gwinn Alan Harvey Mary Harrah

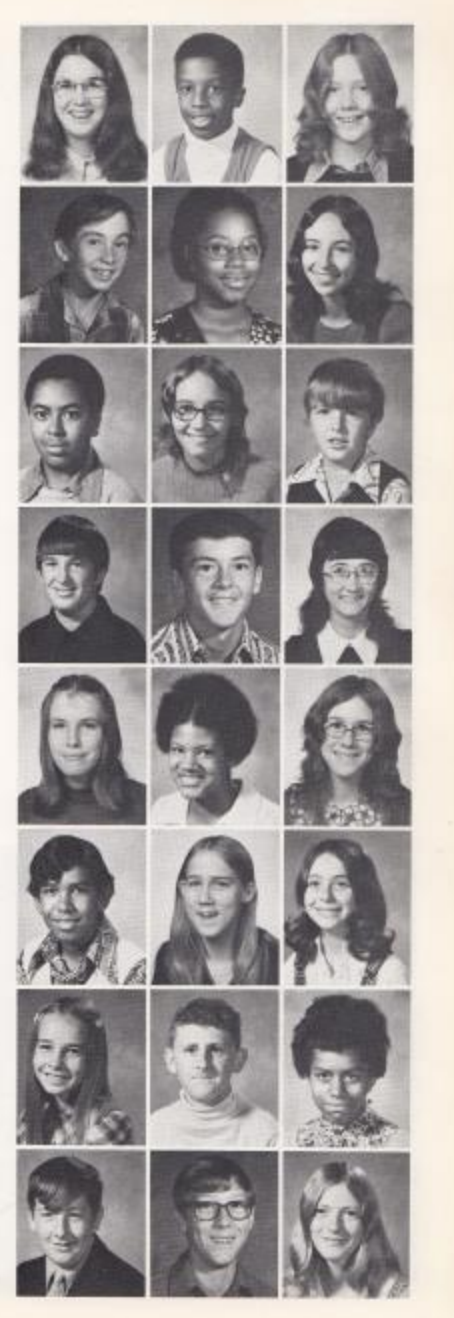

103
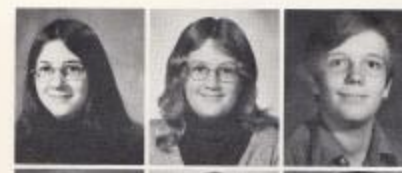

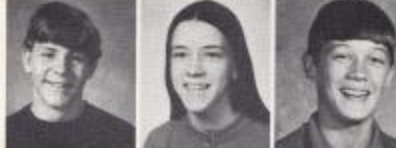

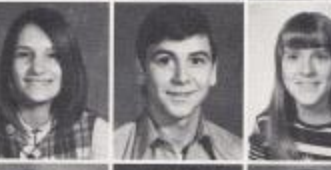

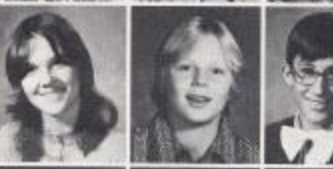

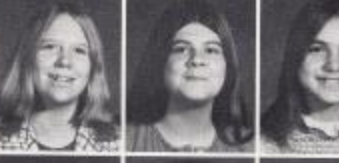

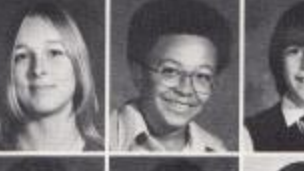

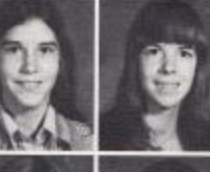

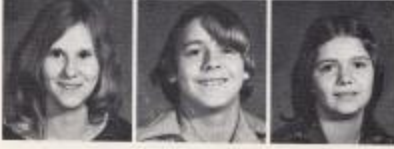

Norma Hawley Tammy Honts Rick Huffman Leigh Ann Johnson Allan Keffer

Billy Kleintop Jeannie Lilly Ron Lilly TIm Lilly Diana Long

Vicki Lowry Roy Lucas Mary Martin Mary Mann Michelle Matovich

Barbara McBrIde Dennis McGuire Wendell McMillan Jimmy Meador Danny Meadows

Linda Carol Meadows Marcy Meadows Pamela Meadows Medetta Miller Bobby Mills

Connie Mills Eugene Mitchell Milton Morgan Eddie Moten Kevin Nelson

Colleen O'Farrell Joyce Pasley David Patrick Jewell Perdue Wayne Pettrey

Ona Ramsey Jackie Ratliff Becky Reece David Reed Shella Richmond

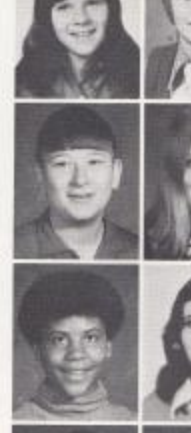

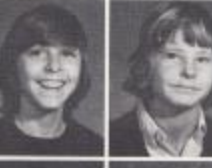

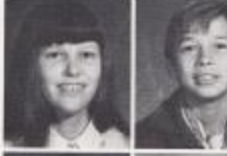

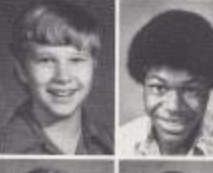

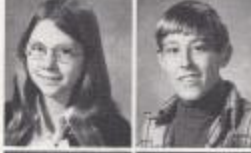

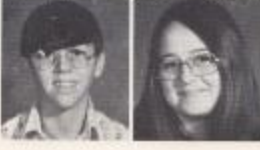

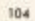

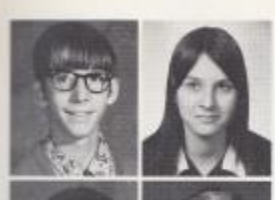

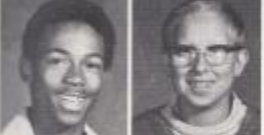

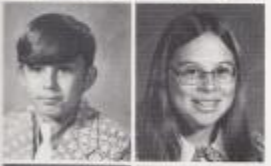

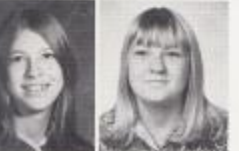

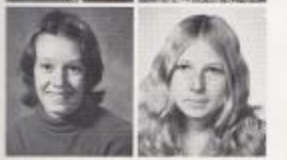

Greg Rogers<br>Donna Sears<br>Myra Seldoniridge<br>Kathy Smallman<br>Alvis Smith

 $\begin{array}{c} \mbox{BiIly Ray Smith}\\ \mbox{Chris Smith} \end{array}$ Rhonda Stoddard  $\begin{array}{c} \text{Lorlice Taylor} \\ \text{Scott Taylor} \end{array}$ 

Mike Toler Paula Vandall Glenda Virts Ritchie Vass David Ward

Debra Ward Doloris Ward Karla Ward  $\begin{array}{ll} \text {Evelyn Ward}\\ \text {Anglebeni Willis} \end{array}$ 

Joyce Wolls<br>Sue Lyon<br>Laura Coles Linda Cook

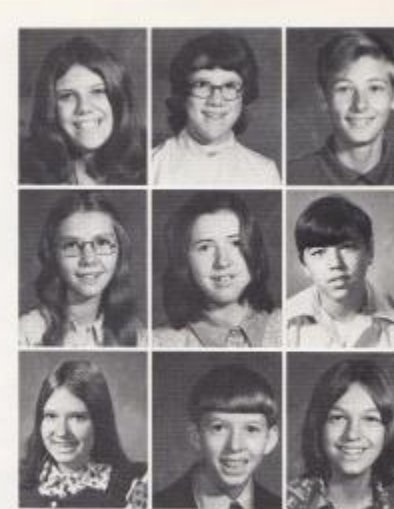

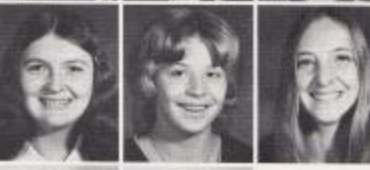

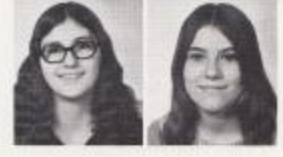

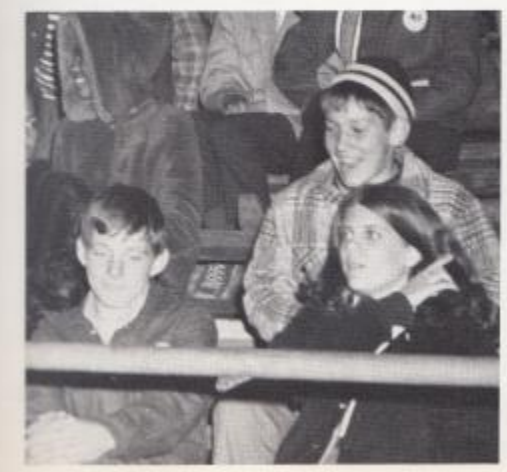

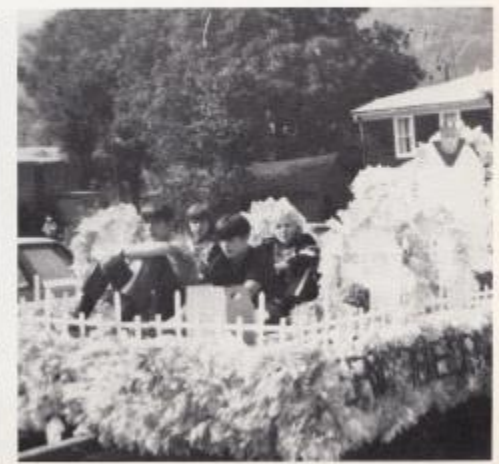

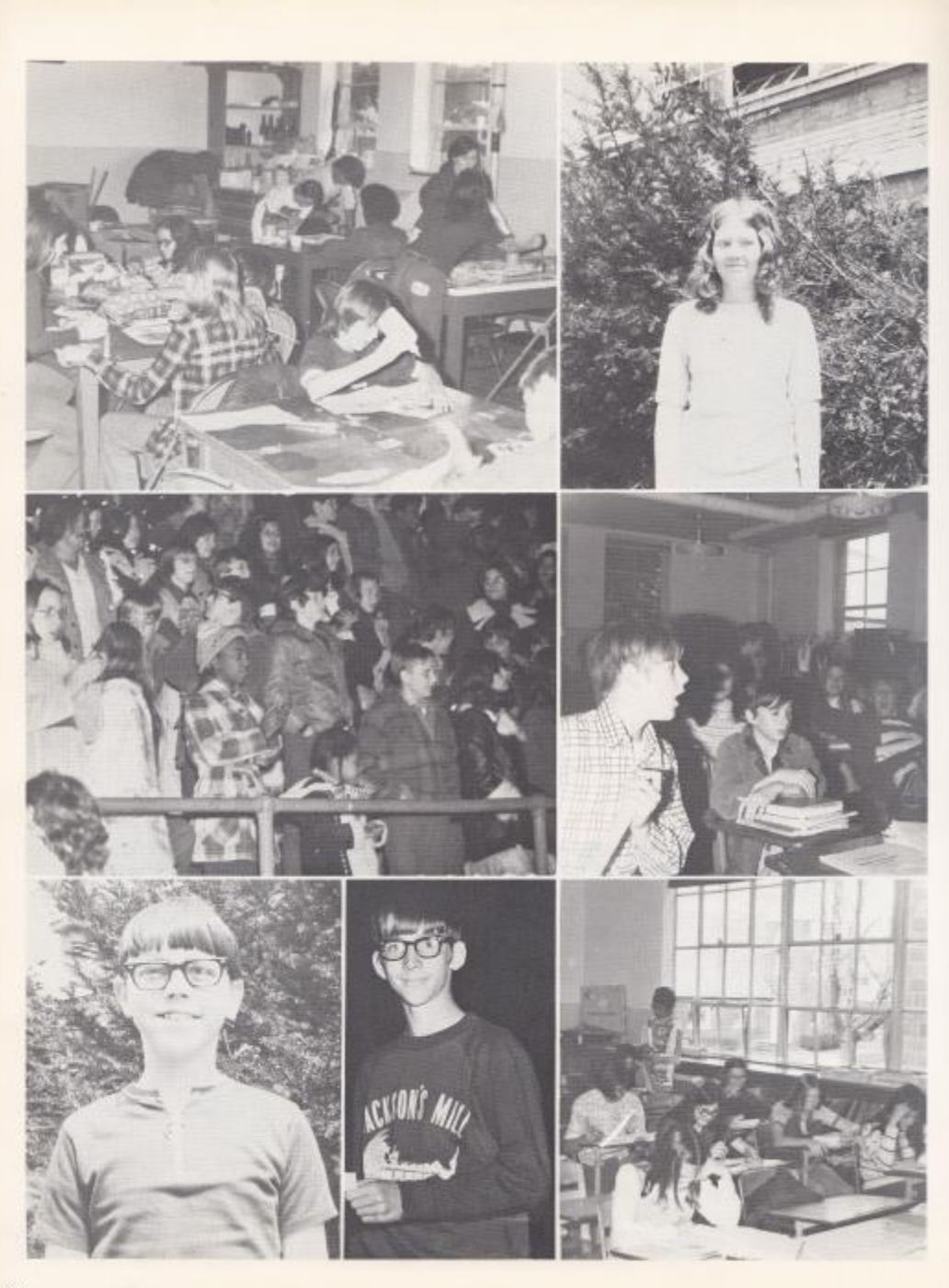

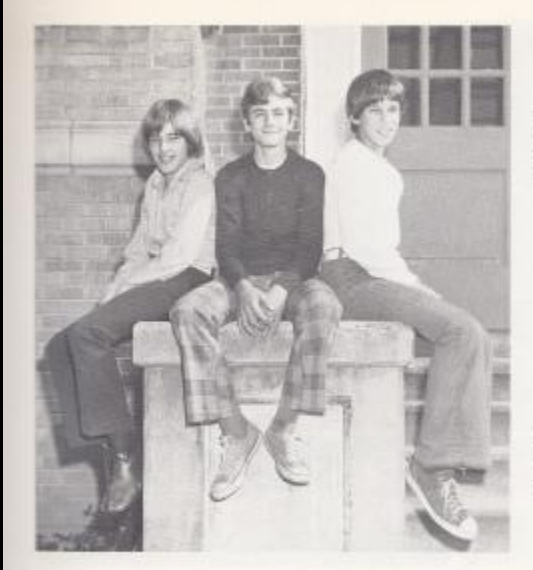

#### OHHCERS

President--Britt Shirey Vice-President--Billy Ballangee Secretary-Treasurer--Billy Garten

#### SPONSORS

Mrs. Alderson Mrs. Brackerrich Miss E. Hutchison Mr. W. Fox Mr. Meadows Mrs. Gwinn Mr. Miller

## SEVENTH GRADE

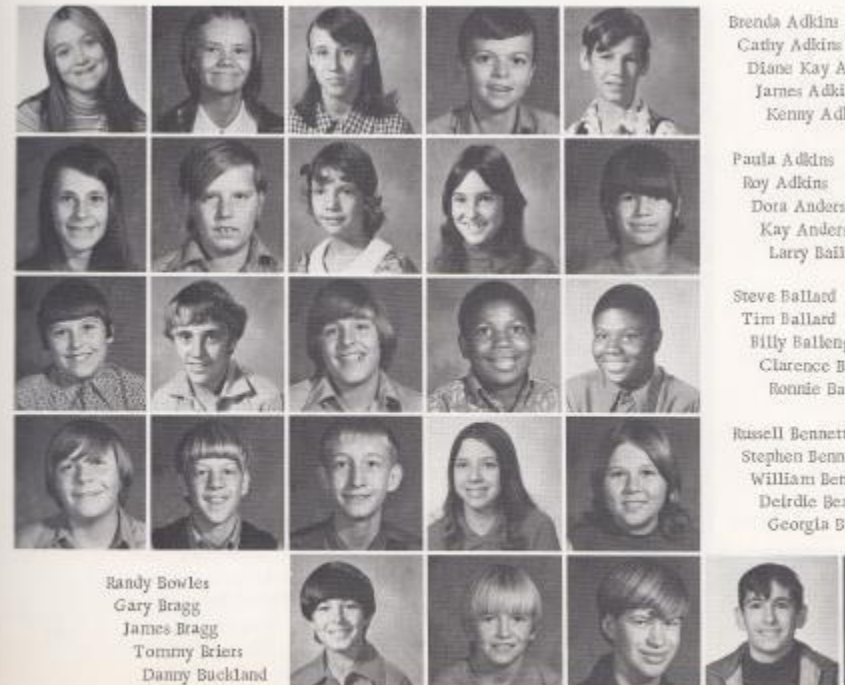

Cathy Adkins Diane Kay Adkins James Adkim Kenny Adkins

Paula Adkins Roy Adkins Dota Anderson Kay Anderson Larry Bailey

Steve Ballard Tim Ballard Billy Ballengee Clarence Banks Ronnie Banks

Russell Bennett Stephen Bennett William Bennett Deirdie Berry Georgia Blackburn

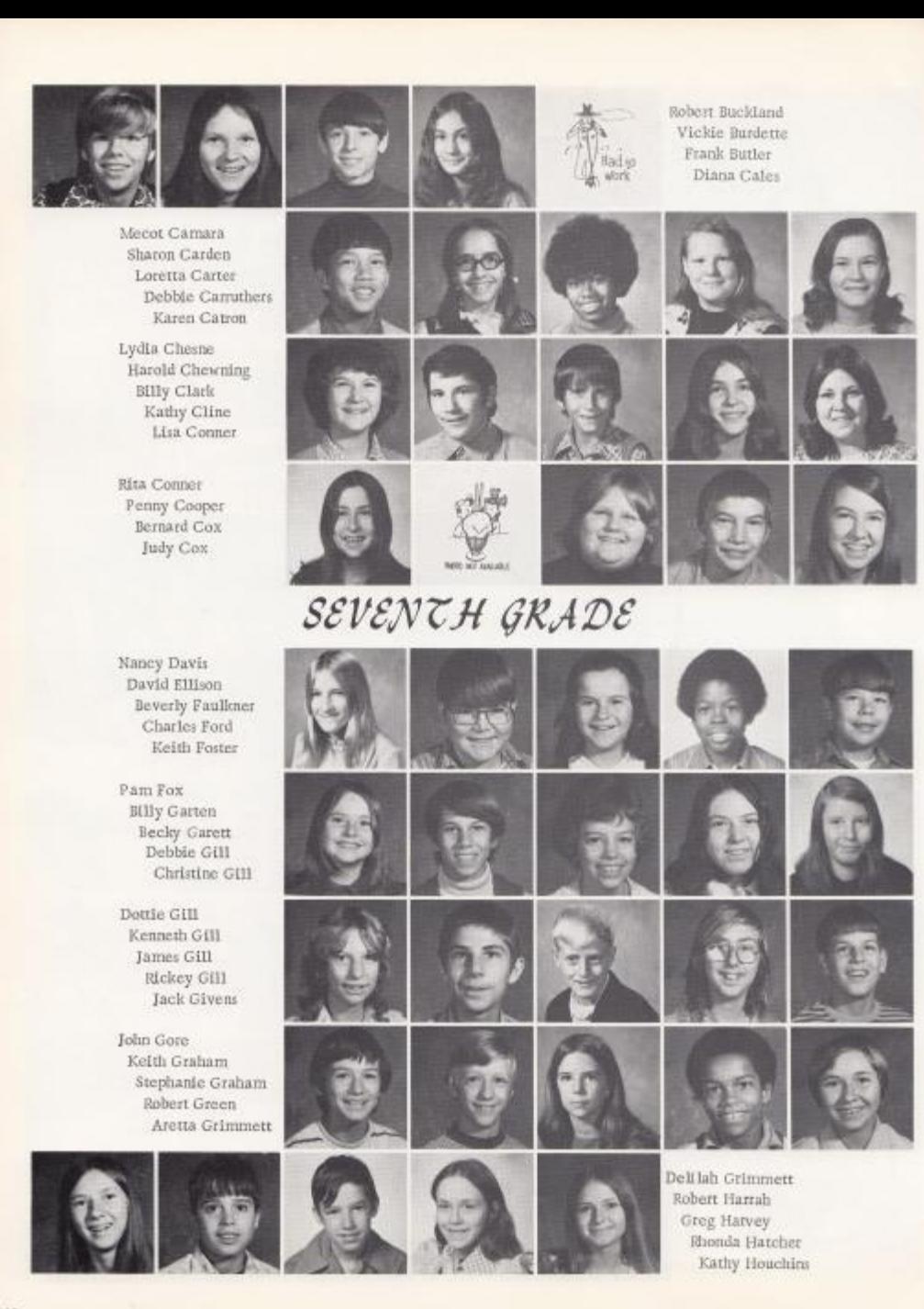

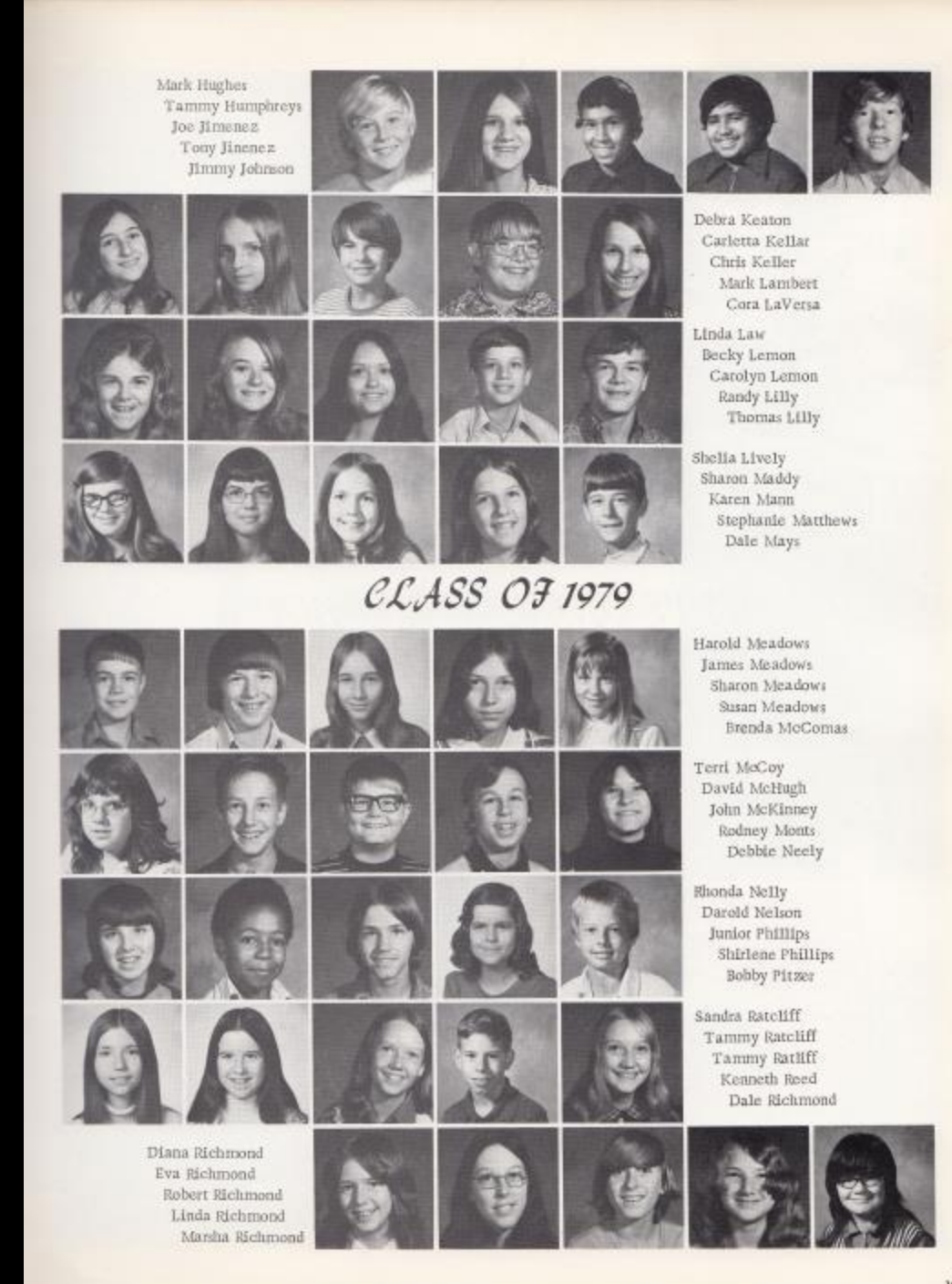

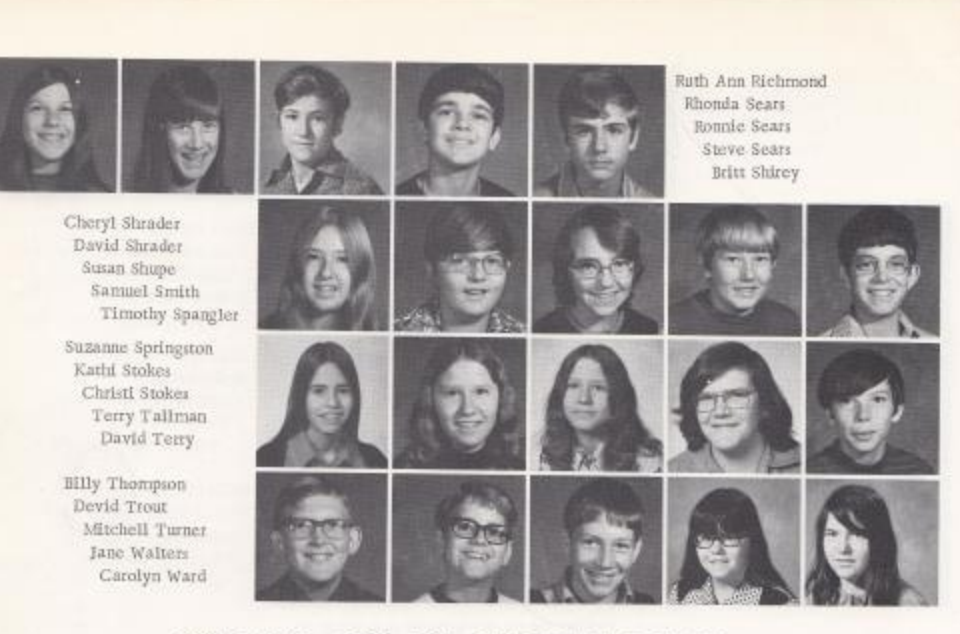

## "WE'VE ONLY JUST BEGUN"

Dwayne Ward Dorothy Ward Frank Wheby Kim Whittle Anita Wood

Jack Willey Randy Willey David Willeams James Williams Lawana Willeams

Melinda Williams James Young Tammy Zimmerman Tim Zimmerman Sarah Ritter

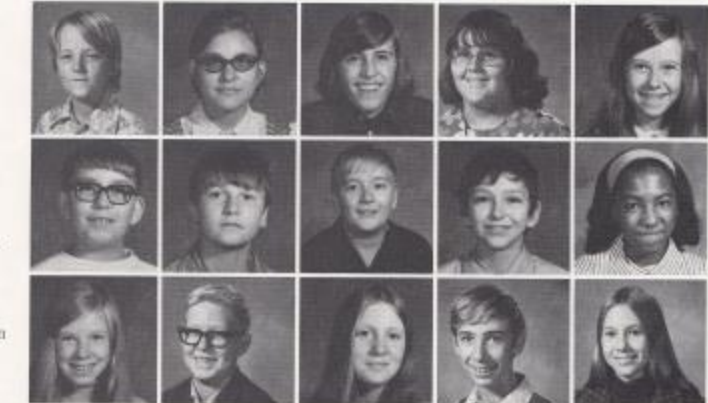

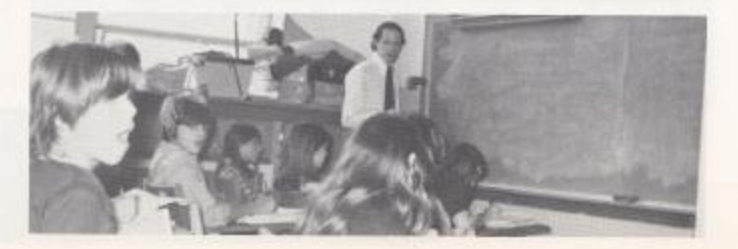

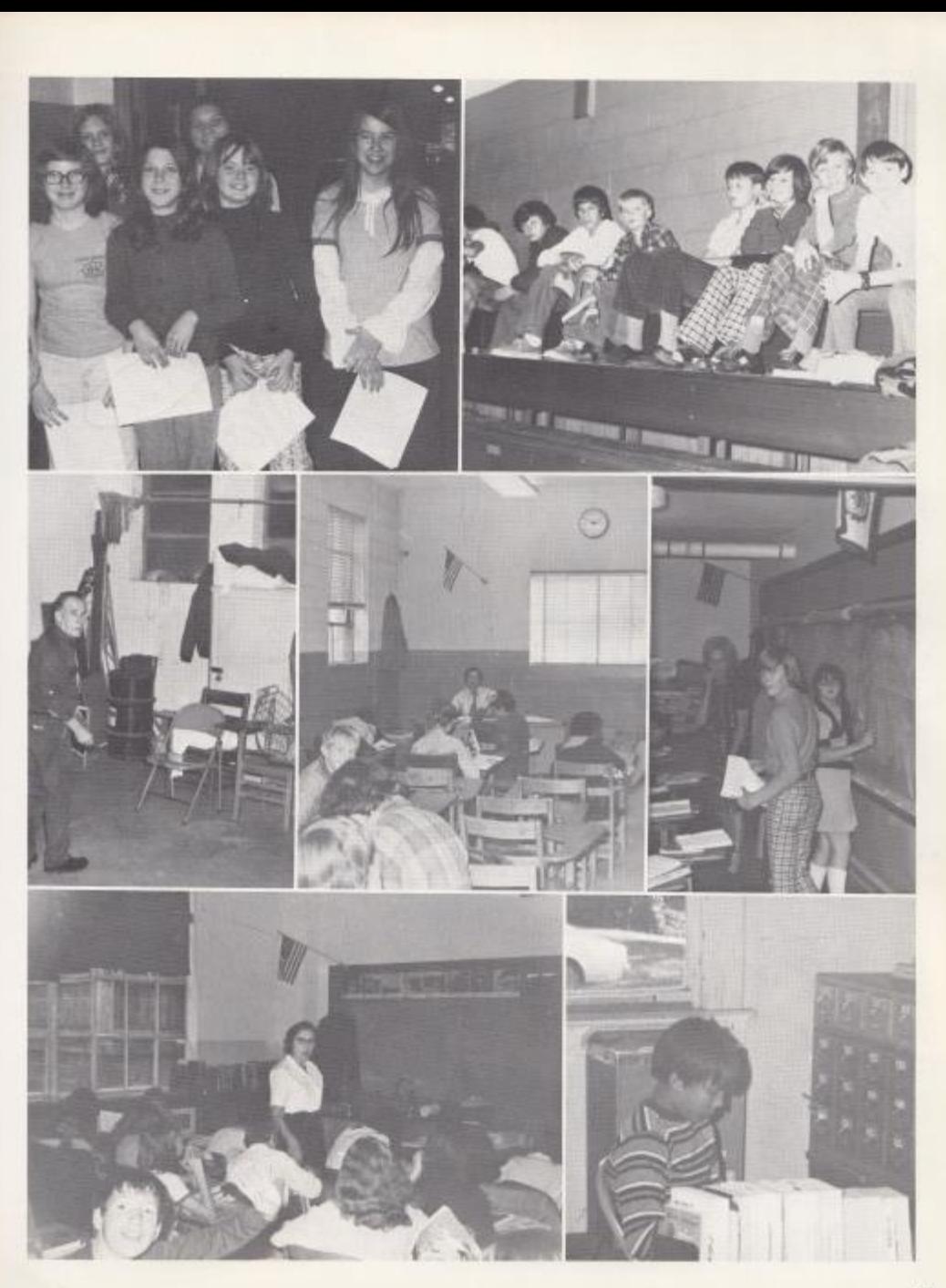

Ball Vines  $R$ obe $R$  $R.H.$ Chery! V.  $\sqrt{n}$ ¥ Belly e<sub>d</sub> な Jeg τo lΘ, *<u>Becky</u>*  $Cindy$ **PONT TAB** Эœ C Frum B. Ģ **Danbara**  $\preceq$ KATHAR AROLD  $FTB$  $\epsilon$  $\overline{\mathcal{V}}$ Ĉ  $\frac{u}{2}$  $\mathcal{O}_e$ E) S ichie Bakinta **Benny AND PROCES**  $90$ MERICATES  $\frac{100}{50}$  $\Omega$ Janice  $rac{log\left(\frac{1}{x}\right)}{log\left(\frac{1}{x}\right)}$  $K_{\text{endony}}$ e ONIC b  $\sigma$ ٥ L.N GAY AASI P. **FREDDIE** n owne abus Ge3 enni õ **AARON** B  $\epsilon$ **Ilen** তে Ċ **Broggy**  $O<sub>1</sub>$  $\mathbb{C}$ ACDERMAN .BOBBI ANDRAM KAREN 112

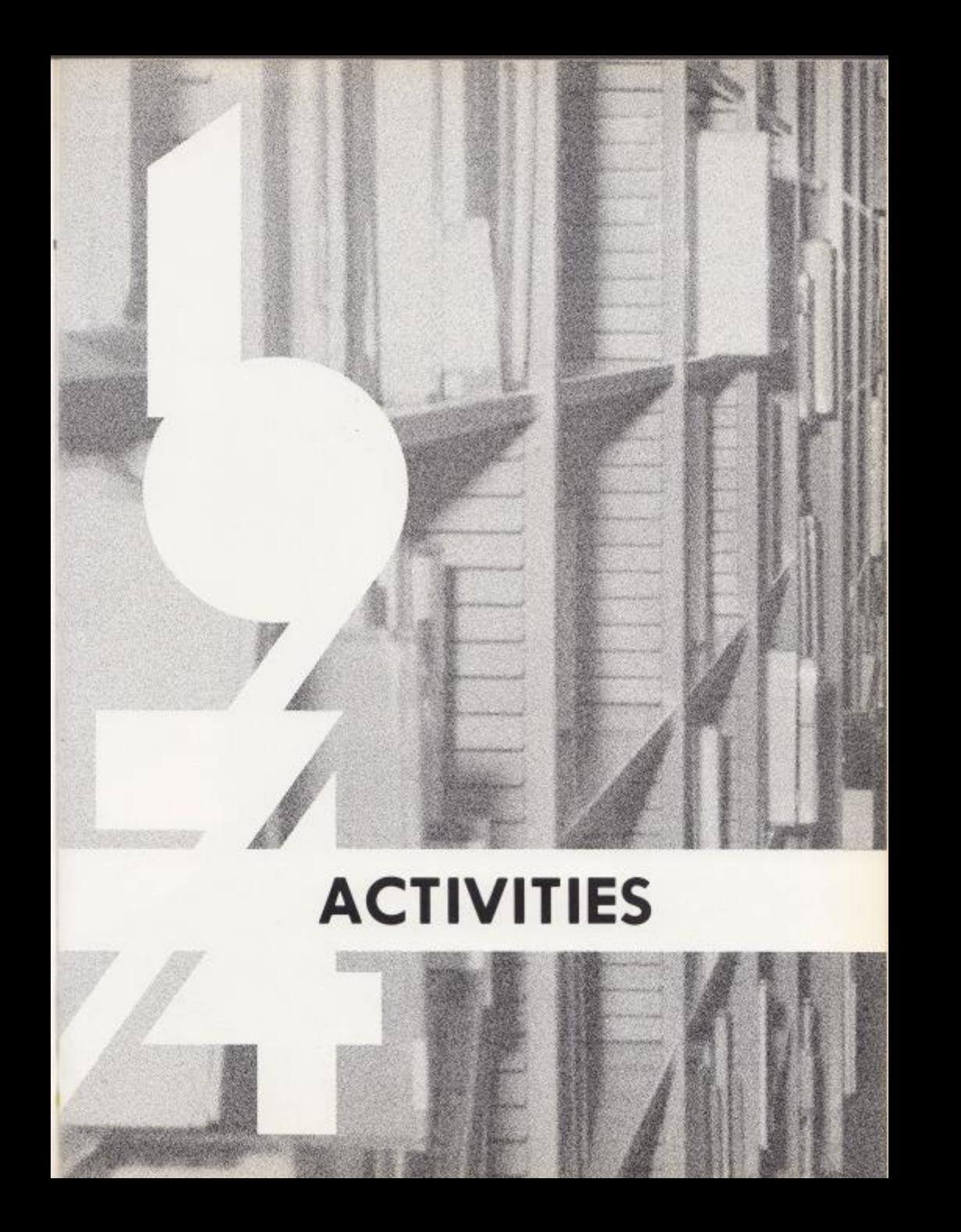

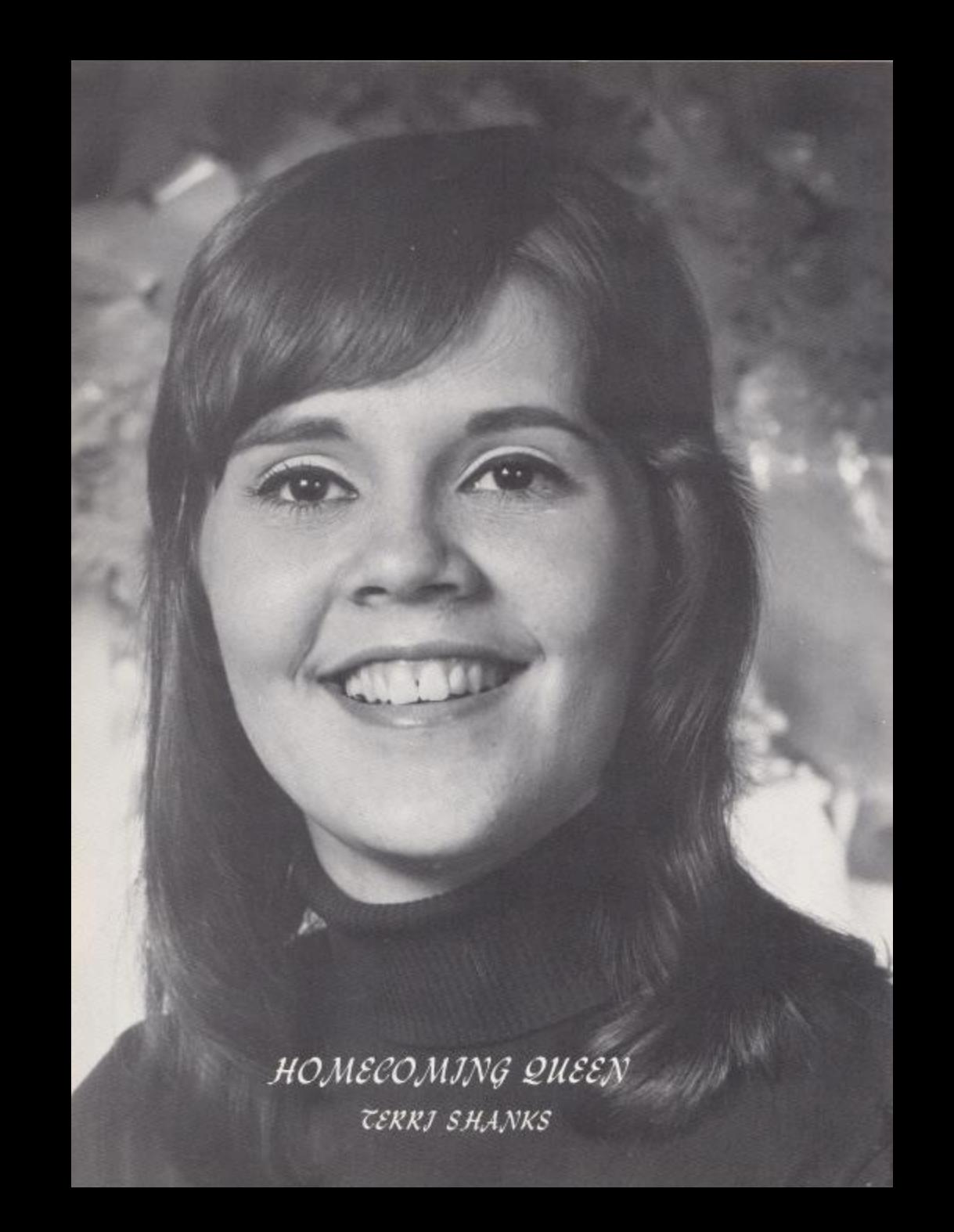

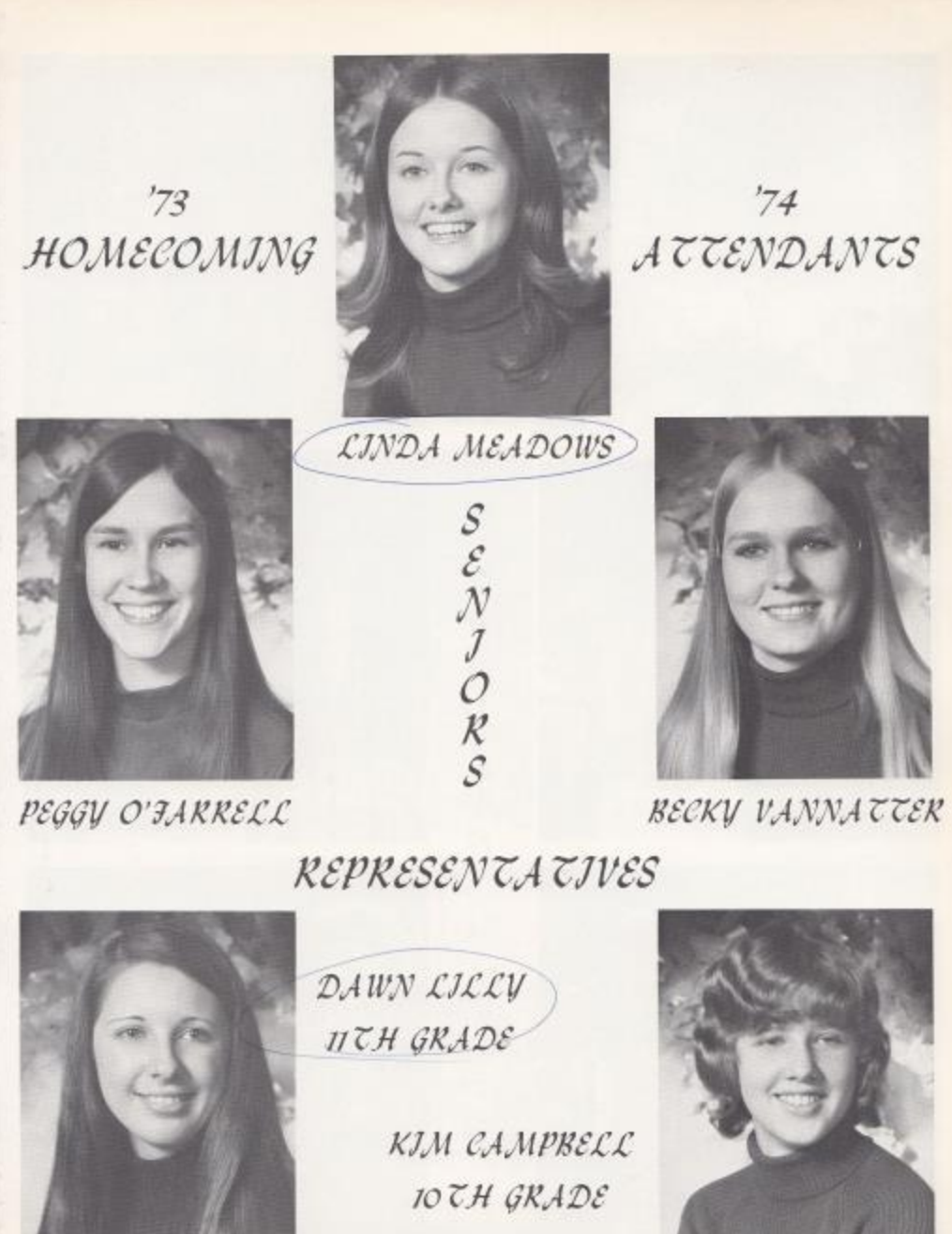

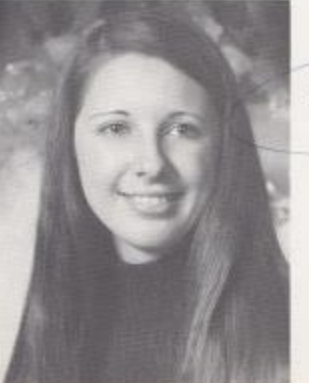

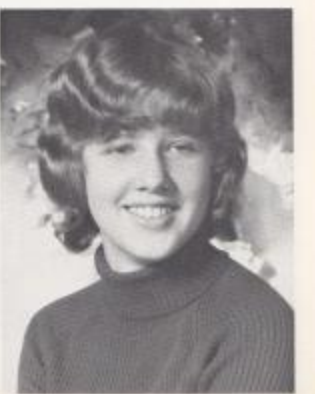

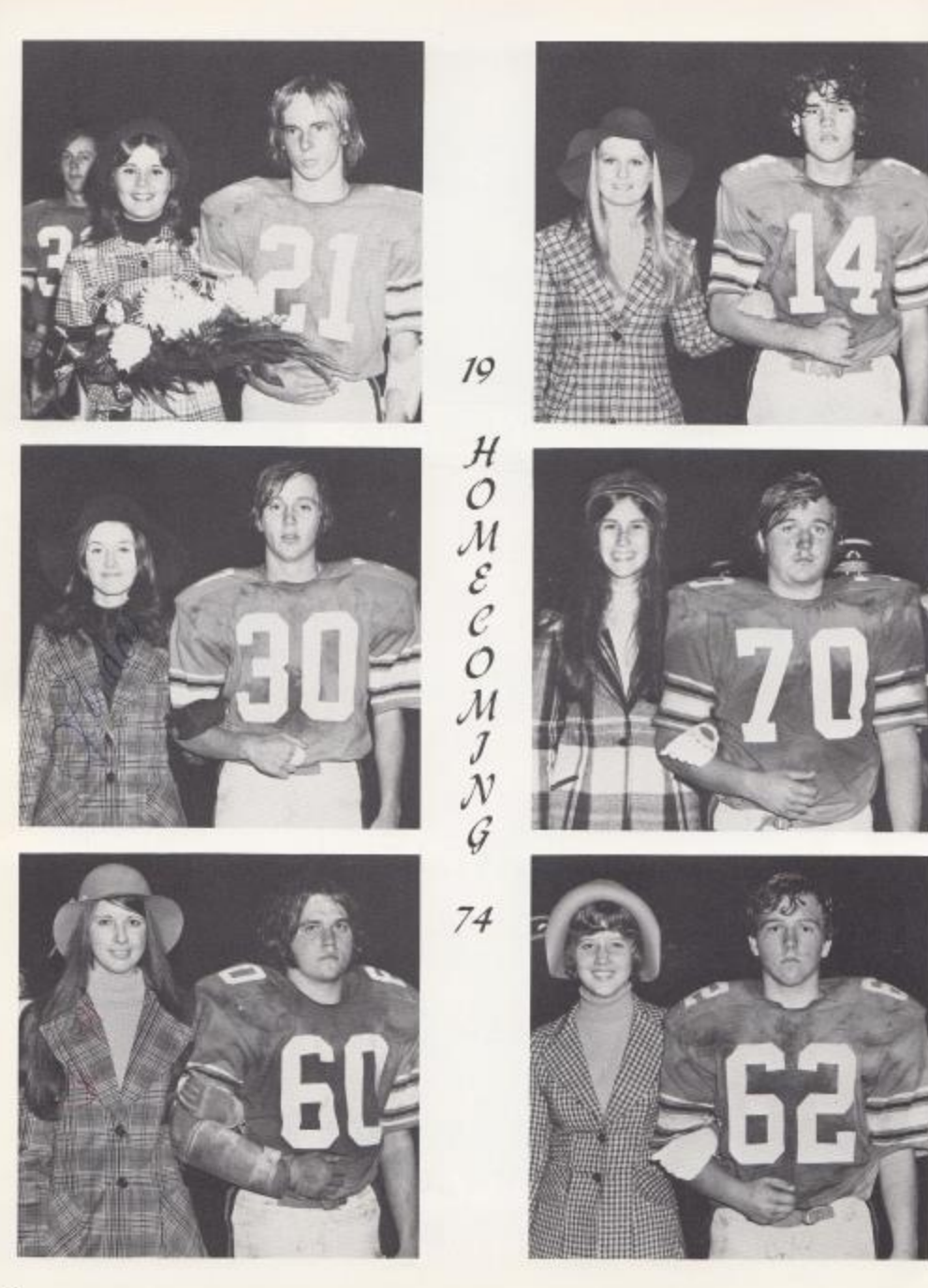

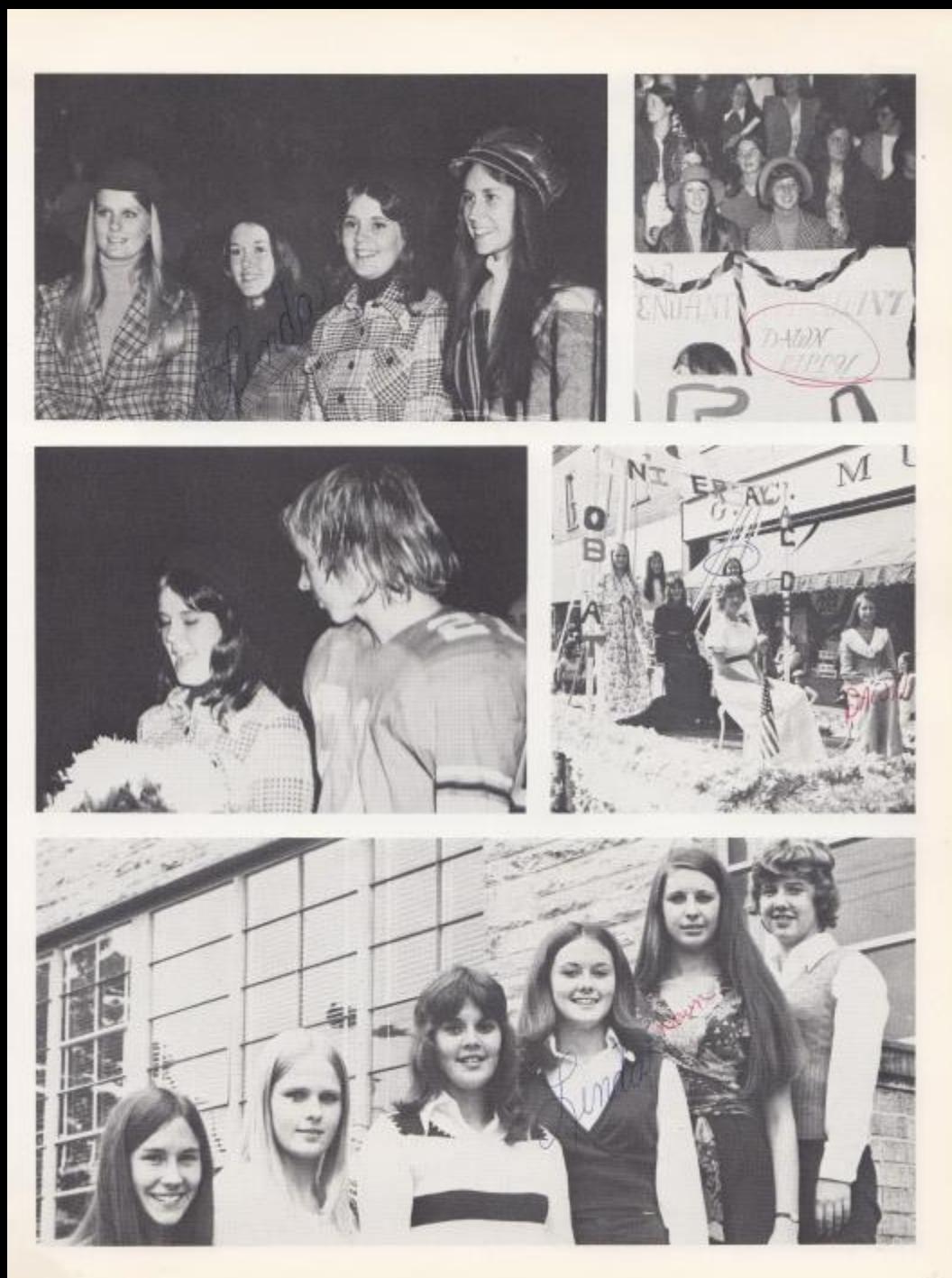

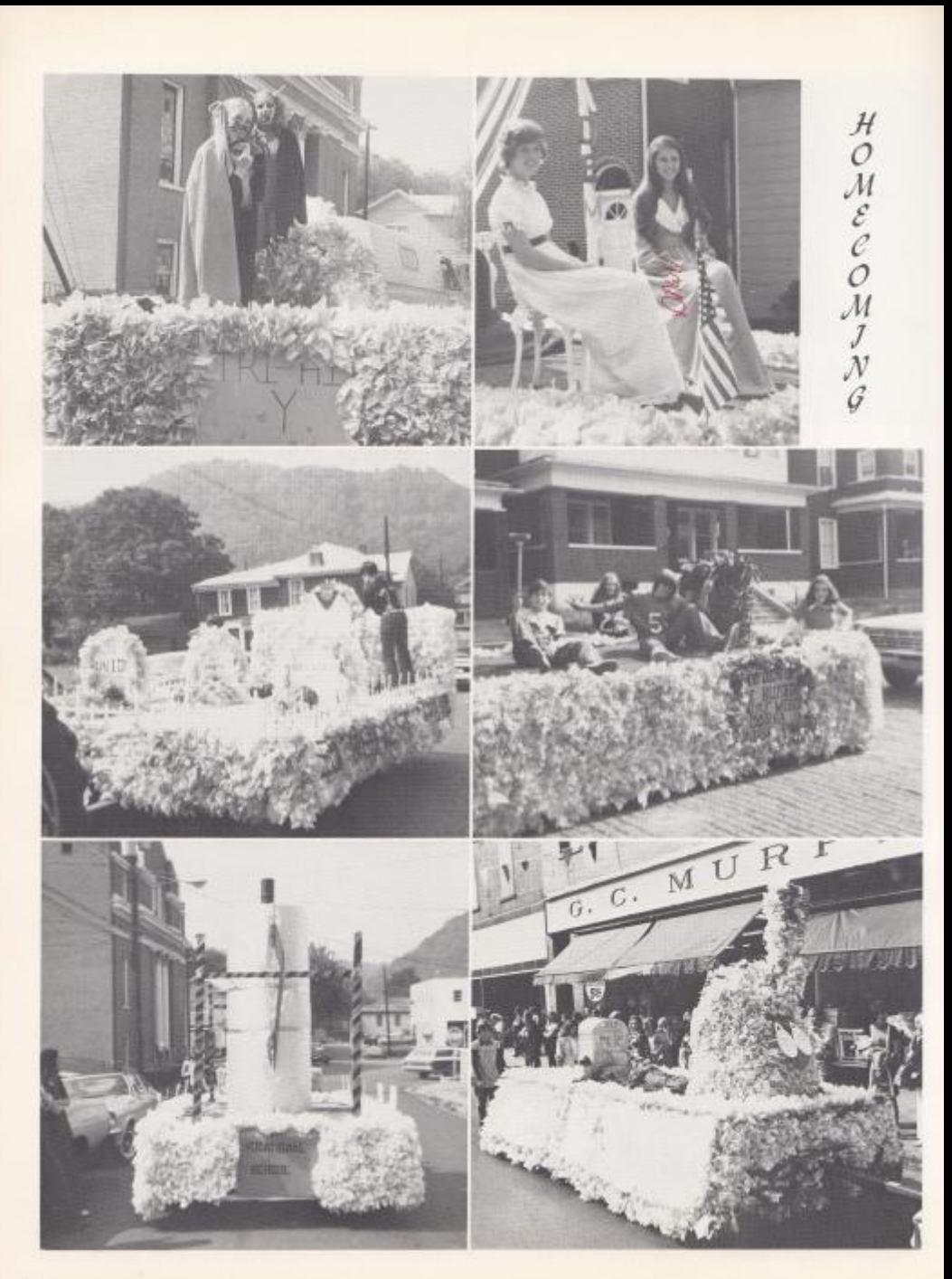

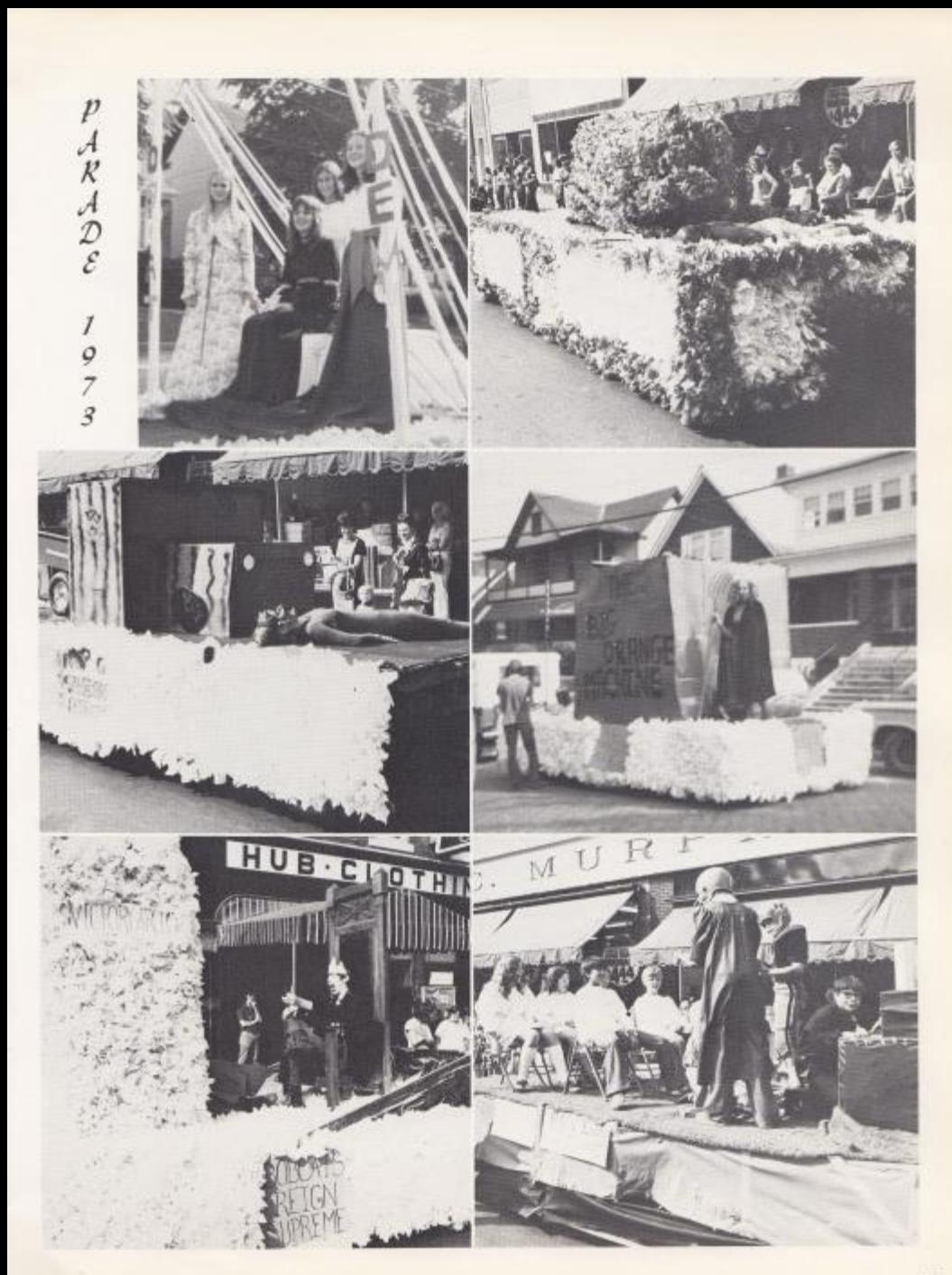

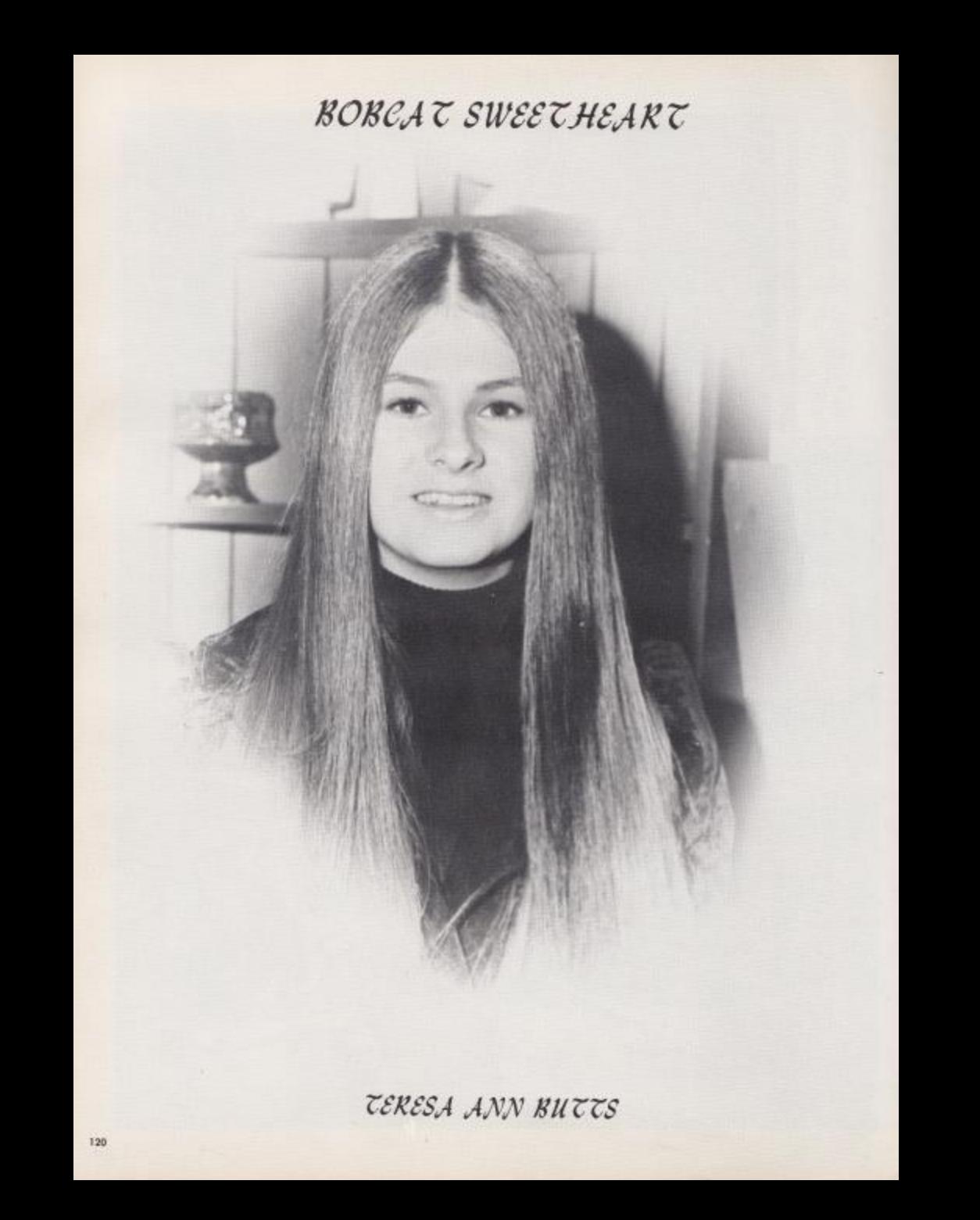

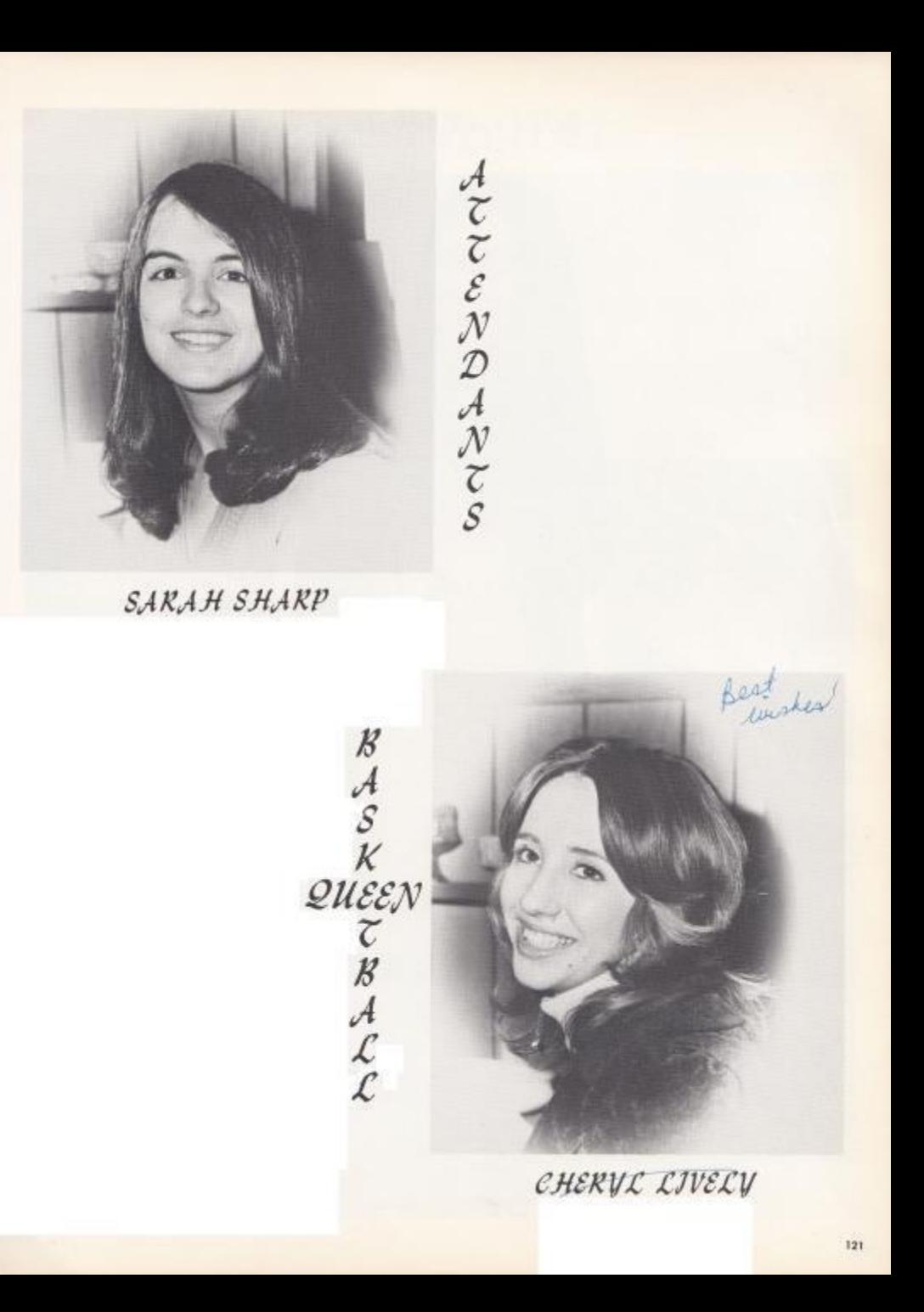

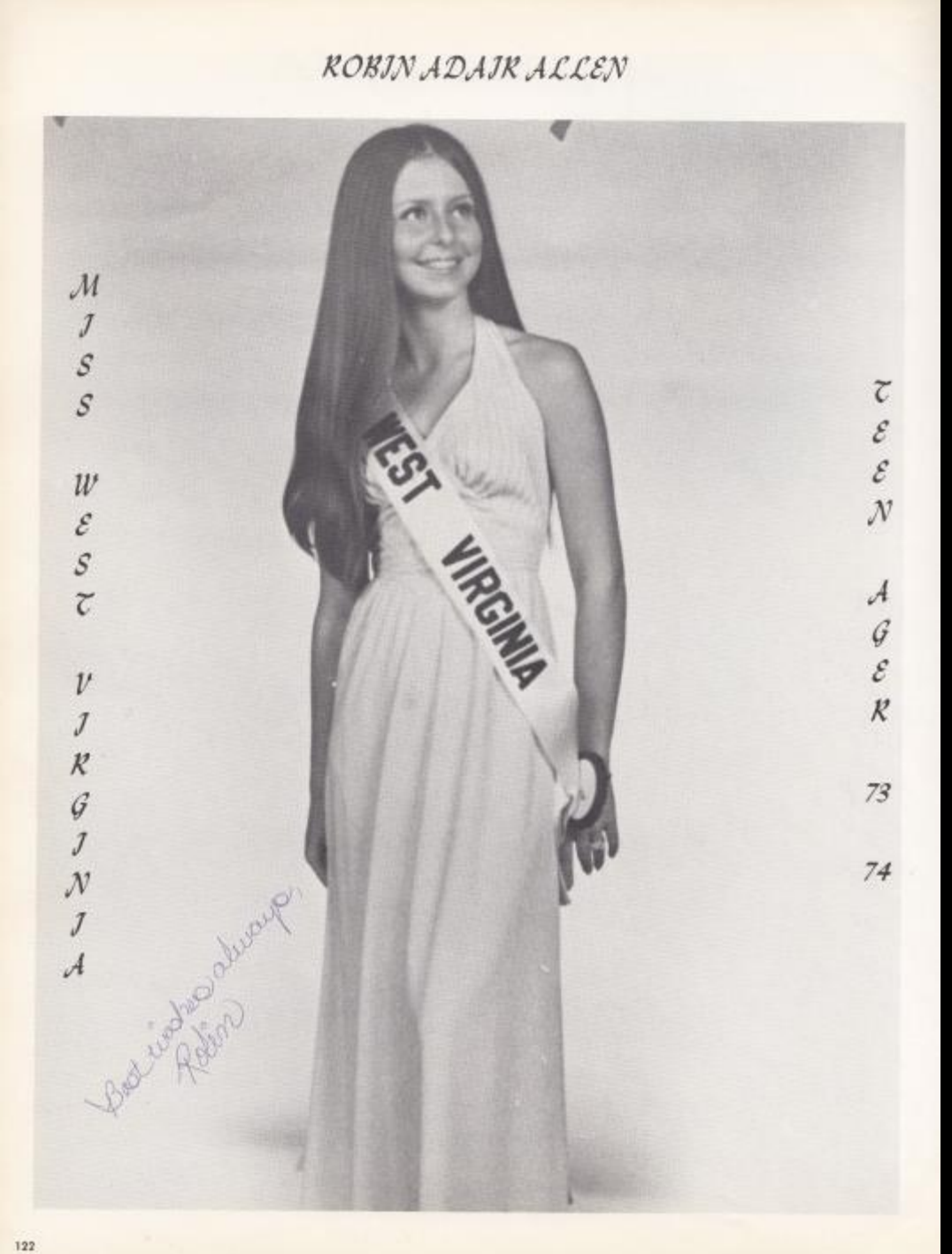

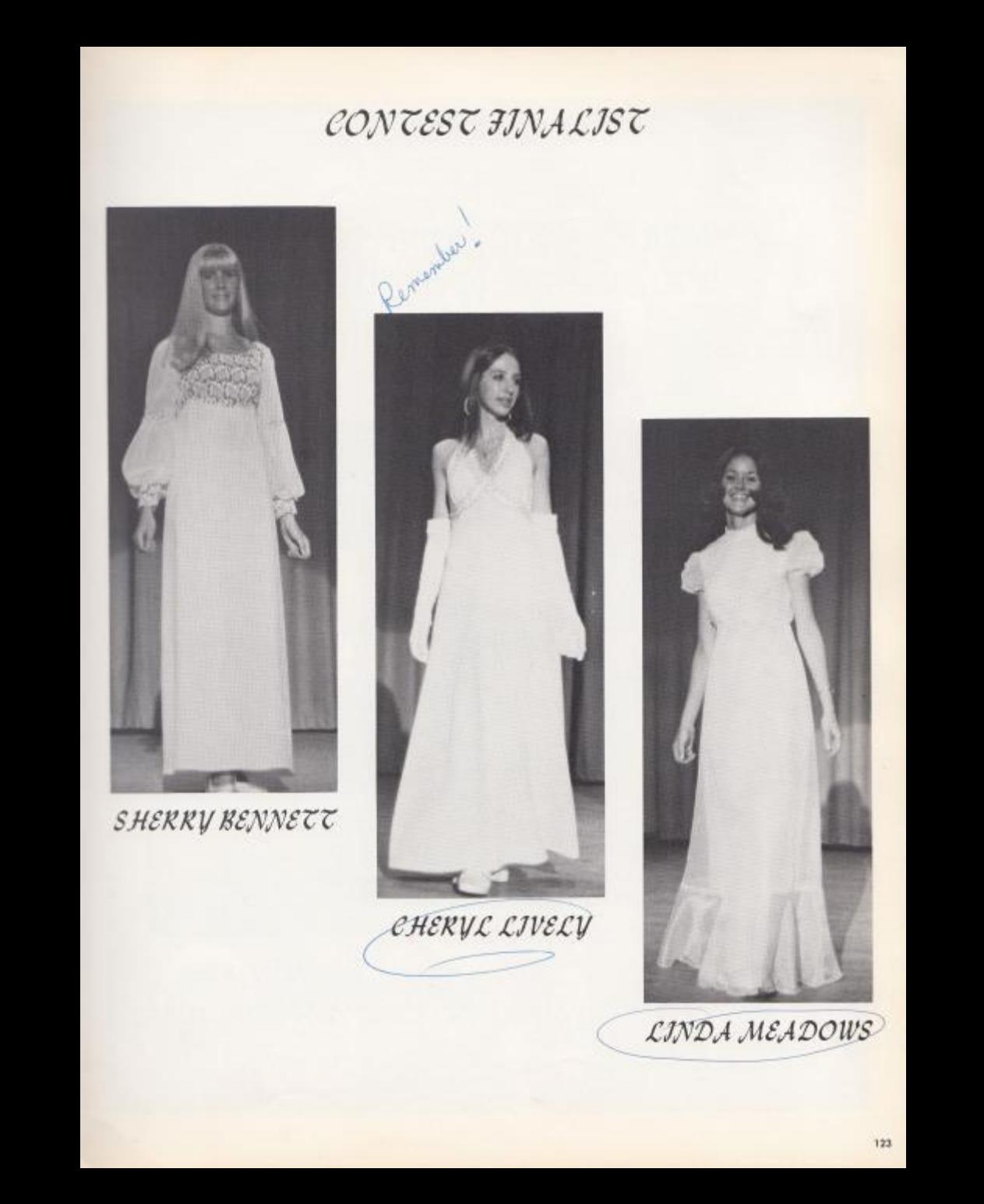

ЈИНЈОК НЈАН НОМЕСОМЈНА QUEEN AND ATTENDANTS

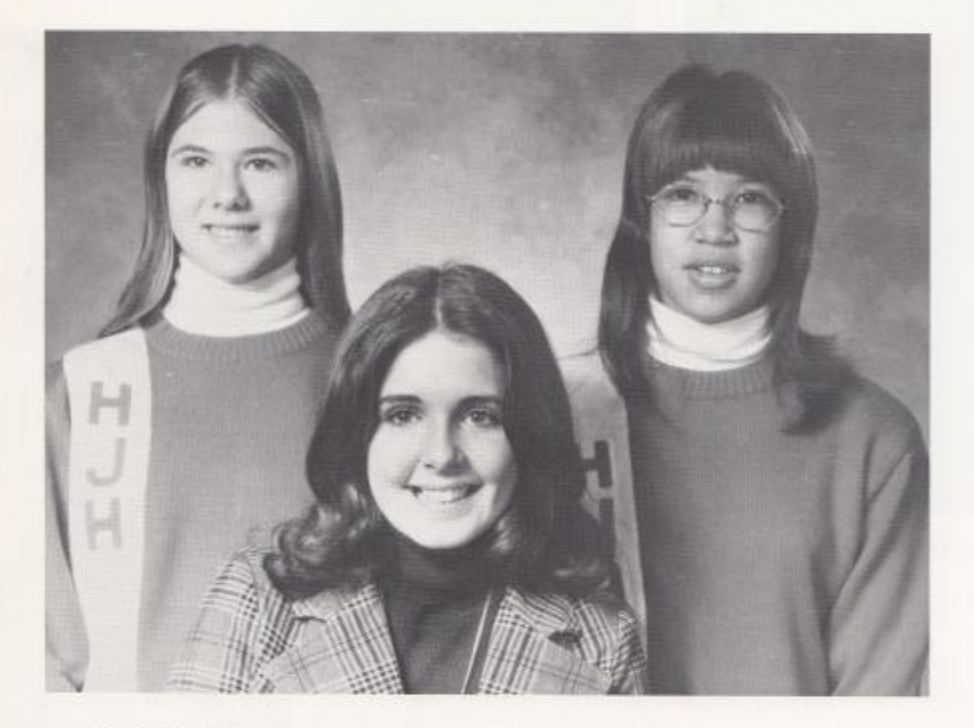

ATTENDANT QUEEN ATTENDANT BECKY KEATON KIM SCOTT THREASE CAMARA

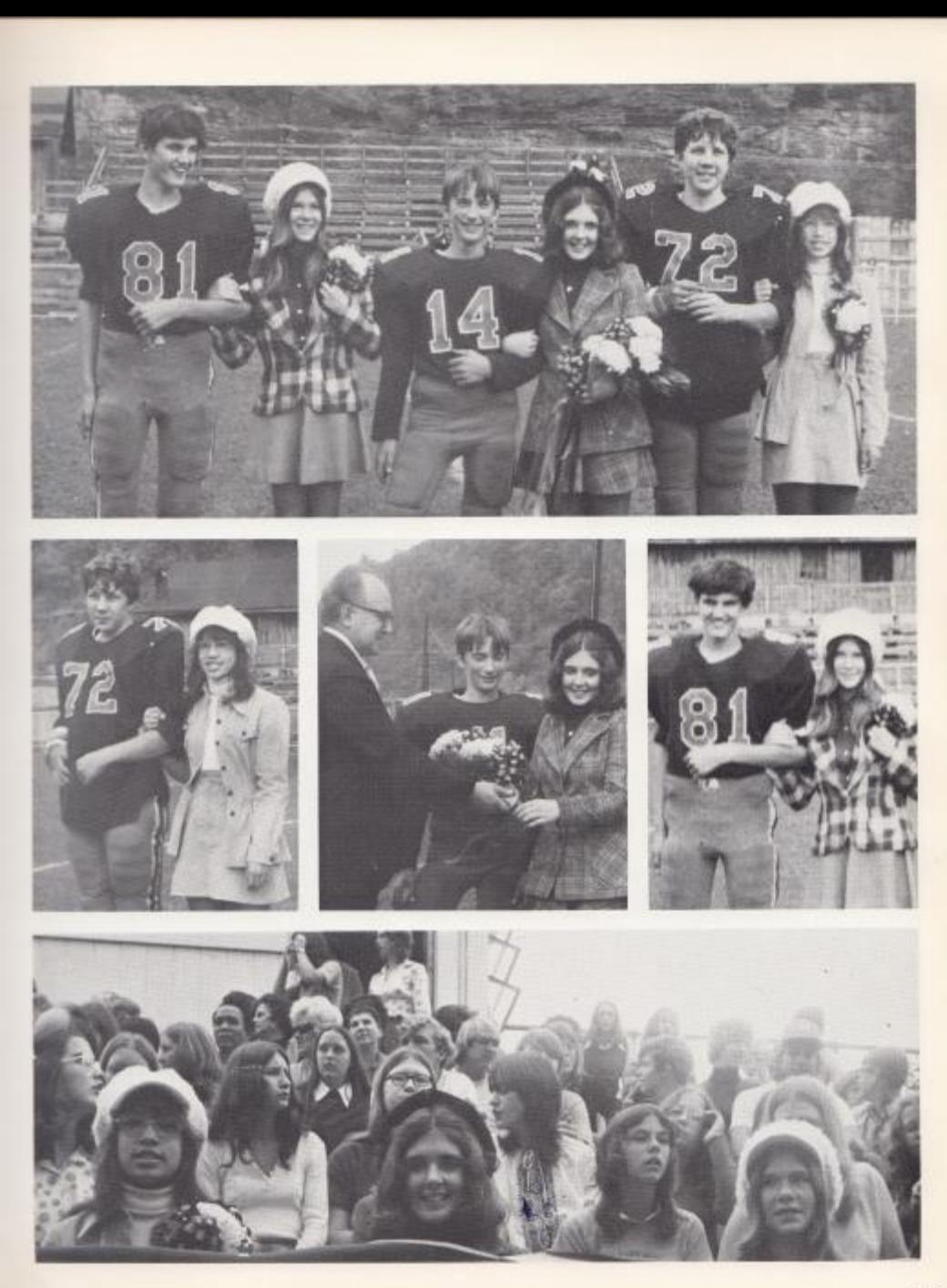

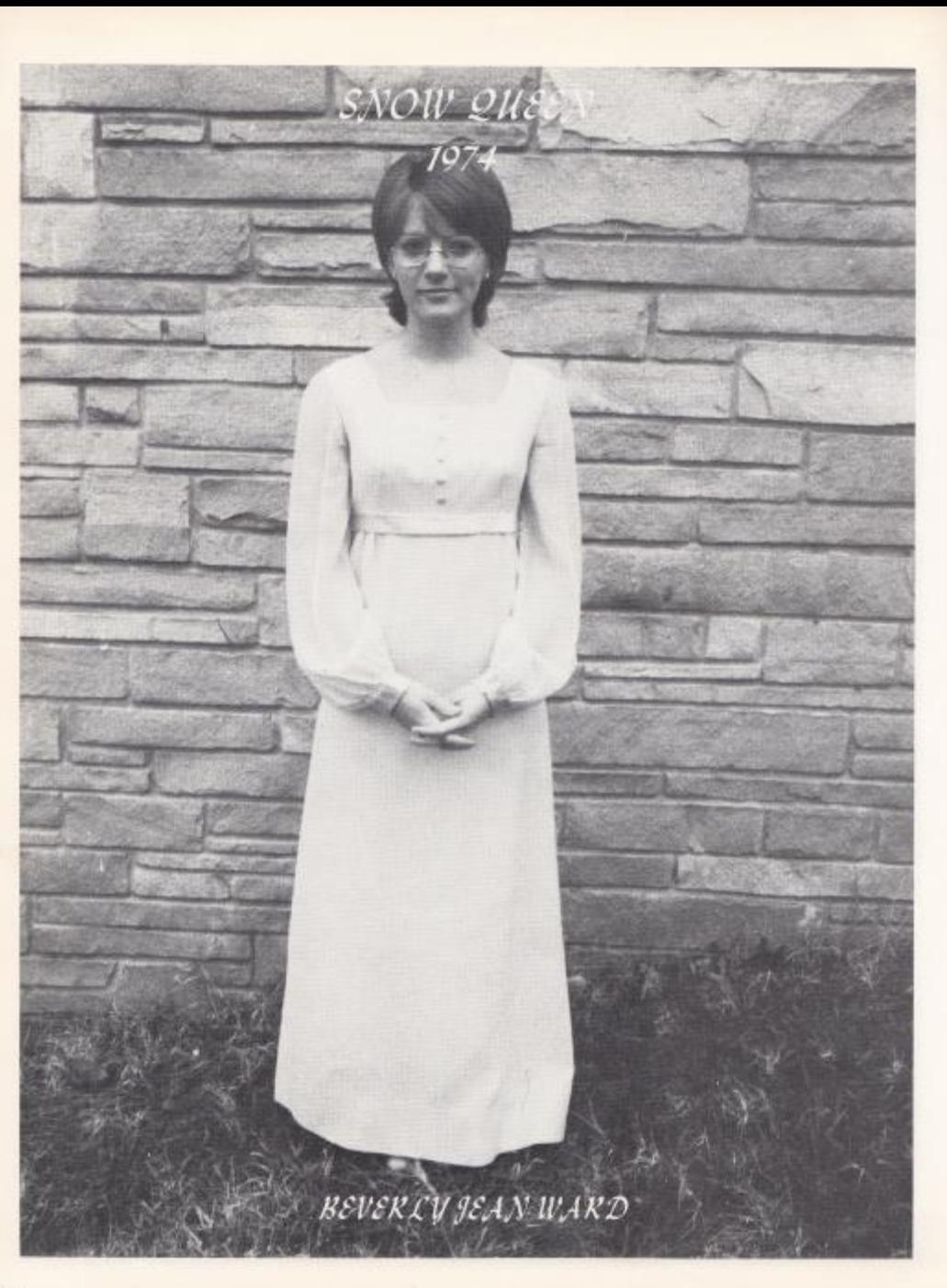

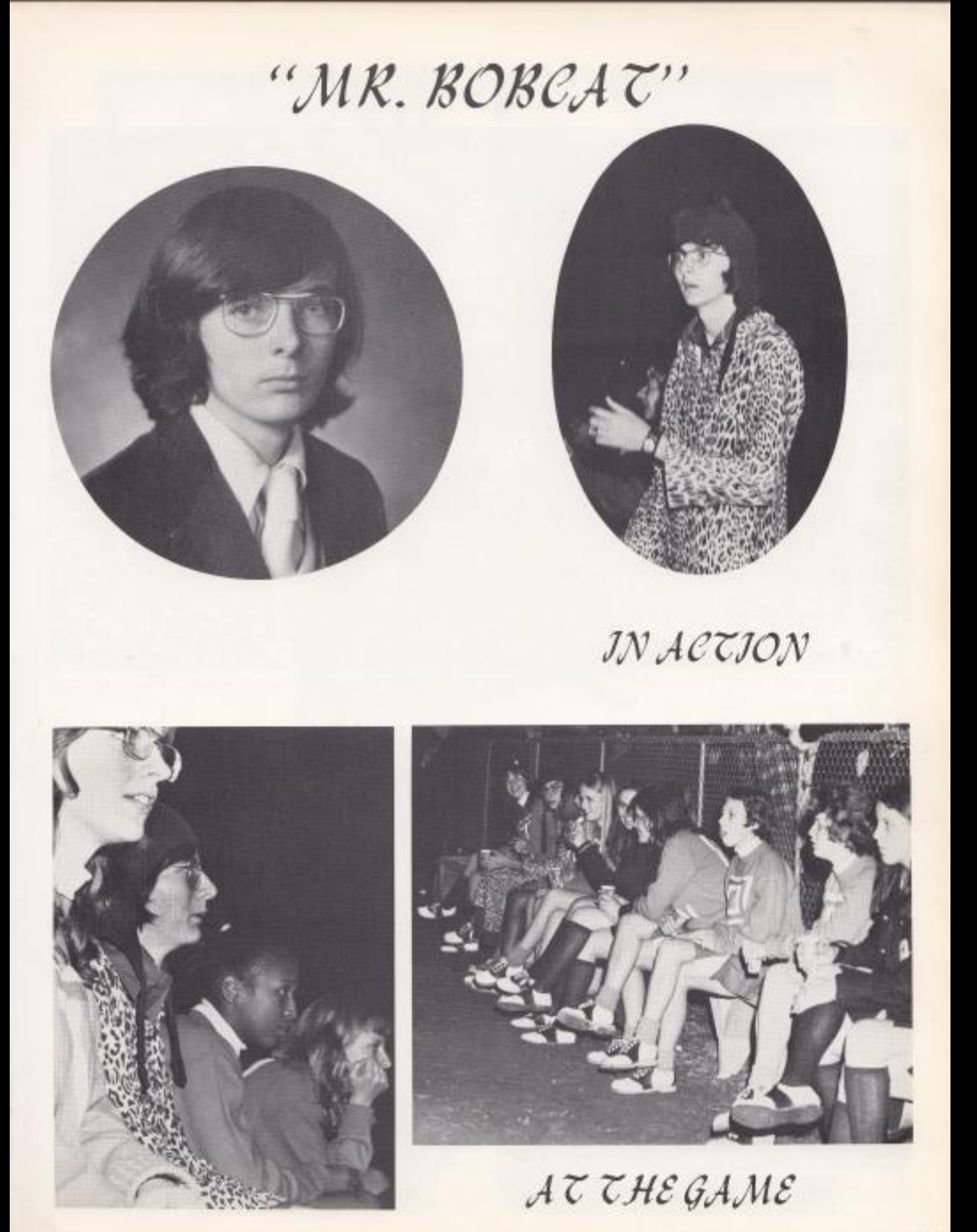

### VARSJTY CHEER LEADERS

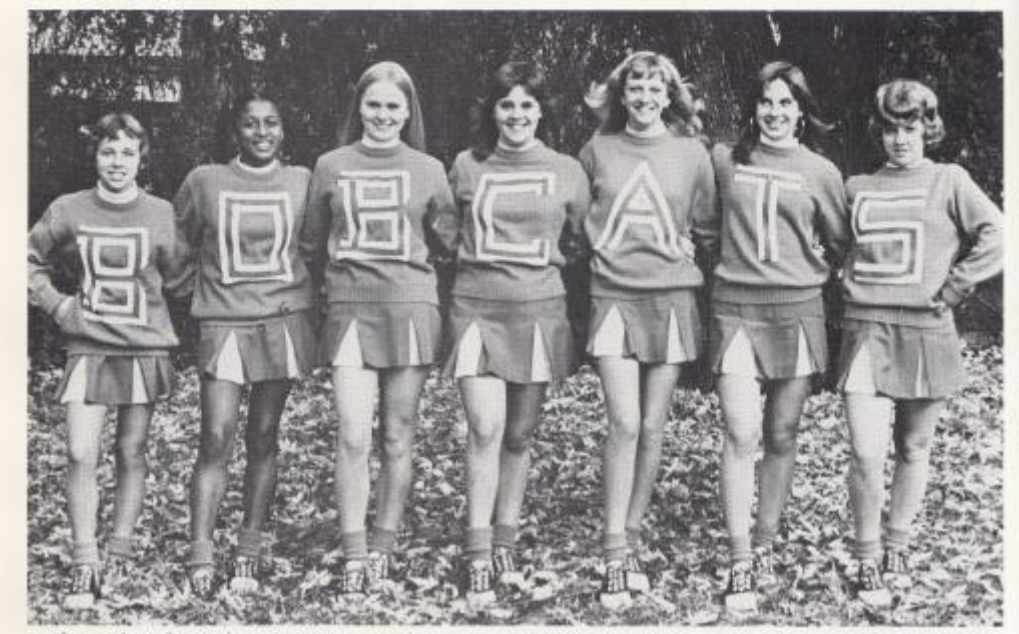

Left to Right: Robin Ford, Karla Williams, Becky Vannatter, Terri Shanks, Kayo Isner, Karen Cantrell, Kim Campbell,

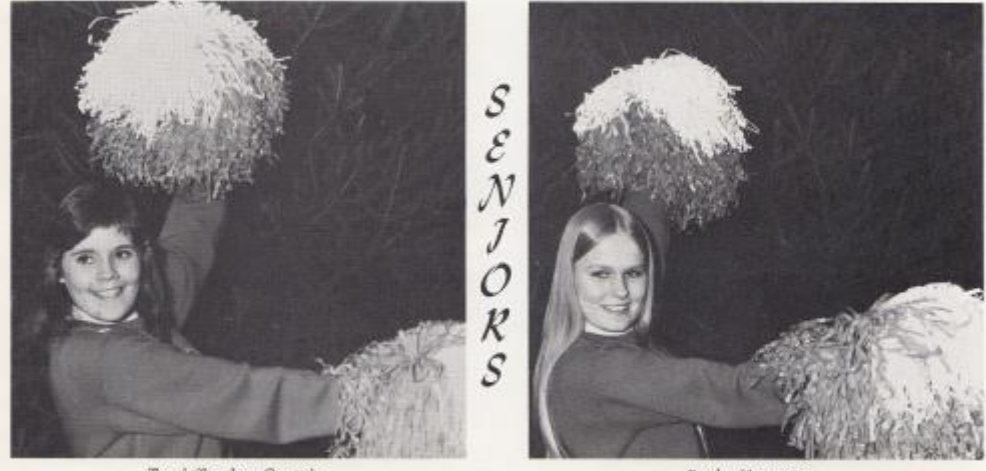

Terri Shanks-Captain

Becky Vannatter

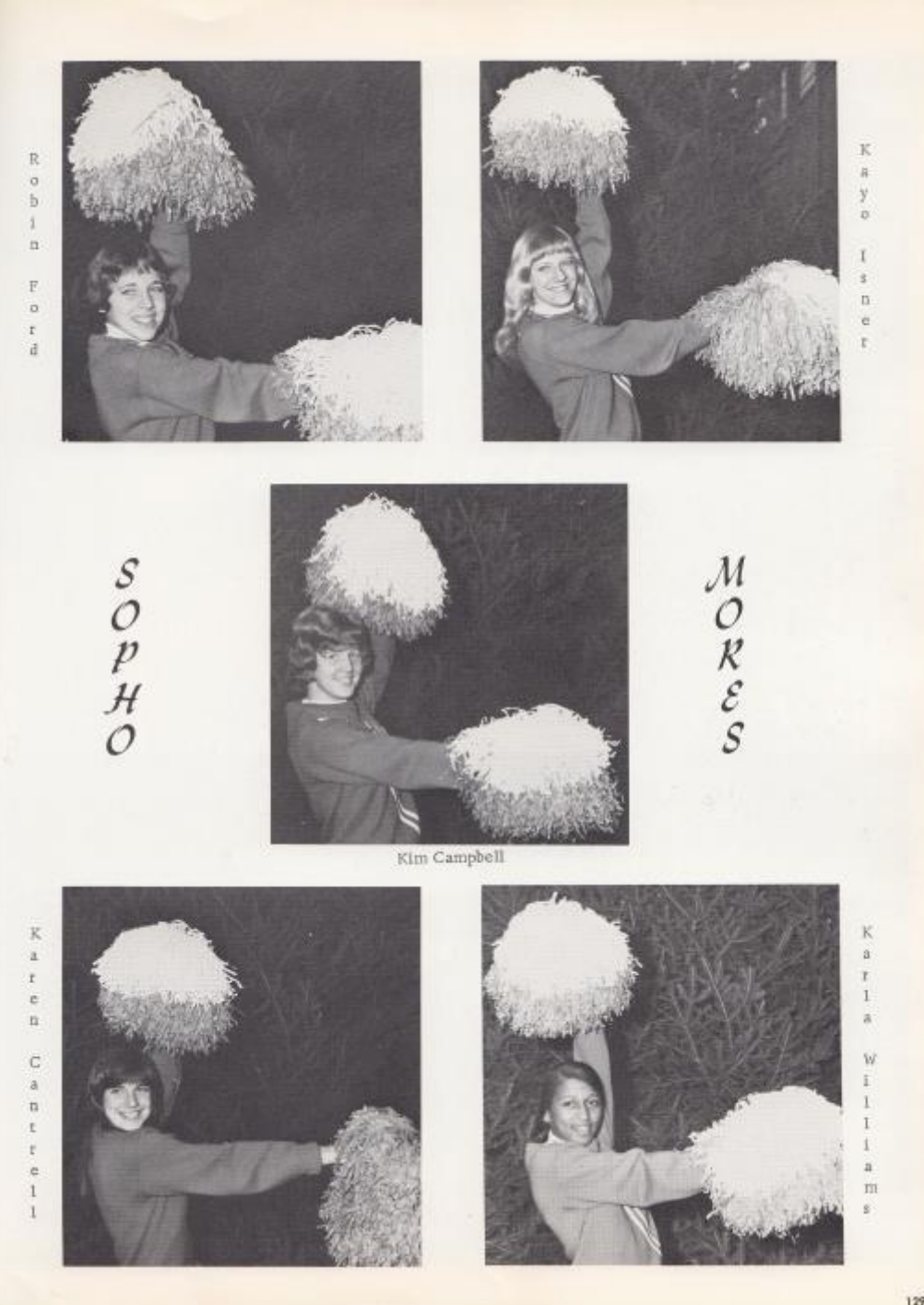

# JUNJOR HIGH CHEER LEADERS

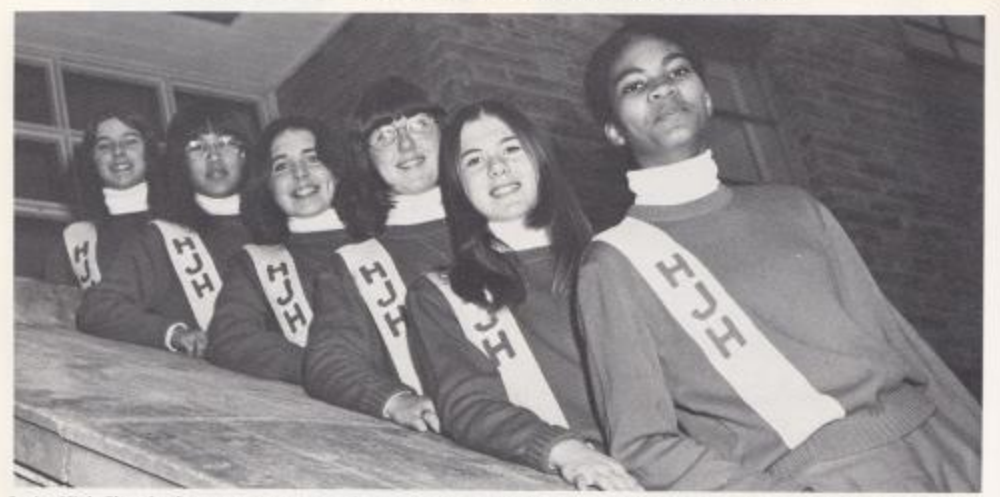

Junior High Cheerleaders--Top to Bottom: Shirley Woods, Threase Camara, Kim Scott, Nancy Breen, Becky Keaton, Anita Honds.

### EIGHTH GRADE CHEER LEADERS

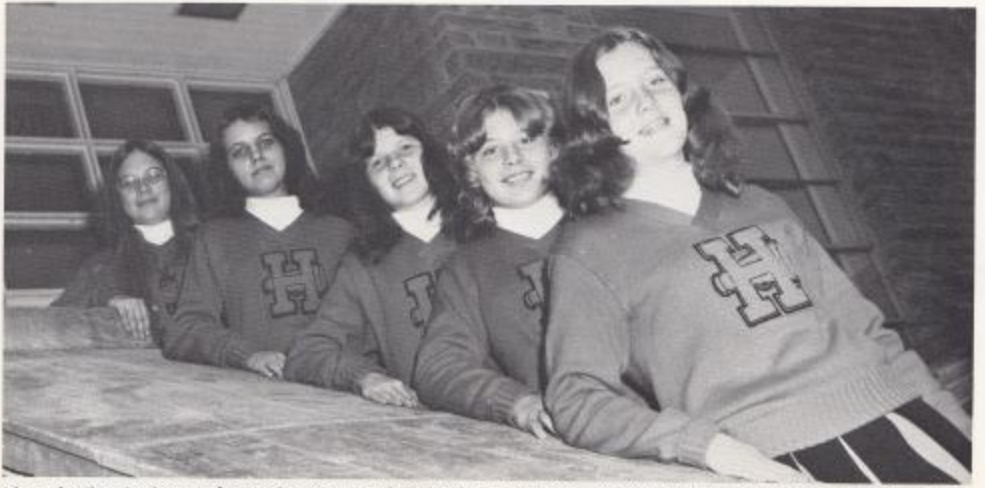

8th grade Cheerleaders--Left to Right: Paula Vandall, Michelle Matovich, Kee Ann Johnson, Sissy Willey, Lisa Campbell,

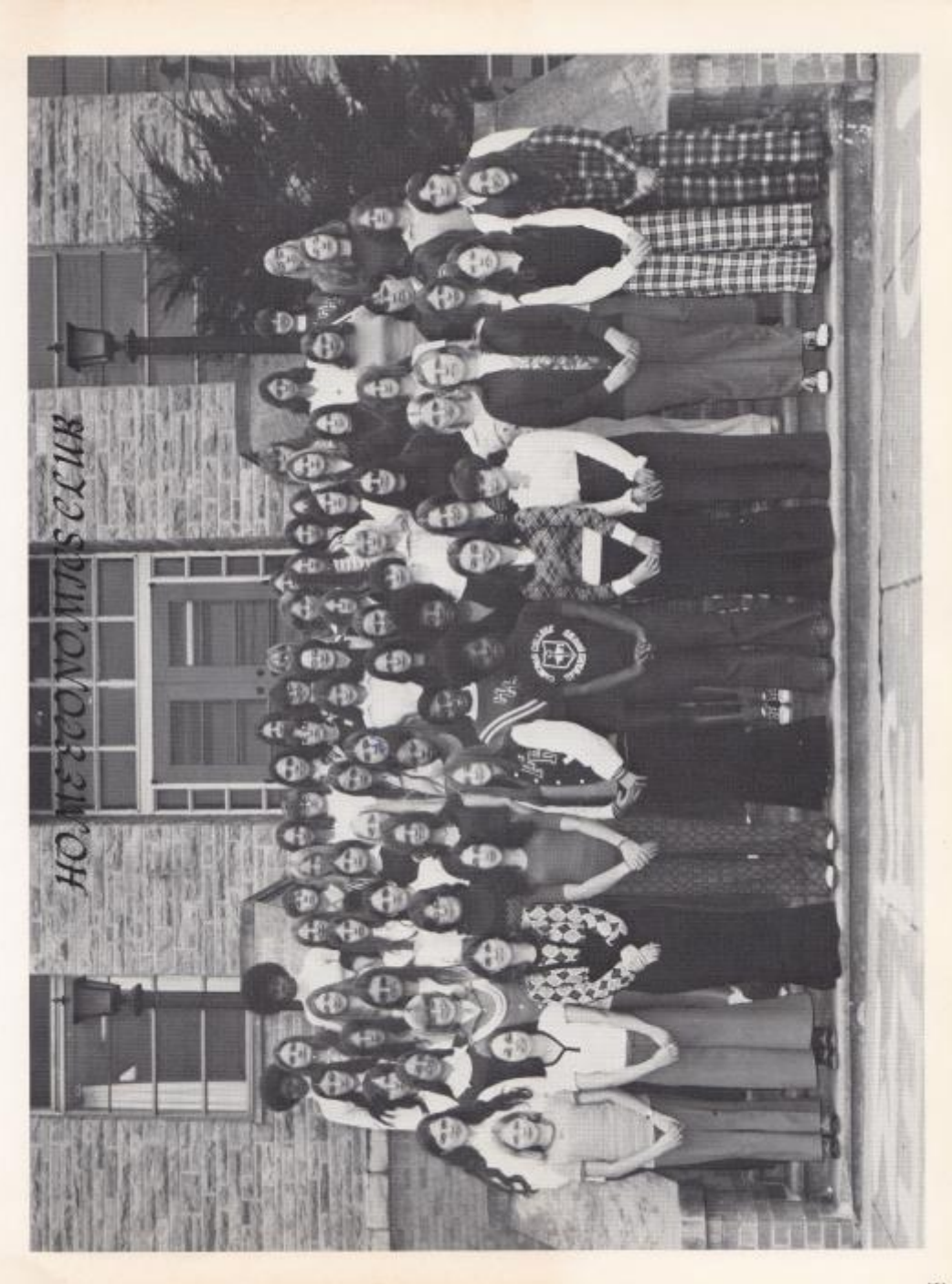

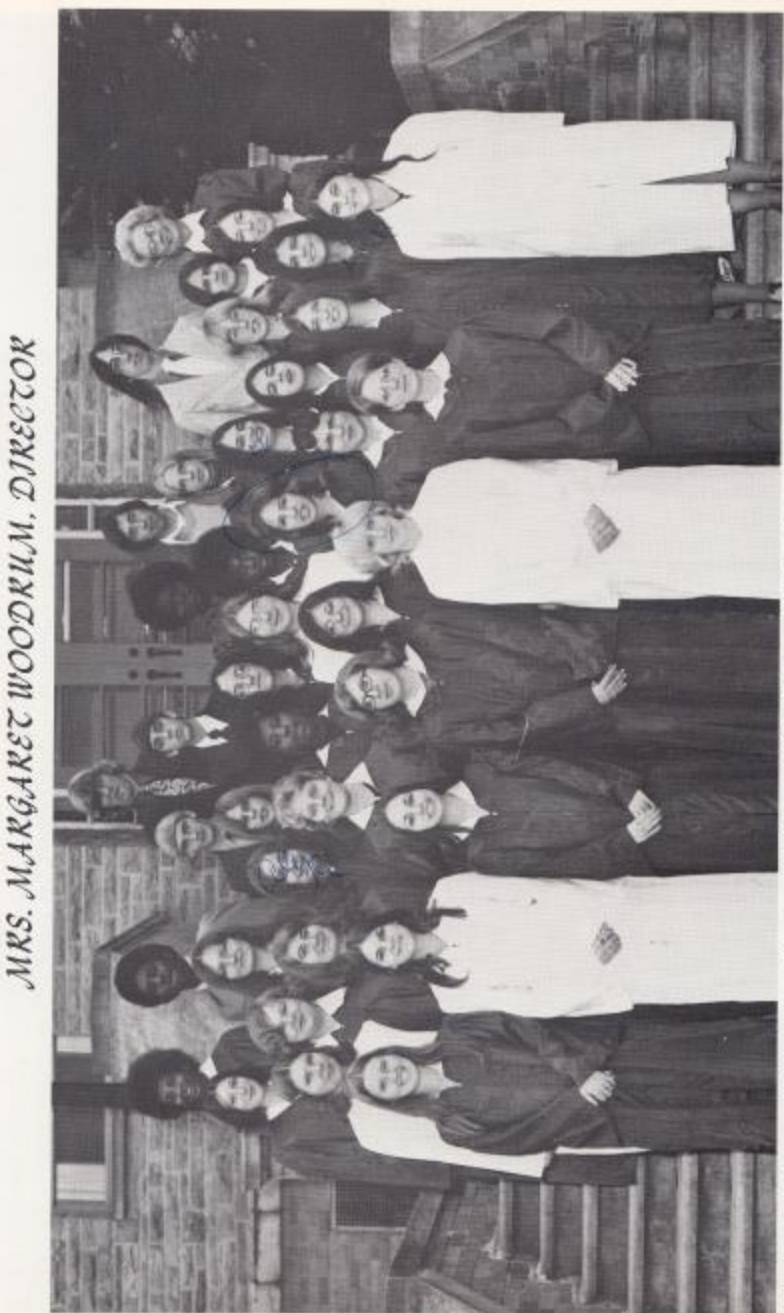

ist Row: Barbara Ballengee, Dadcae Lilly, Auita Bozy, Birdie Ayes, Shirley Gill, Beverly Ward, 2nd Row: Kay Furow, Josephine Ayes, Terri Boland, Lynn Riske,<br>Dam O'Brian, Alieen Reed, Karea Alderman, 2sd Row: Cathy Graham, rum, Director.

НІХІСОХ НІВН ЗЕНООГ СНОІК

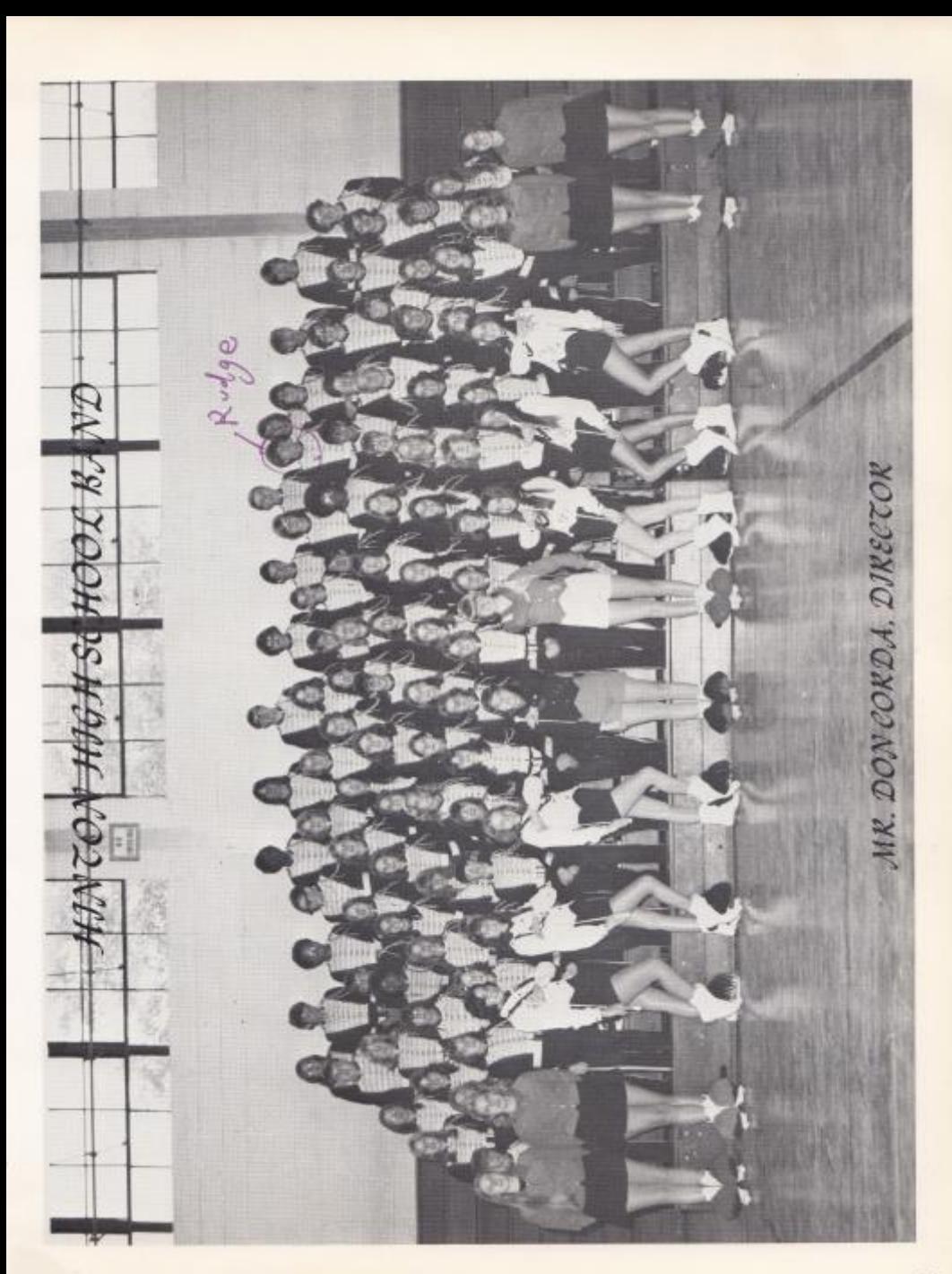

### MAJORETTES

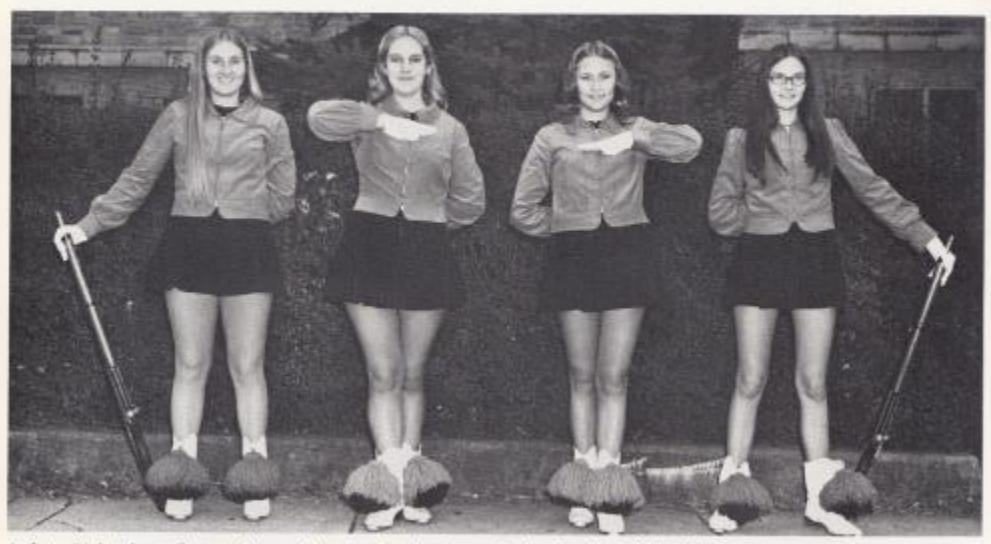

Left to Right: Janet Forren, Vonne Morgan, Juanita Reece, Becky Elwell, Debbie Adkins, Teresa Bragg, Jennifer Willey, Thelma Garten,

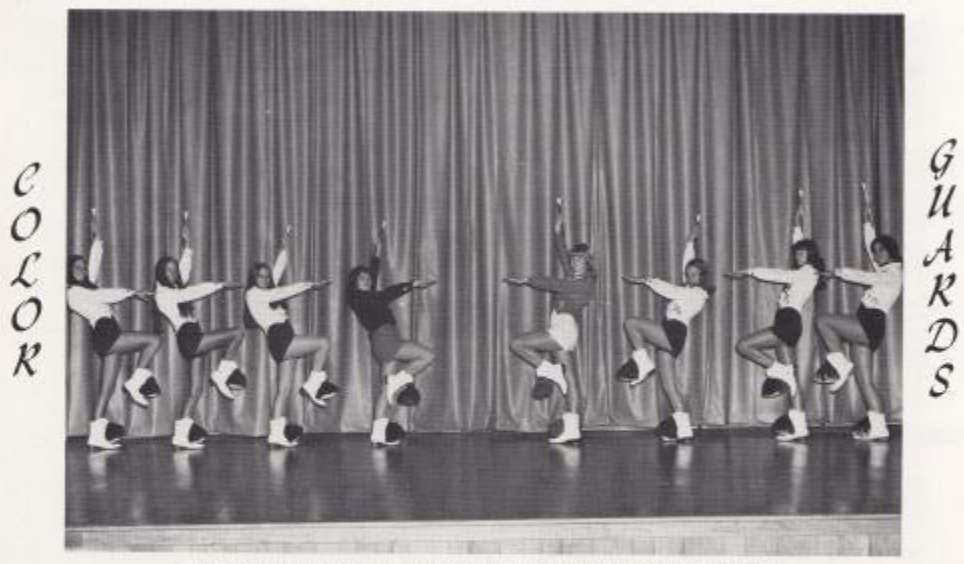

Left to Right: Janice Bragg, Cindy Ferguson, Patty Deeds, Sandra Richmond,

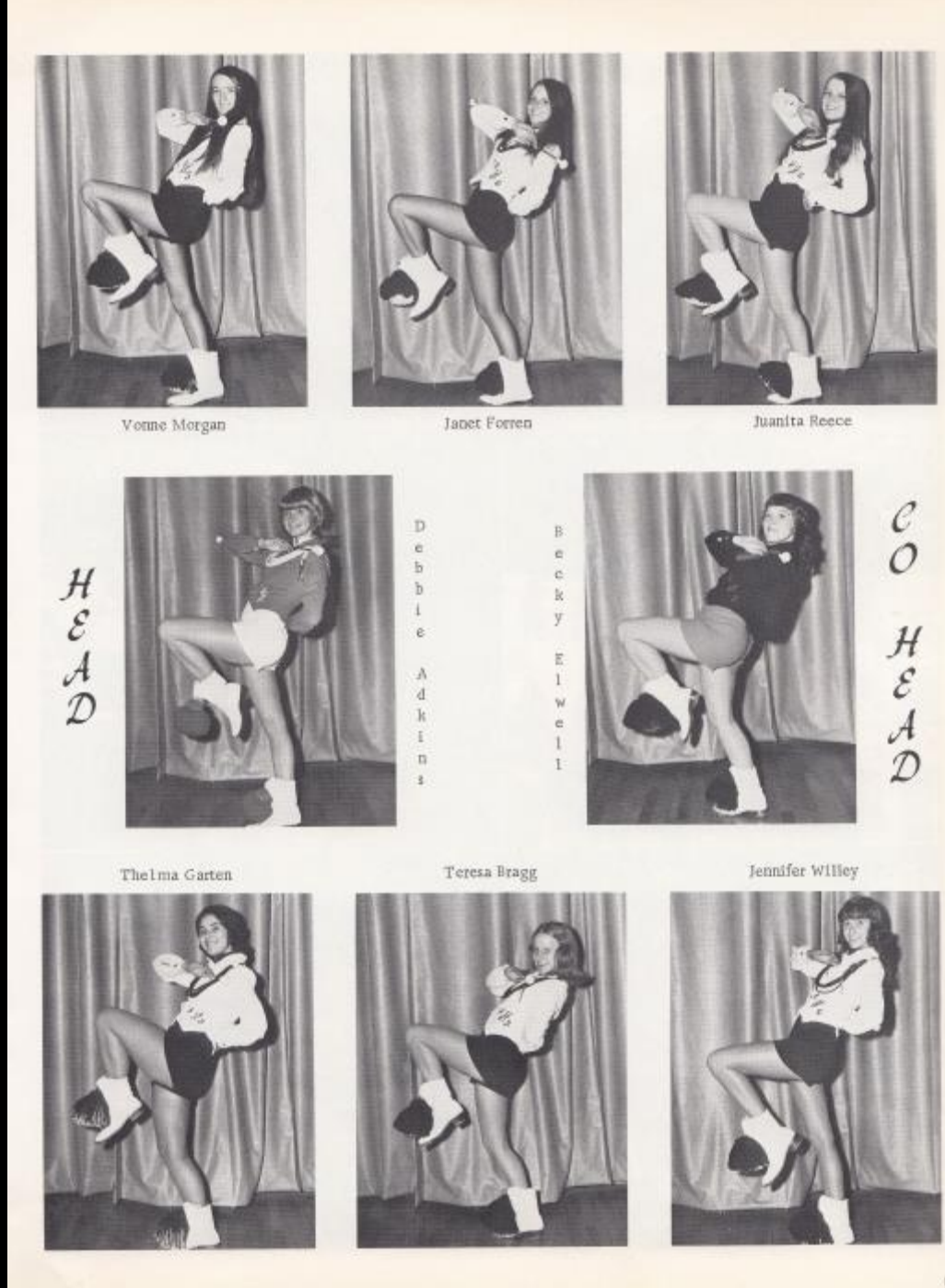

 $^{\dagger 35}$ 

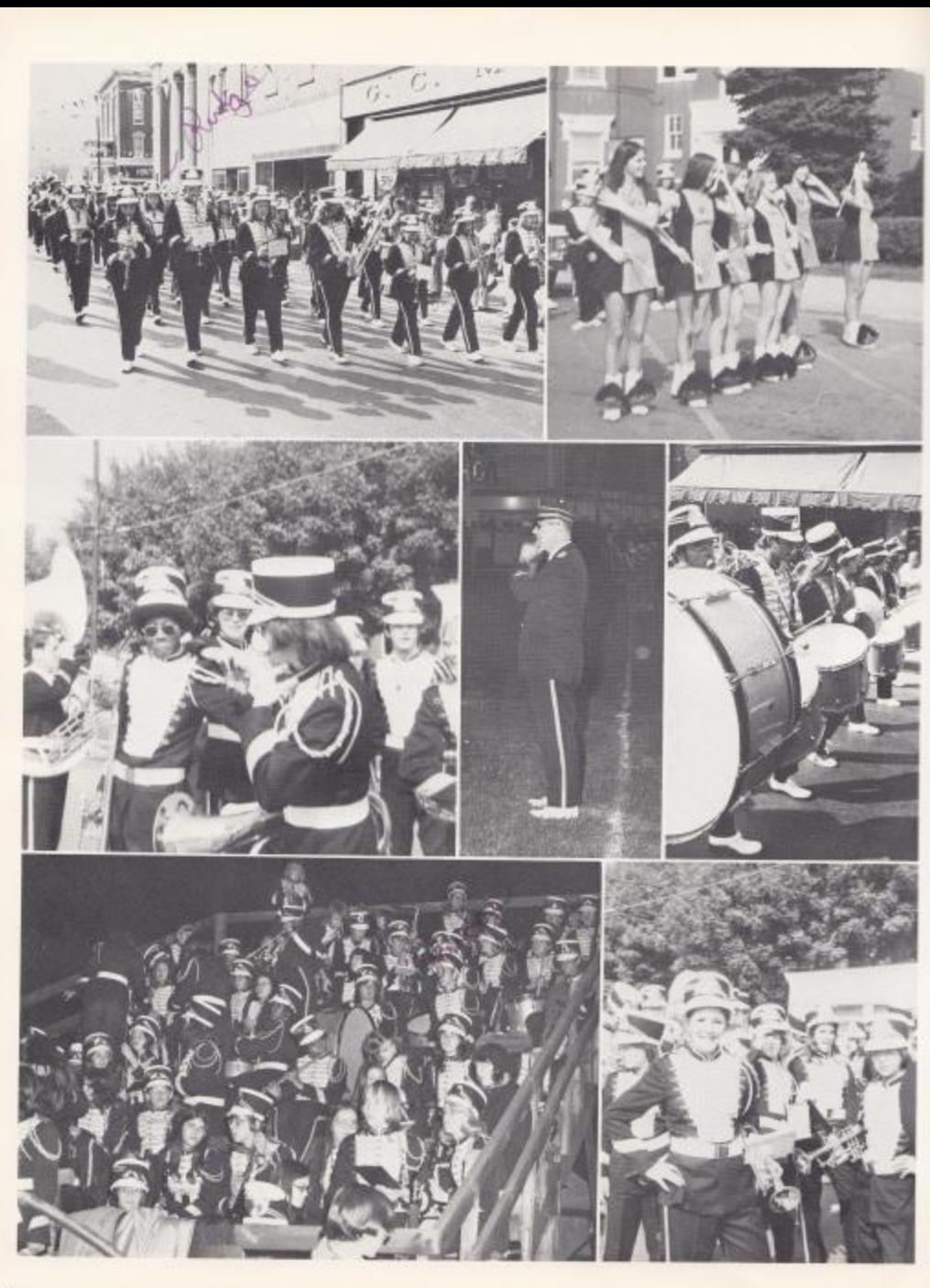

#### DRAMA CLUB

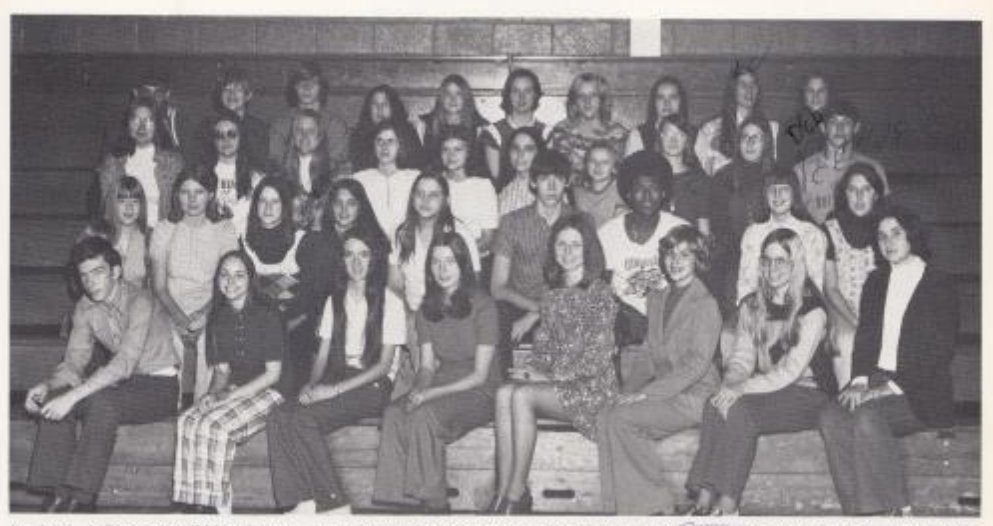

1st Row, Icft to right; Eddie Harvey, Anita Berry, Vonne Morgan, Cheryl Bennett, Robin Allen, Beth Hellems, Terri Bowling, Thelma Garten, 2nd Row: Sharon Lamb, Kay Purrow, Jayme Hutchison, Debbie Ward, Teresa Spade, Kevin Mc-Murray, Doug Greene, Rhonda Amick, 3rd Row: Ann Roberts, Karen Bradberry, Kathy Ward, Sue Bennett, Vicky Gwinn, Gall Bennett, Kathy Gwinn, Gall Bennett, Kathy Gwinn, Gall Bennett, Kathy Gwinn, Gall Bennett, Kathy Gwinn, Ga Karen Shaffer, Shelia Fitzwater, "George Barnette", Becky Bennett, Debbie Goins, Binda Underwood, Debbie Patrick.

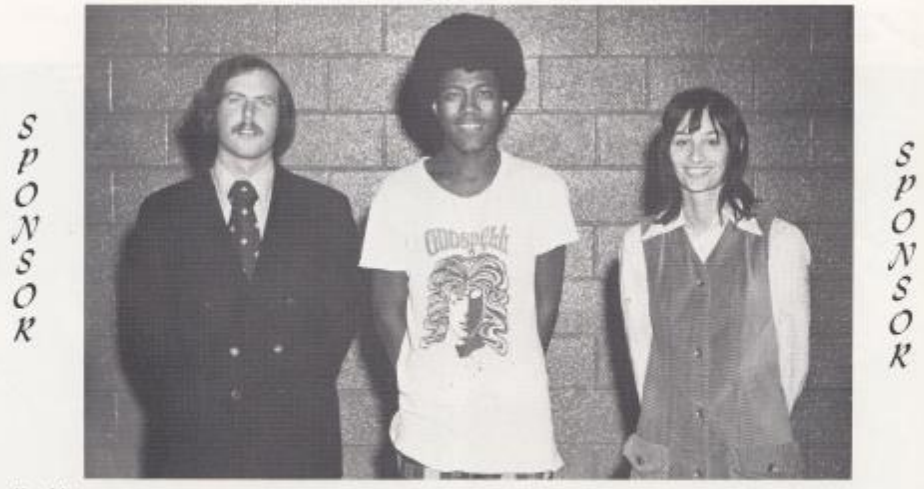

Tom Hutchinson

Doug Greene Secretary-Treasurer Connie Newton

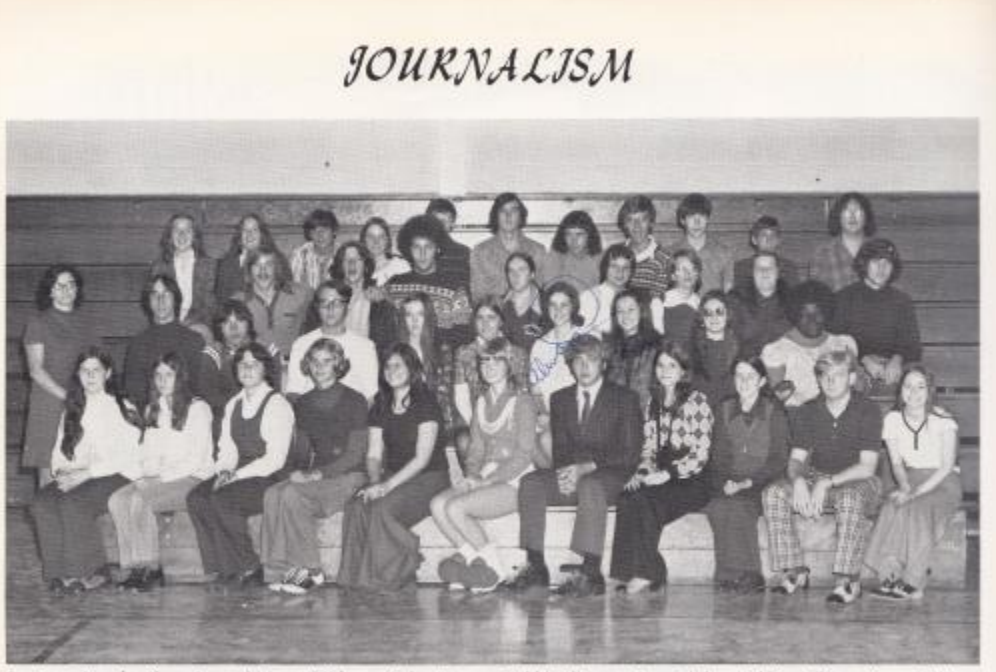

1st Row: Brenda Chewning, Shirley Childers, Kathy Turner, Bobbi O'Bryan, Lynn Blake, Debbie Adkins, Jimmy Willey, Darlene Lijly, Cathy Deeds, Mark Ward, Anita Berry. 2nd Row: Frank Cabb, Gary Garten, Jim Blume, Kathy Lowe, Susie Fox, Beth Ellison, Linda Meadows, Karen Bradberry, Jan Banks, 3rd Row: Homer Kinder, Billy Goodwin, Harold Hatcher, Darlene Ward, Pam O'Brian, Beverly Ward, Sharon Smith, Ritchie Campbell, 4th Row: Debbie Rodes, Jennifer Gatrell, Billy Vandall, Lola Barnett, Ronnie Cook, Alfred Hannah, Kenny Bowyer, Timmy Woodrum, Kevin McMurray, Billy Angell, Richard Lilly, Mrs. Barbara Butler, Sponsor.

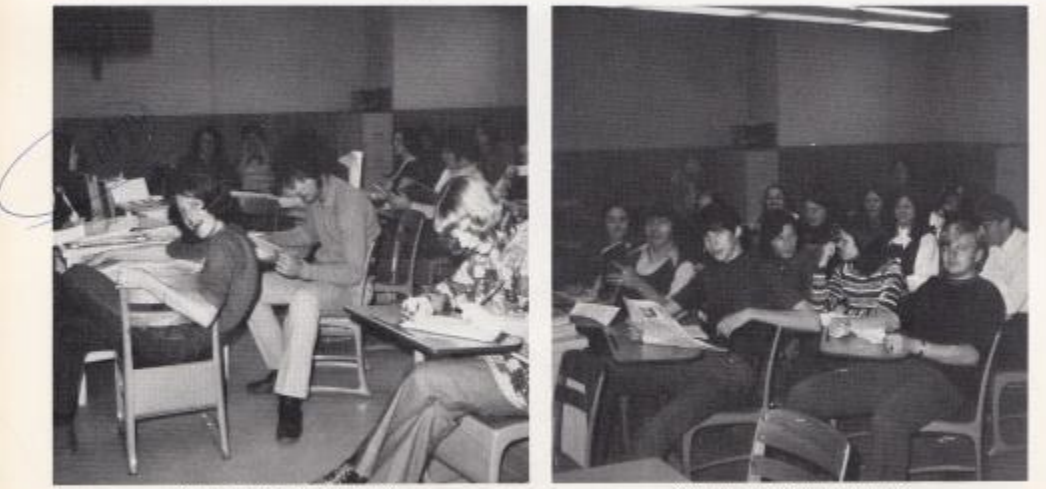

People At Work "Go slow!"

Can you read what we wrote?

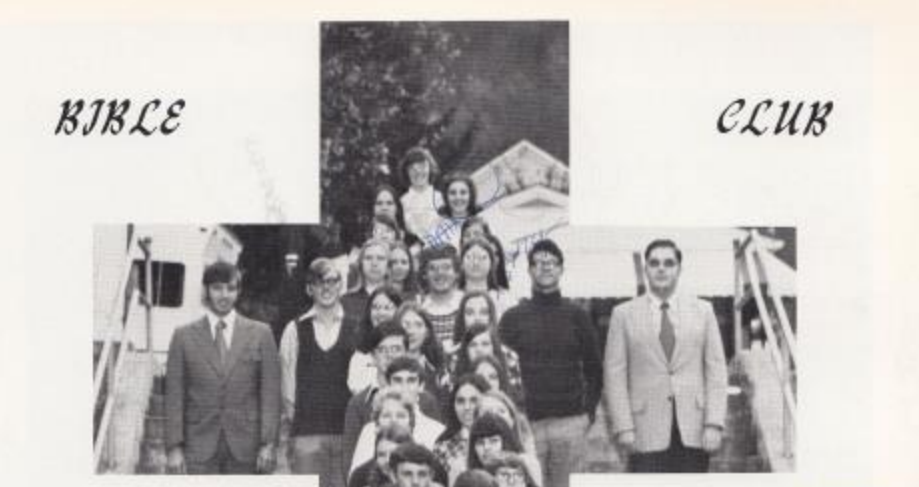

Left Row, Top to Bottom: Lisa Ellison, Debble Goins, Teresa Hannah, Patricia Lilly, Julia Harford, Mr. Persinger, Jimmy Wiseman, Wendy Buckland, Ann Roberts, Billy Mitchell, Matthew Ellison, Terri Boland, Kay Furrow, Steve Barker, Lynn Williams, Jayme Hutchinson, Karen Alderman.

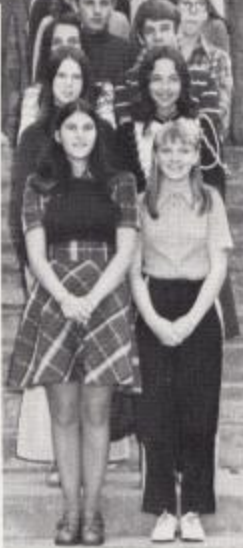

Right Row, Top to Bottom-Beth Ellison Virginia Basham, Linda Grimmett, Cora Harris, Mr. Fox, Jerry Pennington, Tim Woodrum, Kathy Lowe, Rodetta McNeer, Teresa Bennett, Gall Bennett, Connie Lilly, Medeta Miller, Alan Harvey, Rex Garten, Robin Cook, Gayle Allen,

Left to Right; Beth Ellison, Pres.; Mnda Grimmett, Vice-Pres.; Tim Woodrum, Sec.; Karen Alderman, Treas.; Jerry Pennington, Reporter; Janie Cook, Reporter,

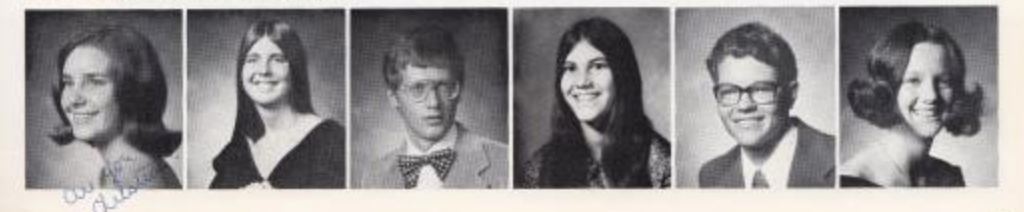
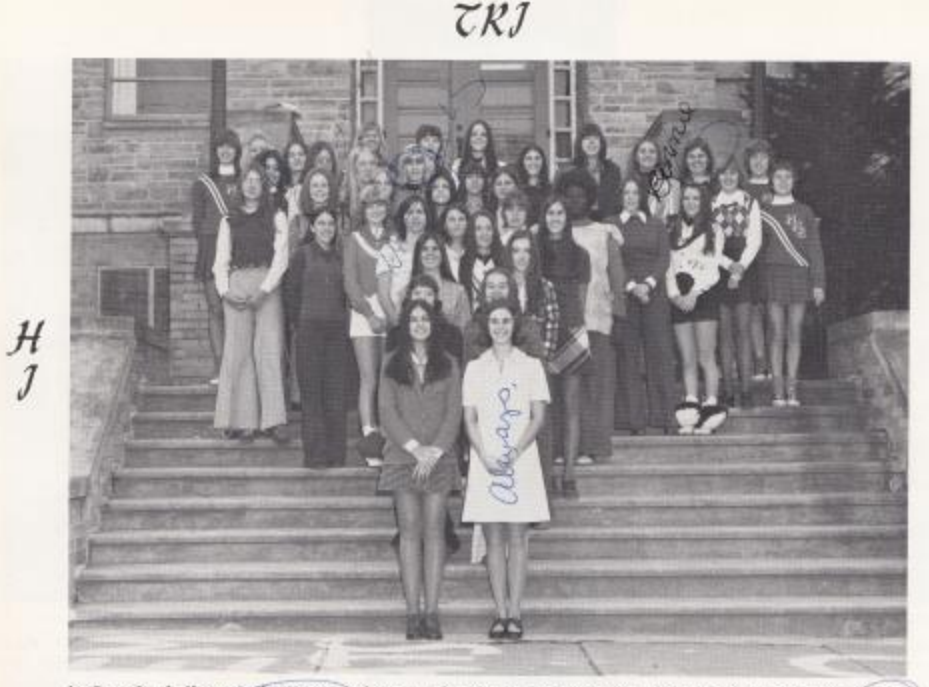

 $\boldsymbol{y}$ 

1st Row: Sarah Sharp; Defin Ellison, 2nd Row: Becky Elwell, Debora Rodes, 3rd Row: Linda Grimmett, (Kathy) Lowe, 4th Row: Leigh Anna Humphreys, Vonne Morgan, Peggy O'Farrell, 5th Row: Cathy Deeds, Debbie Adkins, Rhonda Perdue, bu Ann Willey, Jan Banks, 6th Row: Ann Roberts, Robin Atten, Mary Pat Ames, Linda Seldomridge, Teresa Butts, Mary Meadows, Jennifer Gatrell, Juanita Reece, 7th Row, Sandy Hamps, Janie Tyree, Kathy Parker, Sherry Bennett, Mary Jo Sergent, Beth Hellems, Robin Ford, 8th Row: Karen Cantrell, Sponsor--Mrs, Cronder, Debbie Goins, Kayo Isner, Debbie Sullivan, Janet Forren, Karen Alderman, Kim Salmons (Bonnie Massie, Robth Reid, Kim Campbell,

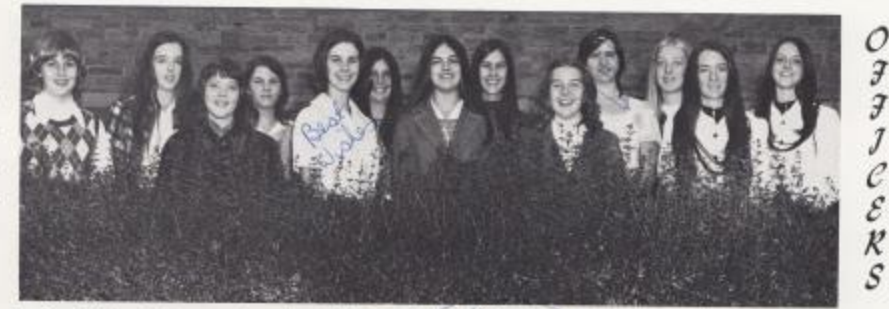

Left to Right: Sophomore Rep. -- Beth Hellems, Sec. -- Kathy Lowe, Treasurer-Becky Elwell, Senior Rep. --Rhonda Perdue, 1st Vice-Pres. --Beth Ellison, Chaplain--Linda Grimmett, President--Sarah Sharp, Historian--Peggy @Farrett, 2nd Vice-President--Debbie Rodes, Historian--Leigh Anna Humphreys, Junior Rep. -- Cathy Parker, Sergeant at Arms--Vonne Morgan, Junior Rep. -- Janet Forren.

С  $\frac{L}{U}$ 

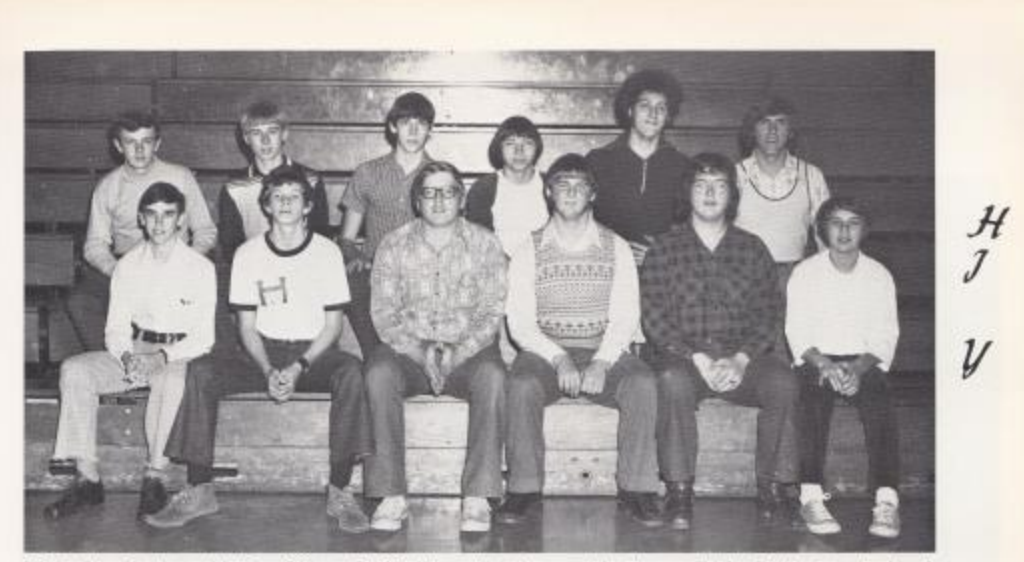

Front Row, 1, to r.: Matthew Ellison, Freddy Vass, Rusty Hanger, John Spencer, Richard Lilly, Jerry Buckland, Back Row: Steve Barker, Billy Turner, Kevin McMurray, Gary Garten, Harold Hatcher, David Pullen,

**OFFJCERS** 

#### SWEETHEART

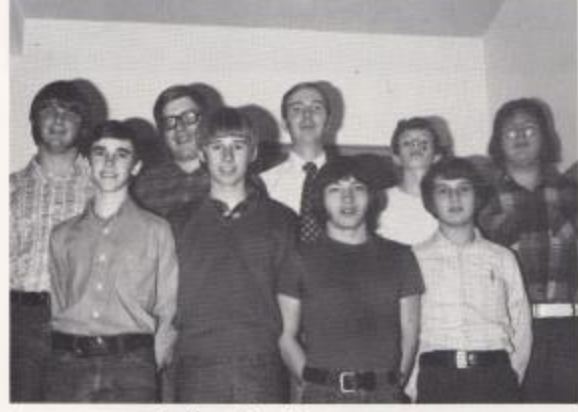

President--Rusty Hanger Vice-President--John Spencer Secretary--Jerry Buckland Treasurer--Richard Lilly Sargent-at-Arms-Gary Garten Chaplain -- Matthew Ellison Junior Representative--Billy Turner Senior Representative -- Freddy Vass

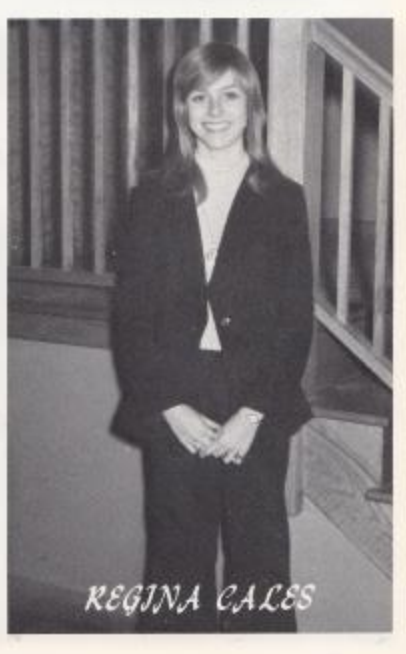

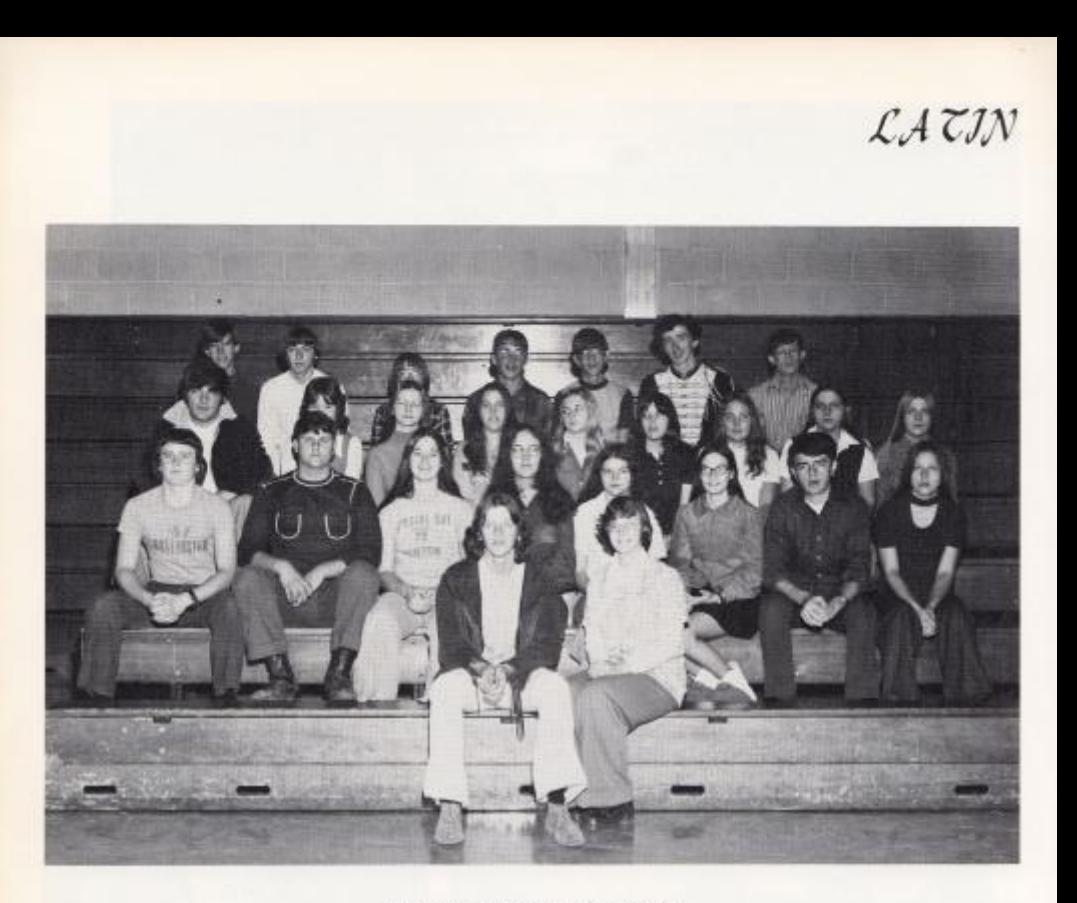

FIRST VEAR LATIN

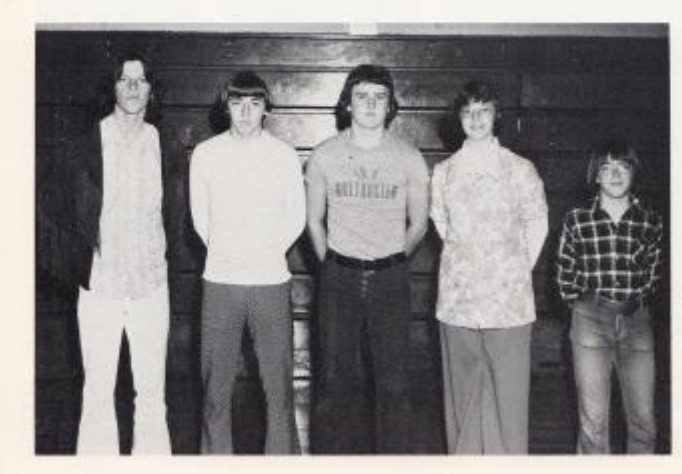

 $\mathcal I\mathcal I\mathcal K\mathcal S\mathcal T$  $\n *VEAR*\n$  $OFIICESS$ 

Left to Right: Billy Goodwin, Randy Redden, Ritchie Hannah, Lisa Ellison, Jimmy Carden,

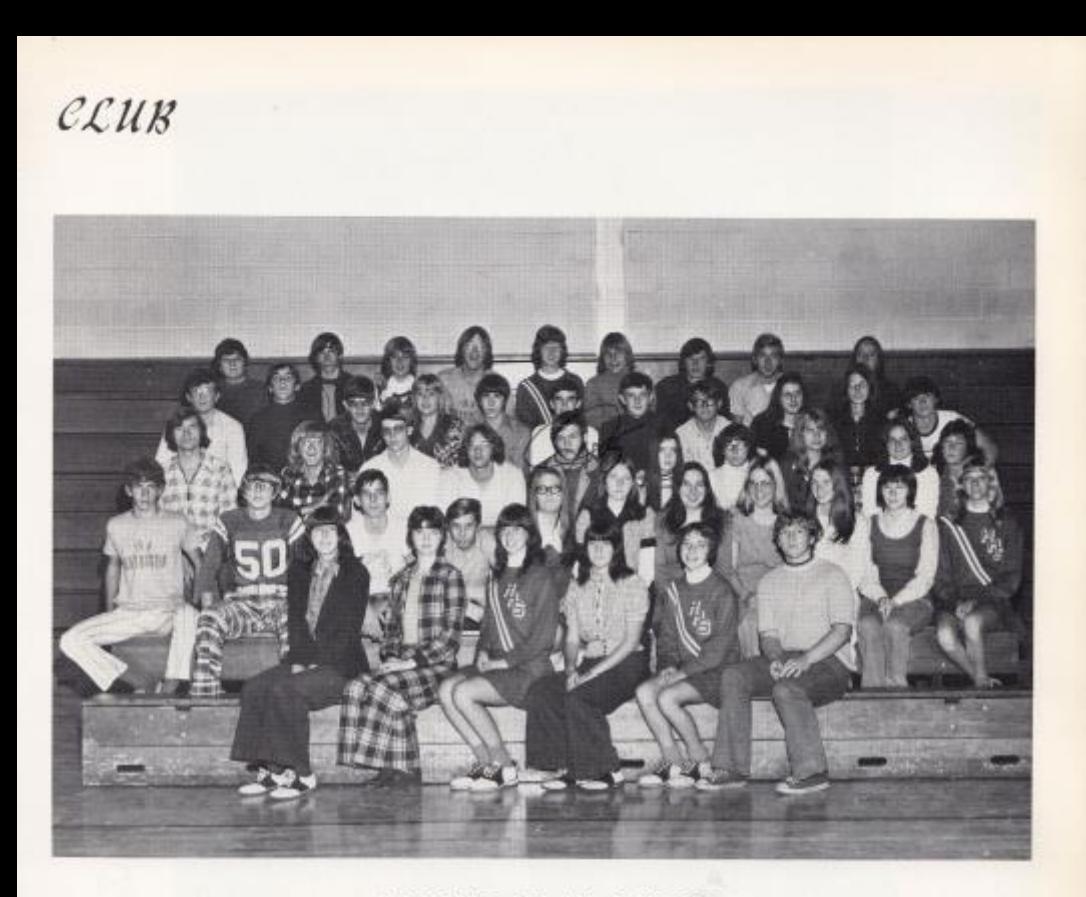

# SECOND VEAR LATIN

#### $\mathcal{SECOND}$  $\mathcal{Y}\mathcal{E}\mathcal{A}\mathcal{R}$  $OIFICEKS$

Left to Right: Karen Cantrell, Debbie<br>Sullivan, Mary Jo Sergent, Ronnie<br>Bugg, Kim Salmons, Robin Ford,

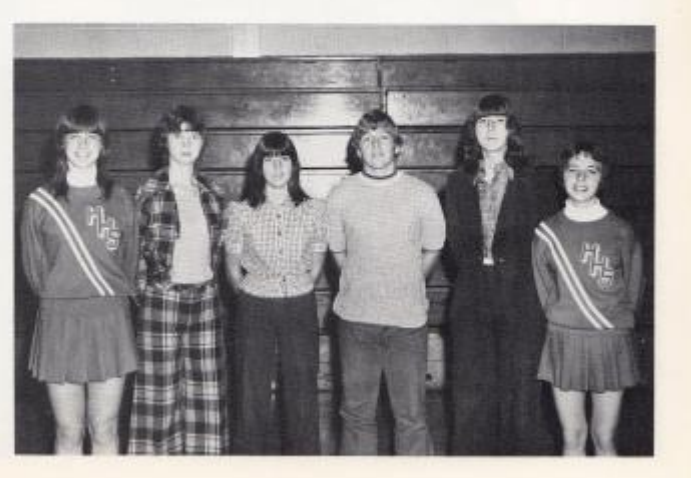

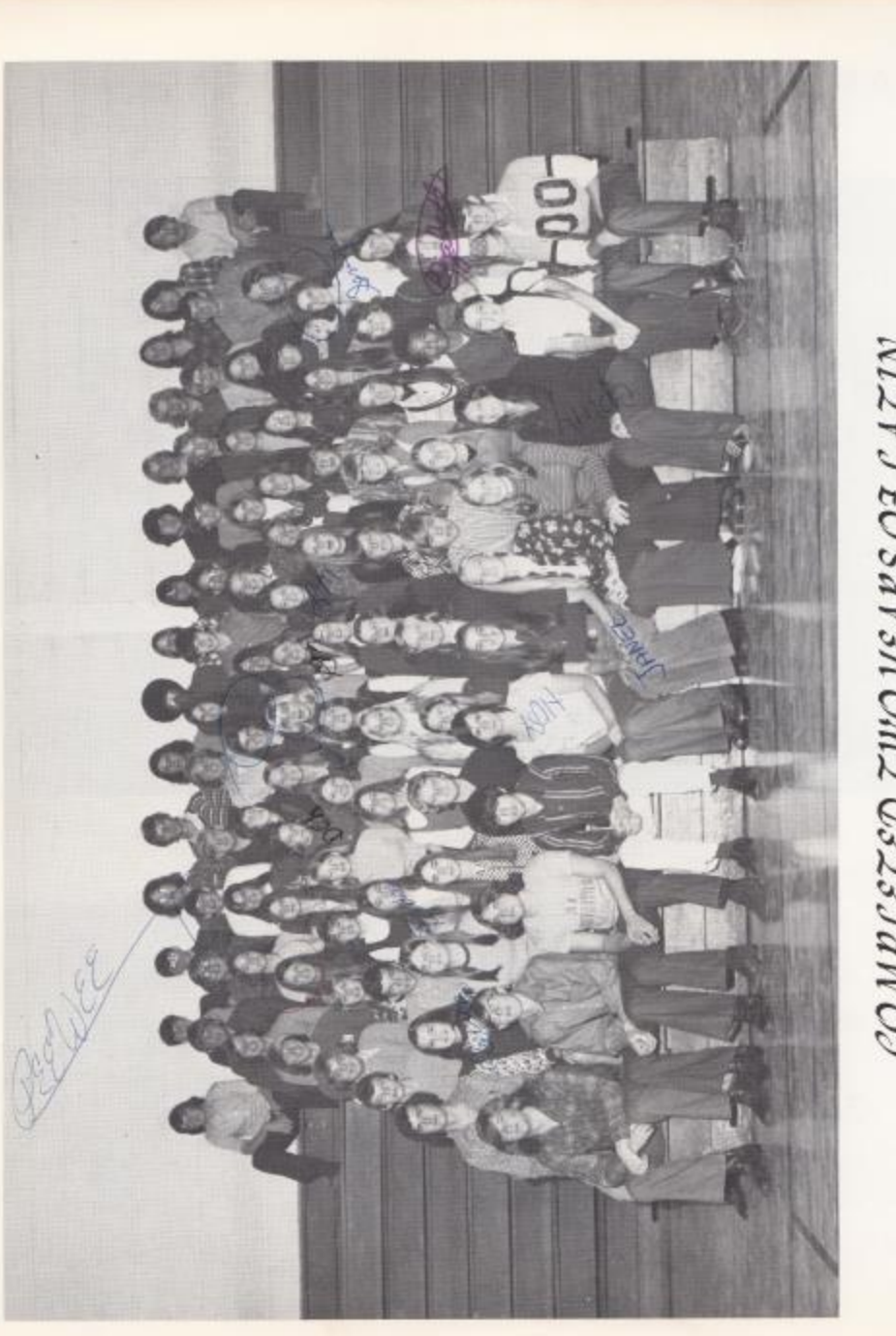

# COMPLETED TWO VEARS OF LATIN

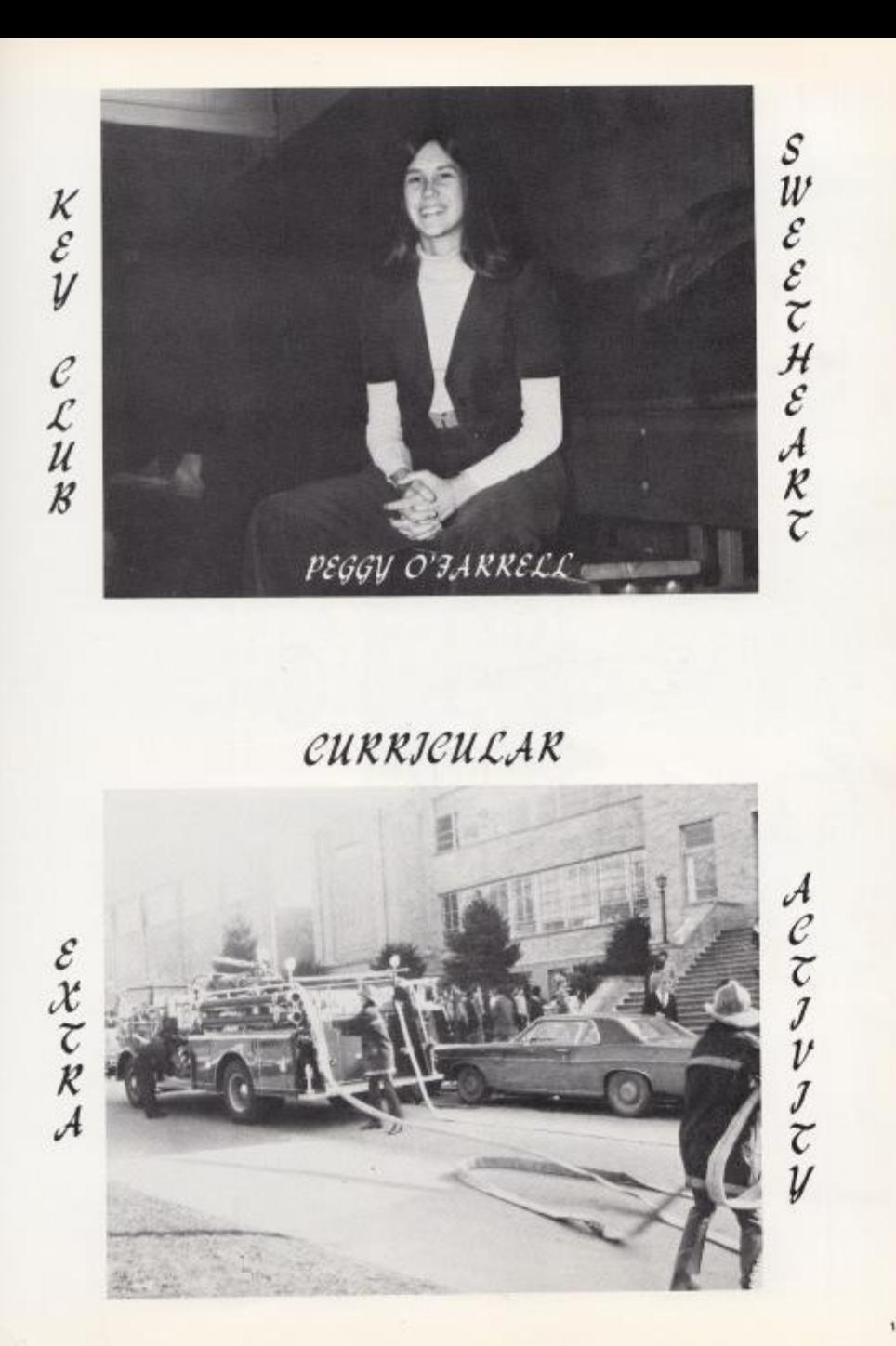

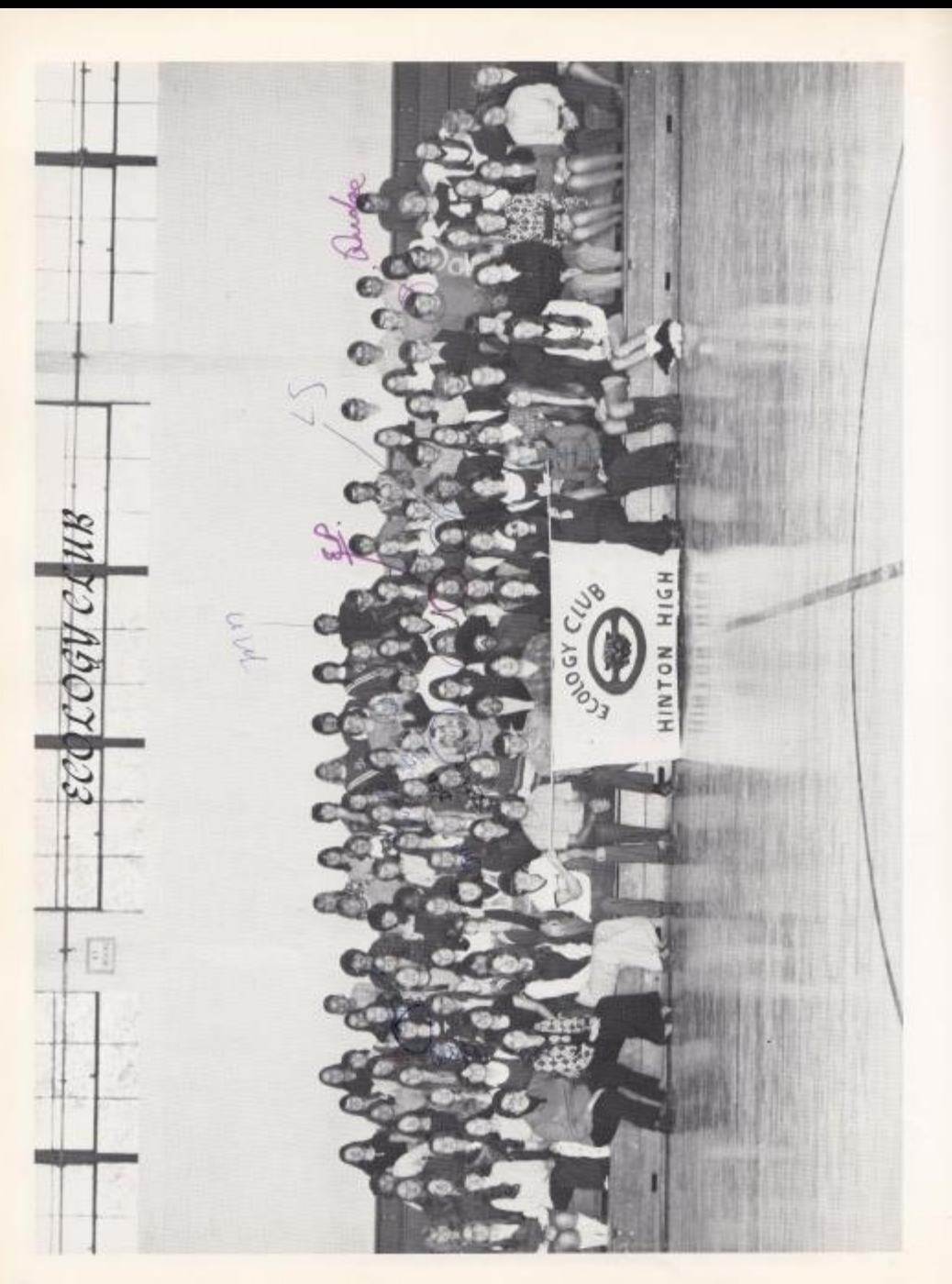

# CLUB OFFICERS AND SPONSOR

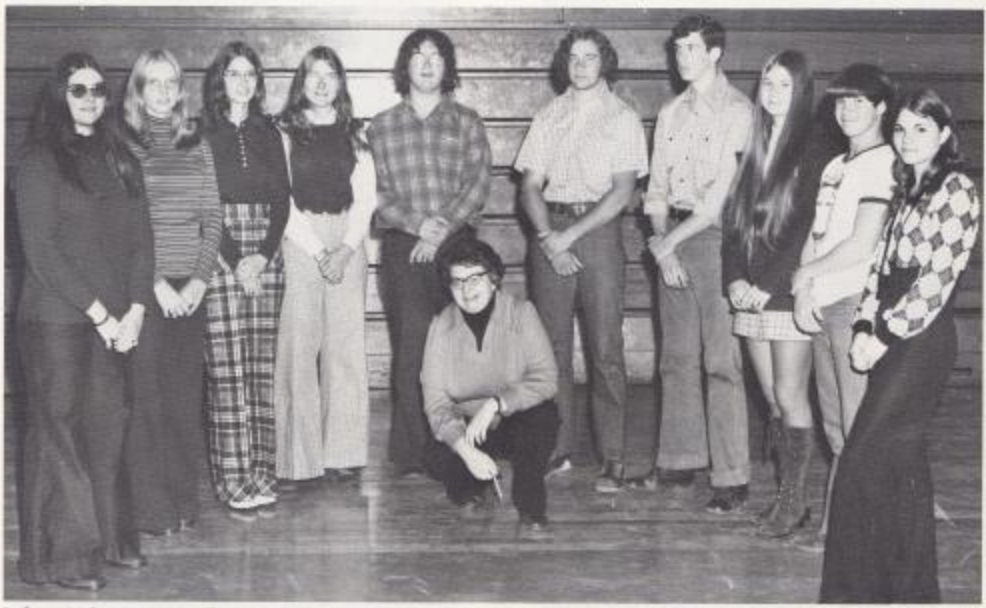

Left to Right: Karen Bradberry, Mary Pat Ames, Mary Basham, Ann Roberts, Rick Lilly, Miss Davison--Sponsor, Steve Meador, Ed Markland, Teresa Ann Butts, Mark Keaton, Darlene Lilly.

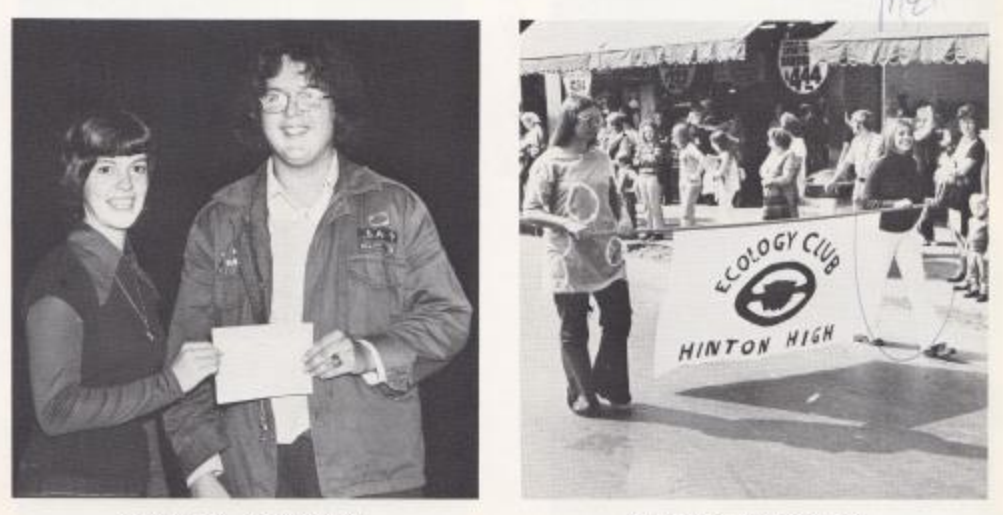

**JLOAT AWARD** 

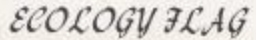

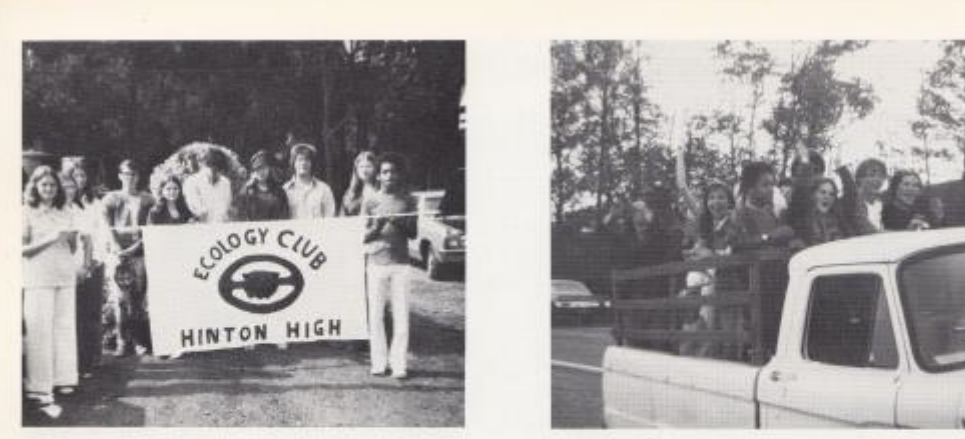

FLOAT COMMITTEE

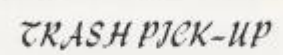

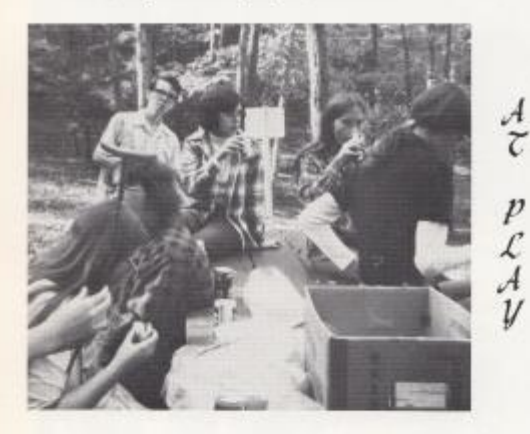

IDEN TIFYING PLANTS

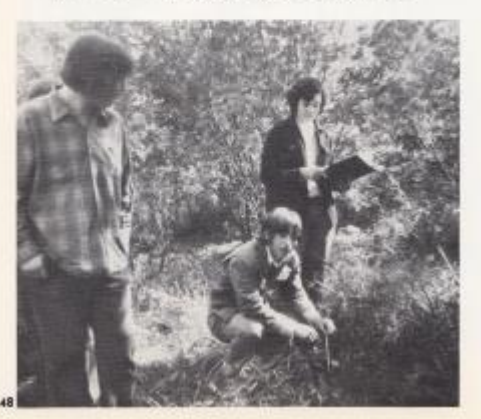

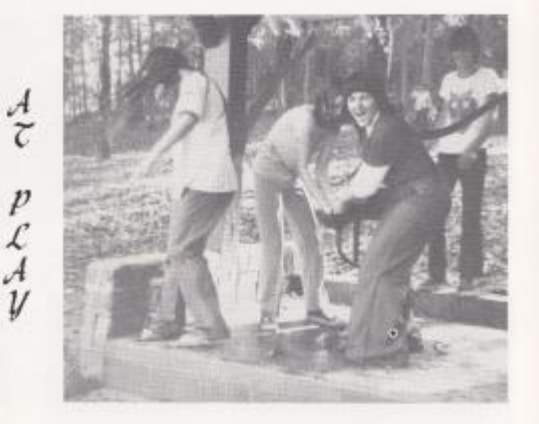

"STAMP OUT POLLUTION"

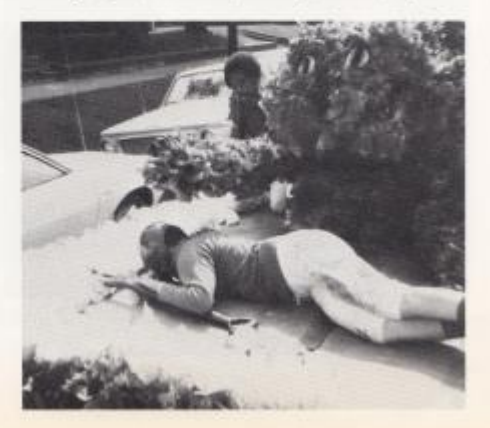

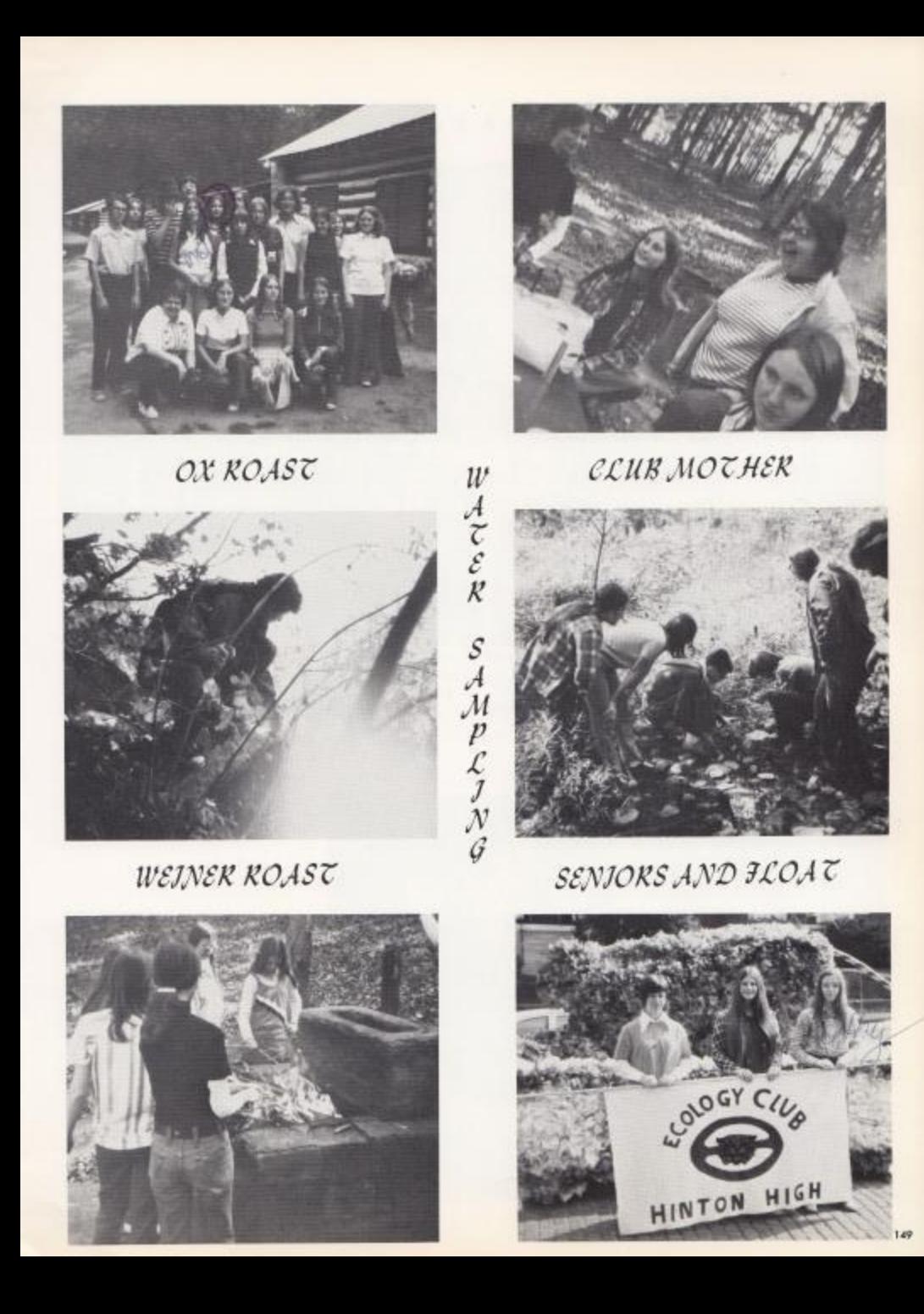

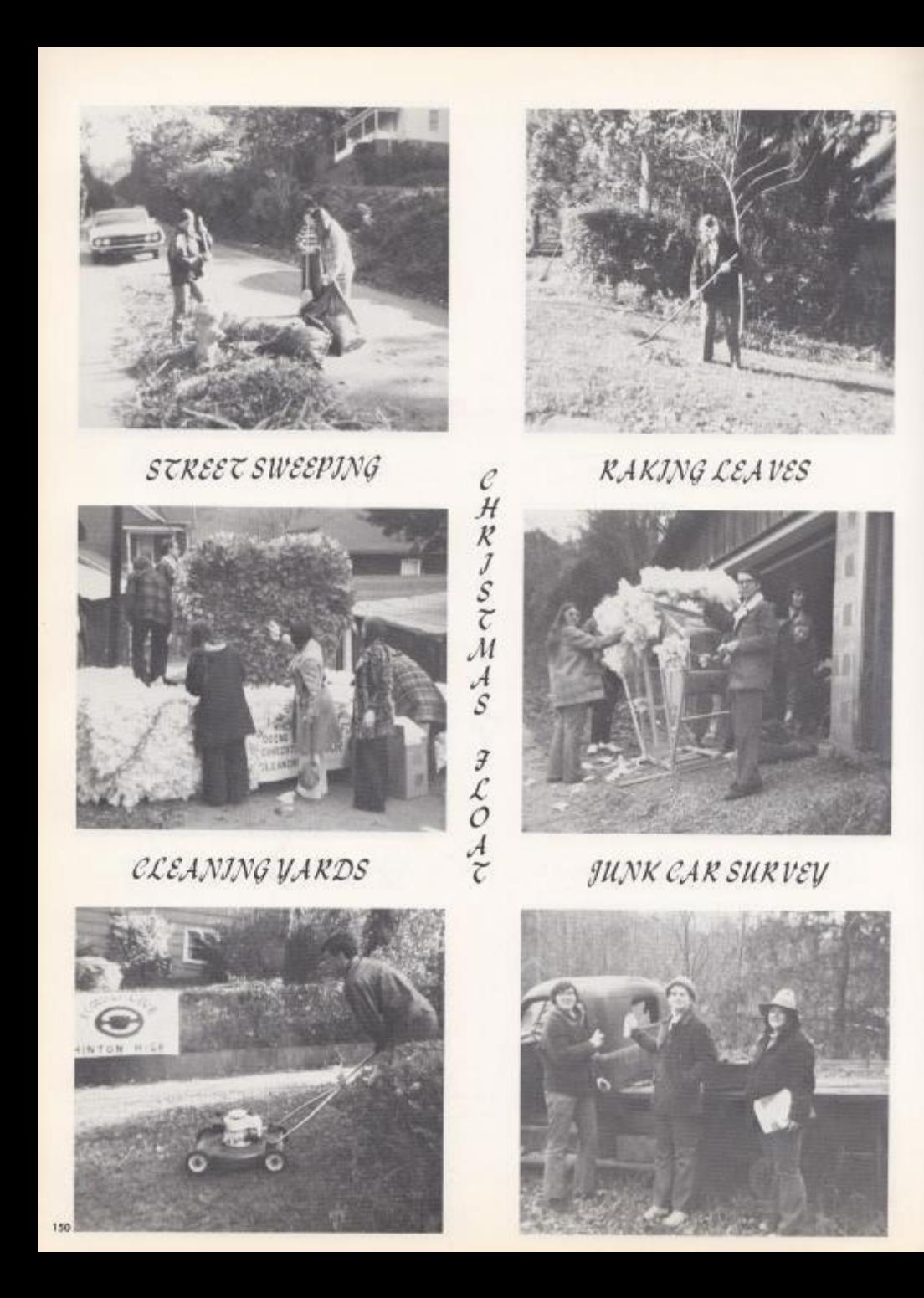

# КЕУ ССИВ

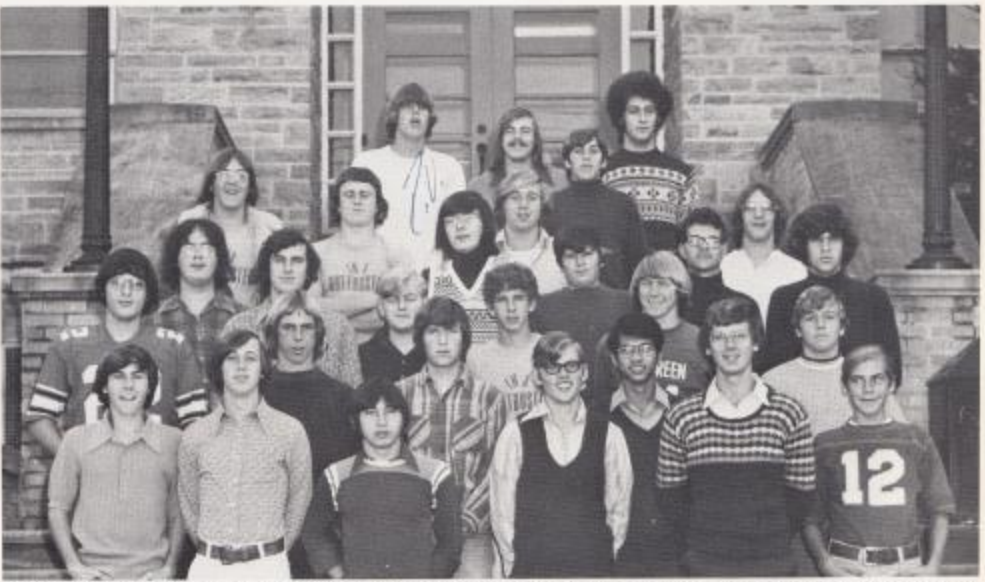

1st Row: Charlie Saunders, J. Ball, Gary Garten, Jimmy Wiseman, Timmy Woodrum, Mark Woodrum. 2nd Row: Lake Lyons, Gary Trout, Charlie Sergent, Rudy Mirandilla, Ronnie Bugg, 3rd Row: Richard Lilly, Alfred Hannah, Mark Ward, Tommy Williams, Timmy Plumley, Ritchie Campbell, 4th Row: Greg Eriers, Ritchie Hannah, Randy Toler, Frank Bugg,<br>Bruce Chesney, Jerry Pennington, Eddie Lambert, 5th Row: Ralph Vines, Homer Kinder, Bobby Basham, Hal Hatcher,

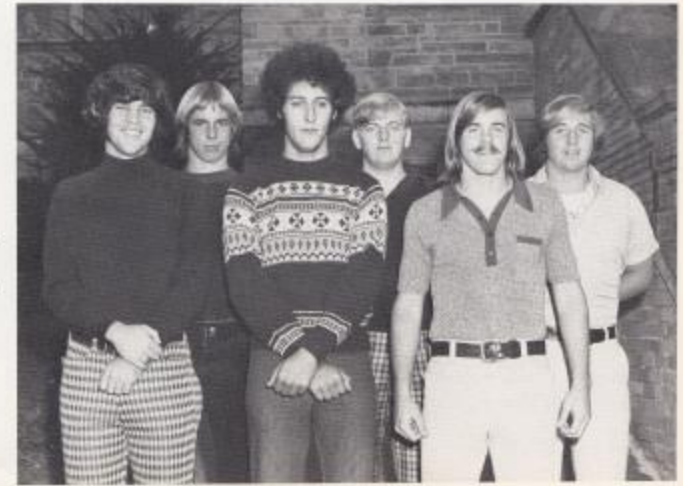

×

#### OFFICERS

Front Row: Ritchie Campbell, Hal Hatcher, Homer Kinder, 2nd Row: Gary Trout, Mark Ward, Frank Bugg,

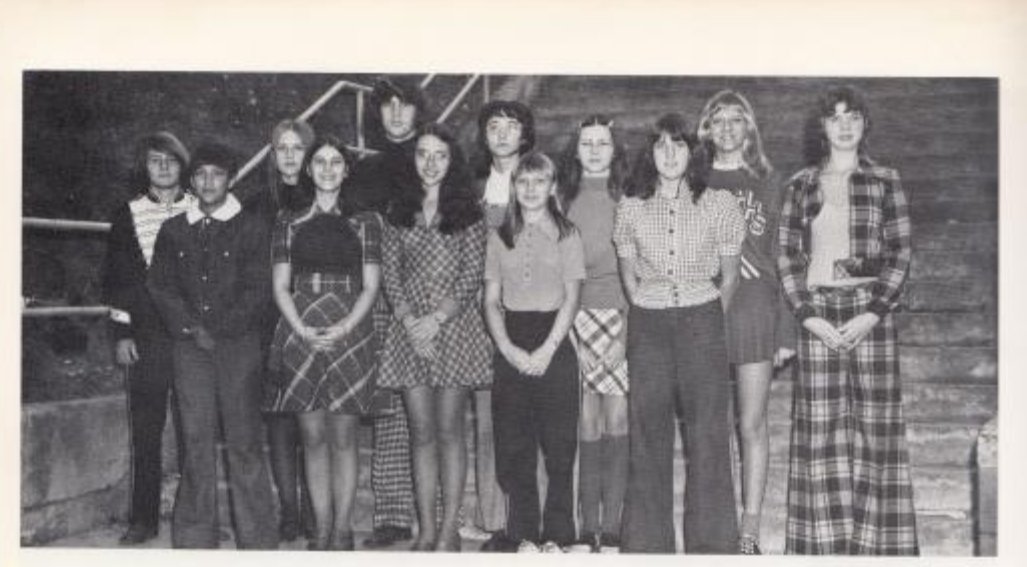

# $SENA$

1st Row: Mecot Camara, Karen Alderman, Ruth Keaton, Gayle Allen, Mary Jo Sergent, 2nd Row: John Smith, Mary Meadows, Ritchie Campbell, Becky Farrell, Jonie Lilly, Kayo Isner, Debbie Sullivan,

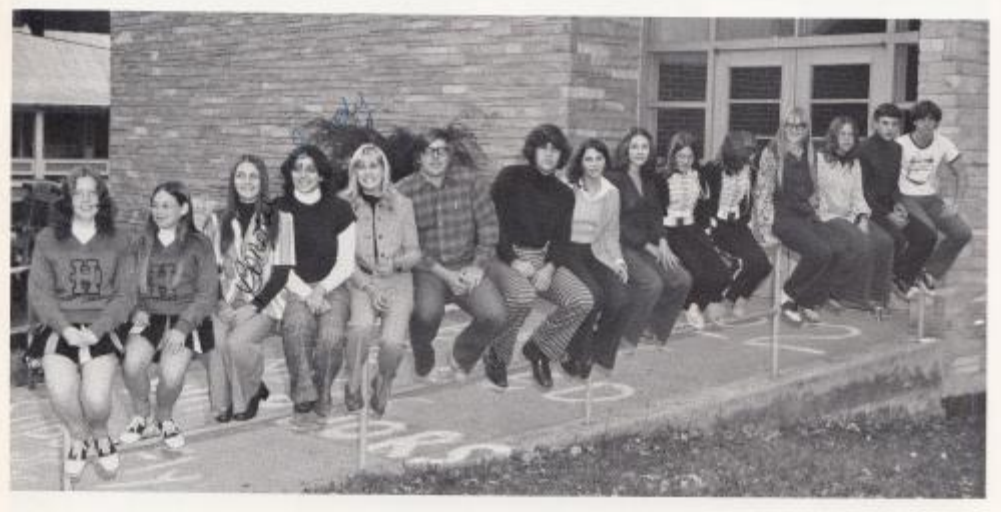

# HOUSE

Lisa Campbell, Paula Vandell, Bounic Massic, Sandy Hamm, Sherry Bennett, Rusty Hanger, Ritchie Campbell, Rhonda Purdue, Rhonda Williams, Cindy Weaver, Robin Ritter, Kathie Stoles, Steve Barker, Mark Keaton,

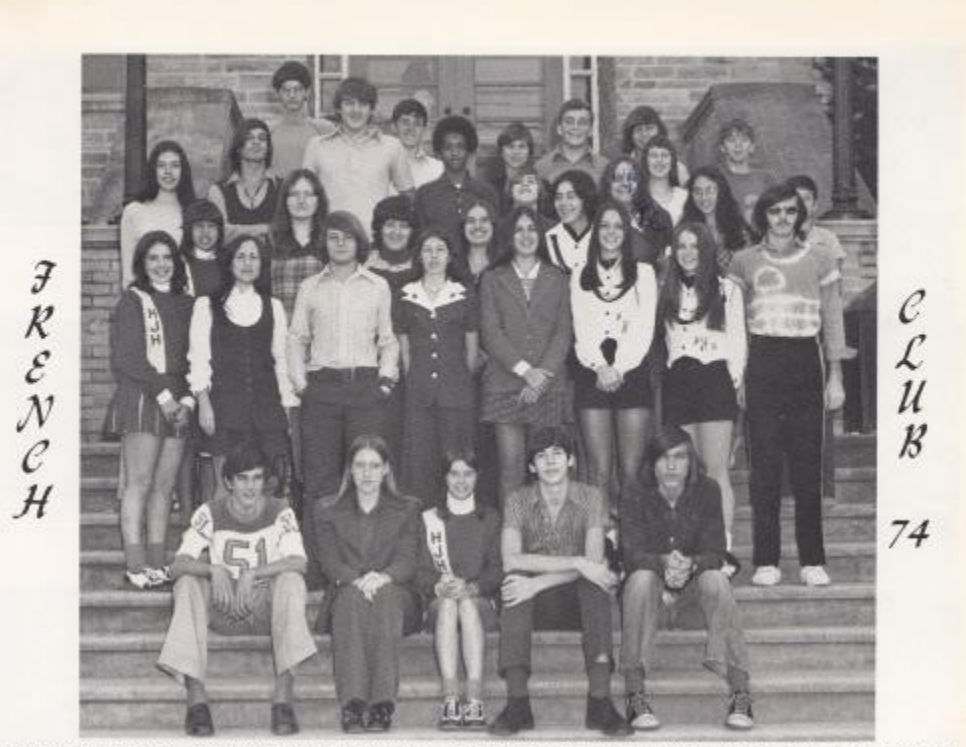

Ist Row: Mike Buclkand, Debble McGraw, Shirley Wood, Kevin McMurrary, Rodney Davis, 2nd Row: Kim Scott, Miss Frye, John Smith, Debbie Harvey, Sarah Sharp, Janet Forren, Juanita Reece, Jerry Lowry, 3rd Row: Threase Camera, Pam Houchins, Barbara Bragg, Pam Willey, Thelma Garten, Ruth Keaton, Dale Williams, 4th Row: Cheryl Markland, Bob Neely, Jonny Hudson, Charles Ward, Diane Martin, (Alice Foley), Rhonda Amick, 5th Row: Eugene Patrick, Mike Buckland, Sally McCormick, Shawn Bragg, Danny Burdette, Teddy Willey.

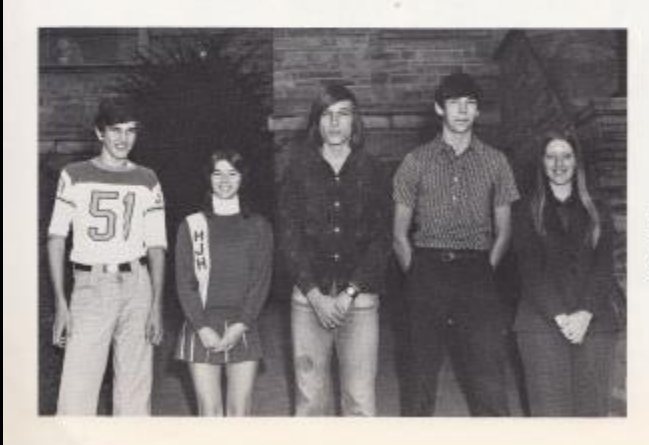

#### OFFICERS

Left to Right: Mike Buckland, Shirley Woods, Rodney Davis, Kevin McMurray, Debbie Mc-Graw.

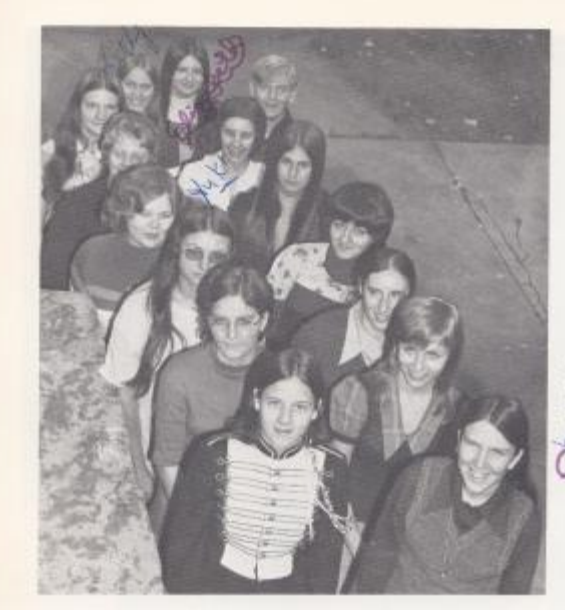

# **TEACHER**  $\mathcal{AND}$ LAB. ASSTS.

Top to Bottom: Cathy Deeds, Cindy Engle, Gina Cales, Shirley Trout, Darlene Ward, Debbie Breen, Barbara Bragg, Cathy Graham, Teresa Butts, Terri Boland, Beth Ellison, Sandy Ratliff, Cathy Ward, Mark Ward, **Euga eth Pilkington,** 

SOCIETY

JUNJOR

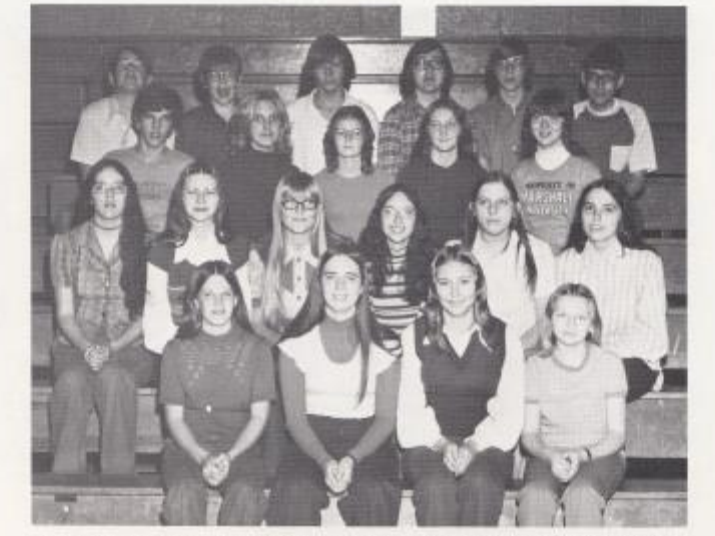

1st Row, left to right: Cindi Weaver, Joyce Ellison, Patty Deeds, Kathy Gwinn, 2nd Row: Cheryl Morgan, Joni Lilly, Donna Grimmitt, Becky Famell, Teresa Spade, Gail Bennett, 3rd Row: Mike Buckland, Cindy Ferguson, Robin Ritter, Karen Aolen, Cathy Richmond, 4th Row: Larry Gwinn, Andrew McMurray, Danny Burdette, Jeffrey Mann, Richard Lilly, Nicky Corda.

HONOR

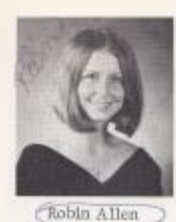

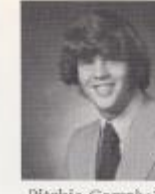

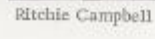

Richard Lilly

Linda Grimmett

President

Timothy Plumley<br>Více-President

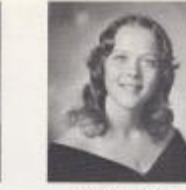

Becky Elwell

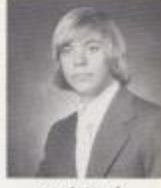

Mark Hank

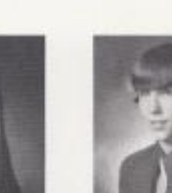

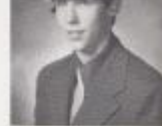

Kevin McMurray

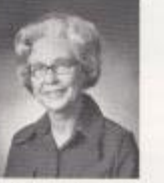

Darlene Lilly

Margaret Woodrum Sponsor

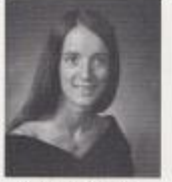

Vonne Morgan

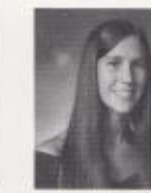

Peggy O'Farrell

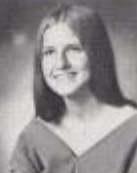

soesety

Mary Meadows Secretary

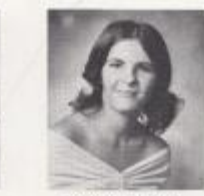

Rhonda Ferdue

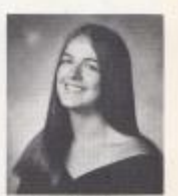

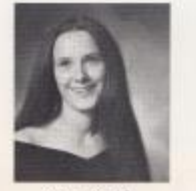

Mary Smith

John Spencer

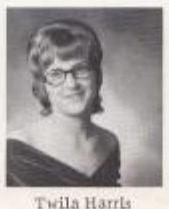

Treasurer

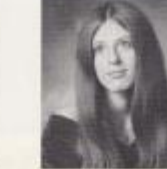

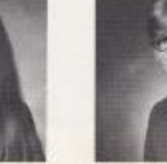

Shelma Thompson

Debbie McGraw

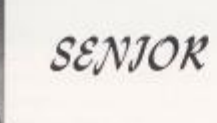

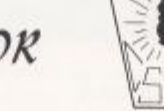

NATIONAL HONOR

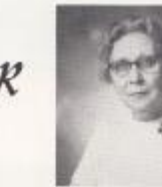

Lots Hutchison Assistant

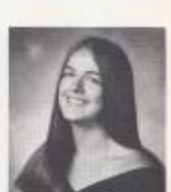

Sarah Sharp

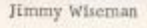

155

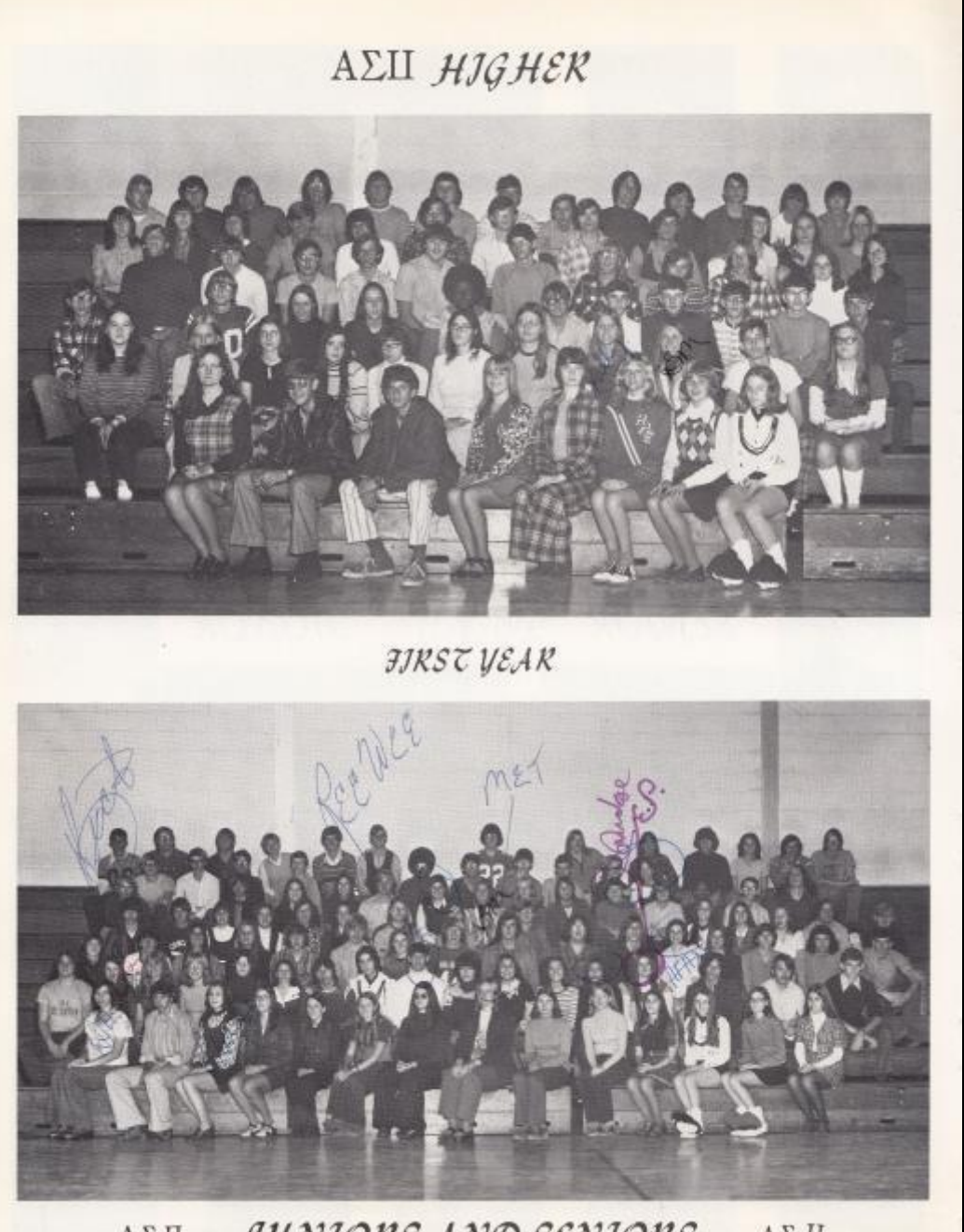

JUNIORS AND SENIORS  $\mathbf{A}\Sigma$ II  $\mathbf{A}\Sigma\,\Pi$ 

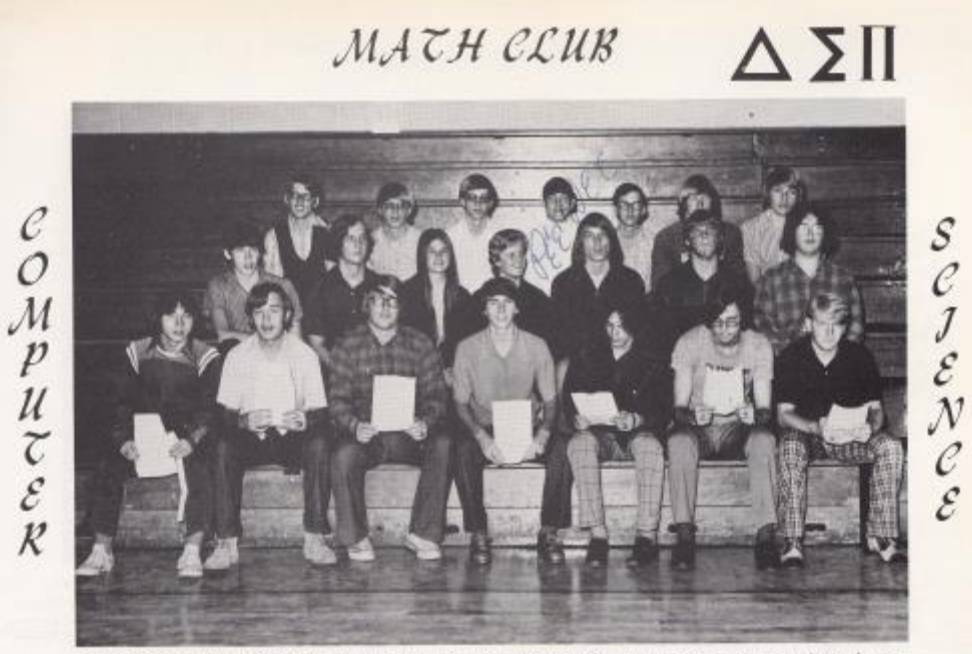

1st Row: Mark Ward, Doug Clay, Pete McKinney, Charlie Saunders, Rusty Hanger, Steve Richmond, Gary Garten, 2nd Row: Richard Lilly, Johnny Spencer, Rodney Davis, Terri Boland, Teresa Butts, David Ashley, Kevin McMurray, 3rd Row: Mark Hank, Timmy Plumley, Steve Lipscomb, Weldon Davis, David Cole, Danny Thompson, Jimmy Wiseman,

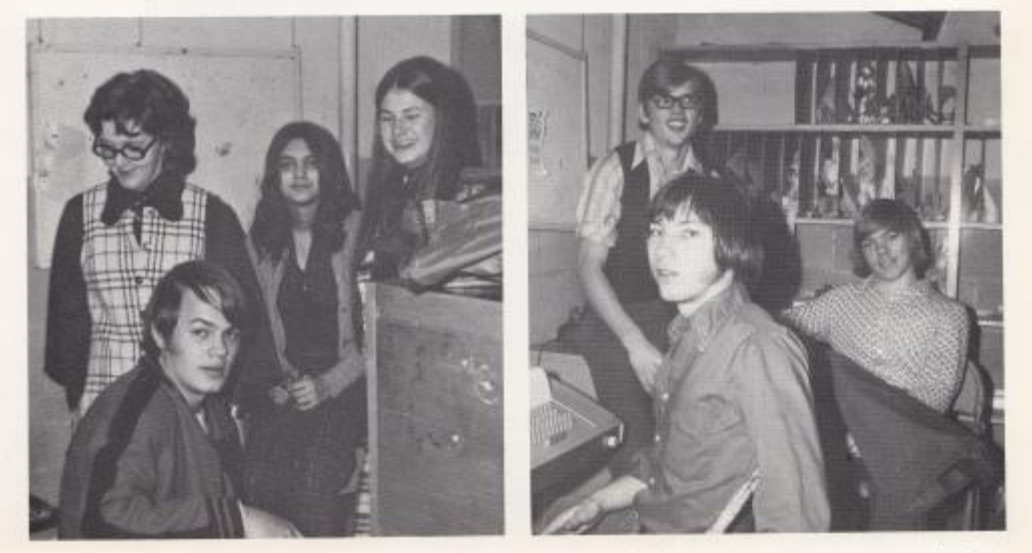

"AT WORK AND PLAY"

 $\Delta$   $\Sigma$   $\Pi$ 

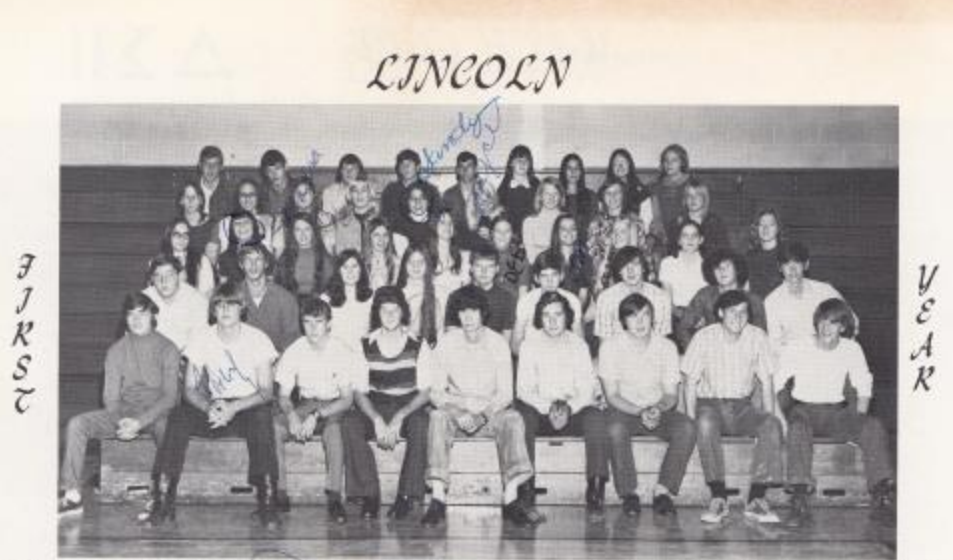

1st Row, left to right: Carl Rupp, Walph Vines, Foury Lilly David Crane, Grady Ward, Jimmy Breen, Jerry Graham, Ken WIlls, Steve Parker, 2nd Row: Mark Ward, Freddie Ward, Romanda Berry, dane Tyree, Phillip Furrow, Kenny Fox, Dale Bragg, Zane Mills, Cecil Gill, 3rd Row: Janet West Z, L, Wright Dawn Lits, Dera Williams, Linds Underwood, Cebbre Patricity Jang Memor, Kathy Parker, Janet Patrick, Sarah Coleman, 4th Row: Marlene Cobb, Debbi Begil, Kendra Meadows, Sherry Bennett Sandy Hamm, doyce Thompson Connie Pack, Shella Houchins, Patricia Graham, 5th Row: Melvin Knight, Kenneth Vest, Jack Gill, Lonnie Keaton, Danny Meadows, Brenda Miller, Kathy Sears, Ann Morgan, Susie Yancey.

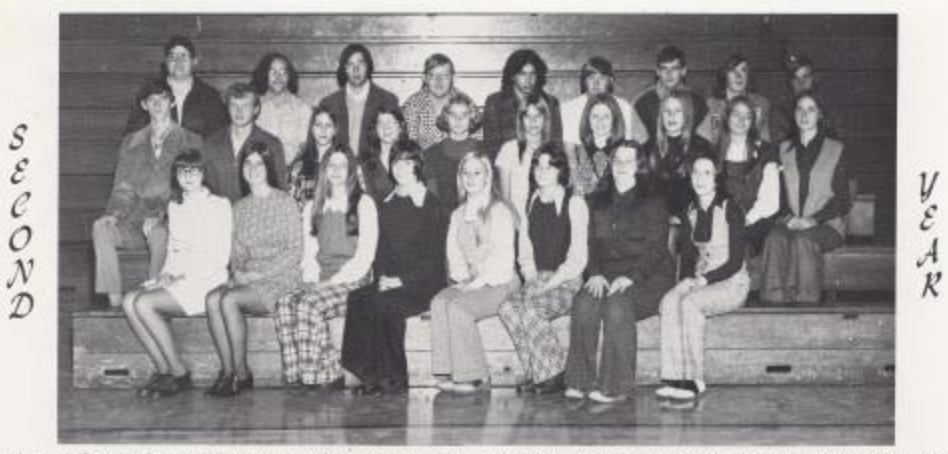

1st Row, left to right: Twila Harris, Linda Grimmett, Donna Meador, Robin Noel, Kathy Johnson, Shelma Thompson, Sharon Smith, Mary Alice Smith, 2nd Row: Ronald Yancey, Brenda Sears, Brenda Adkins, Bobbi O'Brian, Jo Ann Bird, Robin Allen, Mary Meadows, Carolyn Breen, Linda Basham, 3rd Row: Howard McKinney, Johnny Mansfield, Danny Ratcliff, David Markin, Johnny Steele, Mike Burdette, Glen Neely, Jerry Lowry, Denise Williams,

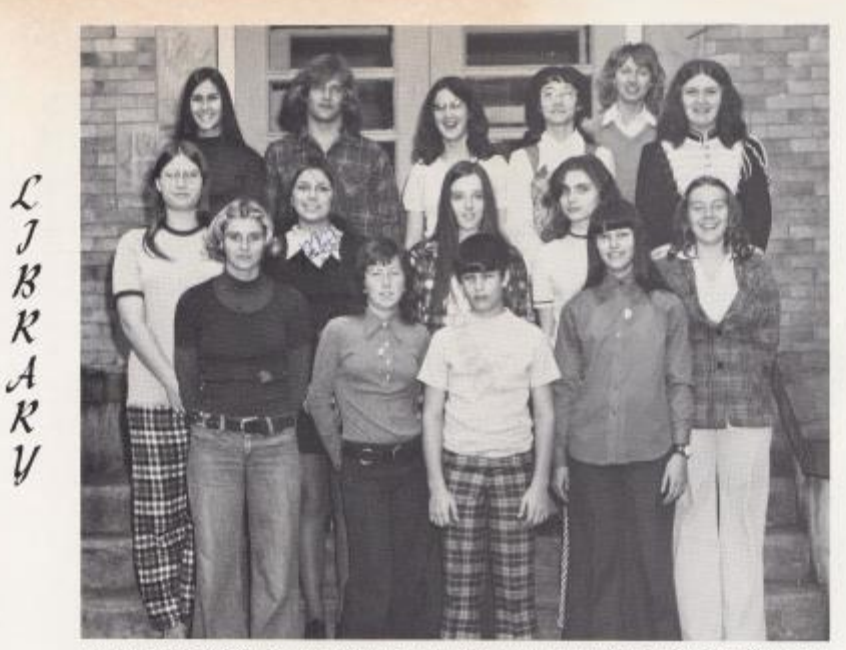

1st Row: Bobbi O'Brian, Susan McDanial, Alan Fleshman, Medeta Miller, 2nd Row: Cora Harris, Margie Toler, Kathy Lowe, Betty Bennett, Debora Rodes, 3rd Row: Peggy O'Farrel, Johnny Willey, Windy Buckland, Becky Farrel, Linda Meadows, Karla Ward,

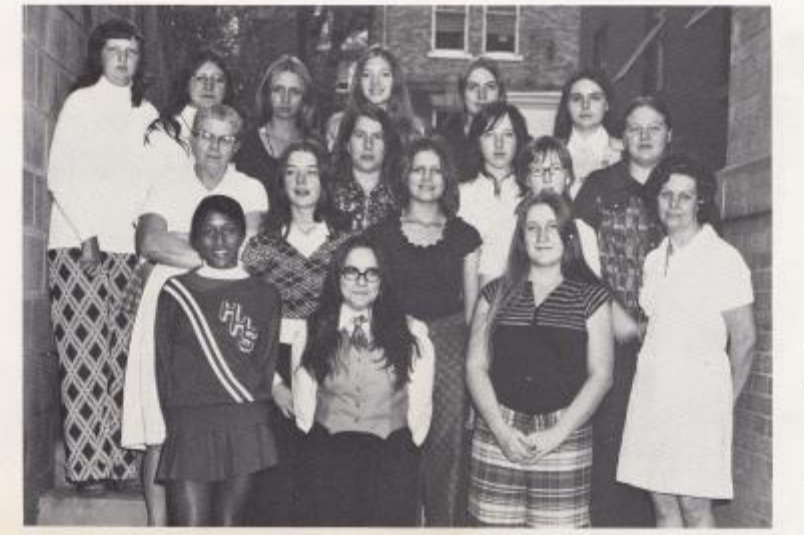

1st Row: Karla Williams, Janet West, Dorothy Withrow, 2nd Row: Cheryl Bennett, Drema Huff, Suzie McBride, Mrs. Gill. 3rd Row: Mrs. Ward. Barbara Cox. Christine Adkins, Joyce Vest. 4th Row: Marilyn Albert, Carol Myres, Vivian Ward, Twila Berry, Kathleen Bragg, Shelda Bennett,

 $\mathcal C$ AFETERI  $\mathcal{A}$ 

 $\begin{array}{c} S \\ \nabla \\ \nabla \\ \nabla \\ \nabla \\ \nabla \\ \nabla \\ \nabla \nabla \\ \nabla \nabla \\ \$ 

ASSISTANTS

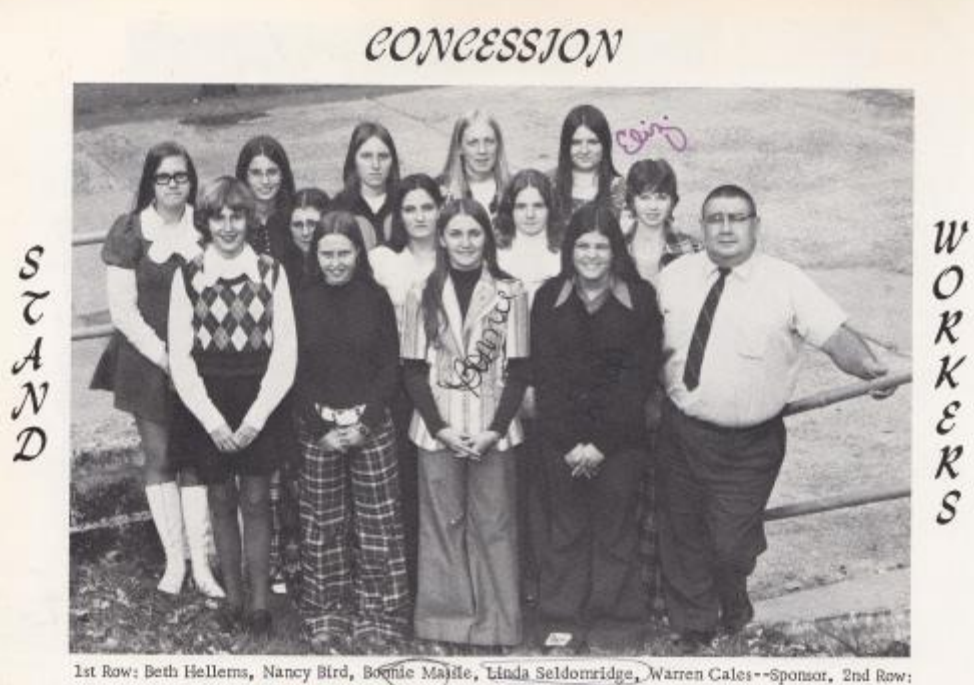

1st Row; Beth Hellems, Nancy Bird, Boomie Majdie, Linda Seldomridge, Warren Cales-Sponsor, 2nd Row; Sue Bennett, Janet Patrick, Mildred Charlton, Debbie Sullivan, Patricia Atkins, Mary Basham, Sherry Crook, Kathy Parket, E

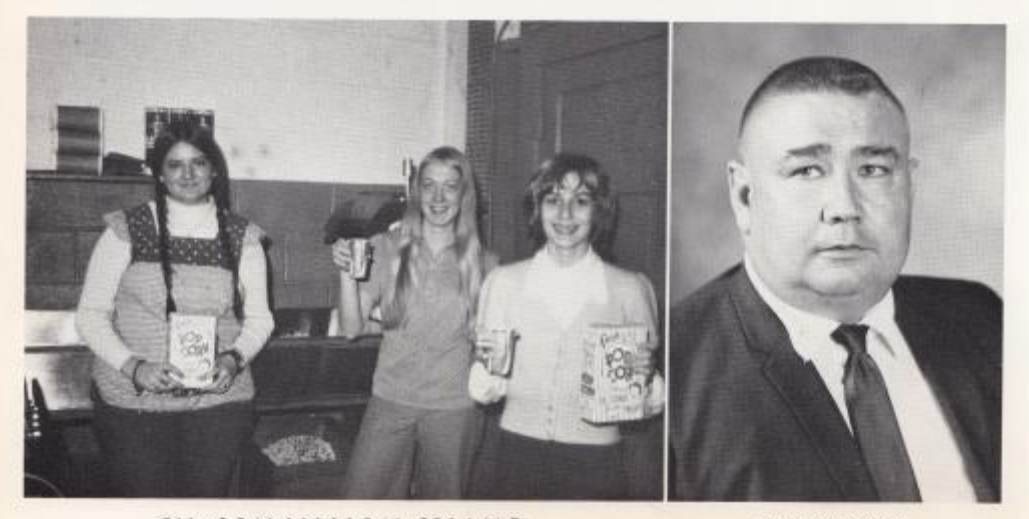

IN CONCESSION STAND

SPONSOR

160

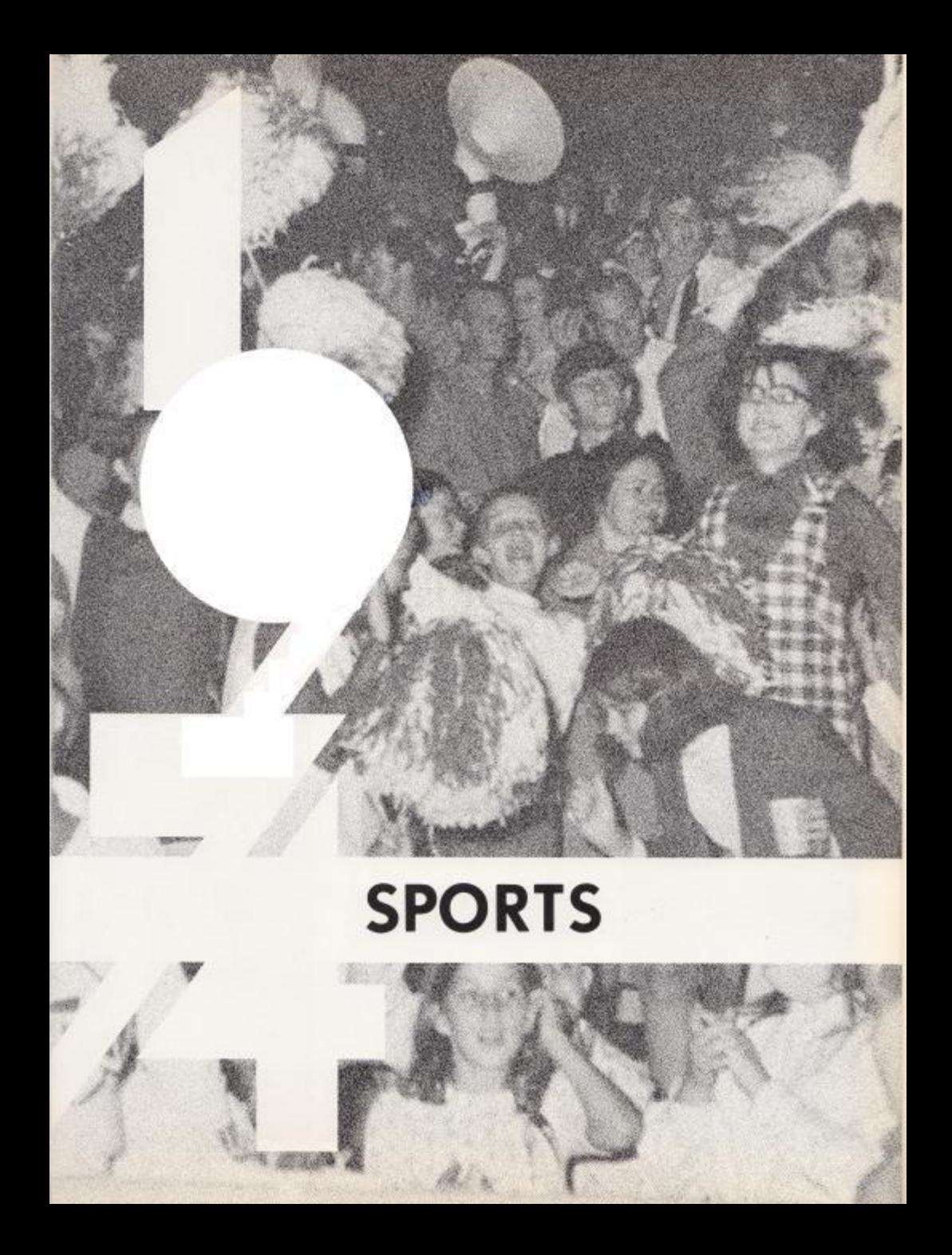

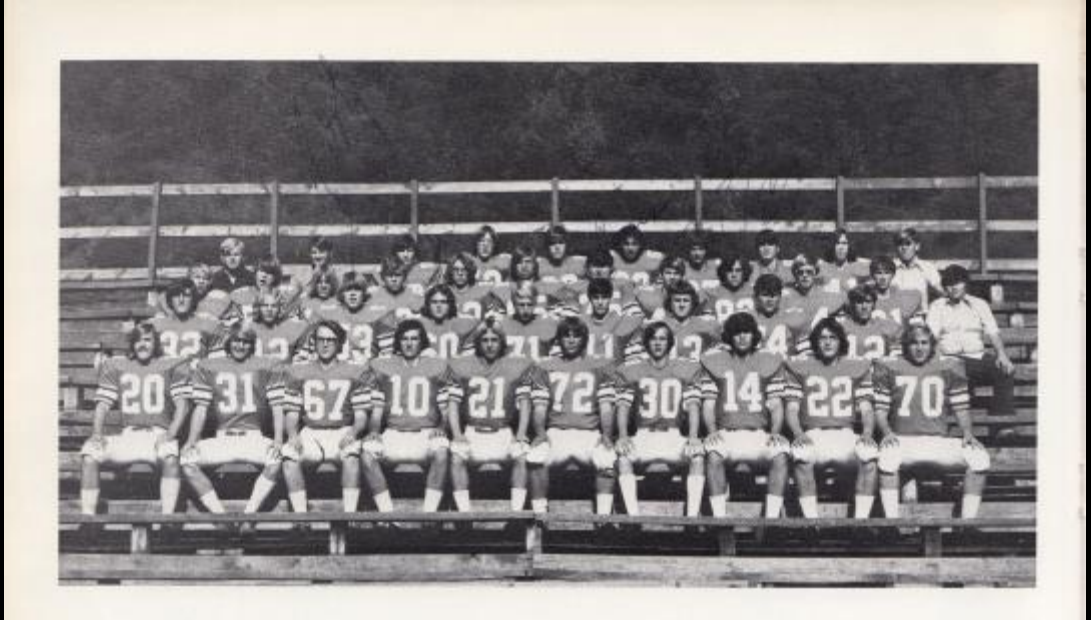

# 1973 BOBCA T SQUAD

#### SCOREBOARD

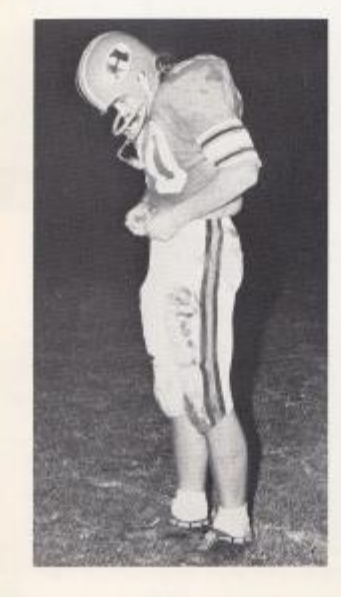

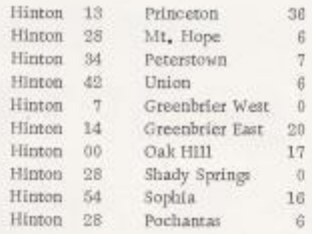

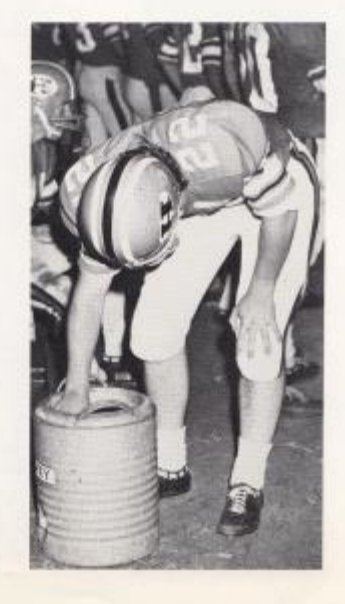

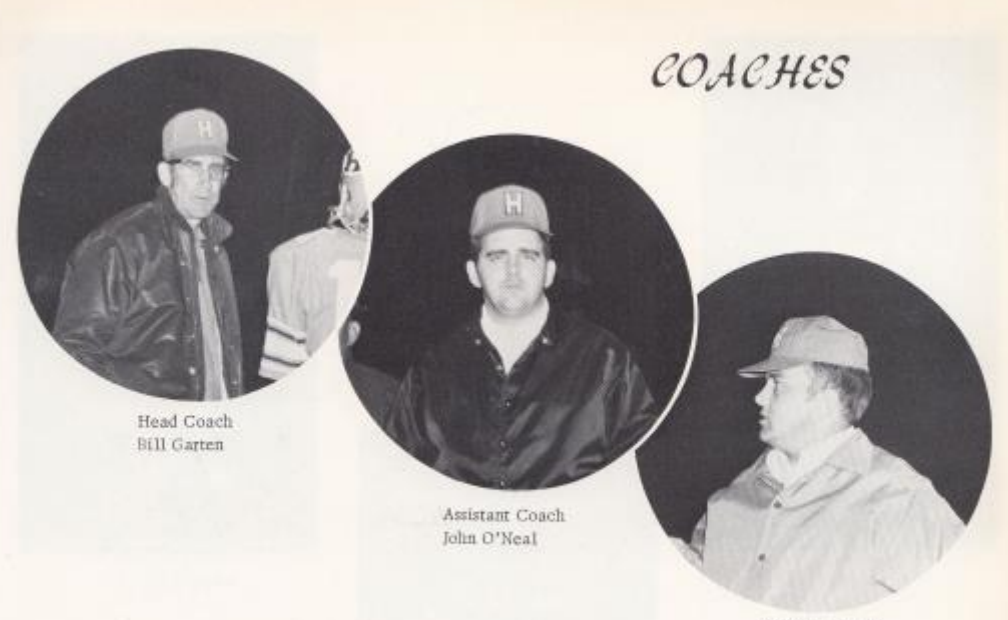

Assistant Coach Bill Honaker

## $MAXAGES$

Kneeling: Bruce Chesne, Mark Ward, Standing: Danny Helms, Chuck Sergent,

## STATISTICIANS

Kenny Bowyer, Chuck Sergent, Mark Ward

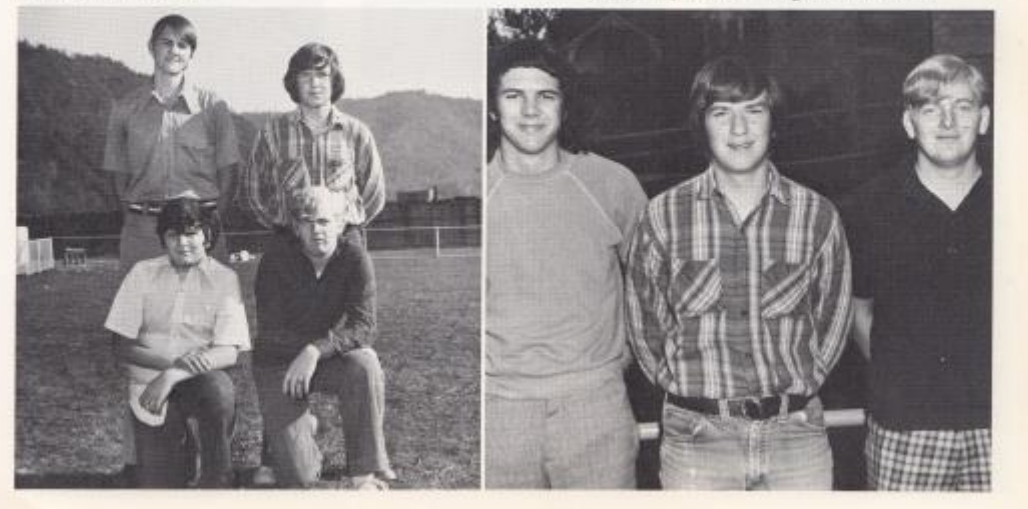

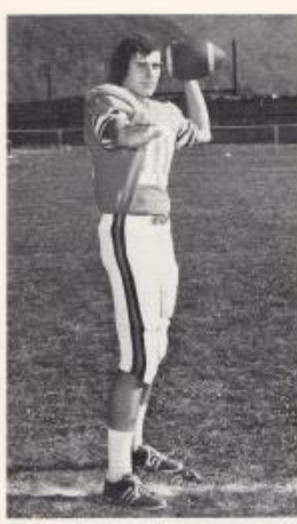

Alfred Hannah Quarterback

John Spencer<br> $\operatorname{Tackle}$ 

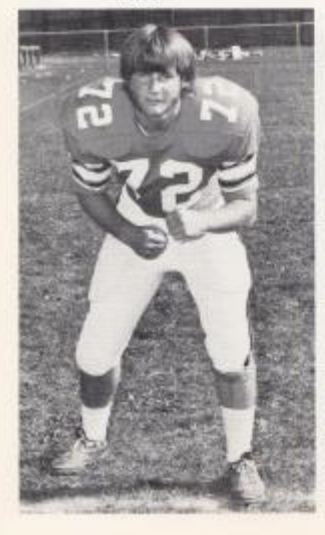

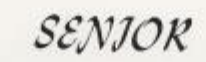

## $\mathcal{CO}\text{-}\mathcal{C}\mathcal{A}\mathcal{P}\mathcal{TA}\mathcal{IN}$

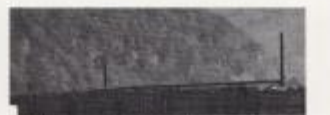

 $\begin{array}{l} \texttt{Frank Bugg} \\ \texttt{Take} \end{array}$ 

BOBCATS

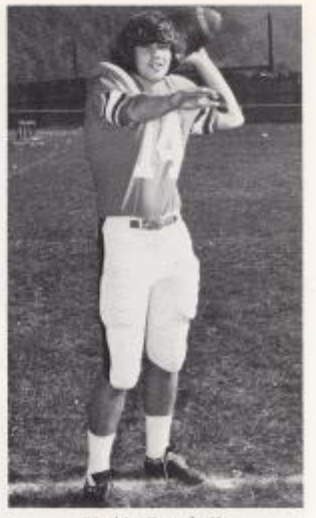

Ritchie Campbell<br>Quarterback

Junior Ball Split End

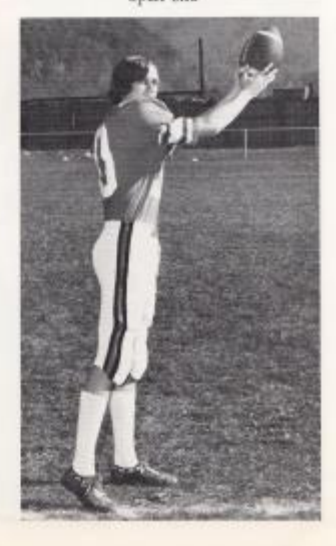

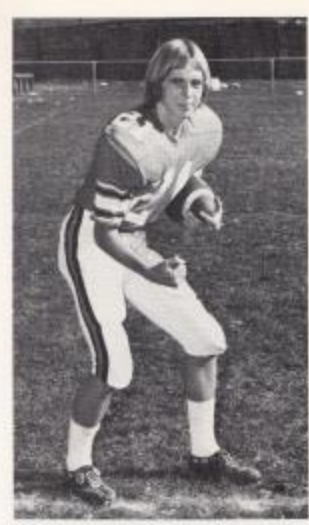

Gary Trout<br>Wingback

 $\lim\limits_{\text{Kieher}}$ 

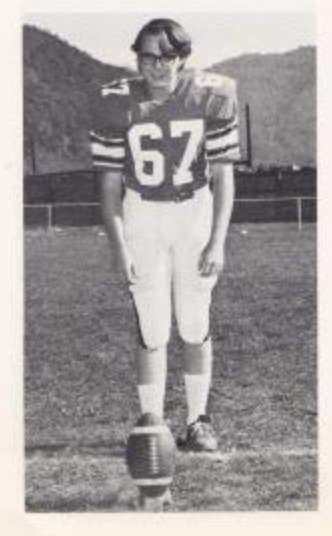

# SENJOR

## $\mathcal{CO}\text{-}\mathcal{C}\mathcal{A}\mathcal{P}\mathcal{C}\mathcal{A}\mathcal{I}\mathcal{N}$

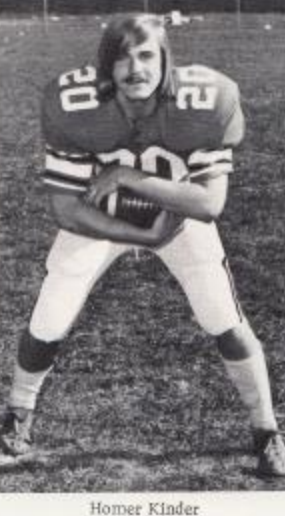

Homer Kinder<br>Fullback

# BOBCATS

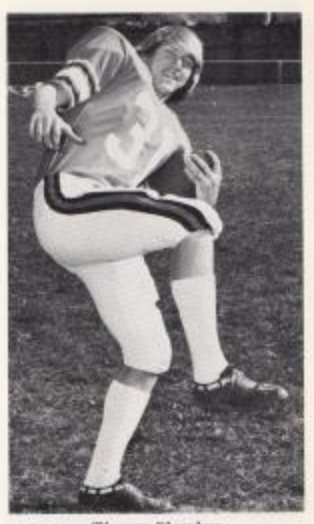

Timmy Plumley<br>Tailback

 ${\rm Lake\; Lyons}\atop {\rm Fullback}$ 

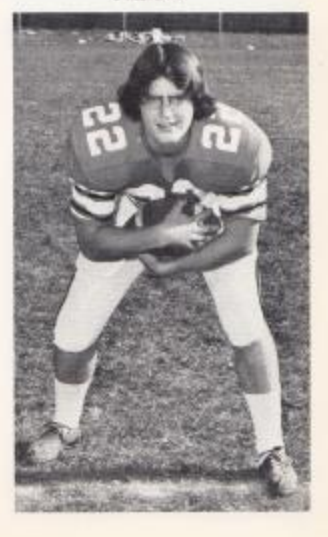

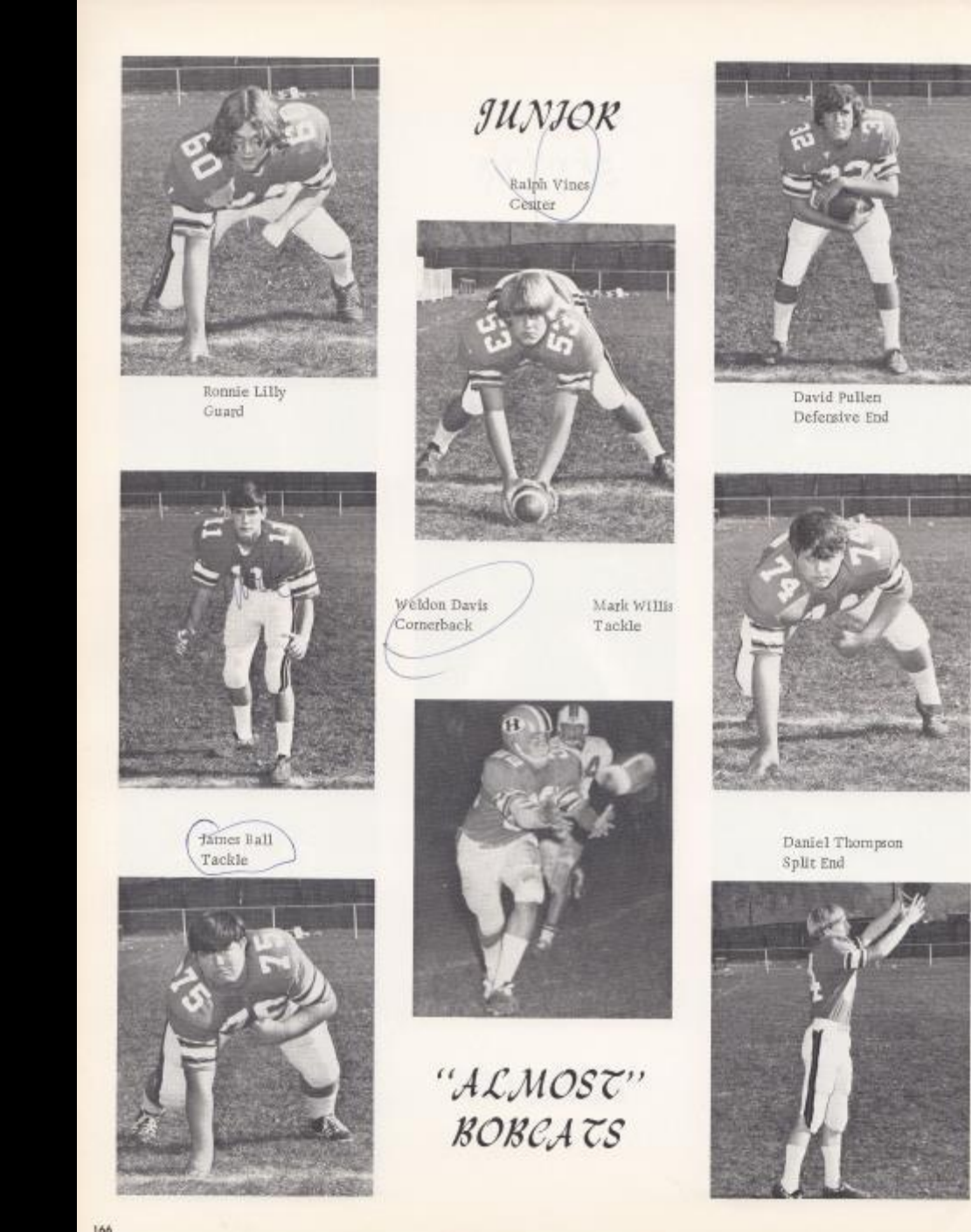

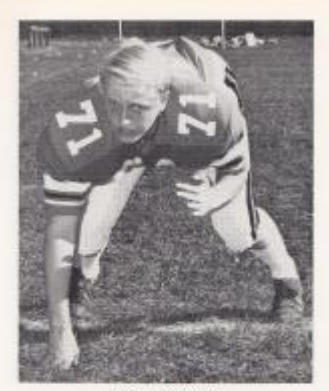

Wayne Mann<br>Tackle

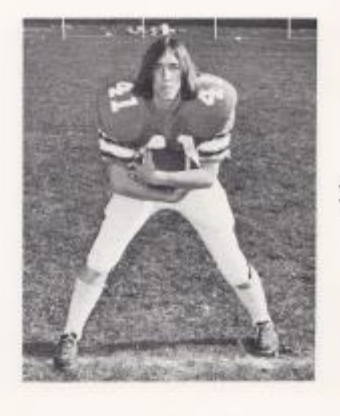

Charles Garten Tailback

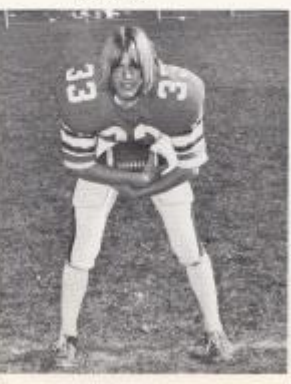

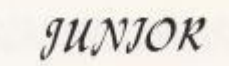

 ${\rm Ricley \ \, C line bell} \label{eq:reduced}$   ${\rm Tailback}$ 

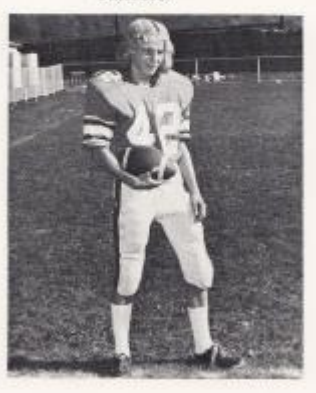

Allen Rice Tailback

David Cole<br>Fullback

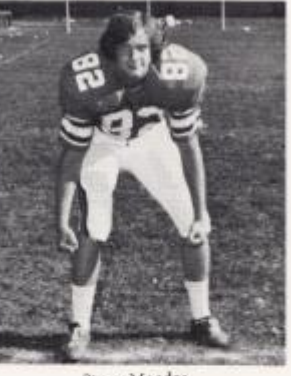

Steve Meador  $\ensuremath{\mathrm{T}\xspace}$ ight $\ensuremath{\mathrm{End}}$ 

BOBCATS

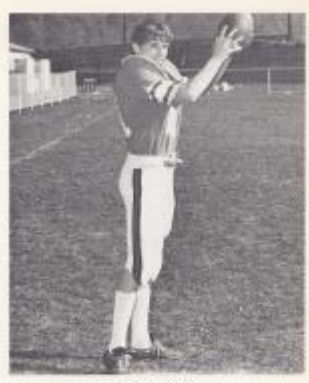

Gary Litly<br>Split End

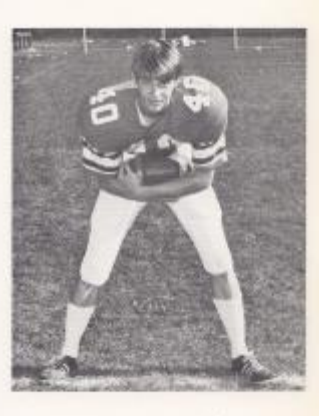

Frank Raines Punter

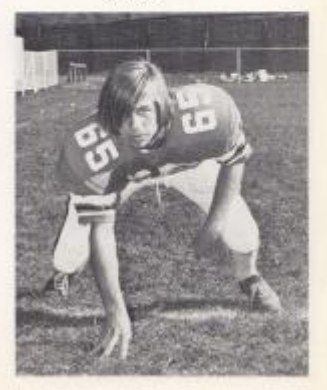

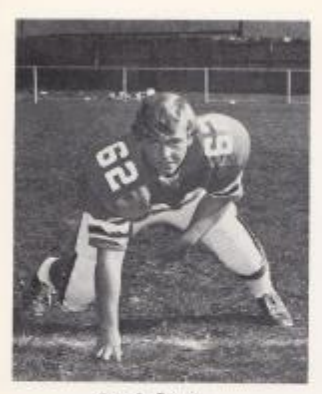

Ronnie Bugg<br>Guard

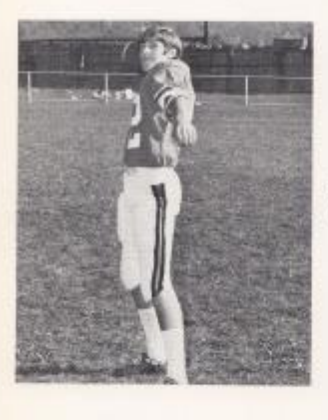

 $\begin{array}{ll} {\bf \large \it Allen \; Vandall} \\ {\bf \large TaII back} \end{array}$ 

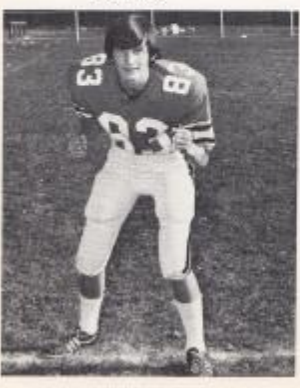

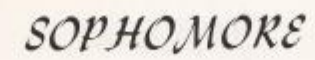

Richie Hannah<br>Comerback

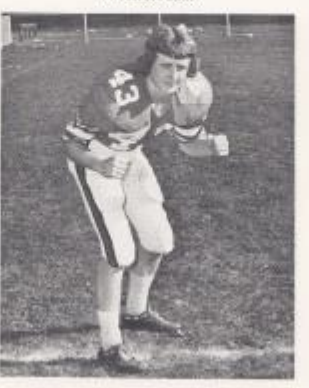

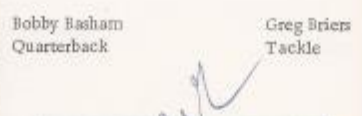

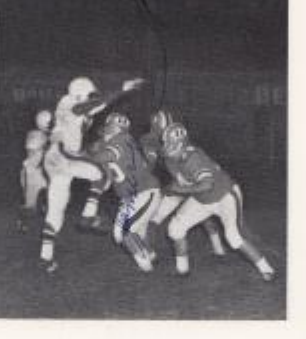

BOBCATS

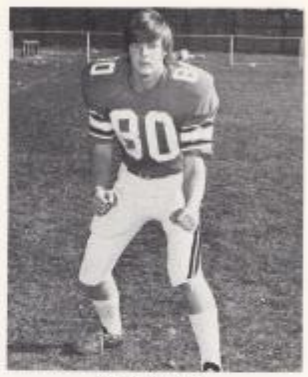

Terry Batley<br>Tight End

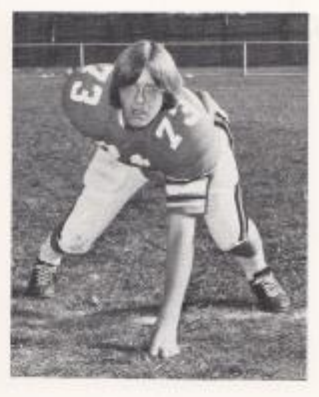

 $\begin{array}{c} \text{Tommy William} \\ \text{Split End} \end{array}$ 

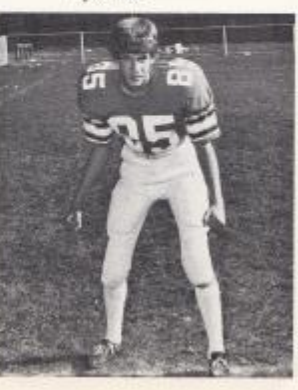

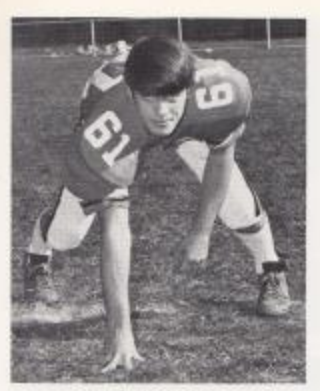

Mike Meadows Guard

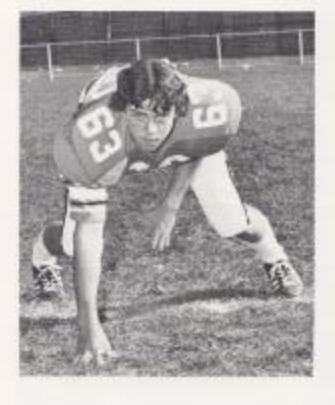

# $``WA \; \overline{c}CH \; \overline{c}H\overline{J}S"$

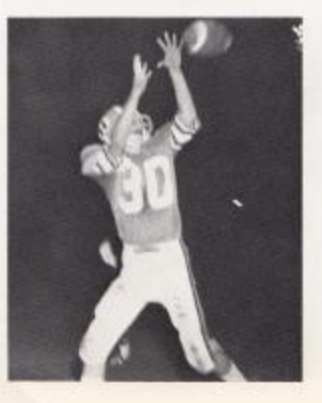

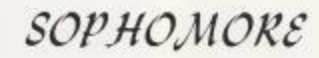

Mike Franklin Center

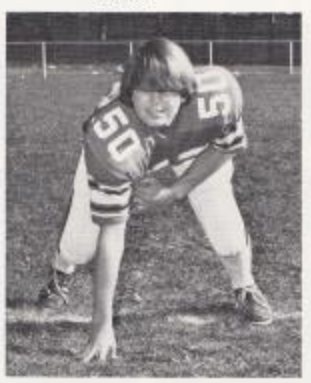

Frank Mann Guard

Randy Eppling<br>Guard

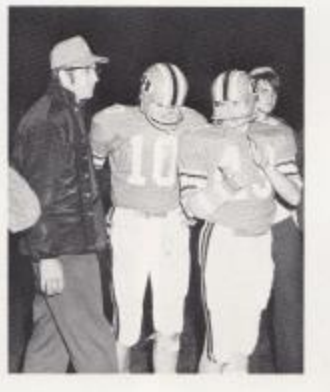

BOBCATS

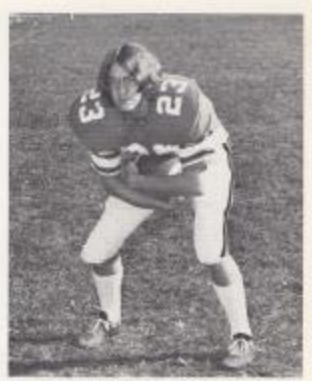

Eddie Lambert Tailback

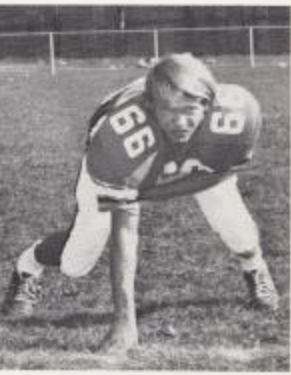

КЕЕРАНЕАД

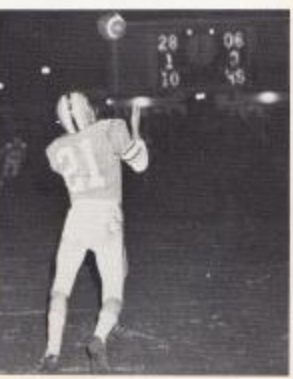

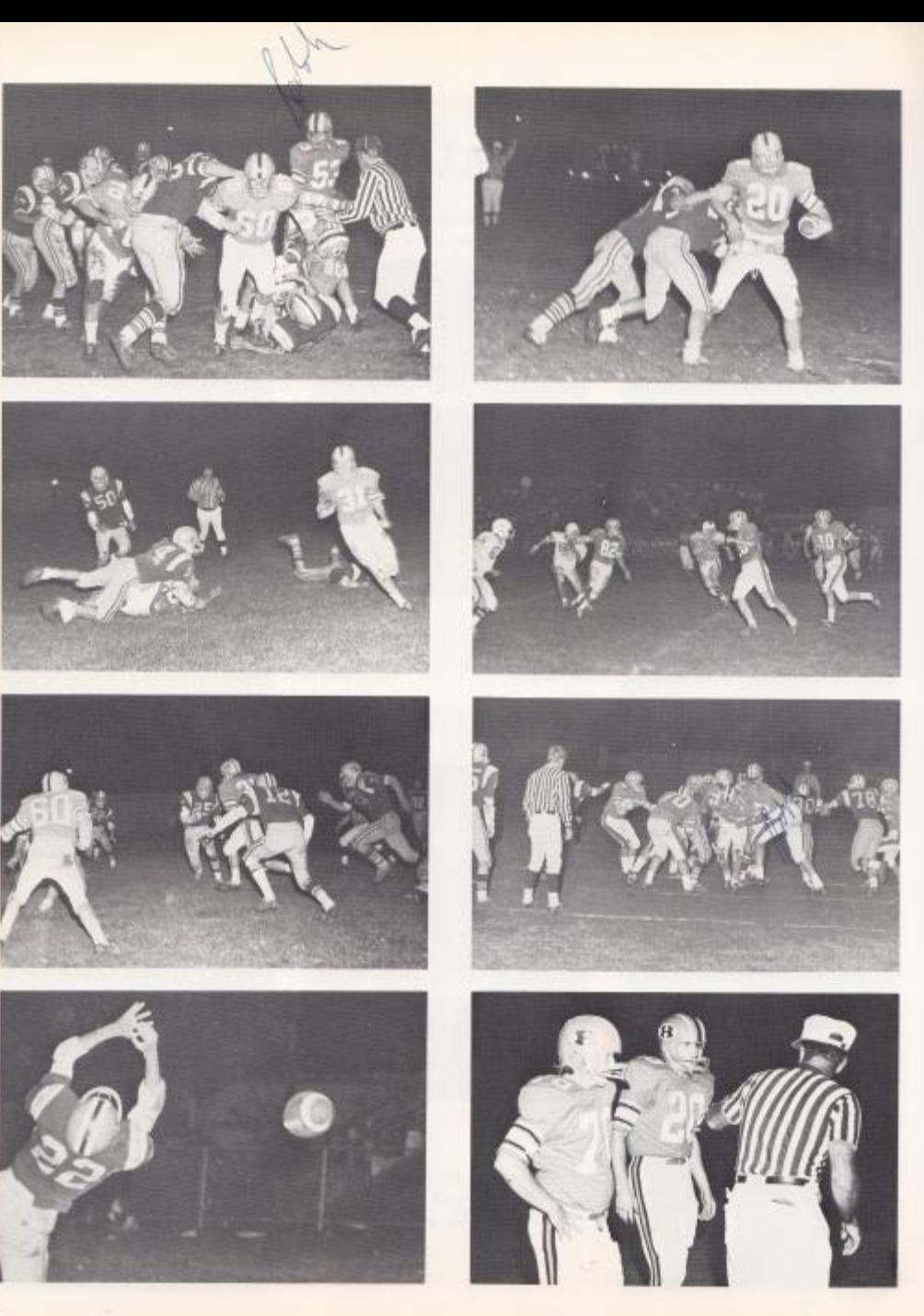

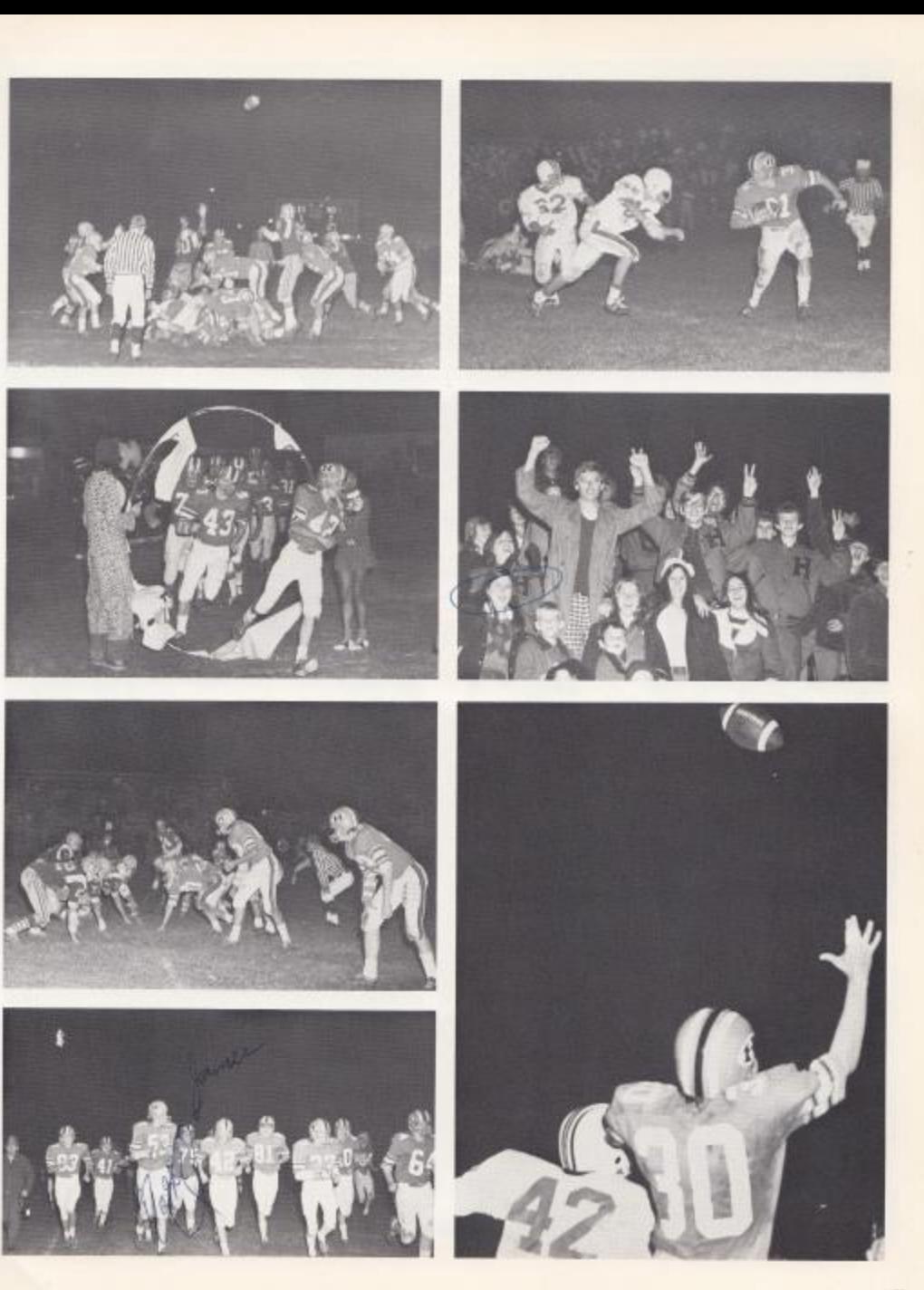

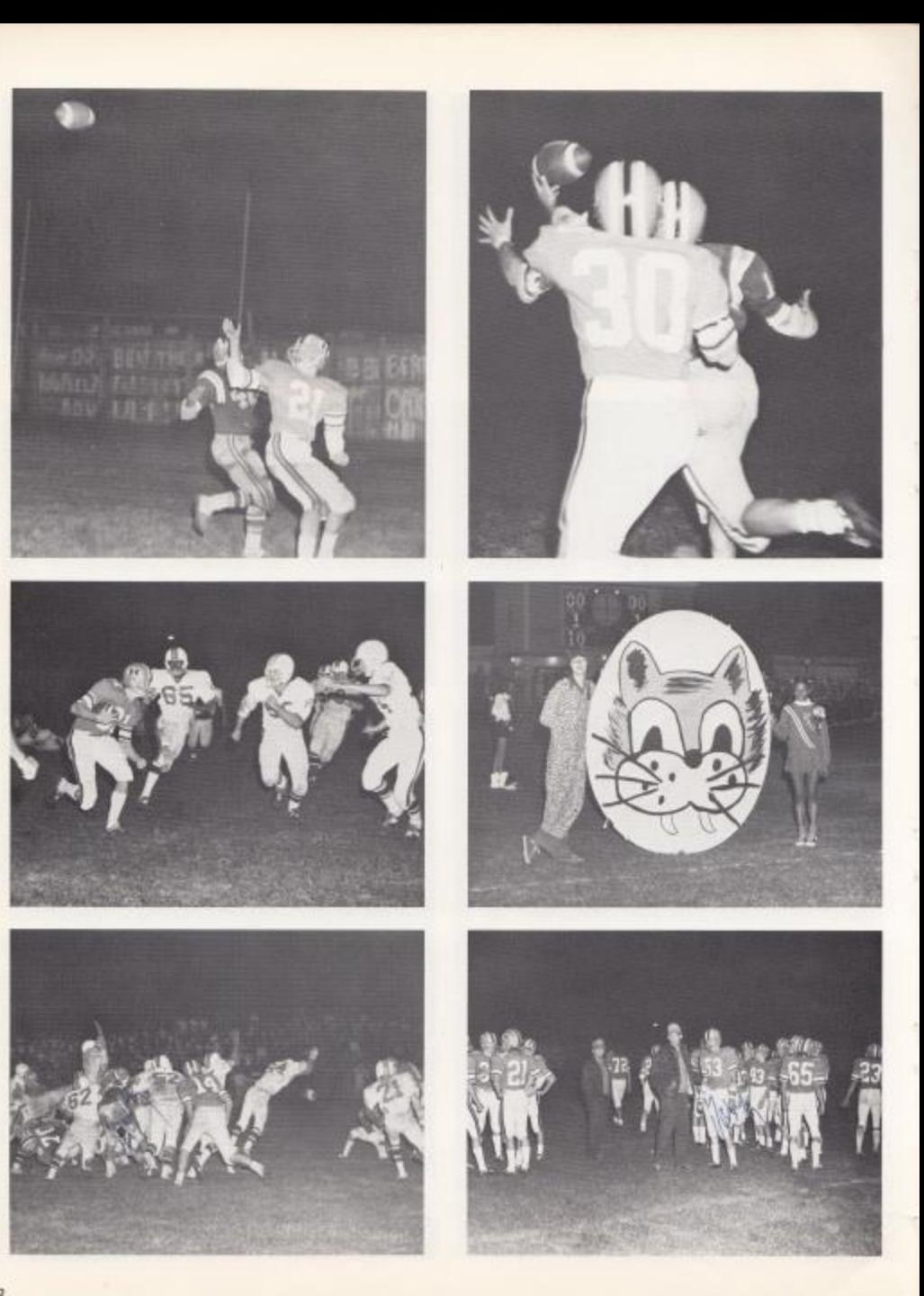

1st Row: Terry Bailey, Sam Smith, Jeff Butwell, Billy Garten, Billy Ballengee, Bruce Bennett, Alan Keffer, Danny Mickle, Dennis Gilpin, Frank Butler, 2nd Row: Alan Fleshman, Blohard Grose, Mark Hughes, Rodney Mounts, Thomas Lilly, Billy Klientop, Vincent Lester, Teddy Giles, Kim Bennett, 3rd Bow: Norman Parley, Gary Lilly, Bicky Stew

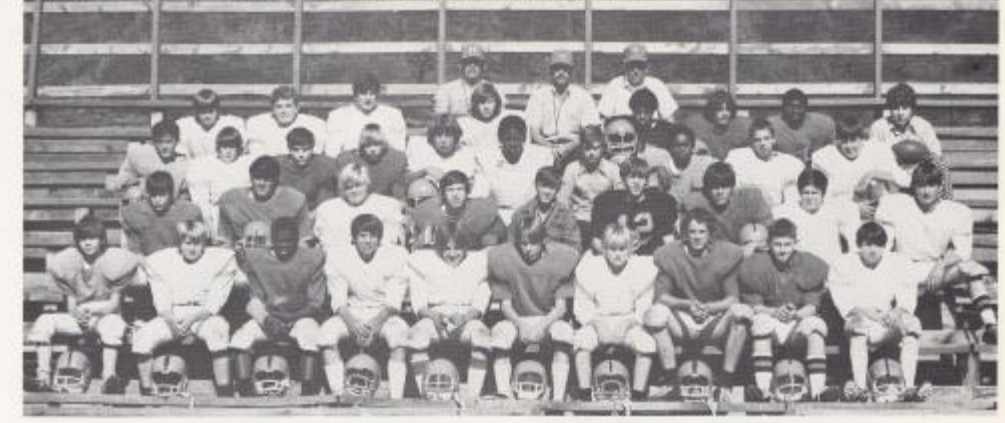

# $-\beta R$ . HIGH BOBKITTENS-

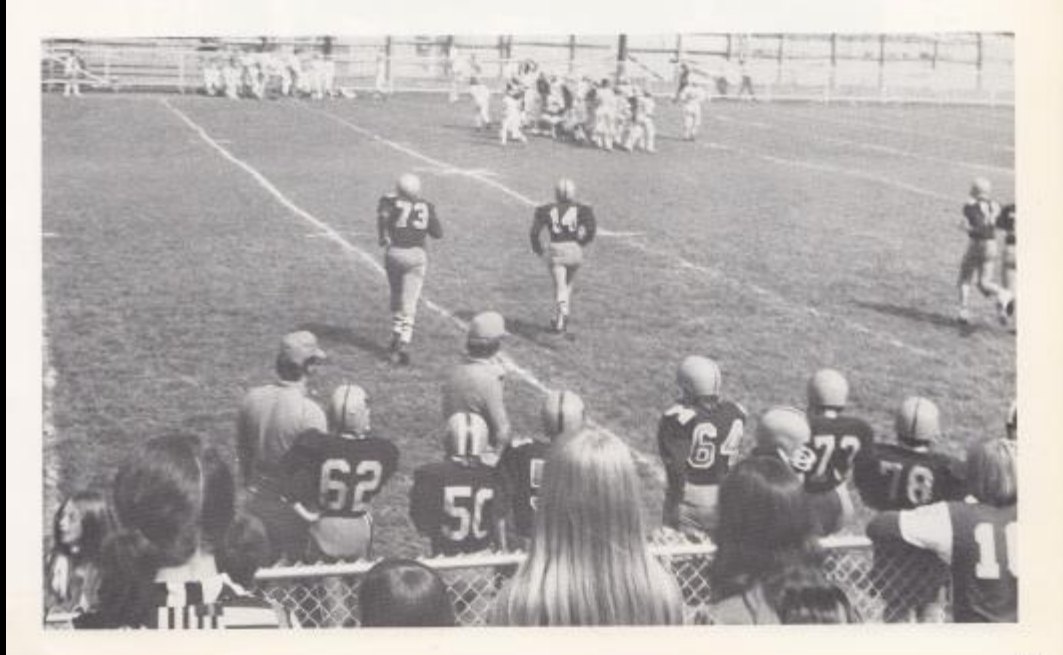

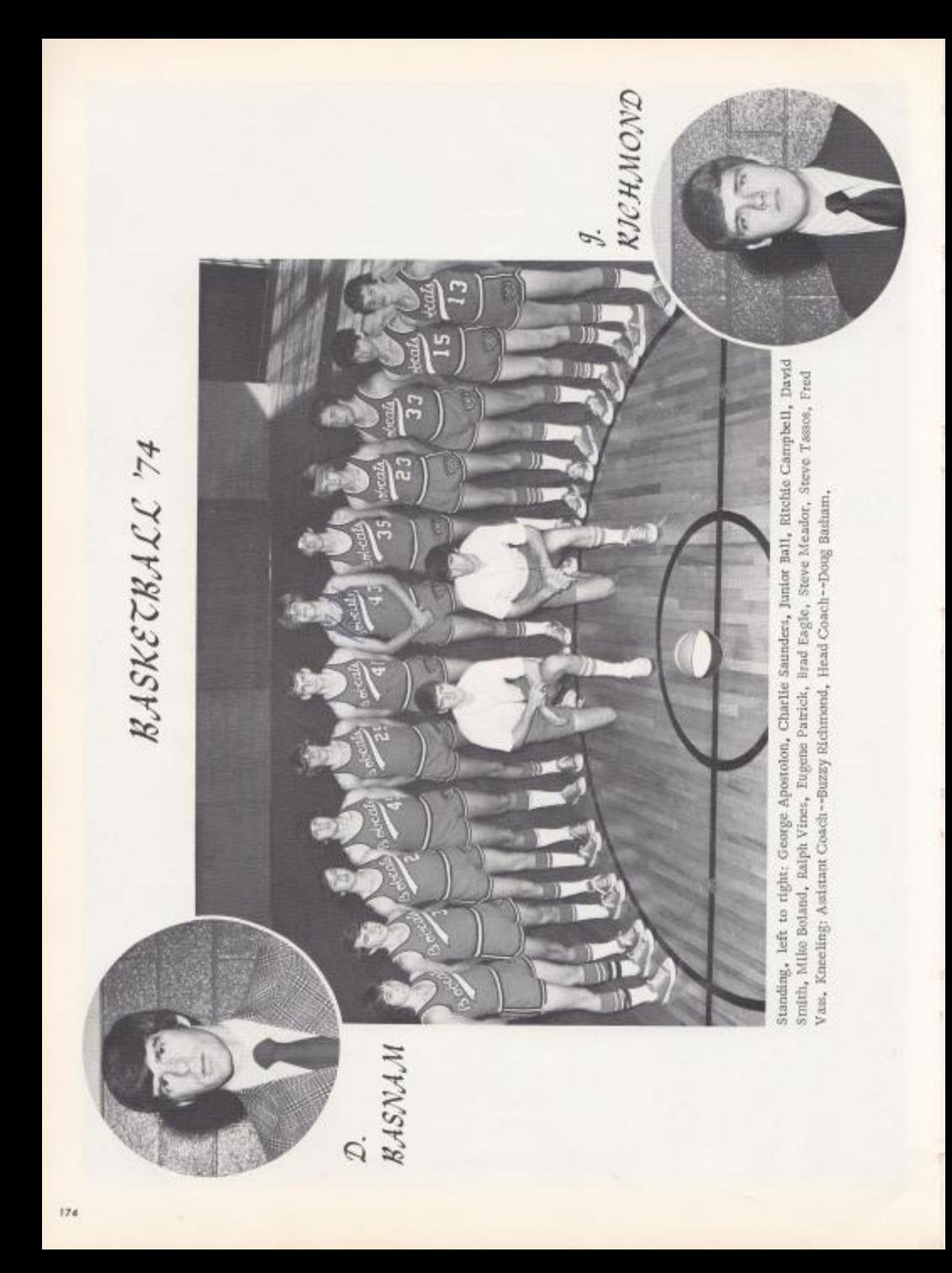

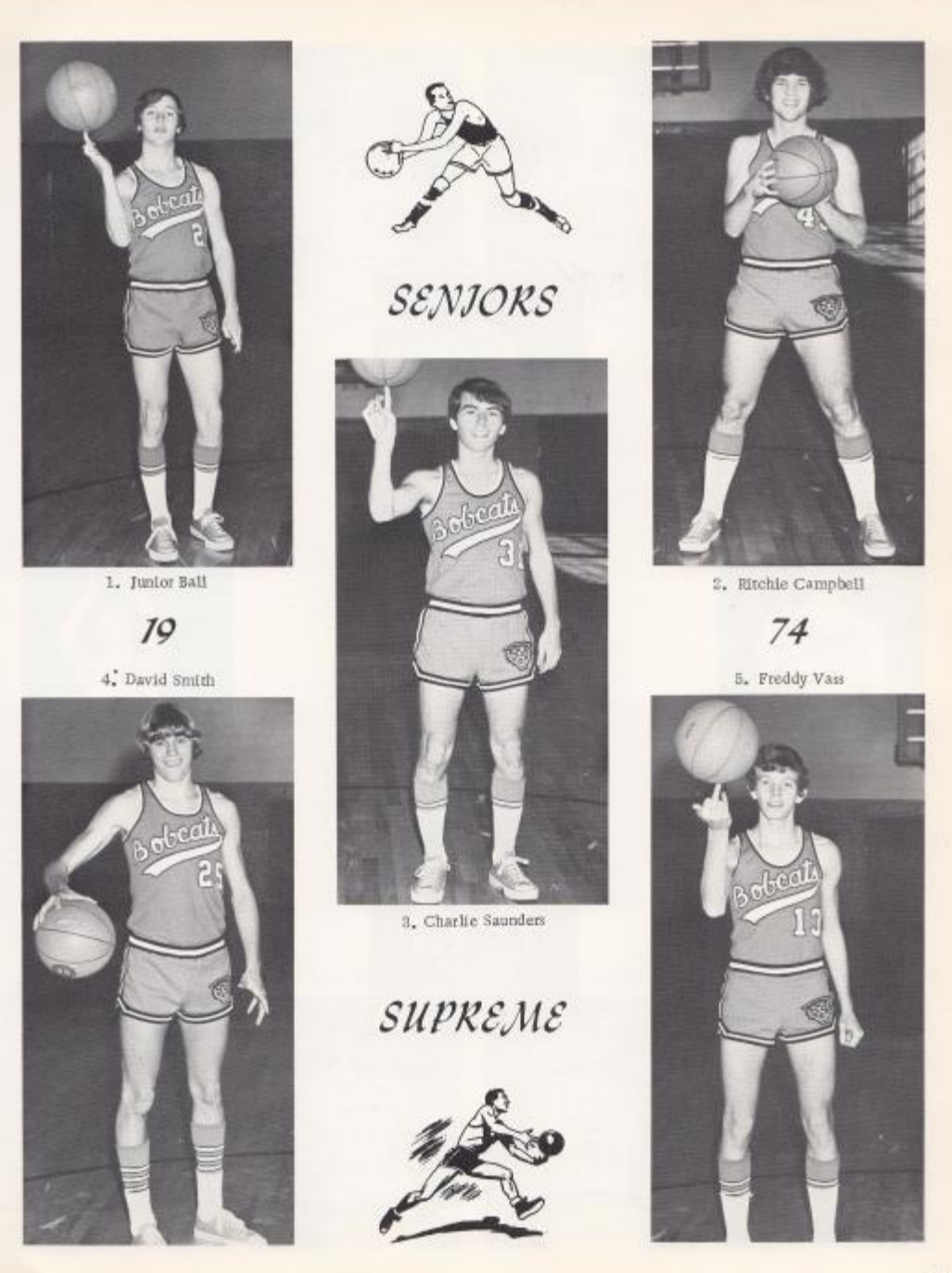
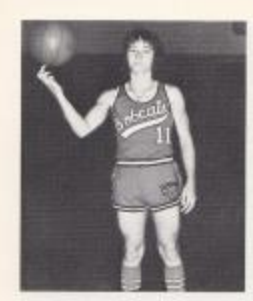

George Apostolon

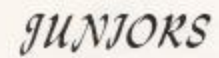

Ralph Vines

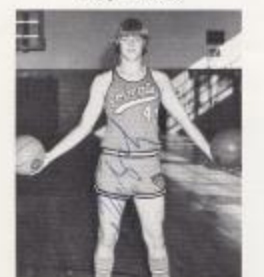

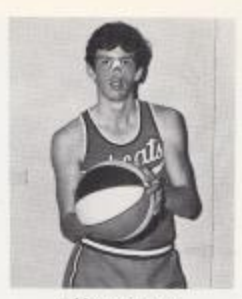

Eddie Markland

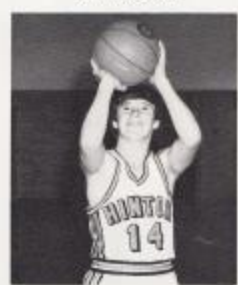

Stephen Meador

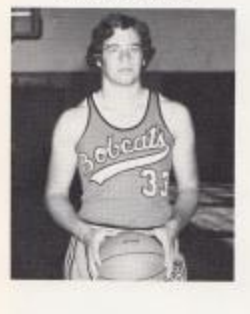

Mike Boland

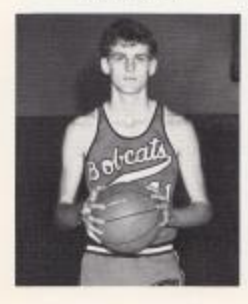

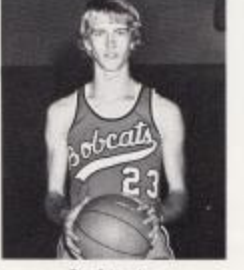

Brad Eagle

RETURN!

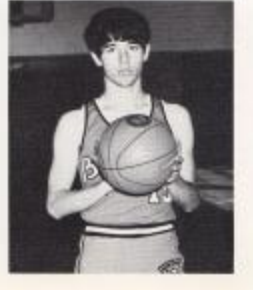

Steve Tassos

Mark Keaton

 $SHALL$ 

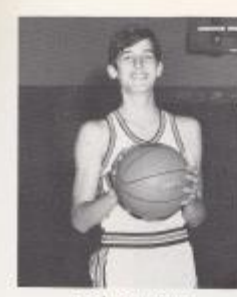

Randy Meadows

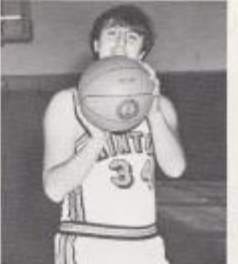

Johnny Hudson

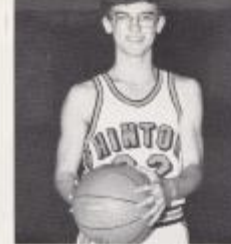

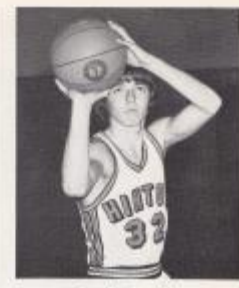

Dennis Lilly

Randy Redden

## SOPHOMORES

Eugene Patrick

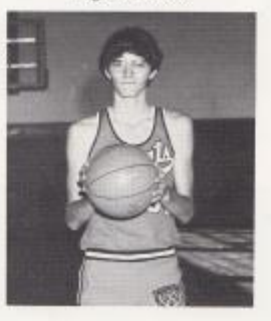

# *CRUCKJN'*

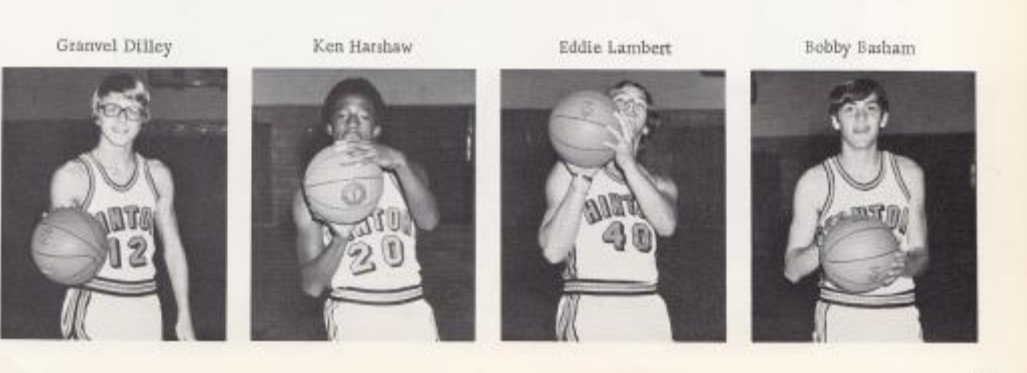

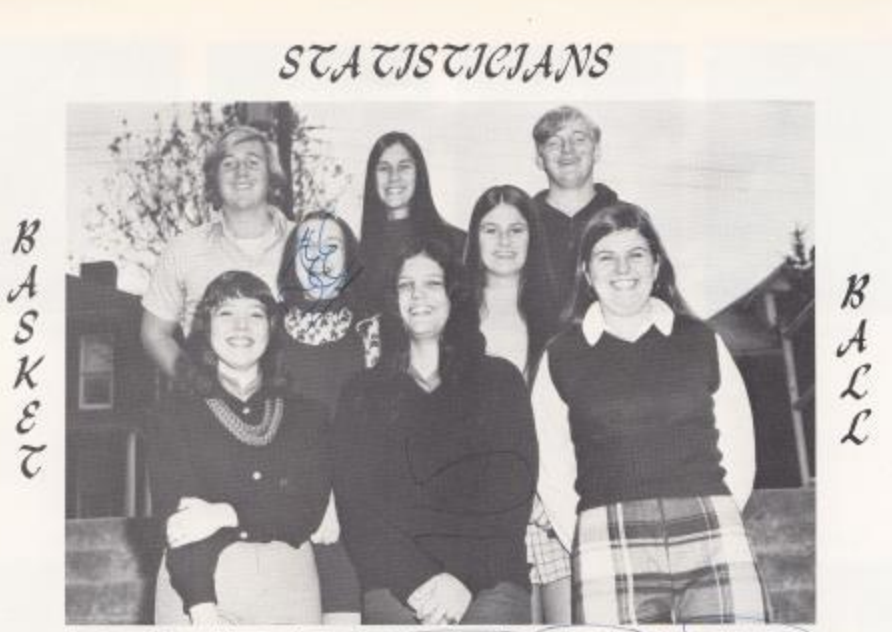

1st Row, 1eft to right: Becky Elwell, Linda Seldon<br/>ridge, Robin Reid, 2nd Row, Elaine Engle, Teresa Butts, 3rd Row; Frank Bugg, Peggy O'Farrell, Mark Ward,

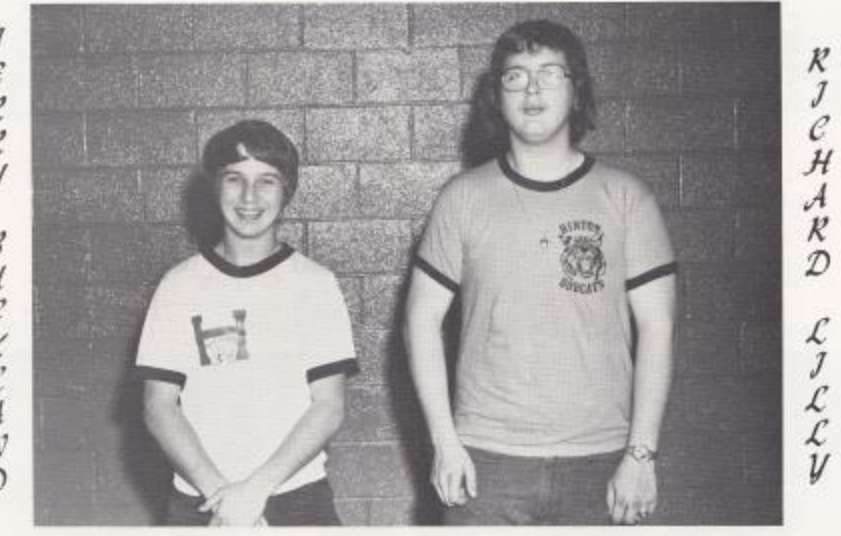

MANAGERS

JERRY  $\frac{\mathcal{B}}{\mathcal{U}}$  $\overset{\mathcal{C}}{\mathcal{K}}$  $\begin{array}{c}\n\mathcal{L} \\
\mathcal{A} \\
\mathcal{N}\n\end{array}$ 

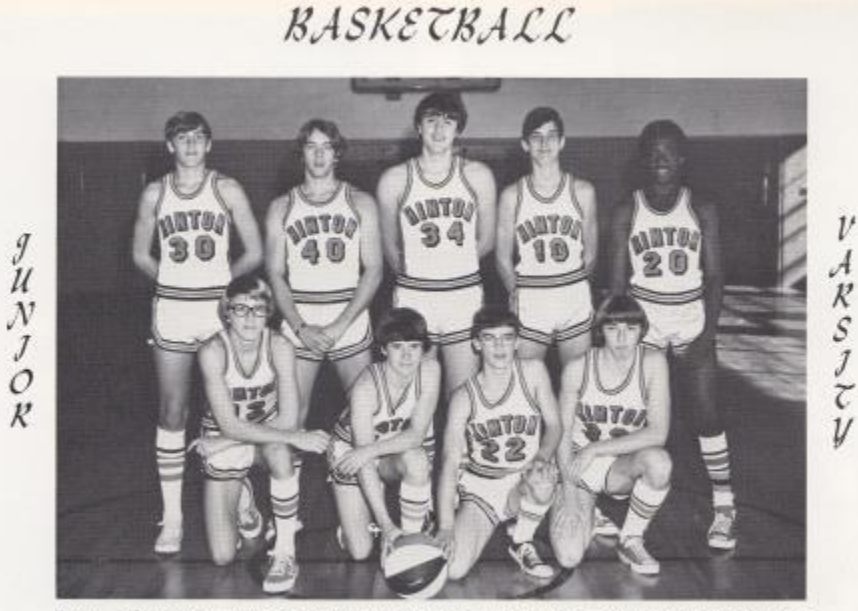

Front, left to right: Granvel Dilley, Mark Keaton, Dennis Lilly, Randy Redden, Back: Bobby<br>Basham, Eddie Lambert, Johnny Hudson, Randy Meadows, Kenny Harshaw,

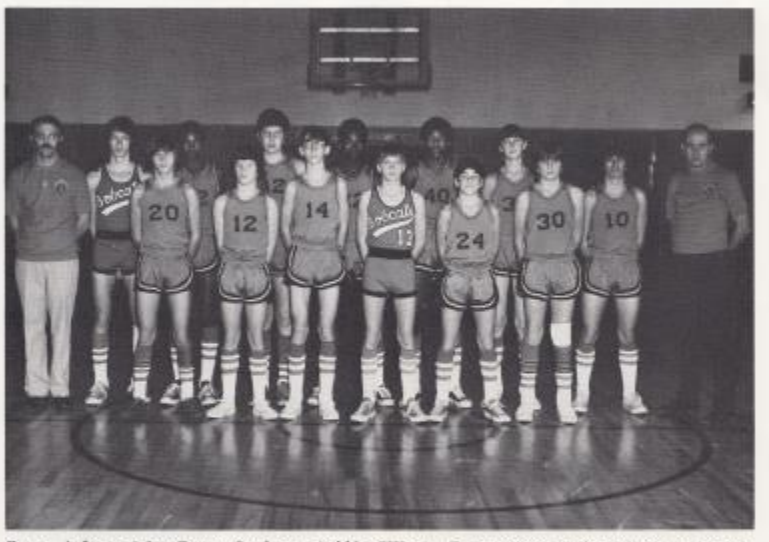

Front, left to right: Danny Burdette, Robbie Ellison, Greg Rogers, Junior Willey, Dale Wil-Ilams, Gary Humphries, Back: Coach Jerry Meadows, Kaleb Lively, Robert Carter, Brent Johnson, Billy Ray Smith, Kevin Nelson, Bobby Willey, Keith Garten, Coach Dave Ballard.

 $\mathcal I$  $\frac{\mathcal{U}}{\mathcal{N}}$  $\mathcal{J}$  $\mathcal{Q}_k$ 

 $\frac{g}{\mathcal{U}}$ 

 $\boldsymbol{J}$  $\mathcal{O}$ 

 $\mathcal{R}$ 

 $\mathcal{H}$  $\boldsymbol{J}$ 

 $\mathcal{G}_{\mathcal{H}}$ 

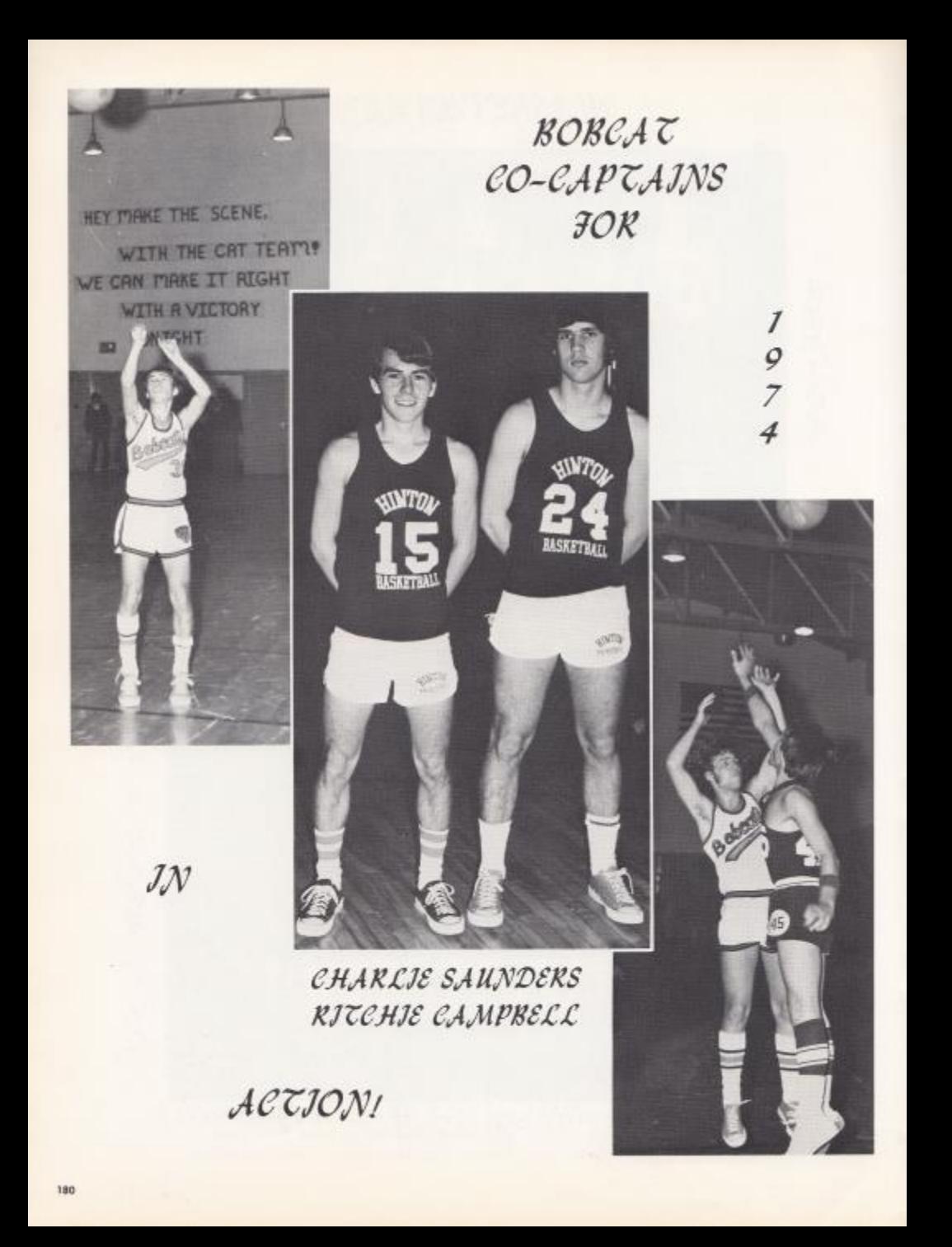

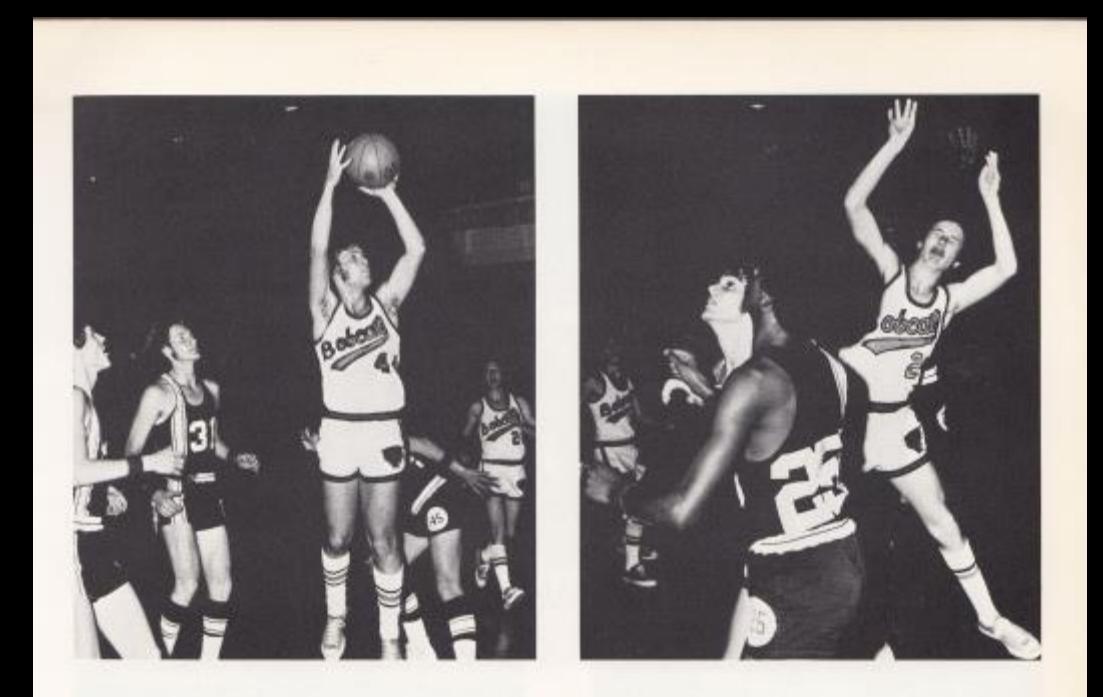

# CATS IN ACTION !!

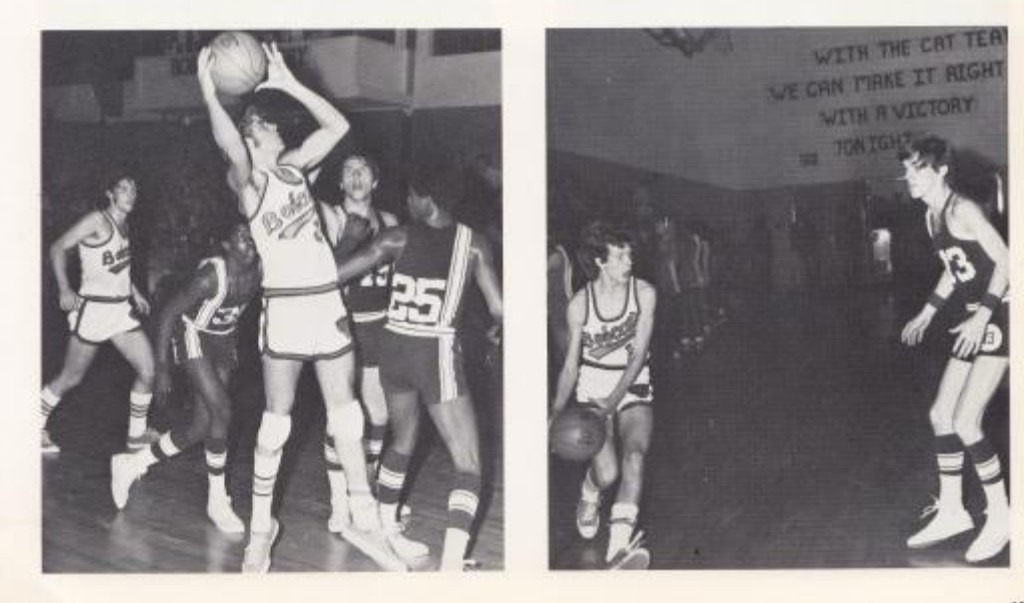

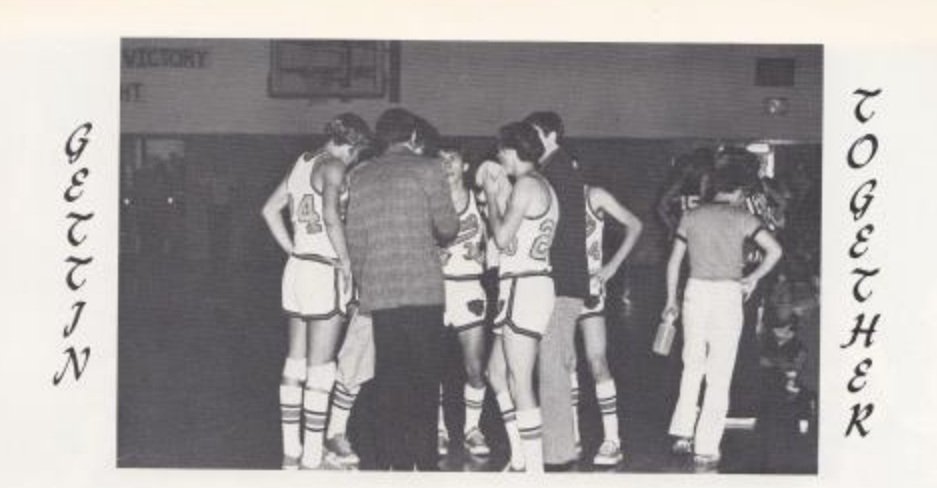

LOOKING FINE !!

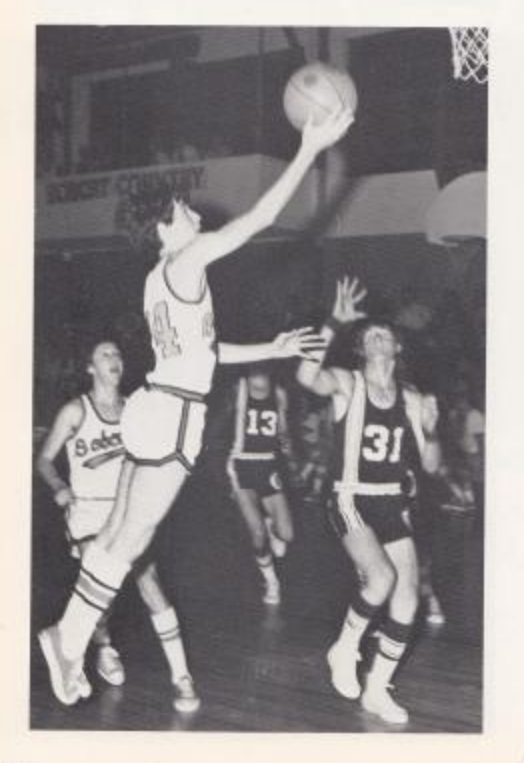

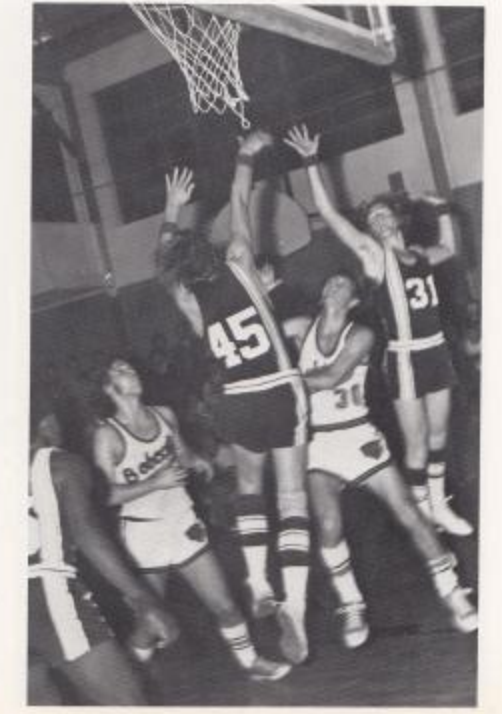

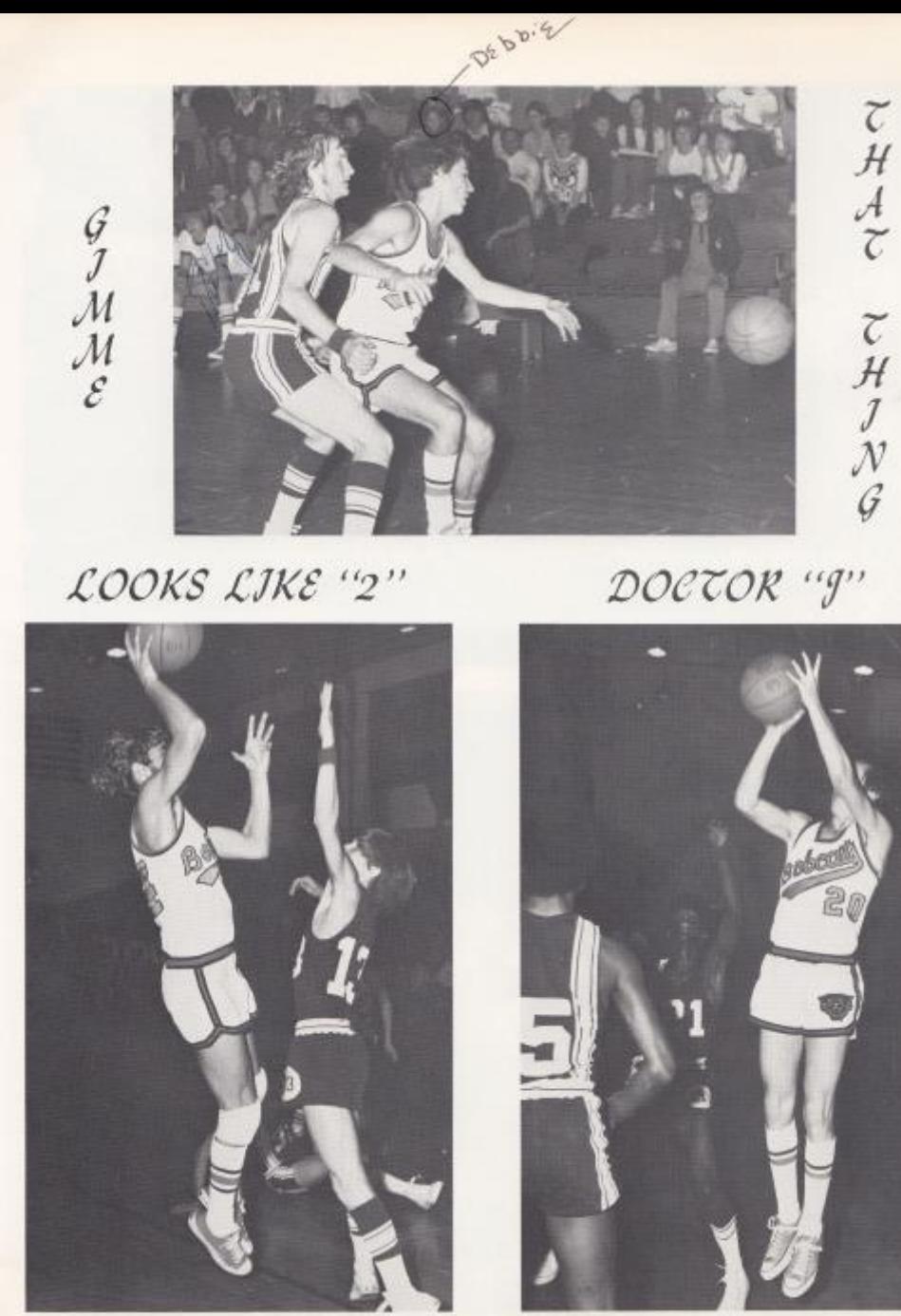

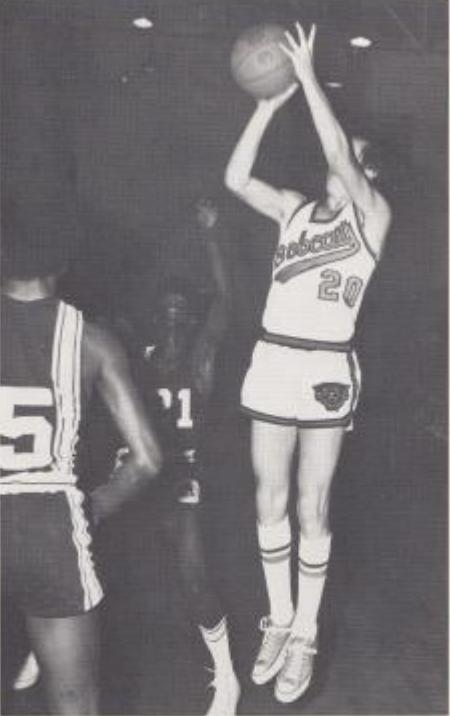

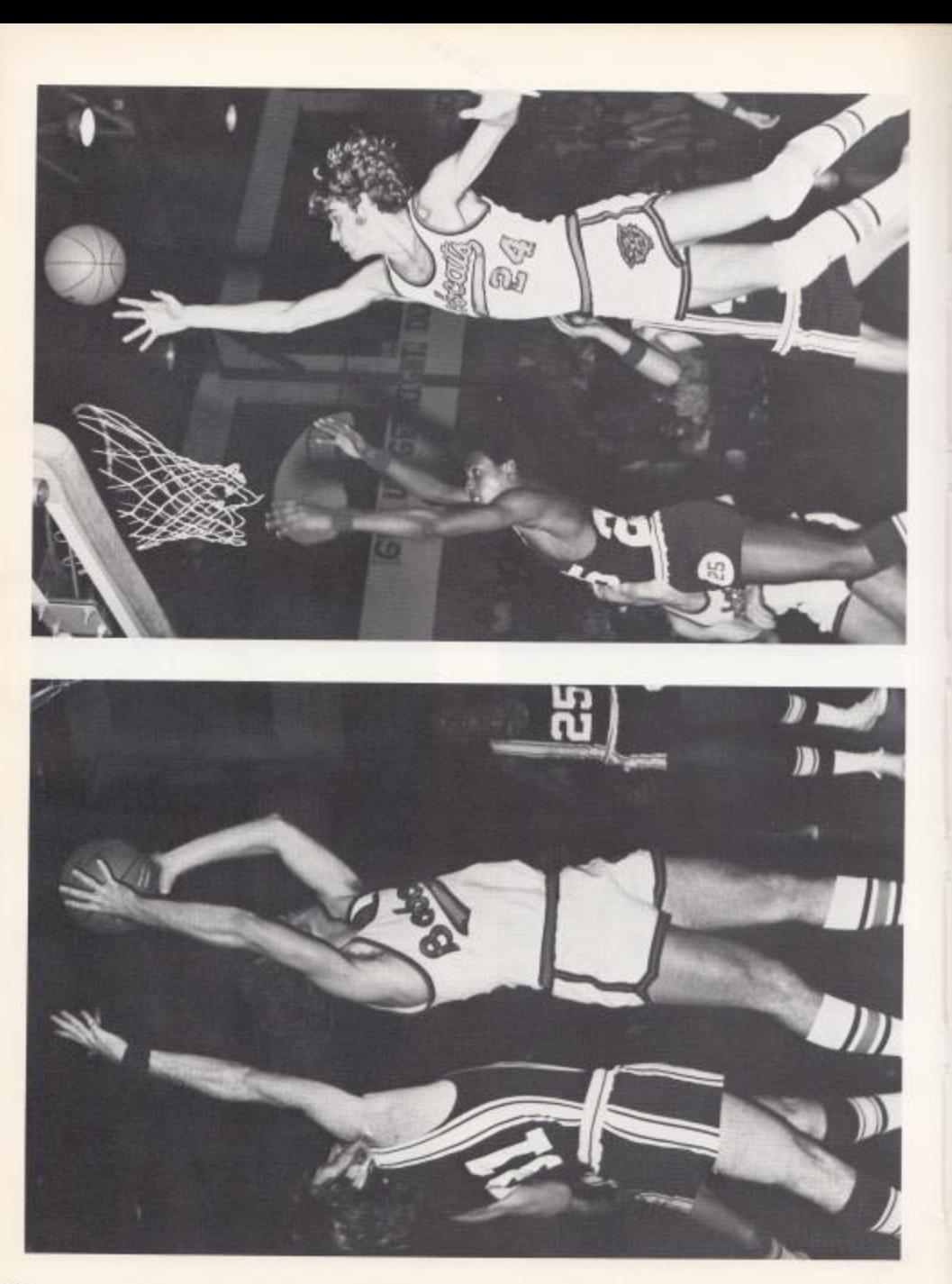

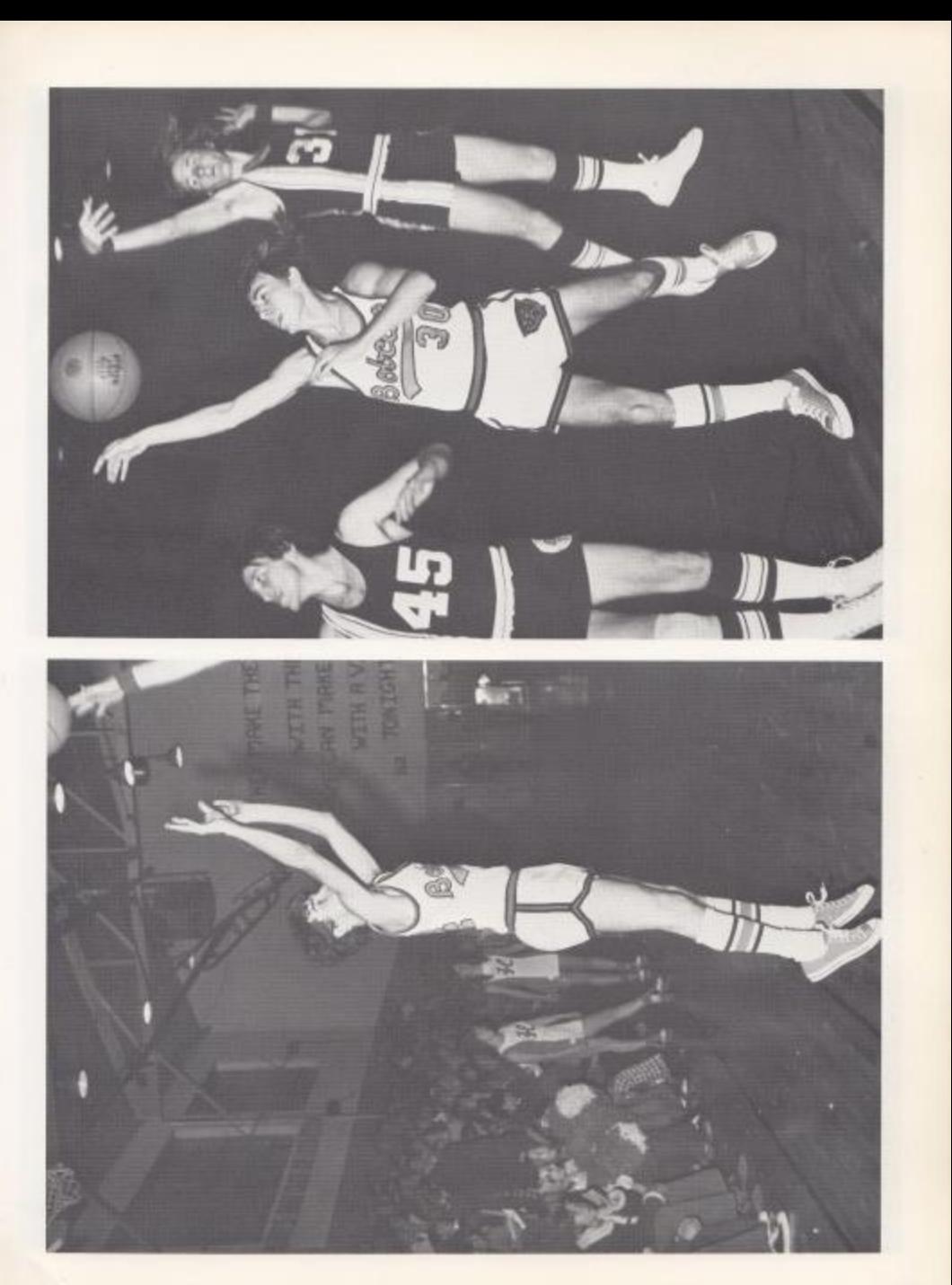

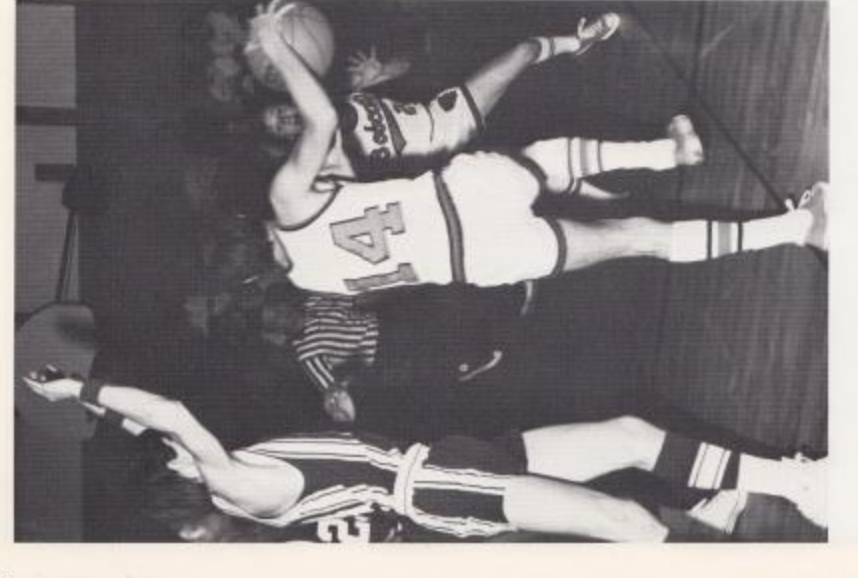

 $0.07042$  $\mathcal{L}$  $\mathcal{O}$ 

HJ DAD!!

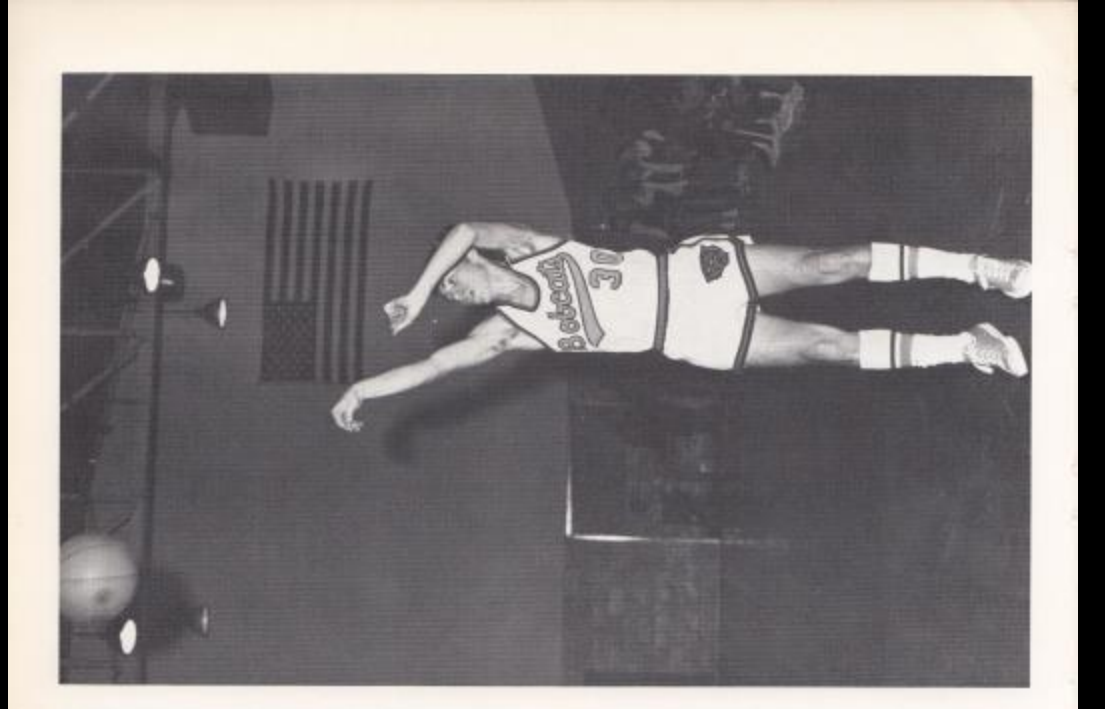

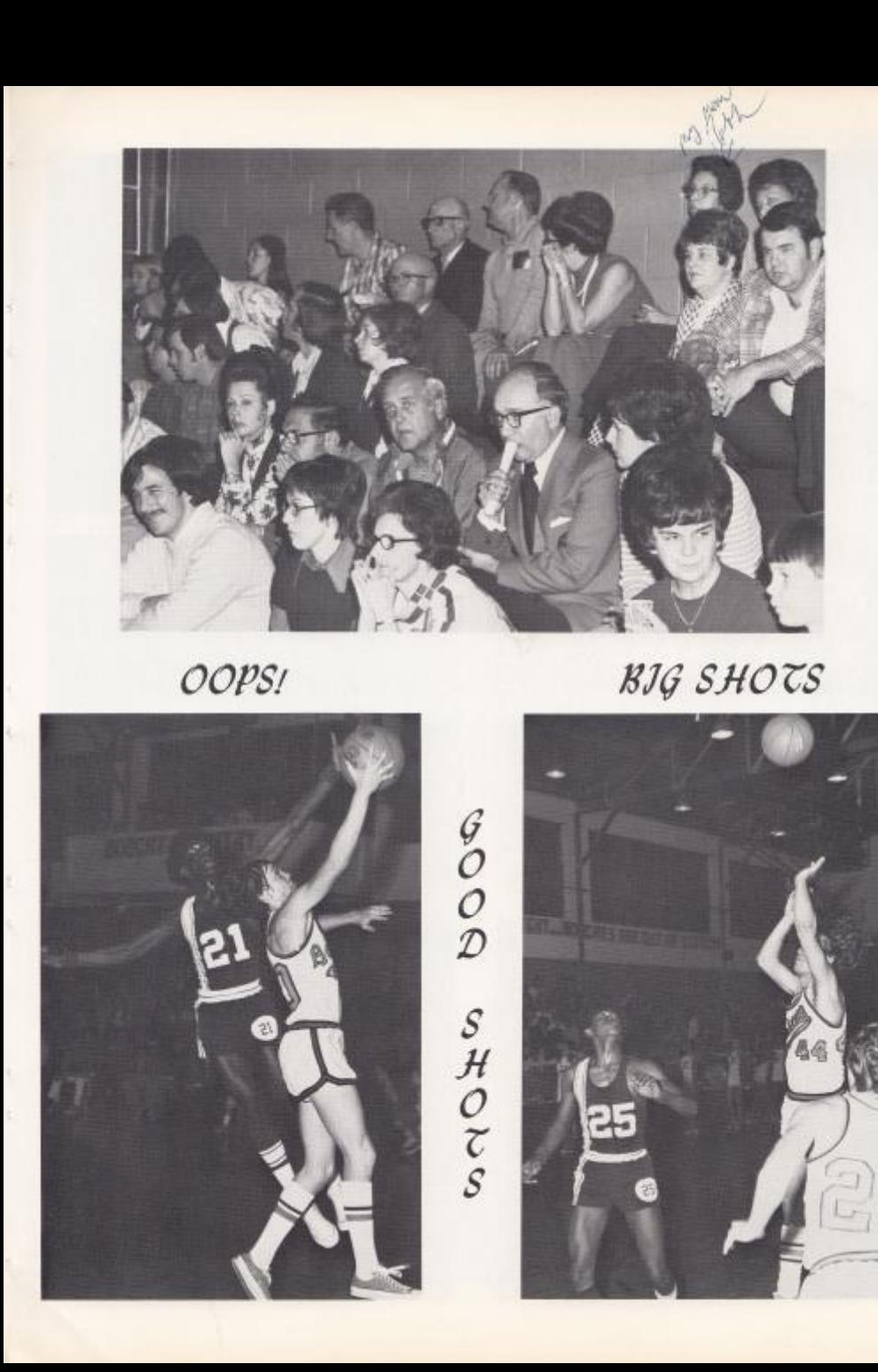

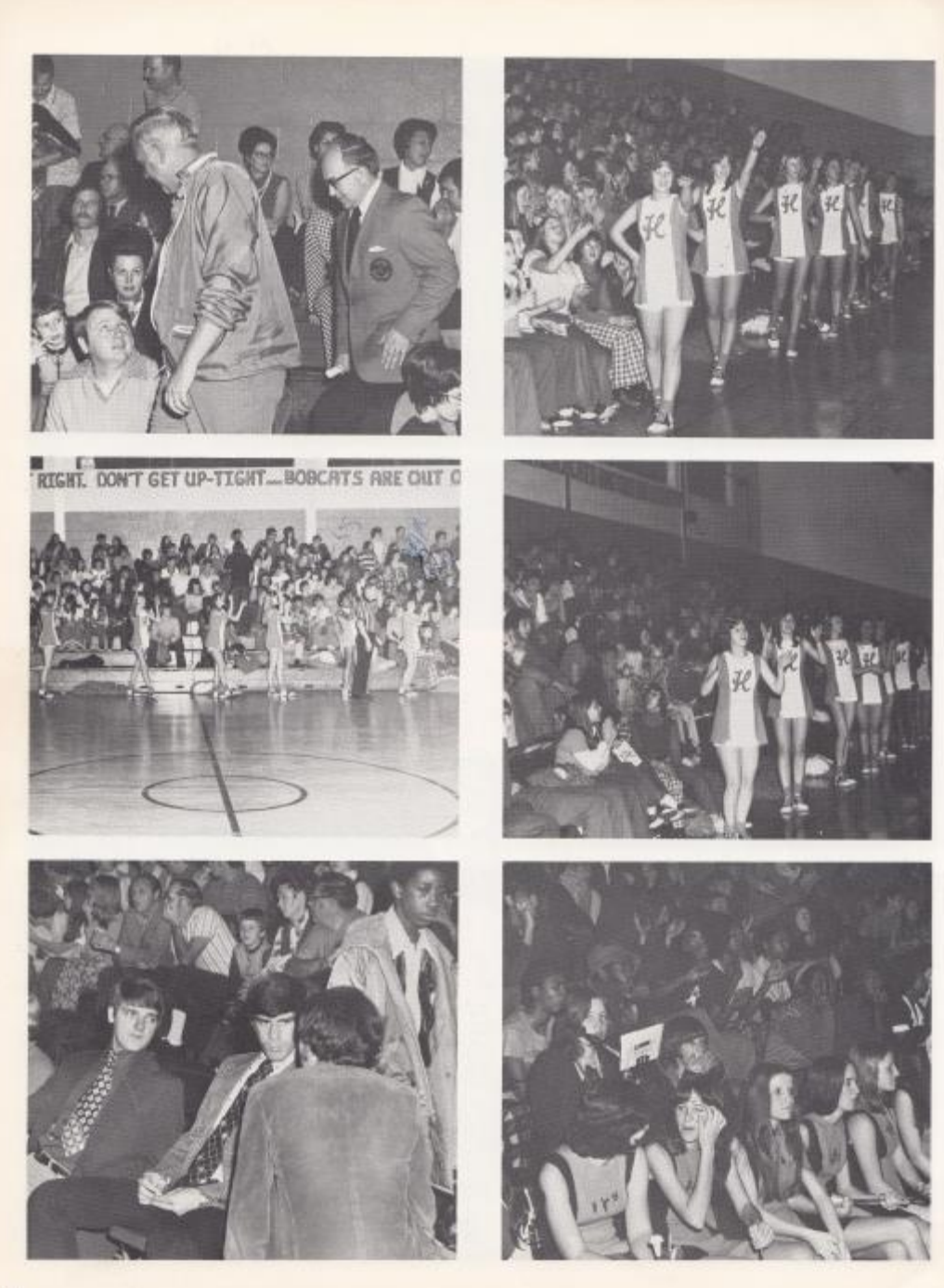

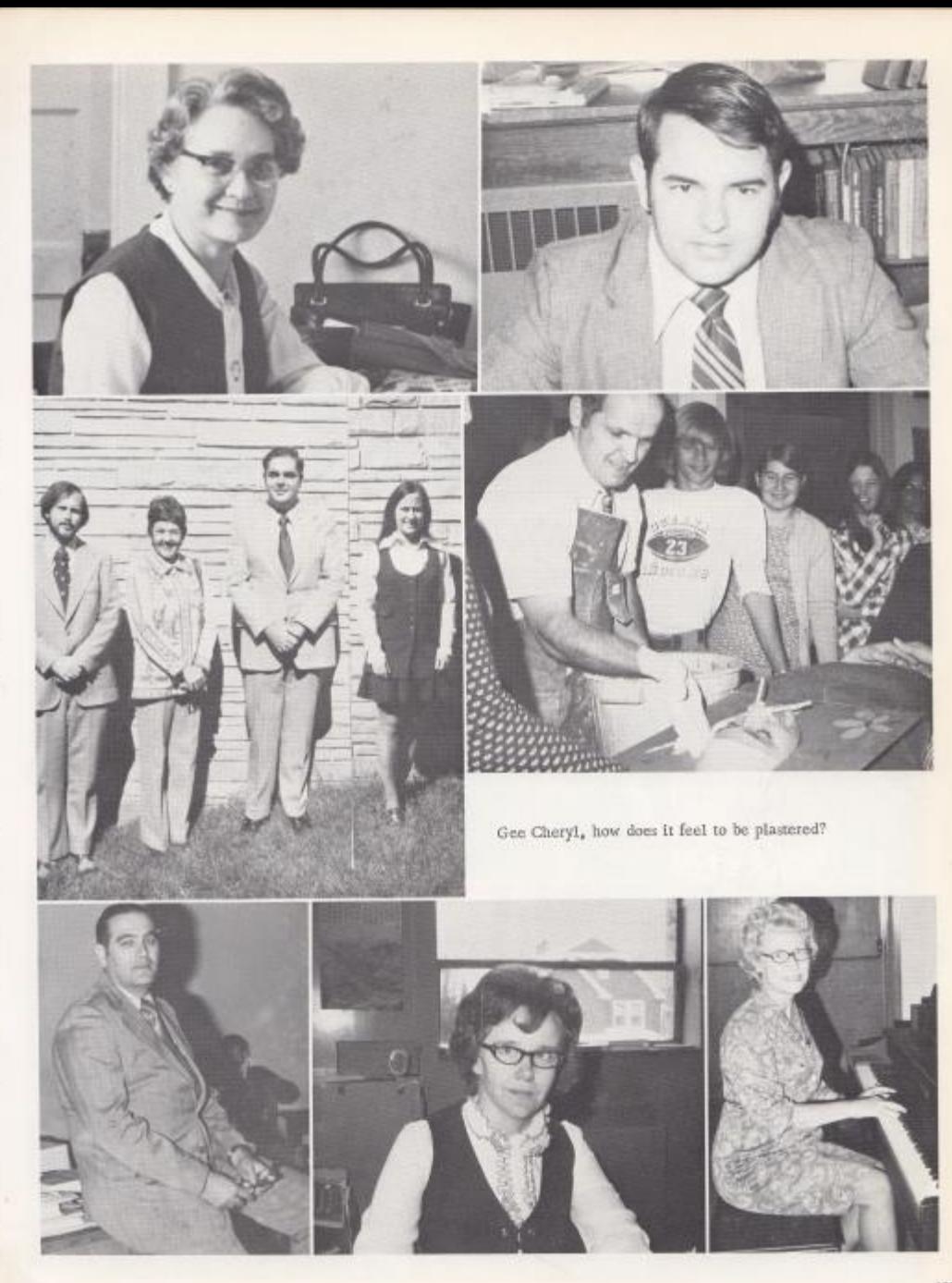

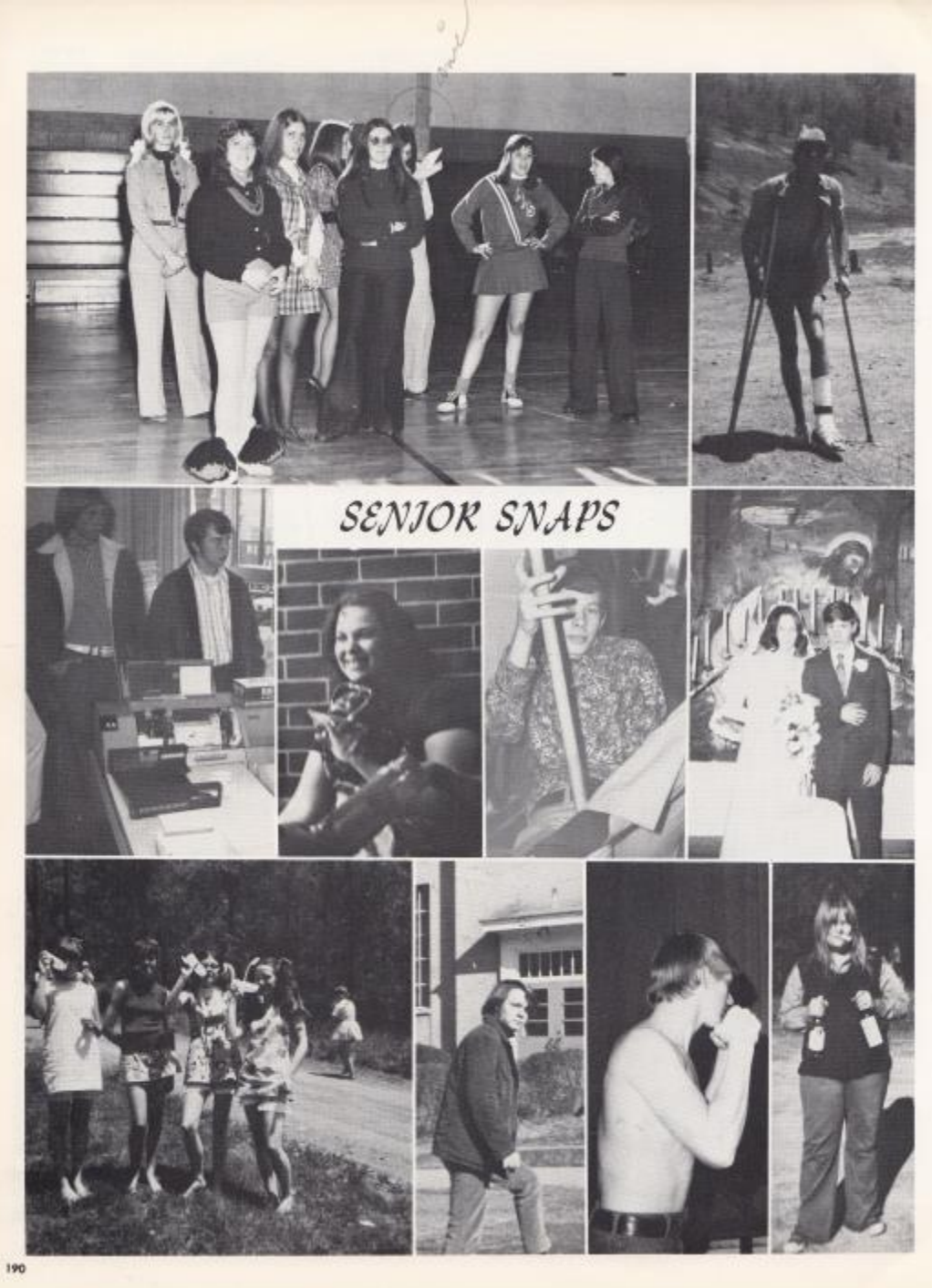

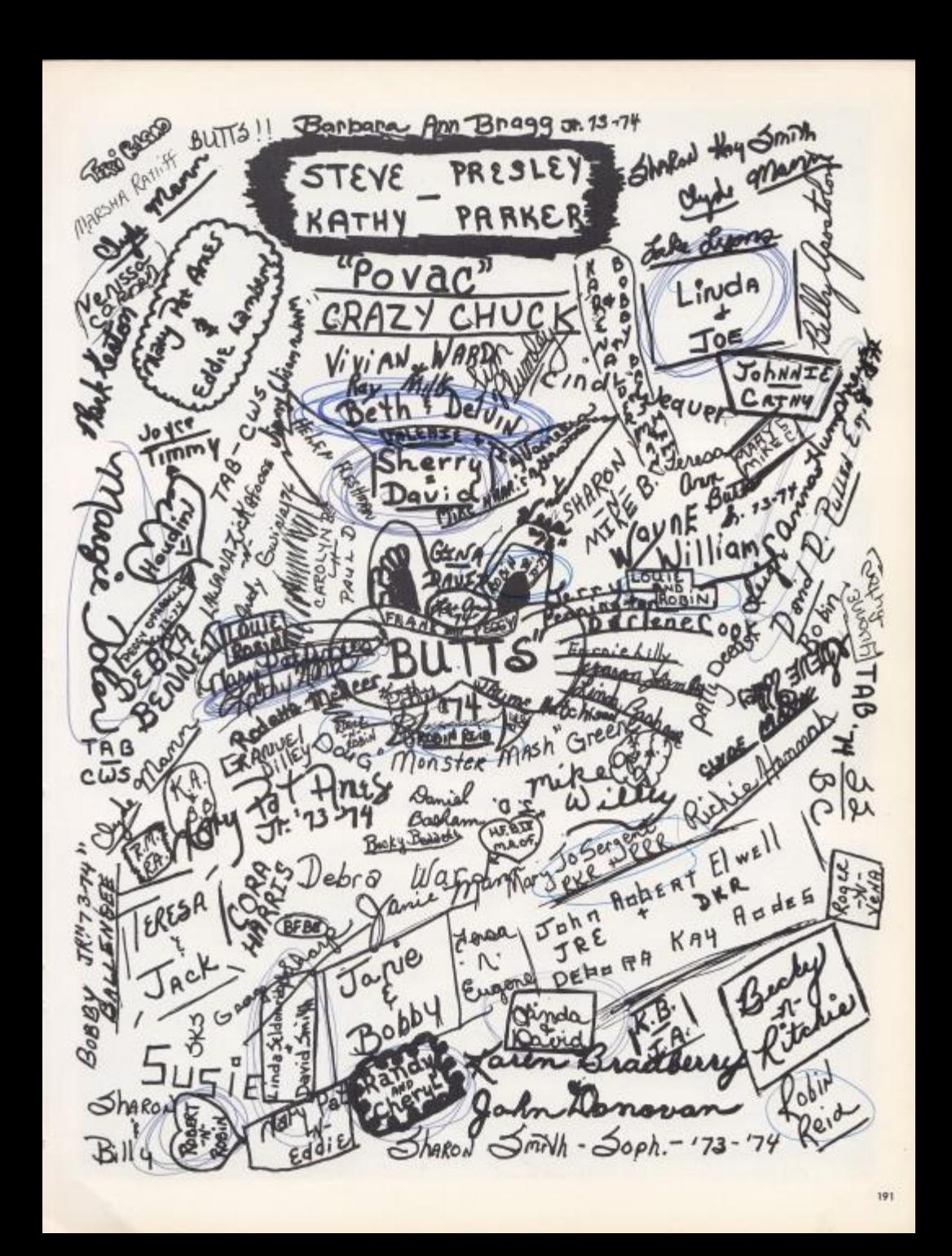

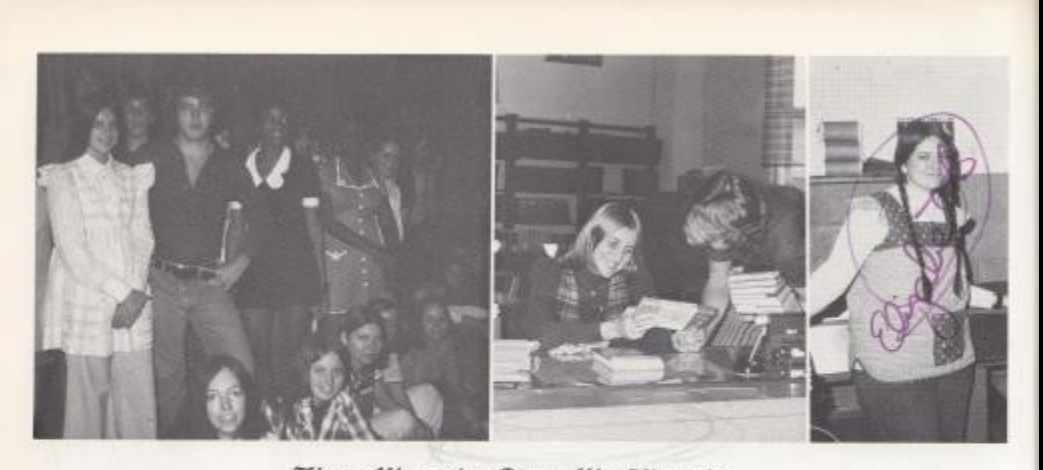

These Were the Days We Thought-

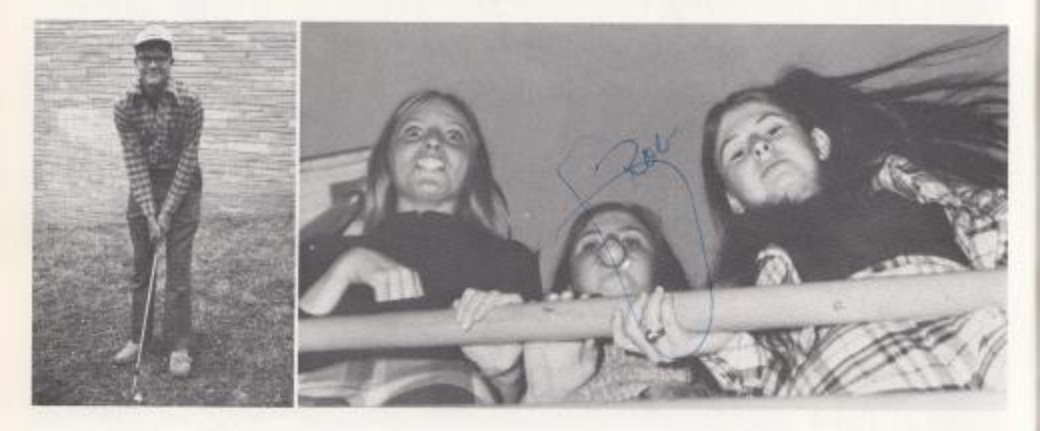

Would Never Come to an End!

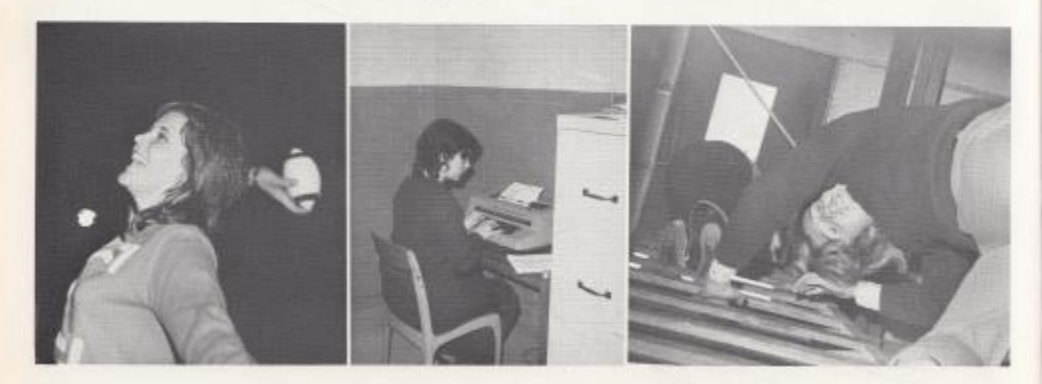

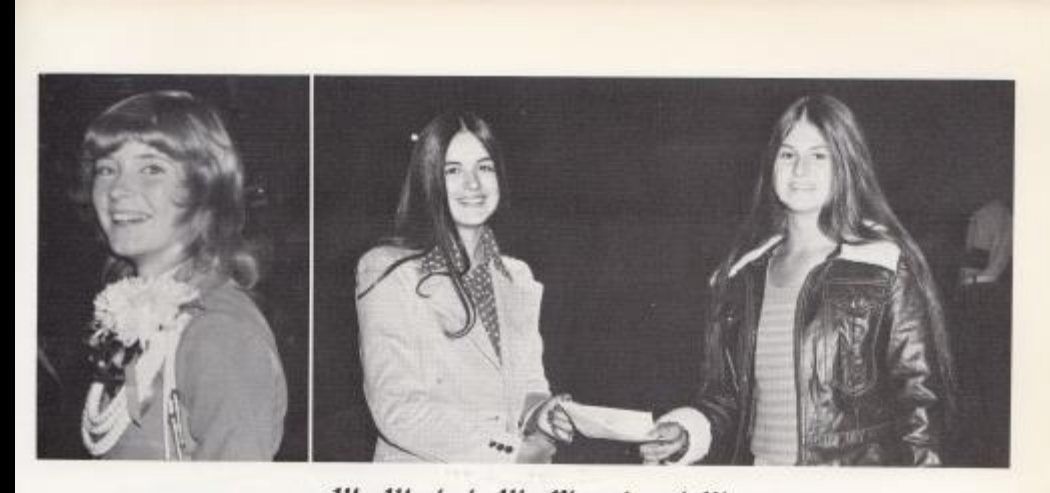

We Worked, We Played and We

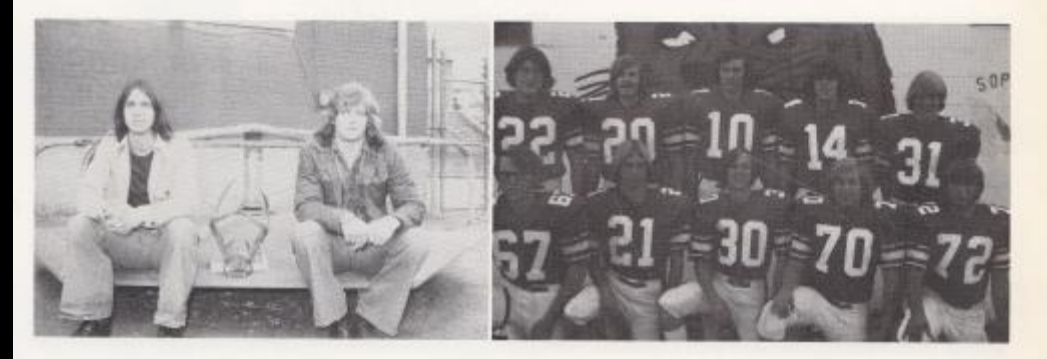

Sometimes Cook Life Easy for a While.

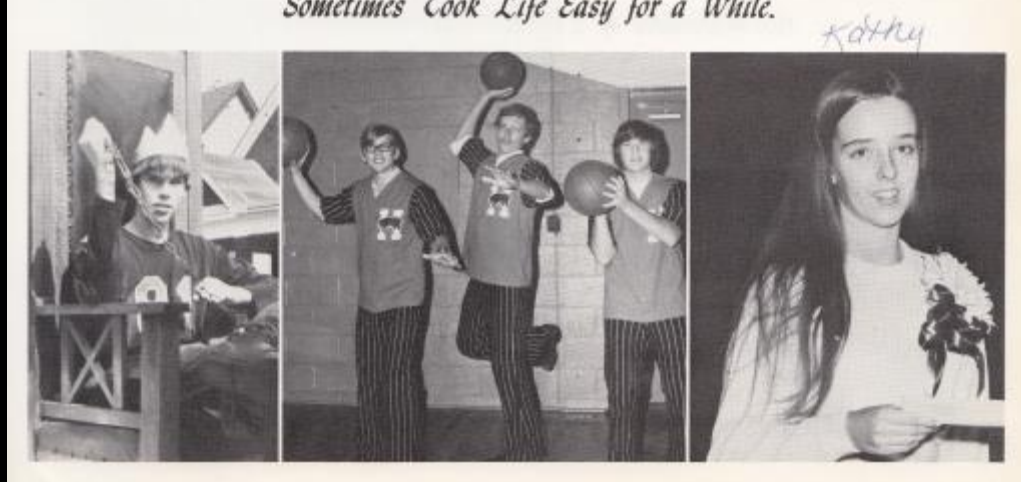

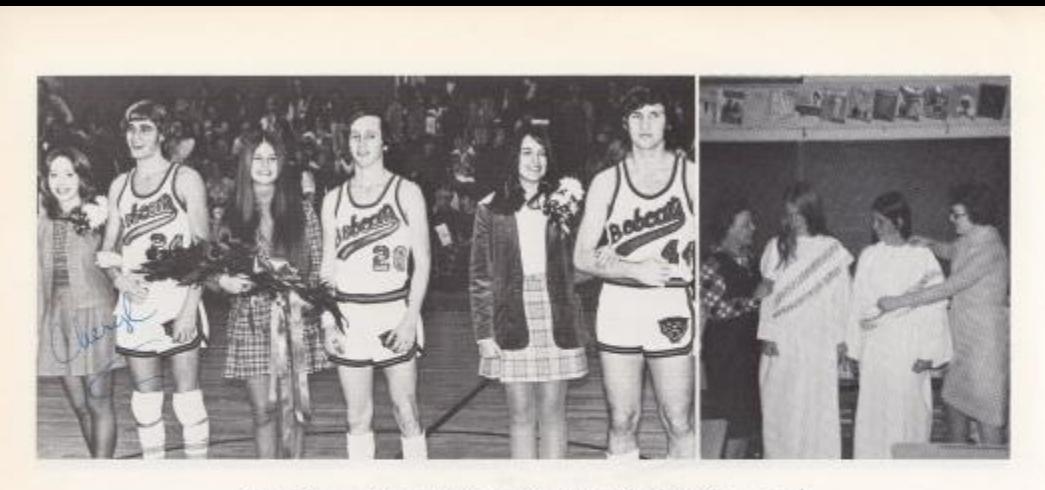

We Knew the Pride and Joy of Winning and

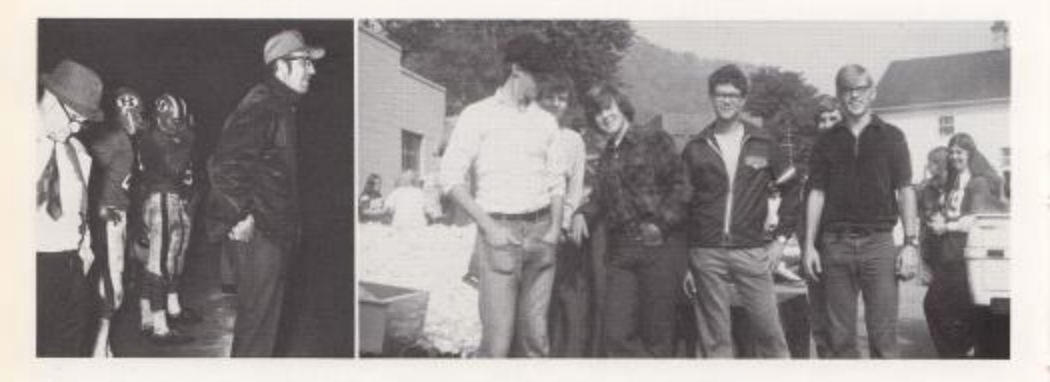

the Bitterness of Defeat as We Stored Up Our

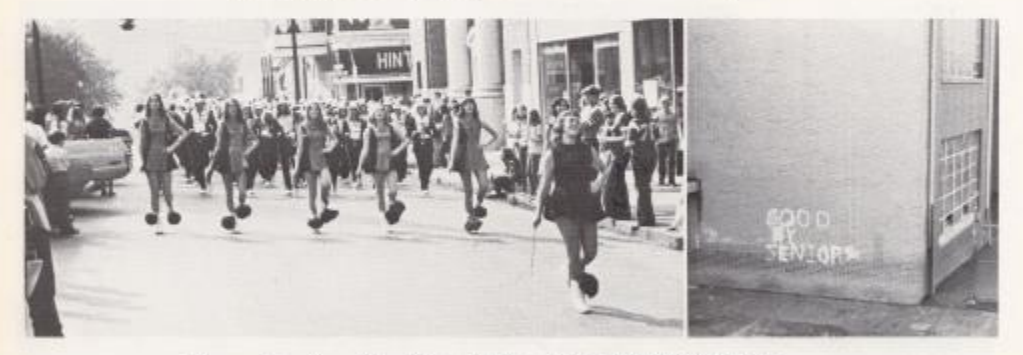

Memories for the Day When We Would Finally-

Have to Say- $-\mathcal{J}$ AREWELL

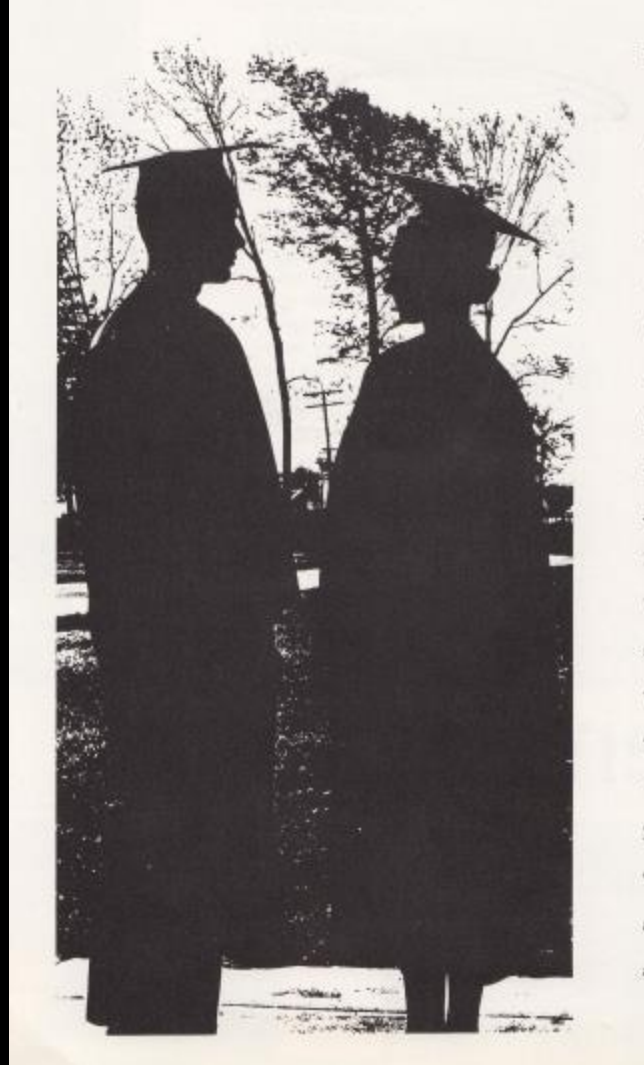

#### FAREWELL

Four years is a long time -- too long to forget. We look around and ask -- where did it go? We worked, we played --but for four years? Then we look the other way --into tomotrow. Suddenly we're not so tall as we thought we were And not so smart, But we find that somehow We learned a decisive lesson at Hinton High something we wouldn't have had without the teachers and administration, without our fellow students -- a direction into that uncertain tomorrow, It can never be so dark again Though the world may change and the times change and we change.

### ВАВУ РІСТИКЕ КЕУ

1. Gary Trout 2. Randy Meadows 3. Lu Ann Willey 4. Sharon Smith 5. Billy Vandall 6. Helen Fleshman 7. Jo Ann Bird 8. Donna Meador 9. Darlene Lilly 10. Sarah Sharp 11. Terri Boland 12. Peggy O'Farrell 13. Frank Bugg 14. Mark Ward 15. Mary Meadows 16. Bobbi O'Brayn 17. Rusty Hanger 18. Vonne Morgan 19. Rodney Davis 10. Melvin Knight 21. Lynn Blake (22. Linda Meadows 23. Danny Ratellff 24. Anita Berry 25, Jimmy Wiseman 26. Robin Allen 27. Susie Fox 28, Charlie Saunders 29. Maudie Mize 30 Mike Burdette 31. Jennifer Gatrell 32. Debbie Adkins 33. Cheryl Lively 34. Debbie Ward 35. Darlene Ward 36, Regina Cales 37. Mary Smith 38, Ronnie Ratliff 39, Sheila Houchins 40. Ritchie Campbell 41. Cathy Graham 42. Linda Grimmett 43. Terri Shanks 44. Jerry Buckland

45. Pam Mingo 46, Rodolfo Mirandilla 47. Katen Bradberry 48. Kay Furrow 49. William Duncan 50. Teresa Butts 51. Rhonda Perdue 52. Carolyn Breen 53. Mark Ward 54. Richard Lilly 55, Louie Ratliff 56. David Lowery 57. Homer Kinder 58. Doug Greene 59. Beverly Miller 60. Dale Bragg 61. Debra Rodes 62. Debbie Spangler 63. Kathy Lowe 64. Randy Toler 65. Timmy Woodrum 66. John Smith 67. Beth Ellison 68, David Shaffer 69. Robin Noel 70. Mildred Farley '71. Beverly Ward 72. Freddy Vass 73. Cathy Johnson 74. Sharon Vandall 75. Julia Harford 76. Mary Meadows 77. Cathy Deeds 78. Ann Roberts 79. Lynn Blake 80. Becky Vannatter 81. Becky Elwell 82. Debbie McGraw 83. Jerry Pennington 84, David Smith 85, Jane Newton 86. Jimmy Willey 87. Shelma Thompson

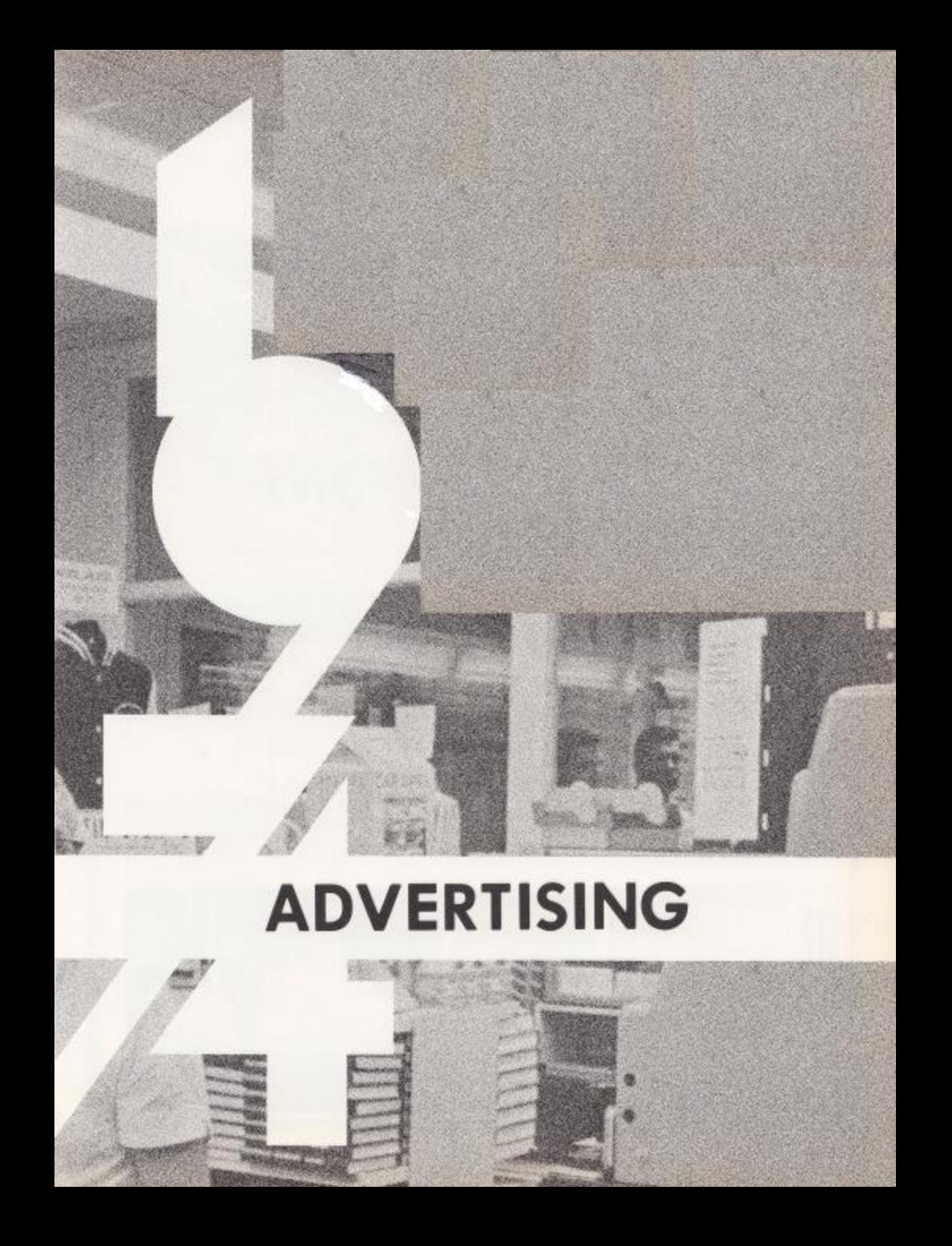

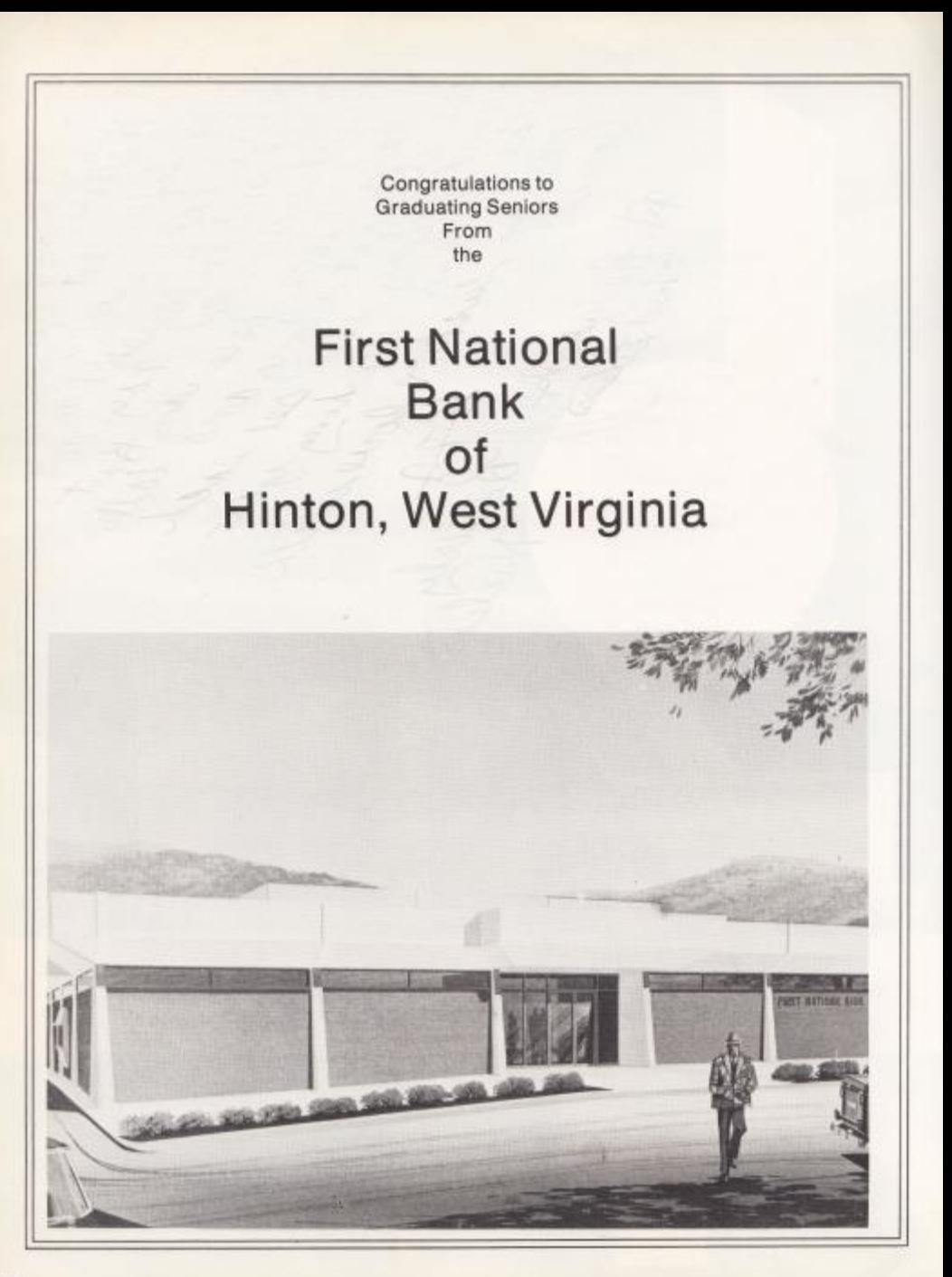

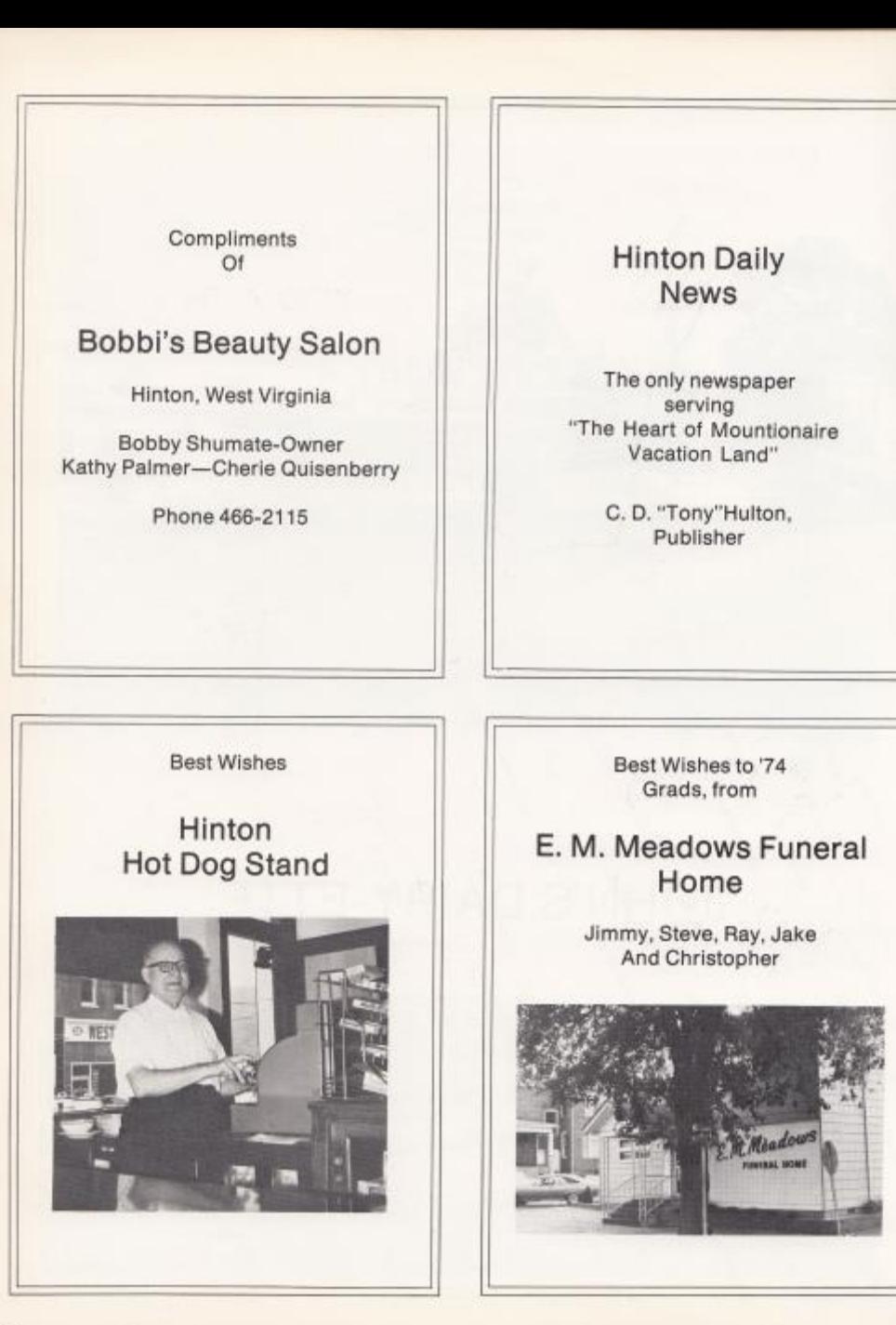

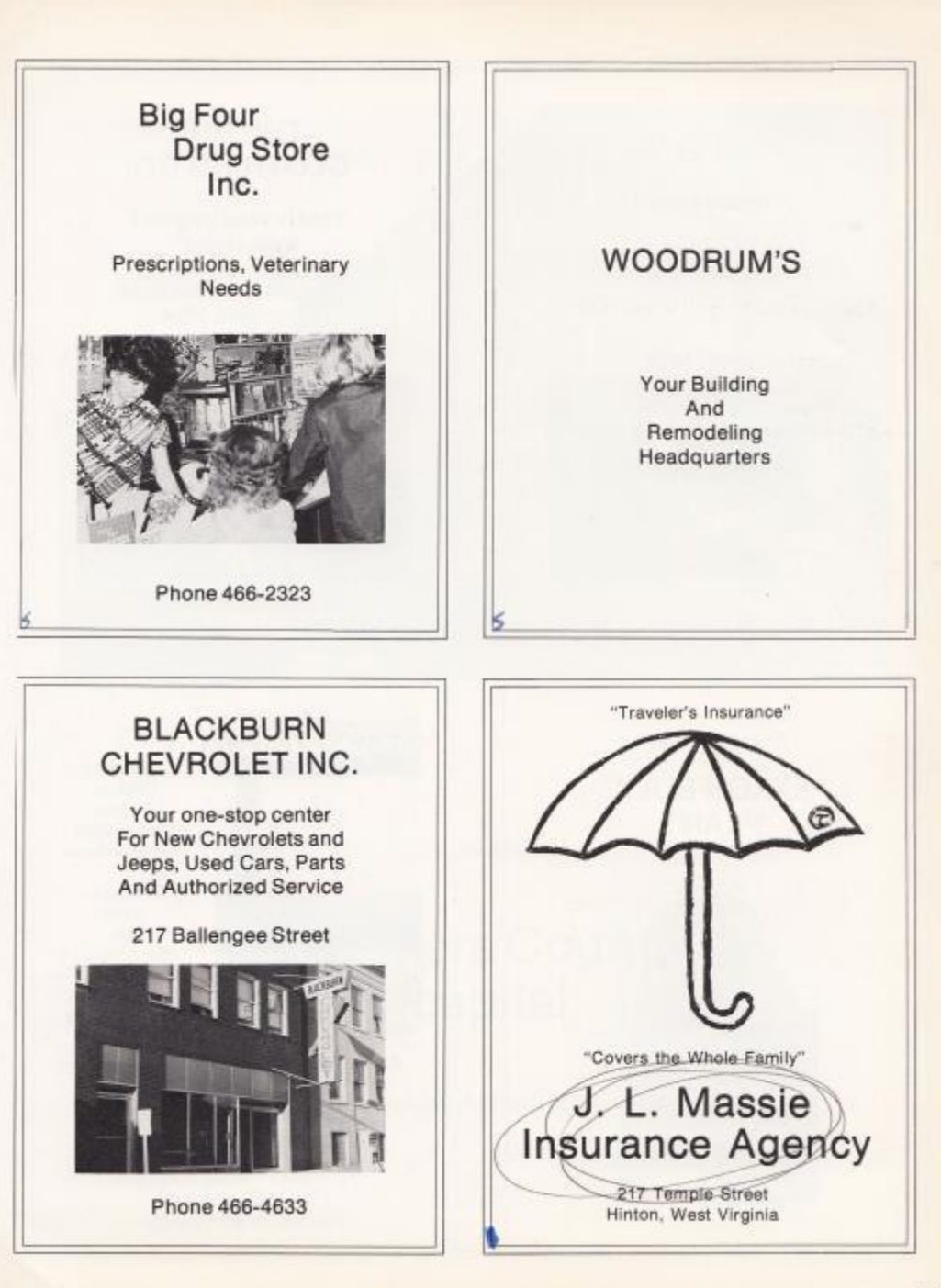

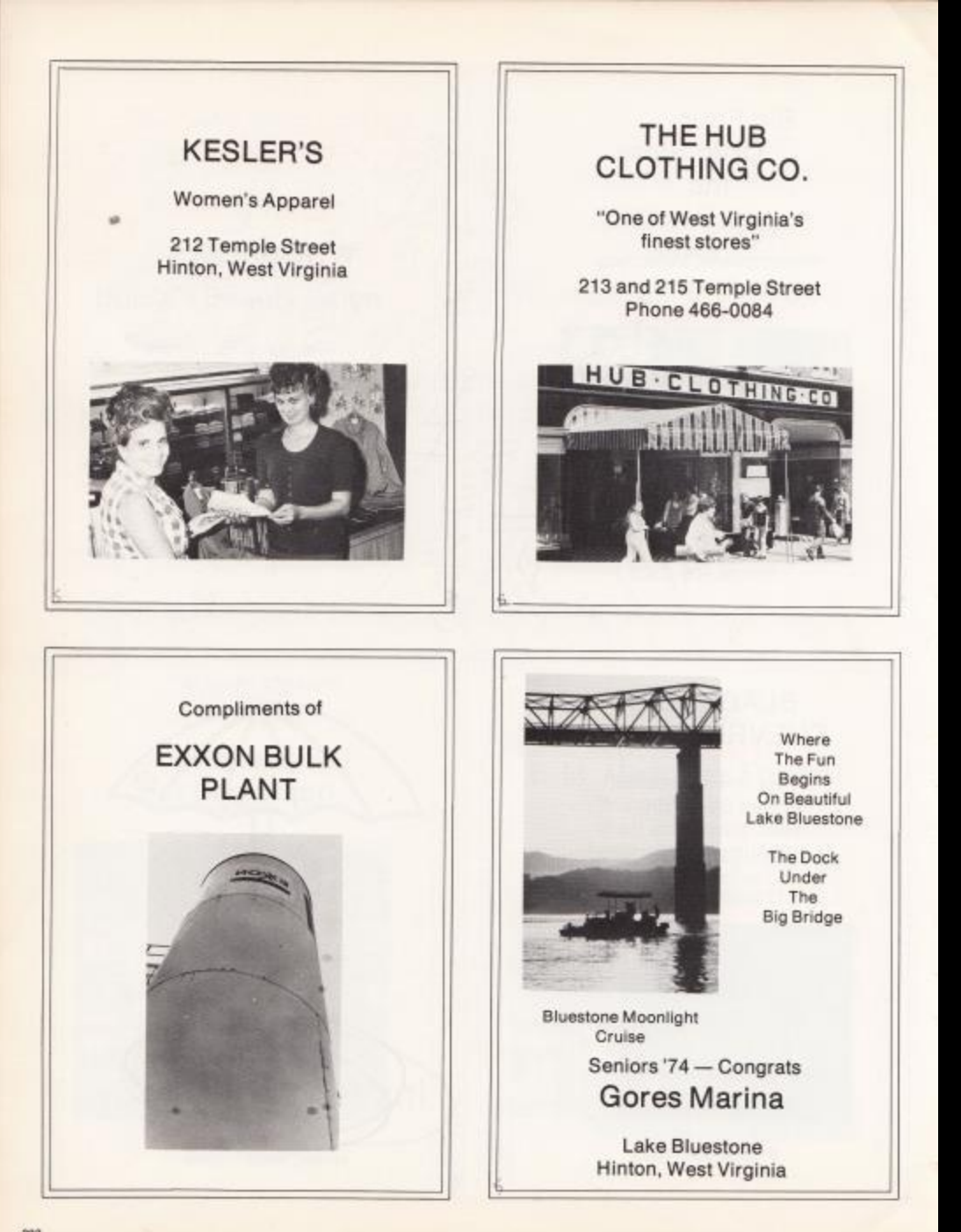

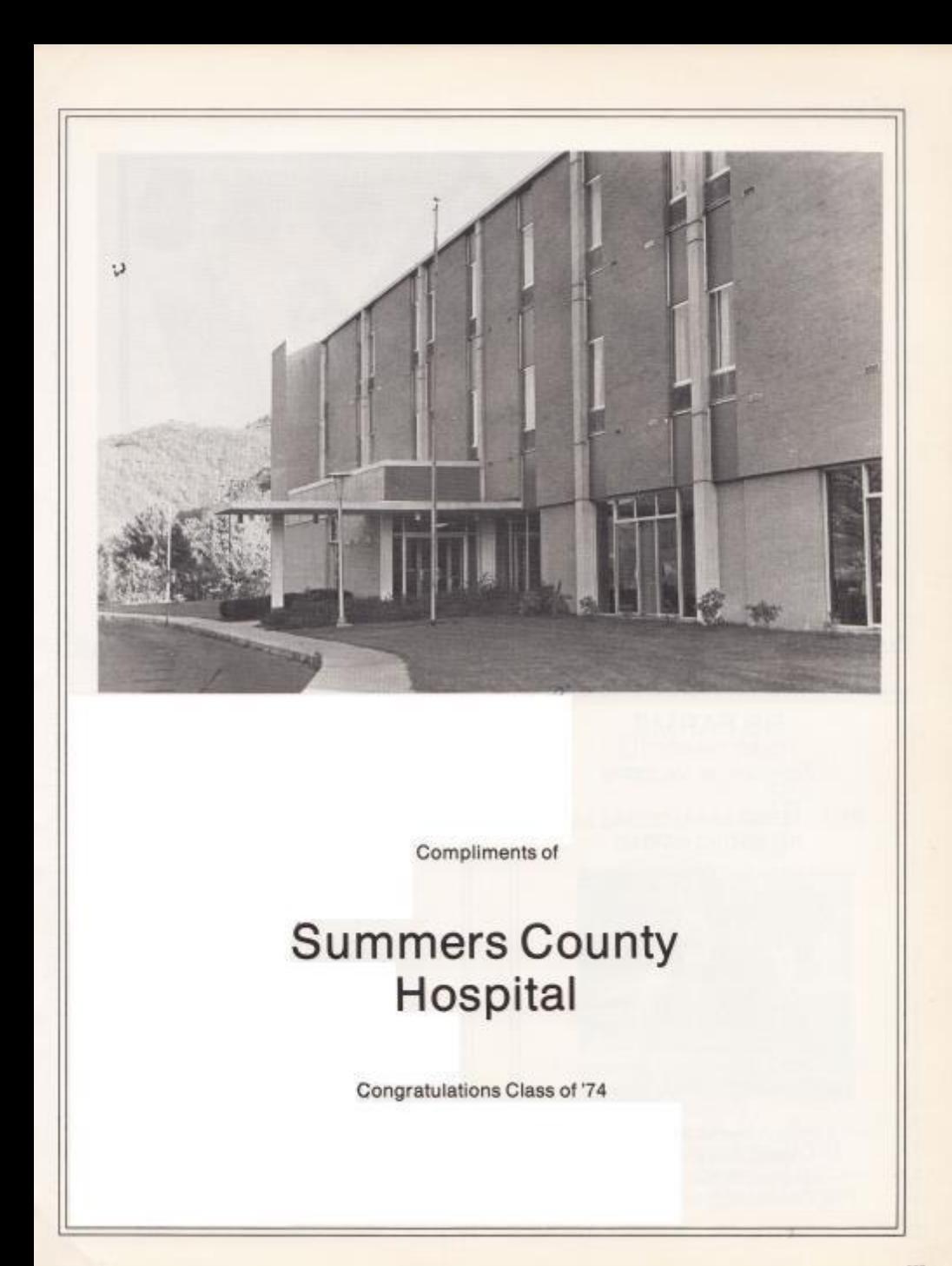

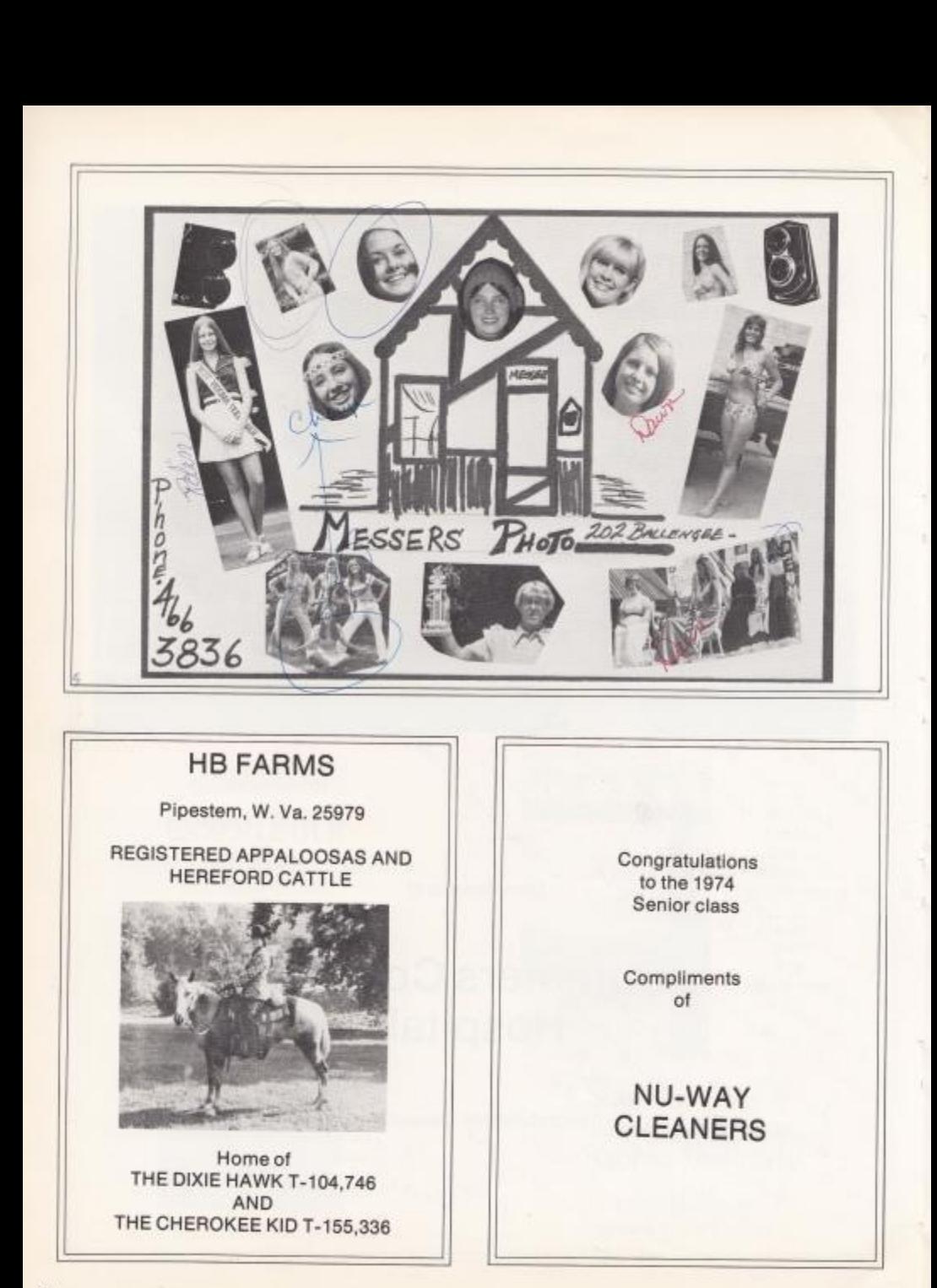

- CURL-E-TOP BEAUTY SALON-Three operators on Duty for your Convenience Open 9 till 5 Phone 466-4455

- JIM'S BARBER SHOP-

Under the Big Four on **Temple Street** 8 till 5:30 except Wed. and Sun. One and One-Half Barbers

Razor cuts, Hair cuts

Shaping & Shampoos

- SUSIE'S BEAUTY SALON-1503 Summers Street Open 9 till 9 - 466-2617 We do hair on coffee-drinking terms.

 $-$  J & S LAUNDROMAT $-$ Cor. 12th Ave. & Temple Street Open 8 a.m. till 9 p.m. or later Coin-operated Dry Cleaning Attendant on Duty At All Times

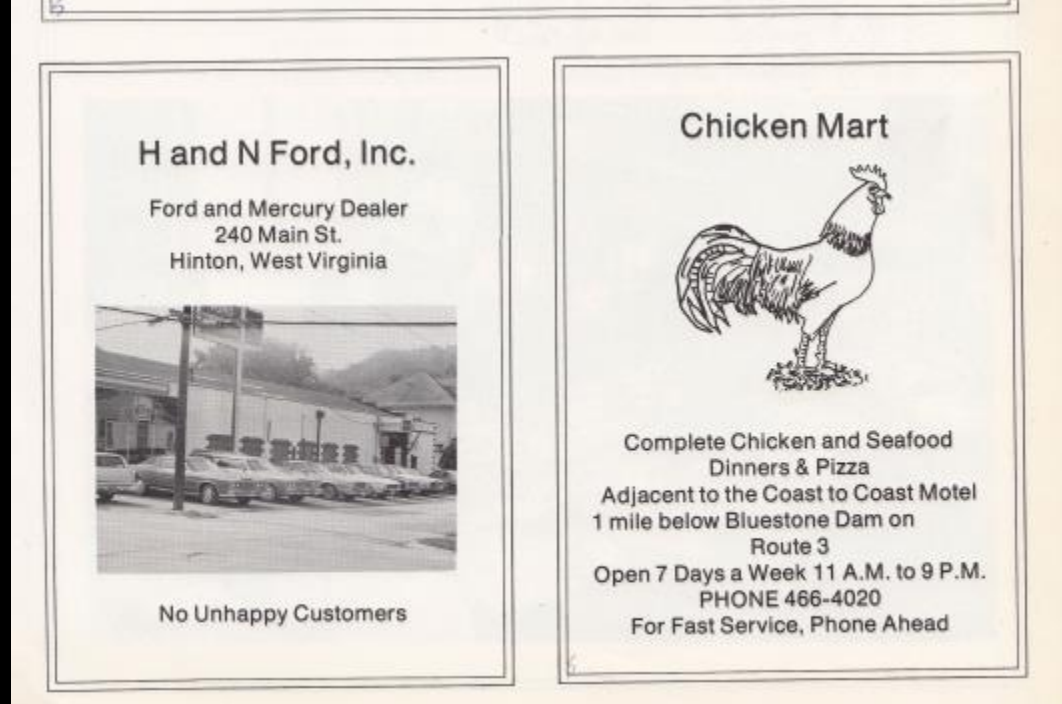

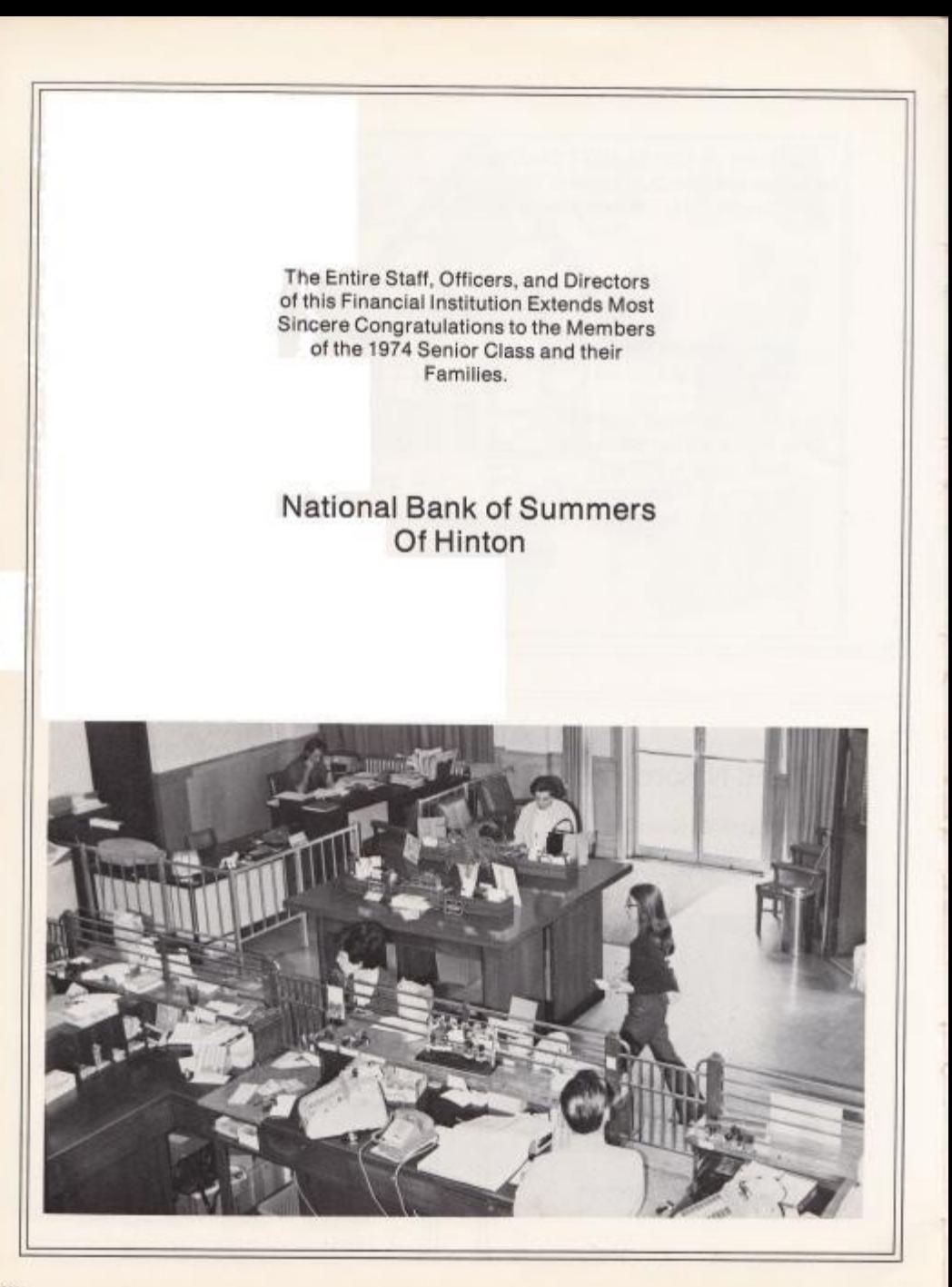

Oan is challenged today to excel in almost every endeavor . . . those who do succeed often trace the beginnings of their performance pattern to accomplishment in high school and to those who offered stimulation and inspiration in these formative years. Josten's has long been a partner to these educational leaders in providing a means of motivation and the rewards of recognition, and Josten's products have become tangible symbols honoring perseverance and achievement.

The class ring is representative of the fine traditions of school spirit and unity [ ] The yearbook provides a lasting memento of the year's accomplishments Che diploma is a lifelong record of scholastic success [ ] The graduation announcement heralds this achievement [ Awards recognize academic and athletic leadership.

More than 3,000 Josten's employees are dedicated to your complete satisfaction. Serving you locally:

> Shannon Westerman P.O. Box 569 Charleston, W. Va. 25322

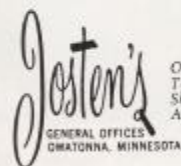

Oustronna and Red Wing, Minnesota; Topeka, Kansas; Hannibal, Missouri; Telford, Pennsylvania; Sonta Barbara, Visalia and Porterville, California; Sonta<br>Shelbyville, Tennsystee; Princeton, Illinois; Cambridge, Maryland and<br>

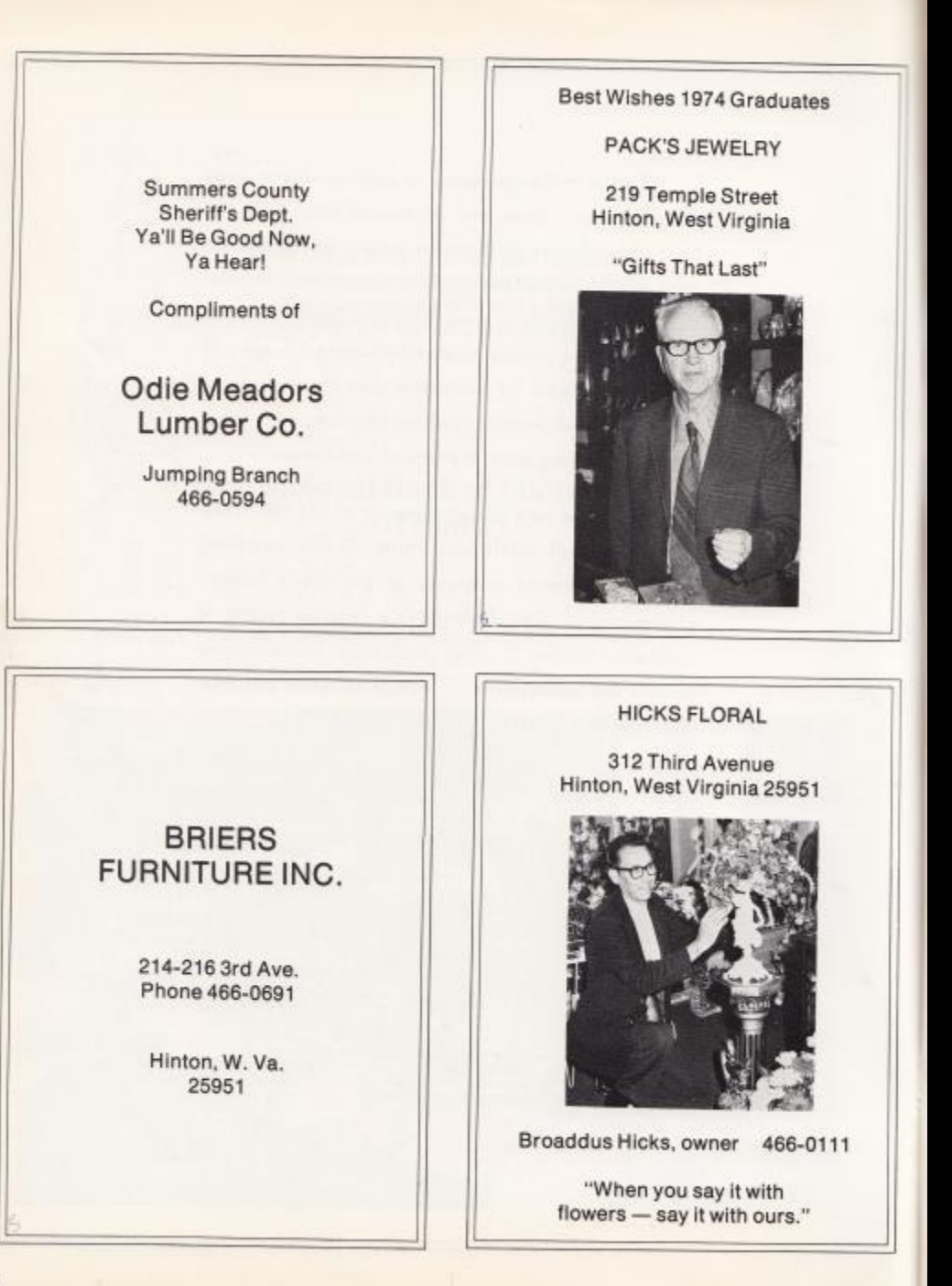

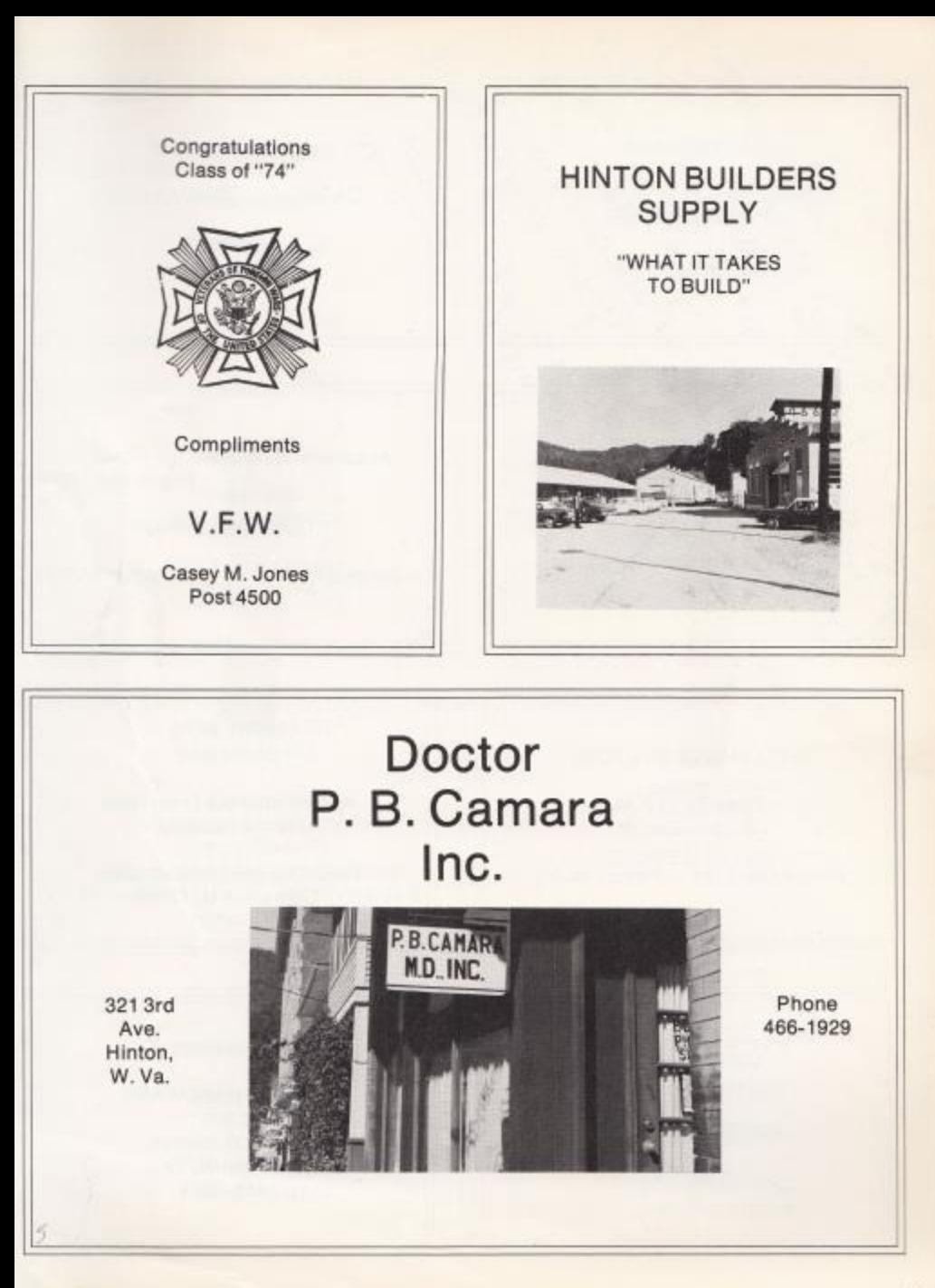

### **WESTERN AUTO**

the family store

302 Second Ave. 466-1588

### COX'S

Value-Plus **Top Value Stamps** 

206 Temple Street<br>Hinton, W. Va.

Compliments of

HINTON FURNITURE CO. Ray A. Walker

Manager

Compliments of

CATO'S

Hinton, W. Va. Temple St.

### T. A. HONAKER LUMBER CO.

Dealers in **Dupont Paint and Varnishes** Johns-Manville Roofing and Building Supplies 466-0774 407 Riverside Dr. Hinton, W. Va.

**Best Wishes to** Class of "74"

DOYLE'S HARDWARE

Compliments of

**BLUESTONE TIRE SERVICE** 

Hinton, W. Va. Phone 466-2244 Compliments of

D. B. ABSHIRE

Motor Sales

Phone 466-1760 Jumping Branch

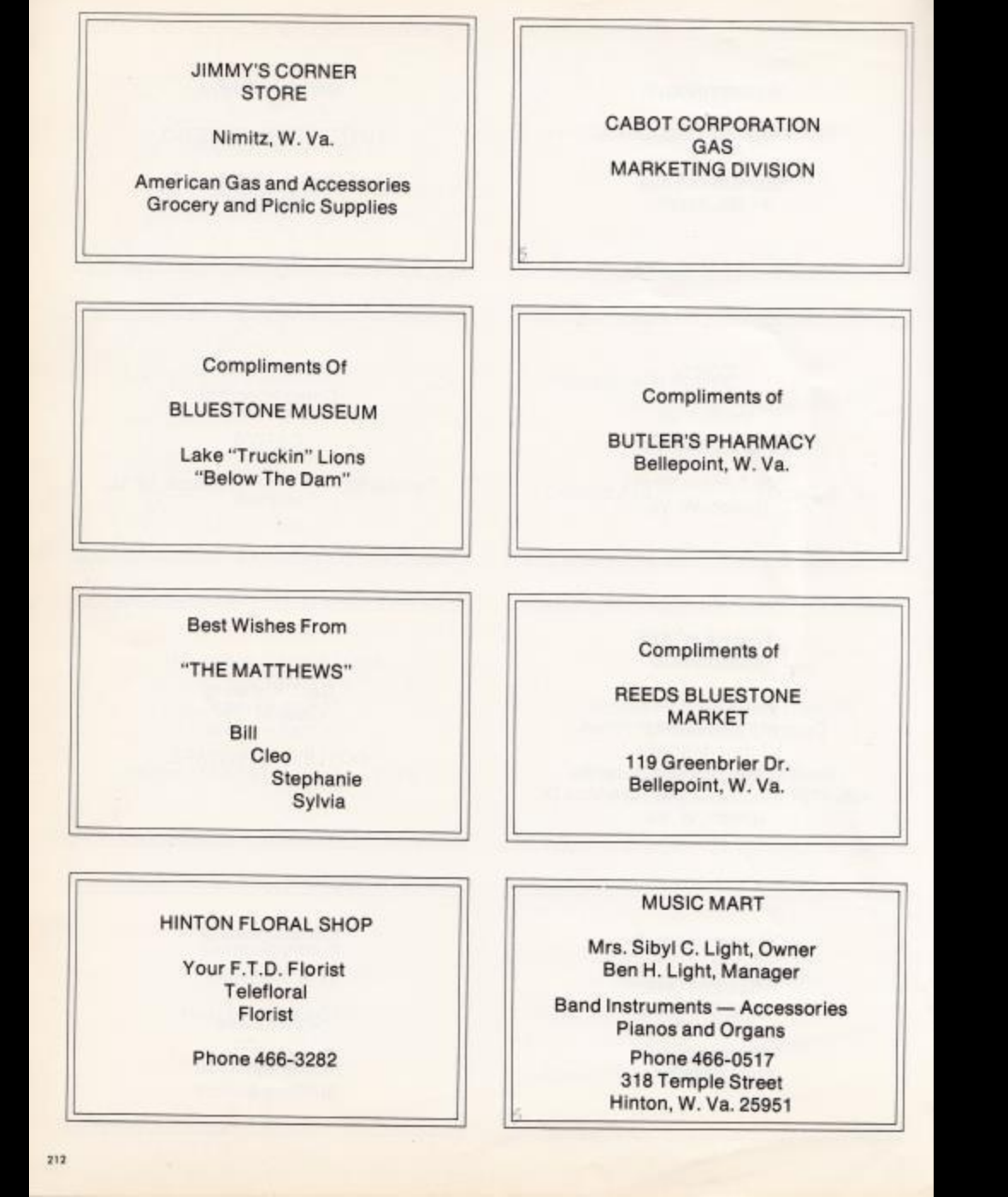

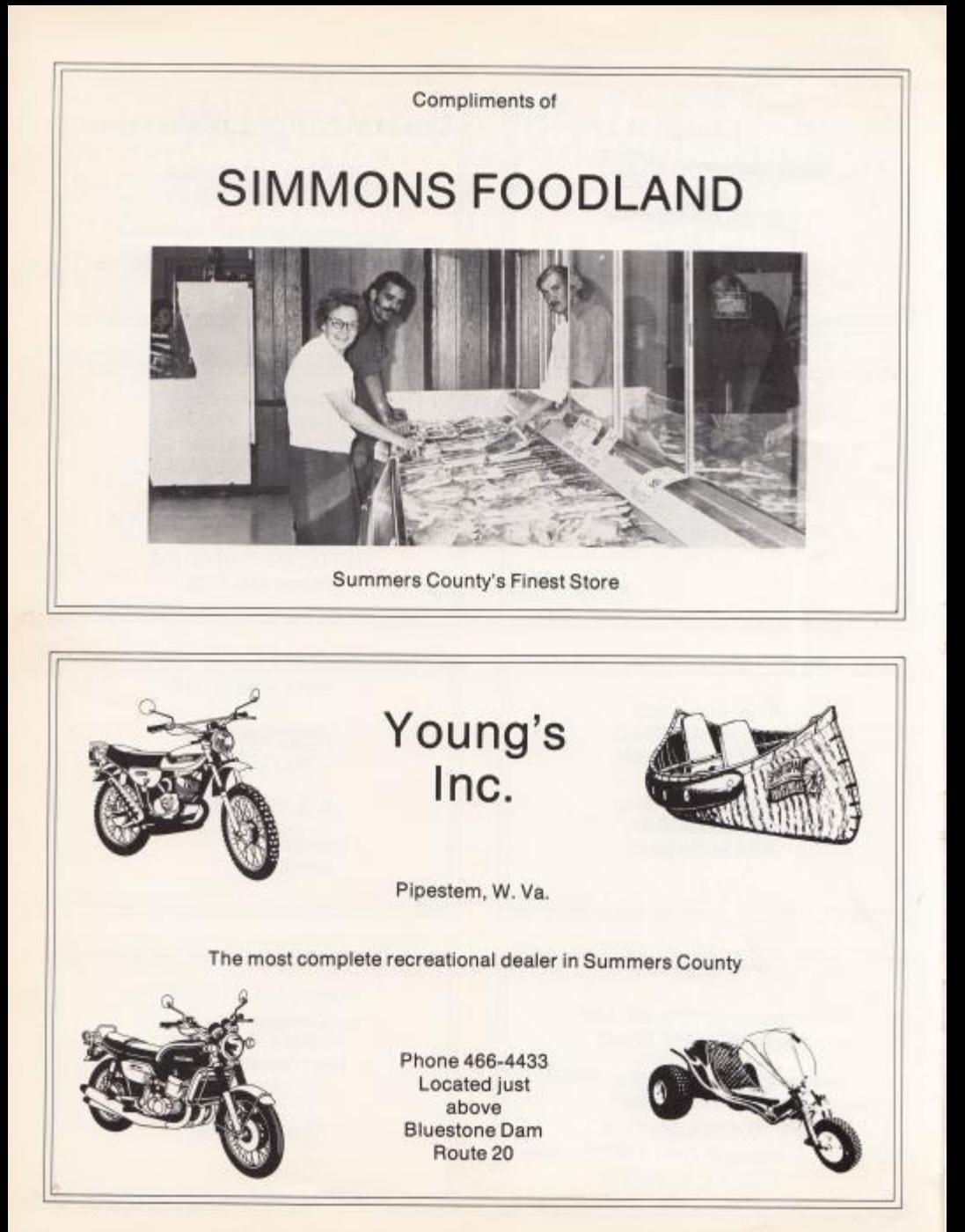
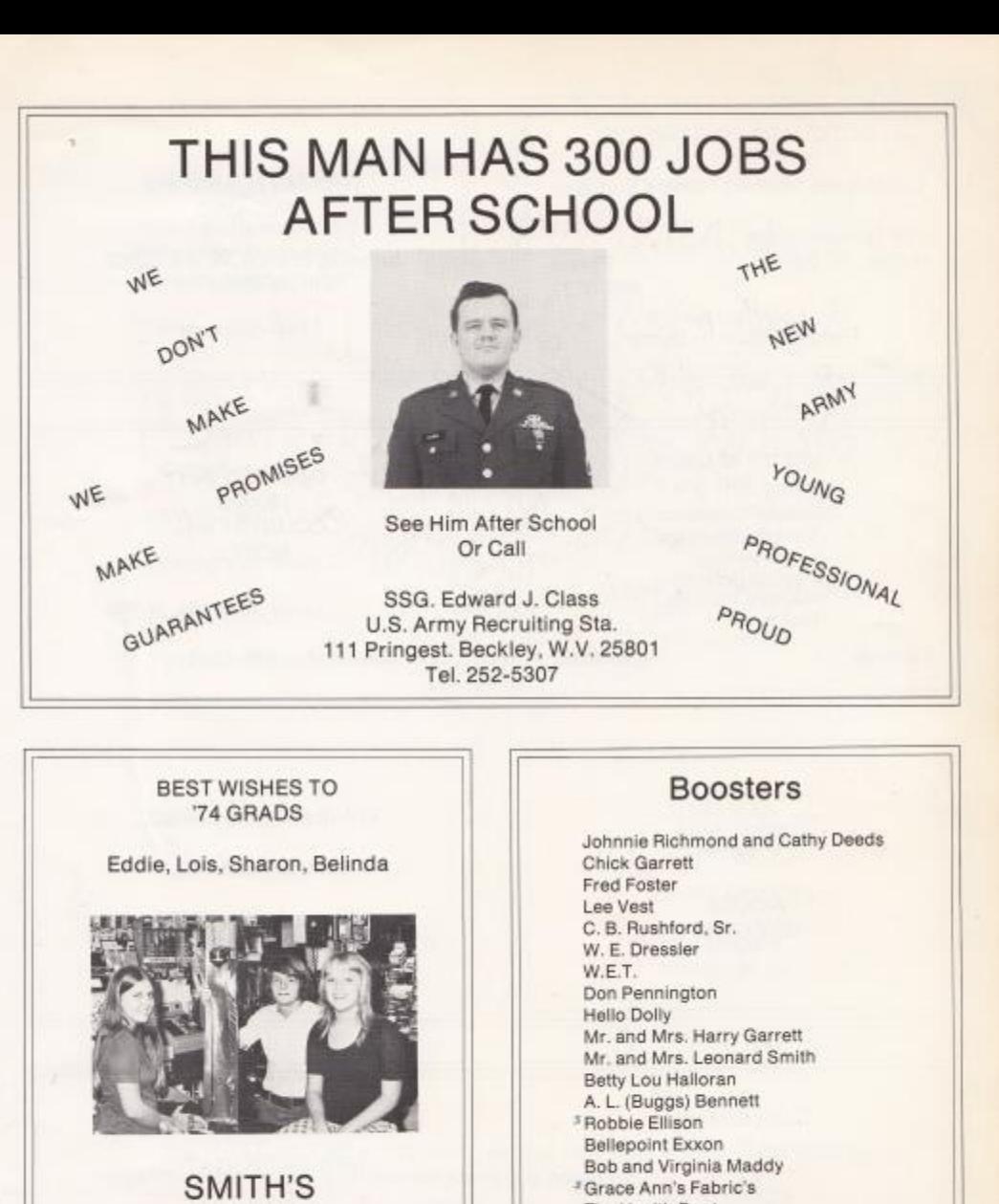

**BY-PASS** 

**MARKET** 

The Health Dept. John Doyle Beth Doyle Mickey Doyle Clare Doyle Claude Johnson, Jr.

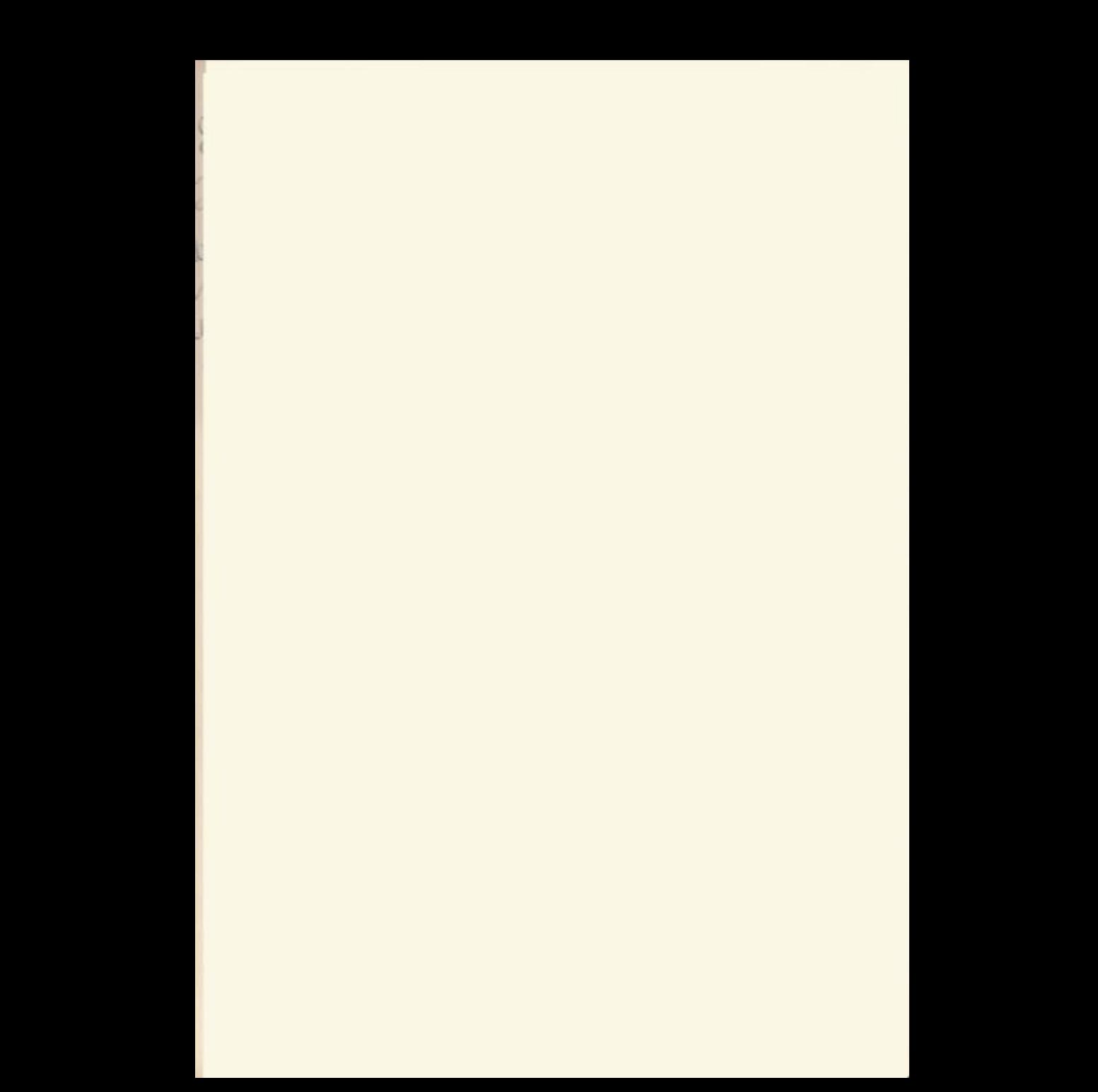

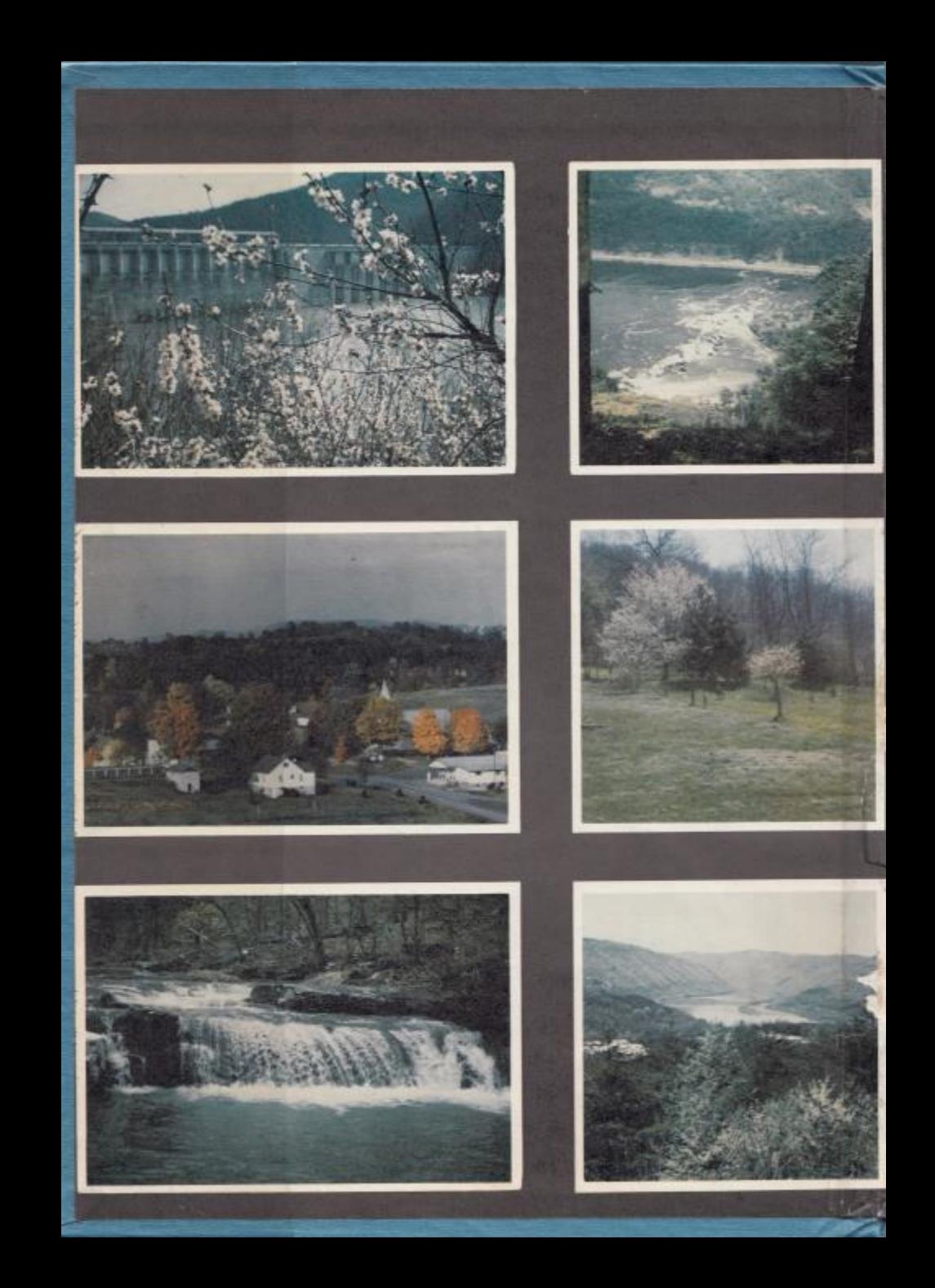

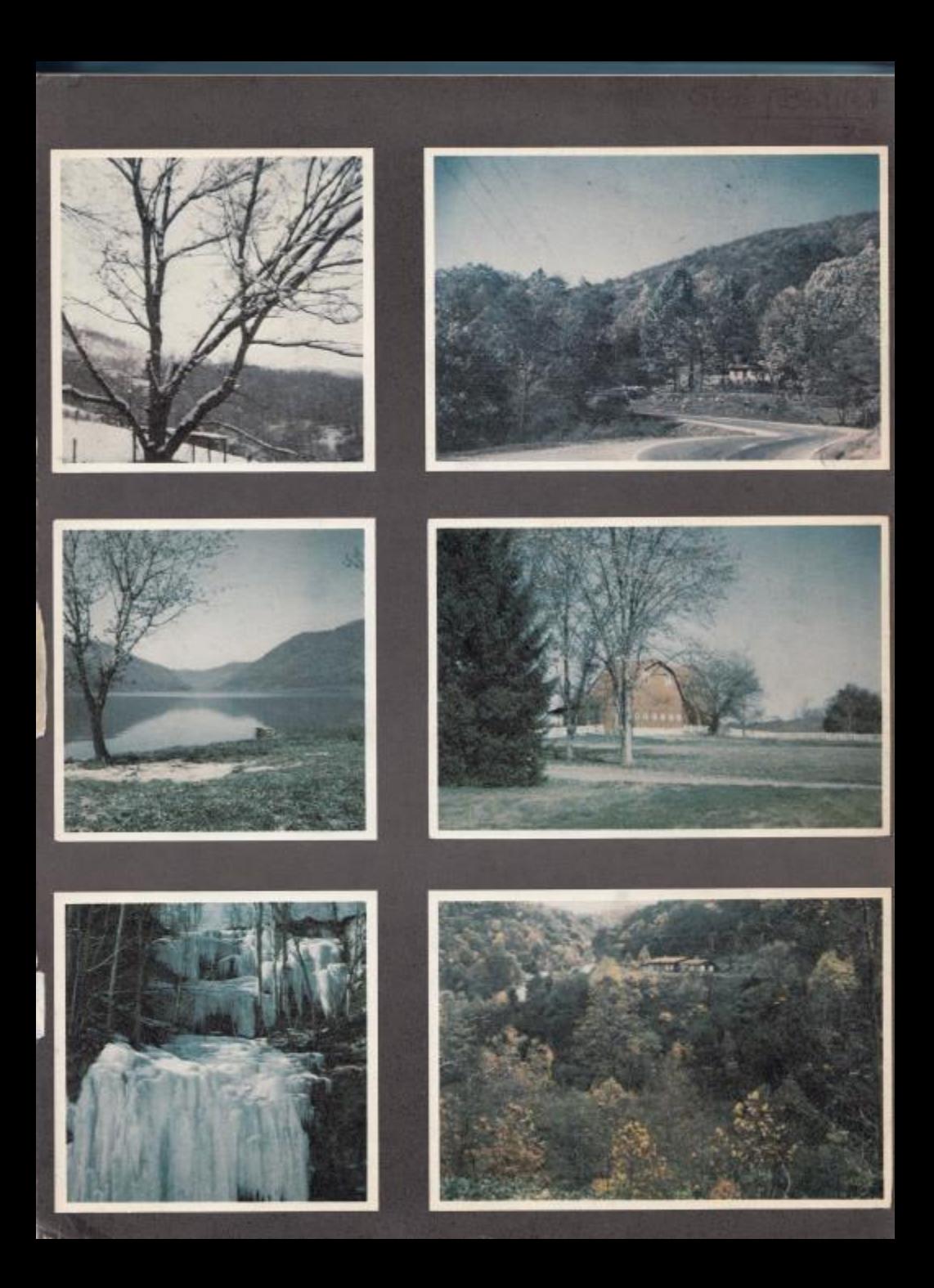

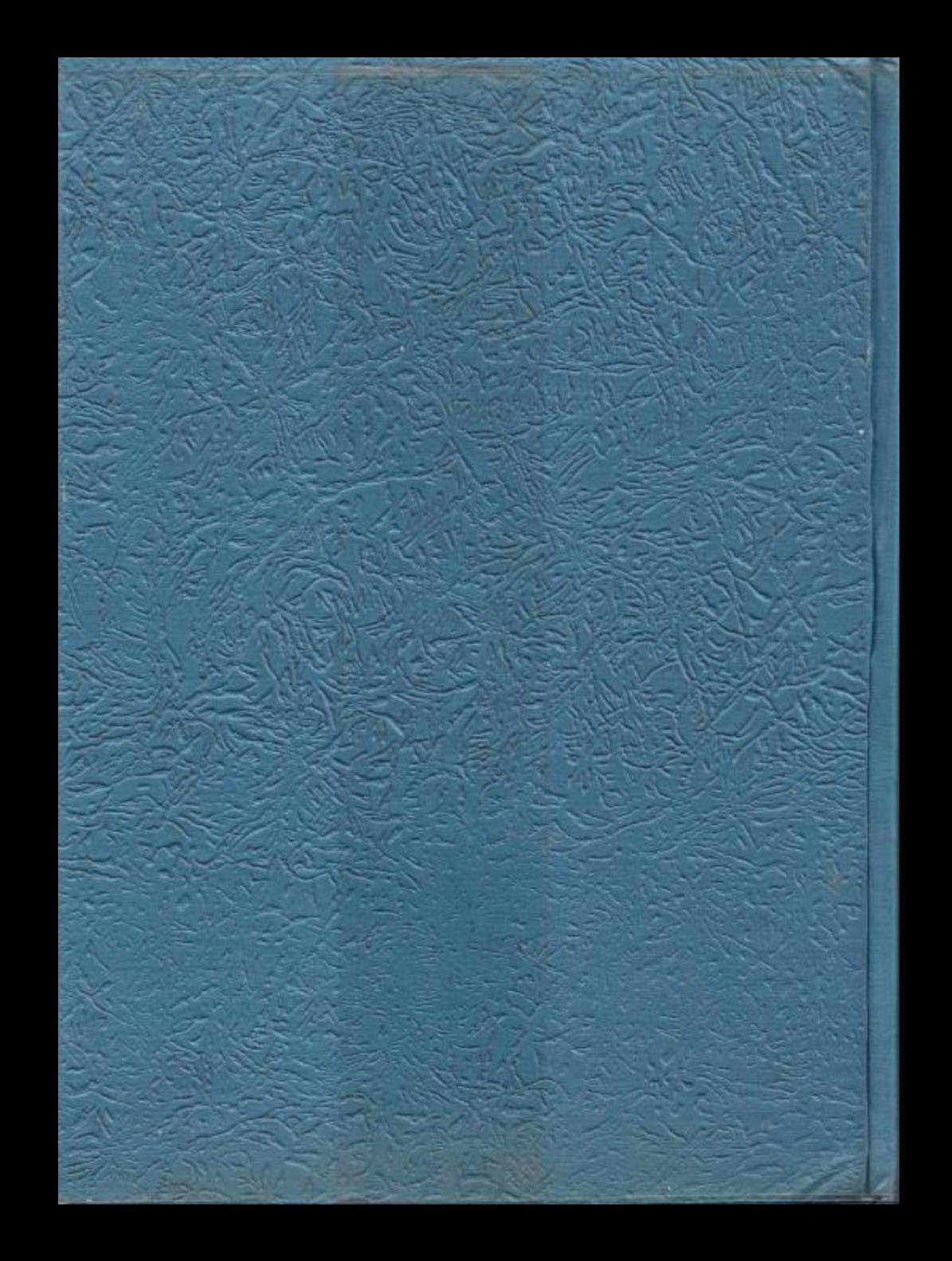